Jorge Enrique Gómez Castro

## **VALIDAÇÃO DE MODELOS DE SIMULAÇÃO EM SISTEMAS ELÉTRICOS UTILIZANDO MEDIÇÃO FASORIAL SINCRONIZADA**

Tese submetida ao Programa de Pós-Graduação em Engenharia Elétrica da Universidade Federal de Santa Catarina para a obtenção do Grau de doutor em Engenharia Elétrica. Orientador: Ildemar C. Decker, D. Sc.

Florianópolis 2015

Ficha de identificação da obra elaborada pelo autor, através do Programa de Geração Automática da Biblioteca Universitária da UFSC.

```
Gómez Castro, Jorge Enrique<br>Validação de modelos de simulação em sistemas elétricos
utilizando medição fasorial sincronizada / Jorge Enrique<br>Gómez Castro ; orientador, Ildemar Cassana Decker -
Florianópolis, SC, 2015.
      P.
Tese (doutorado) - Universidade Federal de Santa<br>Catarina, Centro Tecnológico. Programa de Pós-Graduação em
Engenharia Elétrica.
     Inclui referências
1. Engenharia Elétrica. 2. Engenharia Elétrica. 3.<br>Sistemas de energia elétrica. 4. Medição fasorial
sincromizada. 5. Validação de modelos. I. Decker, Ildemar<br>Cassana. II. Universidade Federal de Santa Catarina.
Programa de Pós-Graduação em Engenharia Elétrica. III. Título.
```
Jorge Enrique Gómez Castro

#### VALIDAÇÃO DE MODELOS DE SIMULAÇÃO EM SISTEMAS ELÉTRICOS UTILIZANDO MEDIÇÃO FASORIAL **SINCRONIZADA**

Esta Tese foi julgada adequada para obtenção do Título de "Doutor em Engenharia Elétrica", e aprovada em sua forma final pelo Programa de Pós-Graduação em Engenharia Elétrica.

Florianópolis, 3 de julho de 2015.

Prof. Carlos Galup Montoro, Dr.

Coordenador do Curso

**Banca Examinadora:** 

Prof. Ildemar Cassana Decker, D. Sc. Presidente e Orientador

Prof. Francisco Damasceno Freitas, D. Eng. - UnB

Prof. Walter Barra Junior, D. Eng. - UFPA

Jorge Luiz de Araujo Jardim, Ph. D. - HPPA

e Clive Prof. Aguinaldo, Silveira e Silva, Ph. D. - UFSC

Marcelo Neujahr Agostini, D. Eng. - Plan4

Dedicado ao meu pai que foi chamado à gloria de Deus sem ver o final desta aventura.

#### **AGRADECIMENTOS**

A toda minha família pelo apoio incondicional neste desafio. Iniciar um doutorado com quase 50 anos de idade representou uma decisão e uma empreitada difíceis, e foi minha esposa, a Sandra, e meus três filhos, a Laura Alejandra, o David e a Claudia Marcela, quem, embora sofrendo minha ausência, sempre me animarem nos momentos difíceis.

Estou muito grato com o pessoal da PPGEEL e todos os professores, começando pelo meu orientador Ildemar, e os outros que encontrei de novo depois quase de vinte anos de ter feito mestrado, como o Roberto Salgado, o Antonio Jose A. Simões C., o Aguinaldo S. e Silva, o Hans H. Zurn e o Jorge Coelho; o Wilson e o Marcelo na secretaria.

Obrigado aos colegas do LABPLAN quem foram minha família no Brasil, começando com os compatriotas e filhos adoptivos, o Mauro, o Ricardo, o Juan David e o "Tuto", e continuando com meus irmãos brasileiros o Marcelo Benetti, o Daniel Tenfen, o Marcelo Agostini, o Valmor, o Pedro, o Rodolfo, o Paulo Larroyd, o Murilho, o Hermano, o Matheus, o Paulo André, o Fabio e muitas outras pessoas de quem sempre senti apoio e carinho. Agradeço também à Iara Torquato, seu esposo Carlos Niño e seus filhos, por abrir as portas de sua casa e seu coração. Também a Deysy, Héctor e Juan Camilo que me acolheram nas múltiplas vindas ao Brasil. Já estou com saudades de todos vocês, do RU, do meu escritório, dos churrascos de comemoração, da Joaquina, da Lagoa e dos jogos de basquete toda segunda e quarta feira.

Agradeço à XM pelo apoio institucional e econômico, mas principalmente, ao seu ex-diretor geral, Pablo H. Corredor A., que acreditou em mim e no futuro promissor da medição sincrofasorial. Igualmente aos colegas da XM pelo apoio moral, em especial aos envolvidos no projeto iSAAC, o Ramón, o Santiago, o William, o Neil, o Brayan e o Juan Carlos. Também agradeço a EMGESA, em especial ao Gonzalo Rodriguez e o Iván Velásquez, pelo seu apoio na implementação da PMU especial de unidade geradora na usina de Guavio e à Reason Tecnologia por ter disponibilizado os transceptores óticos para o envio do sinal IRIG-B da caverna.

A coragem é a primeira das qualidades humanas porque garante todas as outras.

(Aristóteles)

#### **RESUMO**

A qualidade dos modelos tem sido uma constante preocupação dos engenheiros de planejamento, desde que a tarefa atribuída é o de predizer o desempenho do sistema de potência por meio de simulações digitais. Baseados nestes estudos são estabelecidos limites de transferências e políticas operativas que buscam preservar a segurança do sistema. O nível de confiança das simulações, como resposta esperada às perturbações, é principalmente influenciado pela qualidade dos modelos das unidades geradoras. Neste trabalho, é proposta uma nova metodologia para a validação de modelos de unidades geradoras utilizando registros obtidos de unidades de medição sincrofasorial. Das três fases propostas para o procedimento de validação, contribuições importantes são feitas na verificação e calibração. Na verificação é proposta uma nova função de discrepância global *GDI* (*Global Discrepancy Indicator*) para quantificar objetivamente a qualidade do modelo. A identificação dos parâmetros causadores das discrepâncias, factíveis de serem ajustados, é fundamental para o sucesso da calibração, devido à grande quantidade de parâmetros e as poucas variáveis registradas. Neste trabalho é mostrada a necessidade de se estabelecer, primeiro, quais parâmetros são observáveis; segundo, quais são os problemáticos e, terceiro, quais são determináveis de maneira única. Para cada um destes passos são propostas estratégias novas, baseadas nas propriedades da função *GDI* e nas sensibilidades das trajetórias do sistema. Para melhorar a observabilidade e validar cada um dos modelos componentes da unidade geradora é proposto o projeto de um tipo especial de unidade de medição sincrofasorial, com capacidade de registrar medidas fasoriais e medidas não fasoriais sincronizadas. Assim, é desenvolvida uma extensão da metodologia proposta envolvendo a ampliação do escopo de aplicação da simulação dinâmica híbrida, bem como da função *GDI* e de suas propriedades. A metodologia é validada realizando-se experimentos computacionais com registros virtuais e registros reais de uma unidade geradora de 270 MVA. Os resultados obtidos evidenciam as vantagens das propostas feitas e são considerados satisfatórios, aplicáveis e reproduzíveis para qualquer outro subsistema.

**Palavras-chave**: Validação de modelos. Medição sincrofasorial. Calibração de parâmetros. Identificabilidade. Simulação dinâmica híbrida. Sensibilidade de trajetória. Indicador de discrepância.

#### **ABSTRACT**

The quality of models has been a constant concern of planning engineers, since their main goal is to predict the performance of electrical power system through digital simulations. Based on these studies both transfer limits and operational policies are established in order to preserve system security. The confidence level of the simulations, measured as the system's fit to expected disturbances, is mainly influenced by the quality of the models that represent the generating units. This initiative proposes a new methodology to validate the model of generating units by using digital records sampled in synchrophasor measurement units. From the three stages proposed for the validation procedure, important contributions are made in the verification and calibration phases. In the verification, a new discrepancy function *GDI* (Global Discrepancy Indicator) is proposed to quantify in an objective way the quality of the model. The identification of the causative parameters of feasible discrepancies to be adjusted, define the final success of calibration, due to the large set of parameters and the few recorded variables. This work shows the need to establish, first, what parameters are observable; second, which ones are problematic, and third, which ones are determinable in a unique way. For each of these steps new strategies are proposed, based on *GDI* characteristics and trajectory sensitivities. To improve the observability and validate each model of the generator unit is proposed the design a special type of synchrophasor measurement unit with the ability to record synchronized phasor measurements and not phasor measurements. Additionally, it is proposed to extend the methodology in conjunction with the extended dynamic hybrid simulation and extended *GDI* functions. The methodology is verified by performing computational experiments with virtual records and real records of a 270 MVA generating unit. The results show the advantages of the proposals made and are considered satisfactory, applicable and reproducible for any other subsystem. Furthermore, when the special synchrophasor measurement unit proposed is used, the calibration phase performance is higher, due to the increase of observability

**Keywords**: Validation model. Synchrophasor measurement. Parameters calibration. Identifiability. Hybrid dynamic simulation. Trajectory sensitivity. Discrepancy indicator.

.

# **LISTA DE FIGURAS**

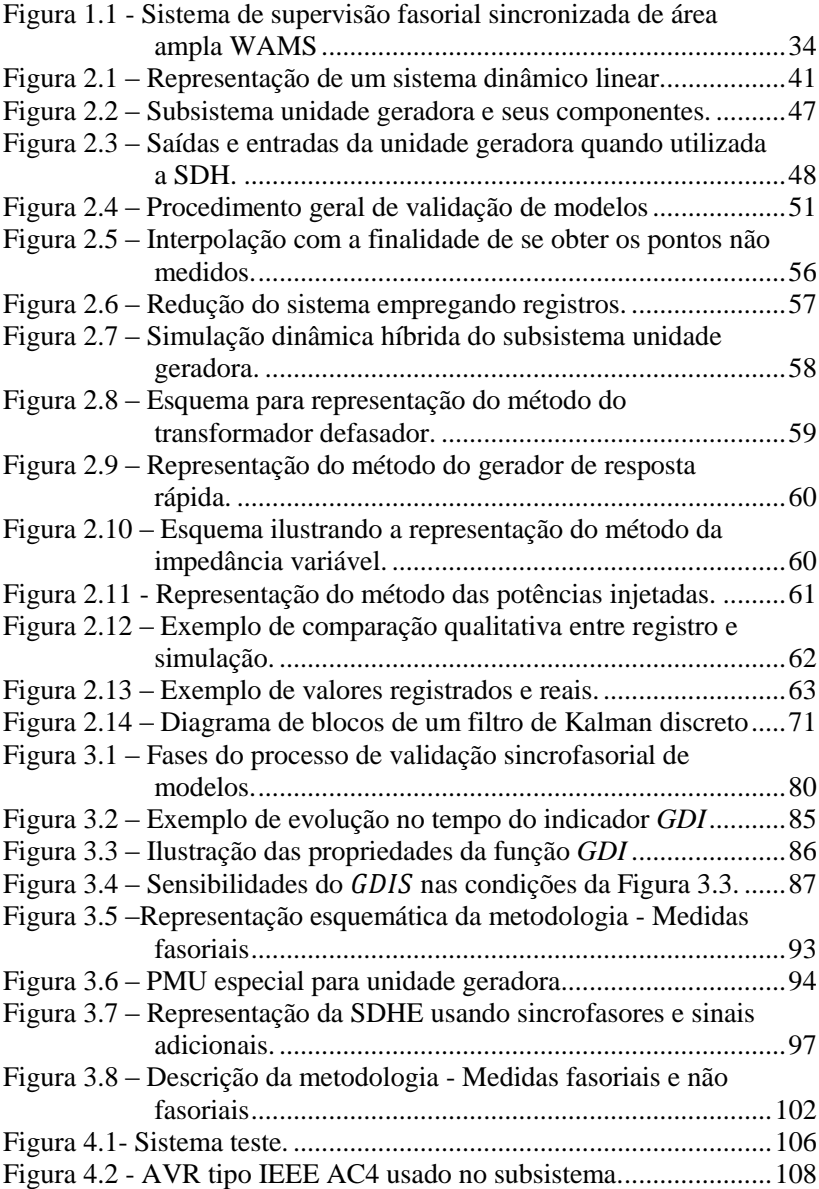

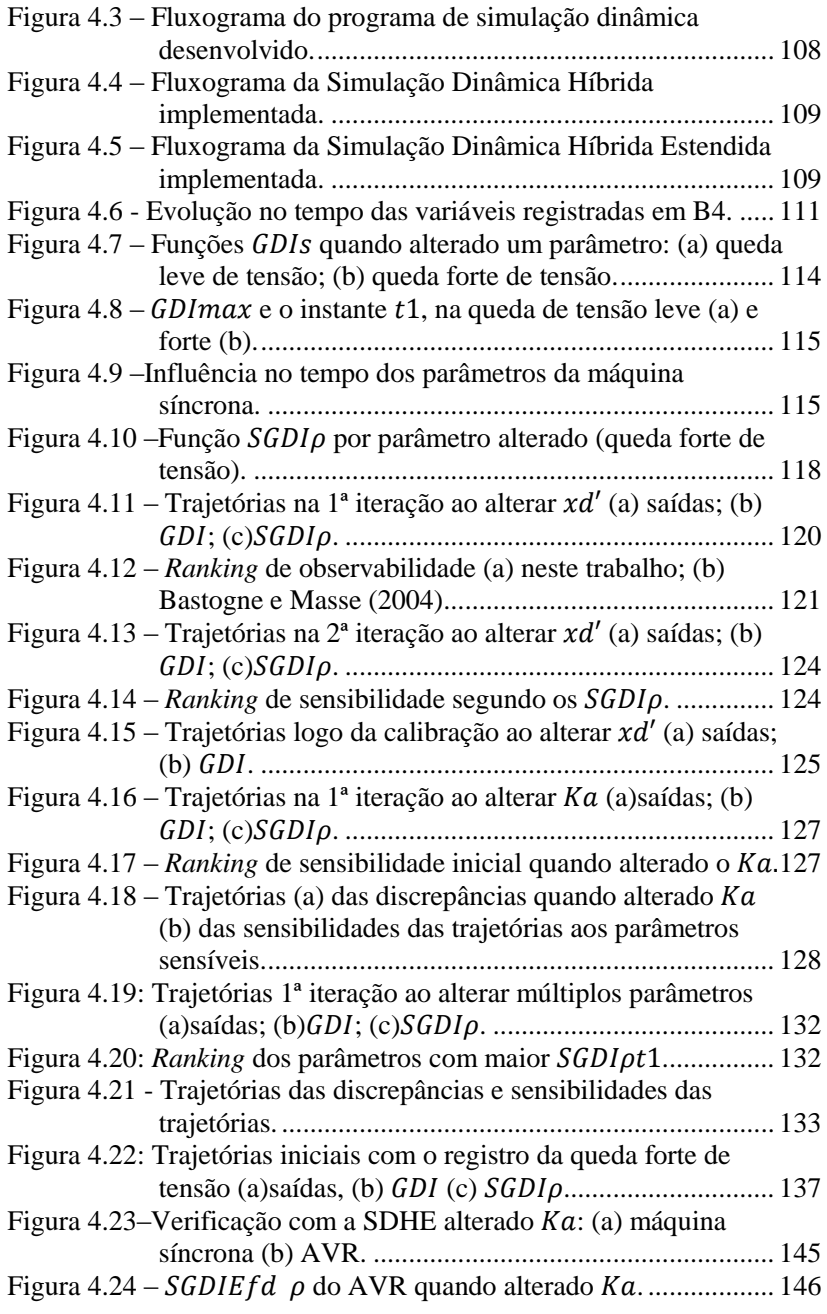

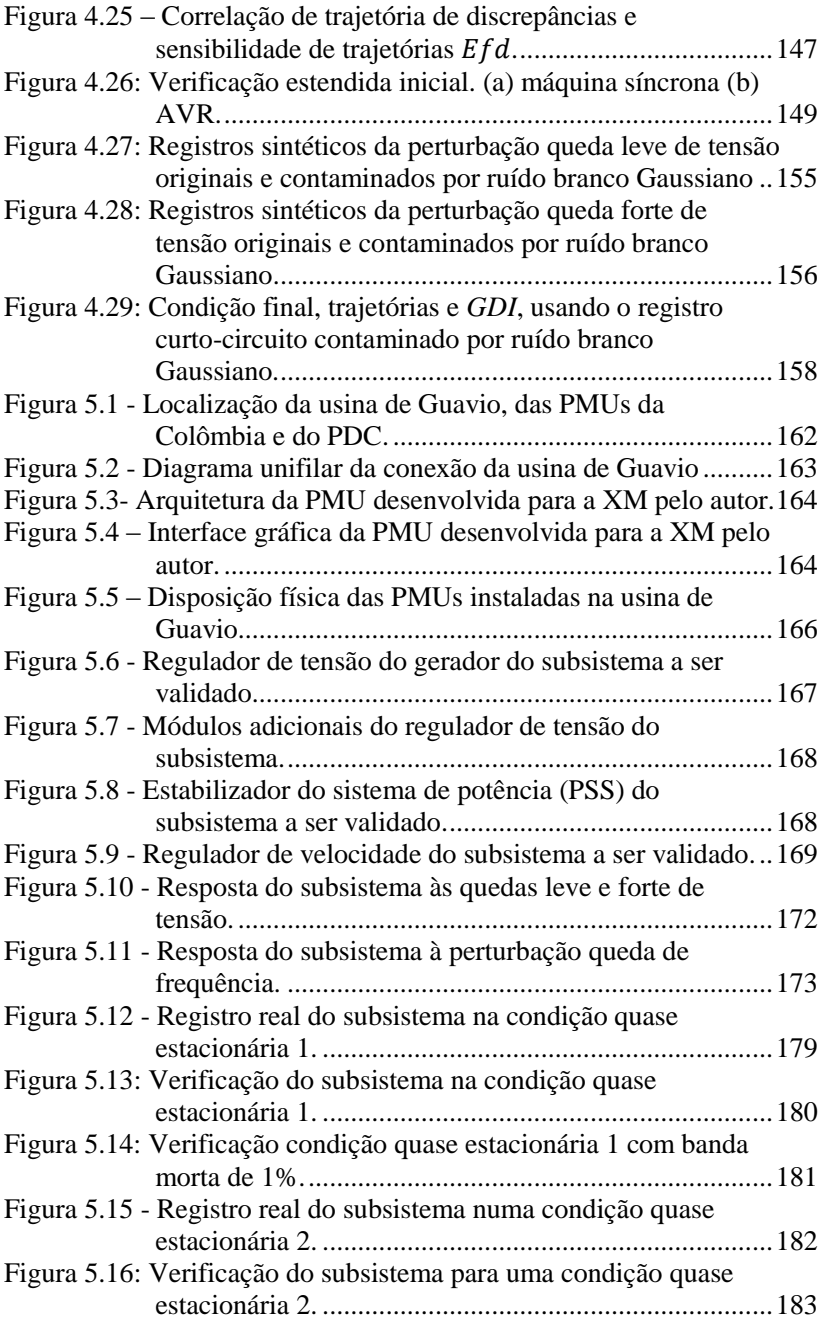

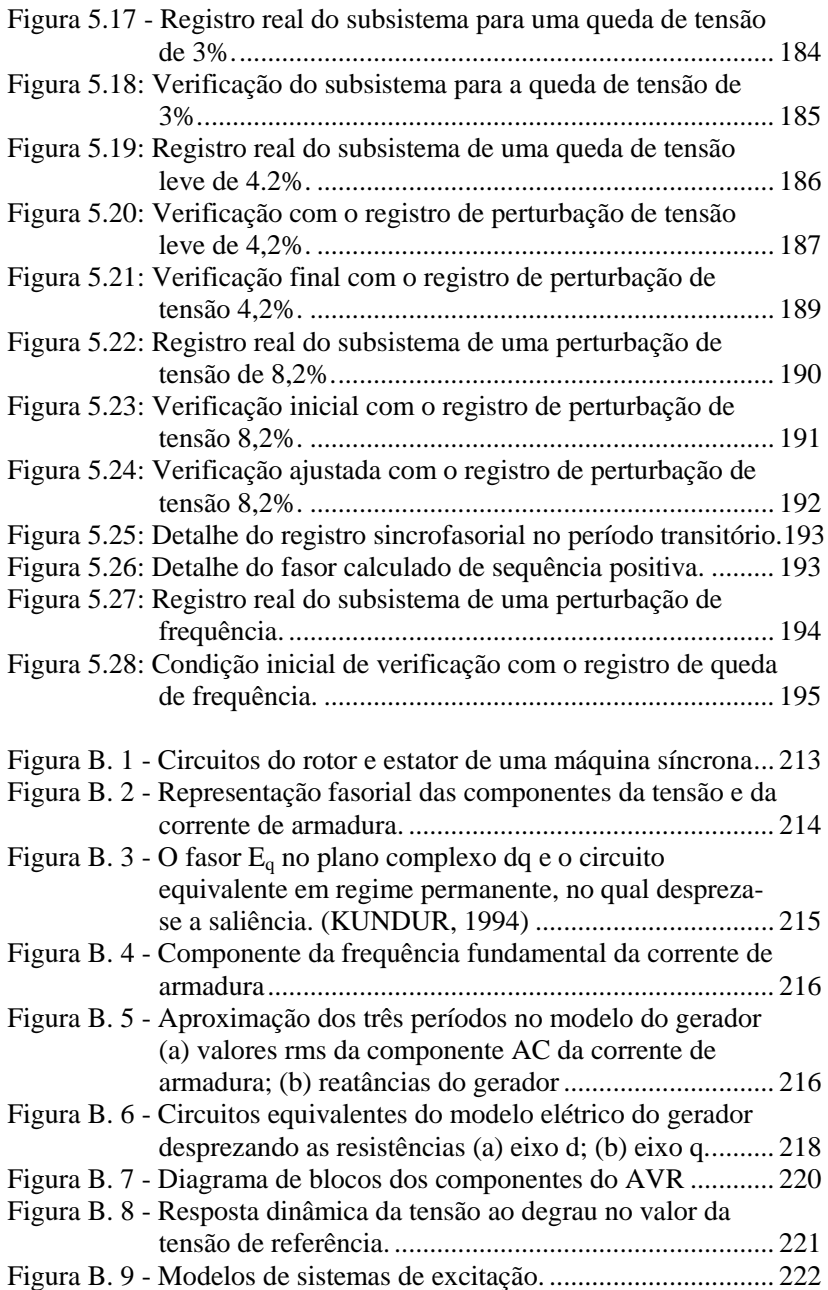

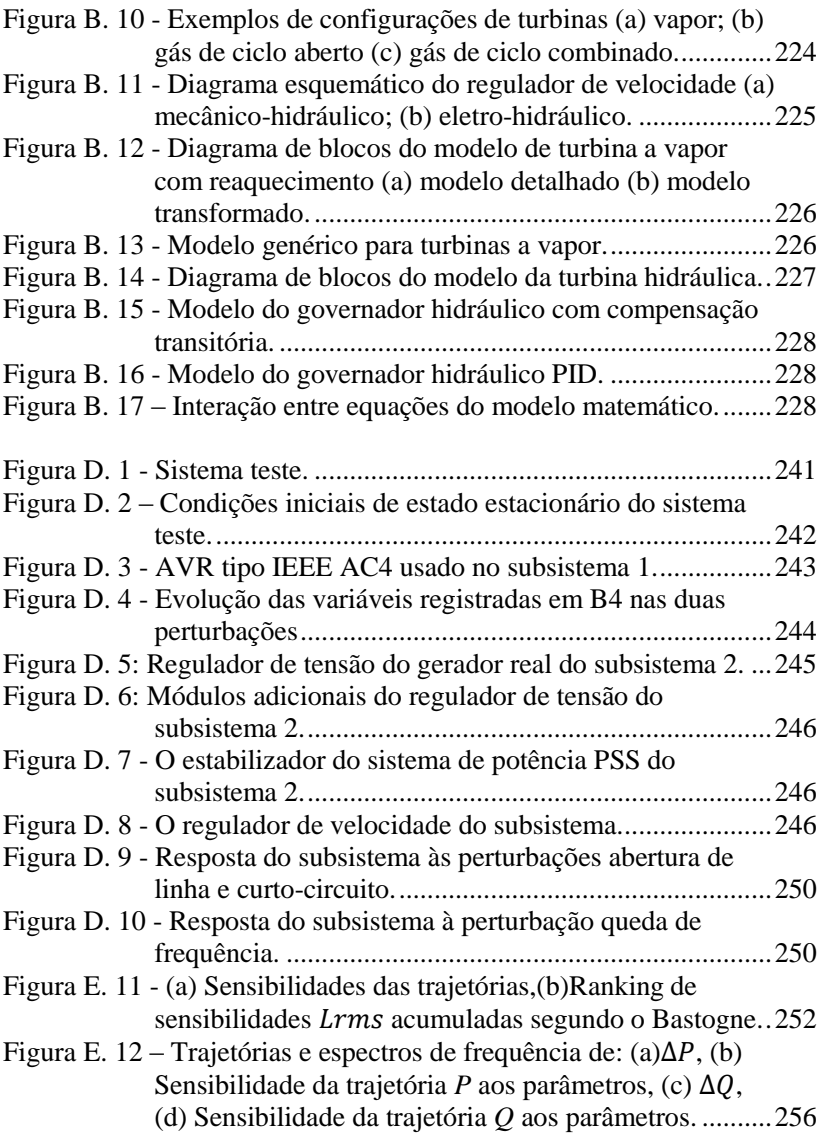

# **LISTA DE TABELAS**

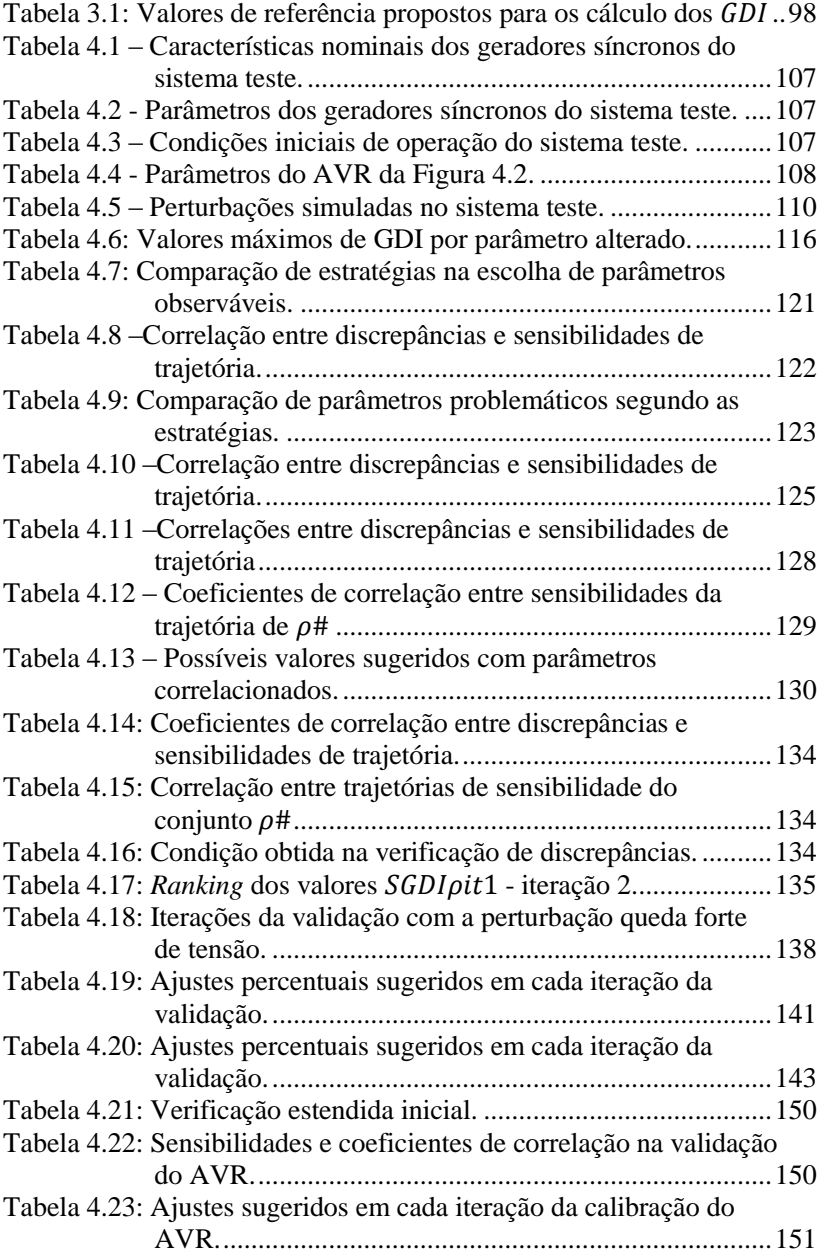

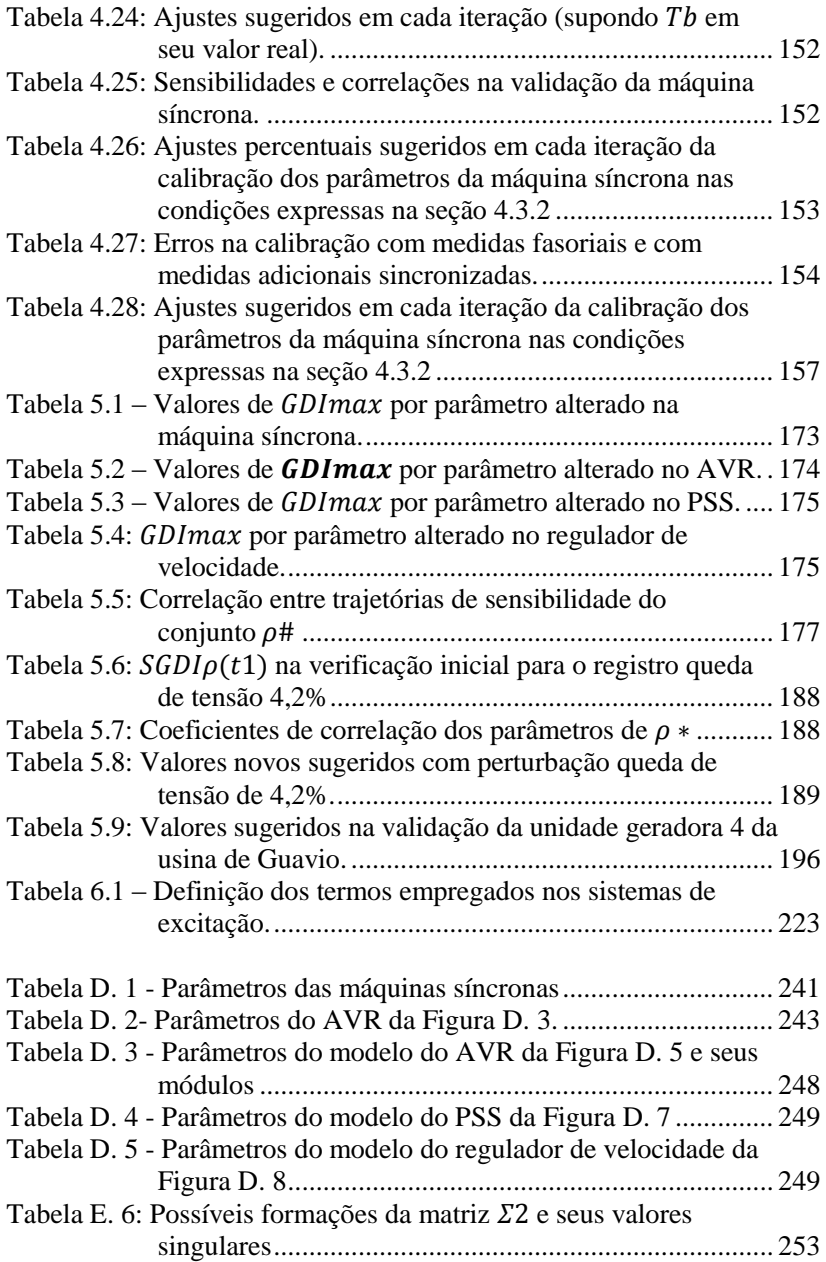

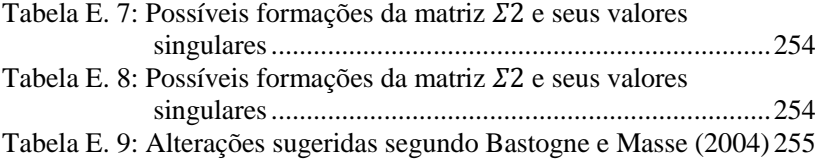

#### **LISTA DE ABREVIATURAS E SIGLAS**

AC – *Alternating Current*

AGC – *Automatic Generation Control*

AVR – *Automatic Voltage Regulator*

BPA – *Bonneville Power Administration*

CAG – Controle Automático de Geração

DC – *Direct Current*

EKF – *Extended Kalman Filter*

EMS – *Energy Management System*

EMTP – *ElectroMagnetic Transient Program*

ERAC – Esquema Regional de Alívio de Carga

FACTS – *Flexible Alternating Current Transmission System*

fems – Forças eletro motrizes

FE – Frequency Error

Fps – Fasores por segundo

GDI – *Global Discrepancy Indicator*

GPS – *Global Positioning System*

IEDs – *Intelligent Electronic Devices*

IEEE – *Institute of Electrical and Eletronics Engineers*

IRIG-B – *Inter-Range Instrumentation Group - time code B*

IPP – *Integrated Phasor measurement and Protection unit*

iSAAC - *Intelligent Supervision and Advanced Control System*

LabPlan – Laboratório de Planejamento de Sistemas de Energia Elétrica

LSE – *Least Square Estimator*

LT – Linha de Transmissão

MedFasee – Medição Fasorial Sincronizada com Aplicações em Sistemas de Energia Elétrica. Iniciativa do Grupo de Sistemas de Potência da UFSC no LabPlan

MFS – Medição Fasorial Sincronizada

MSE – *Mean-Squared Error*

NASPI – *North American SynchroPhasor Initiative*

NERC – *North American Electric Reliability Council*

ONS – Operador Nacional do Sistema Elétrico

OpenPDC – *Open source Phasor Data Concentrator*

PDC – *Phasor Data Concentrator*

PMU – *Phasor Measurement Unit*

PPS – Pulso Por Segundo

PRBS – *Pseudo Random Binary Sequences*

RTDS – *Real Time Digital Simulator*

PID – Proporcional-integral-derivativo

PSS – *Power System Stabilizer*

pu – Por Unidade

RBFNN - *Radial Basis Function Neural Network*

rms *– Root Mean Square* 

ROCOF – *Rate of Change of Frequency*

RFE – *Rate of change of Frequency Error*

SCADA – *Supervisory Control and Data Acquisition*

SDH – Simulação Dinâmica Híbrida

SDHE - Simulação Dinâmica Híbrida Estendida

SE – Subestações

SEE – Sistema de Energia Elétrica

SEP – Sistema Elétrico de Potência

SIN – Sistema Interligado Nacional

SIPS – *System Integrity Protection Schemes*

- SIRENA SIstema de REspaldo NAcional ante eventos de gran magnitude
- SMFS Sistemas de Medição Fasorial Sincronizada

SPMS – *Synchronized Phasor Measurement System*

TC – Transformador de Corrente

TP – Transformador de Potencial

TVA – *Tennessee Valley Authority*

TVE – *Total Vector Error*

UTC – *Universal Time Coordinated*

UFSC – Universidade Federal de Santa Catarina

WAMS – *Wide Area Monitoring System*

WAMPAC – *Wide Area Monitoring Protection And Control*

WAN – *Wide Area Network*

WECC – *Western Electricity Coordinating Council*

WSCC – *Western Systems Coordinating Council*

XM – Compañía de Expertos en Mercados S.A. E.S.P.

# **SUMÁRIO**

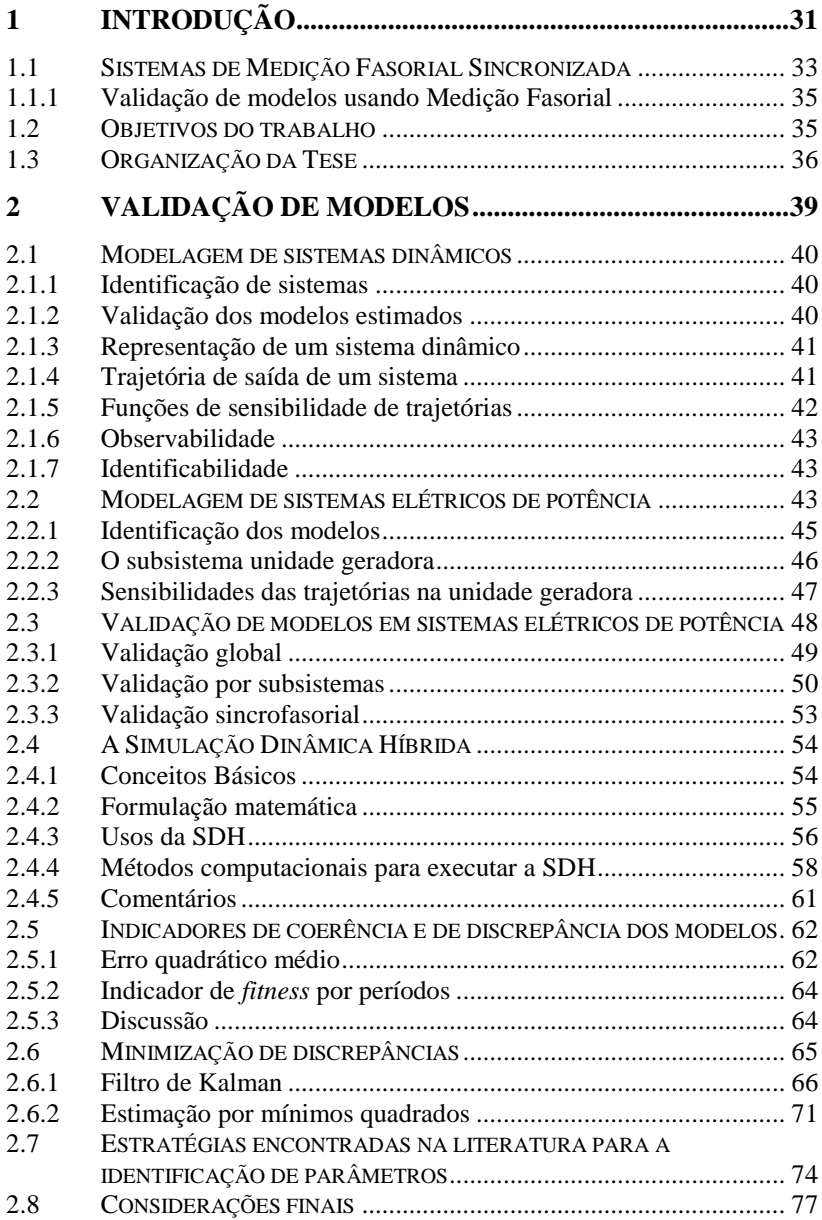

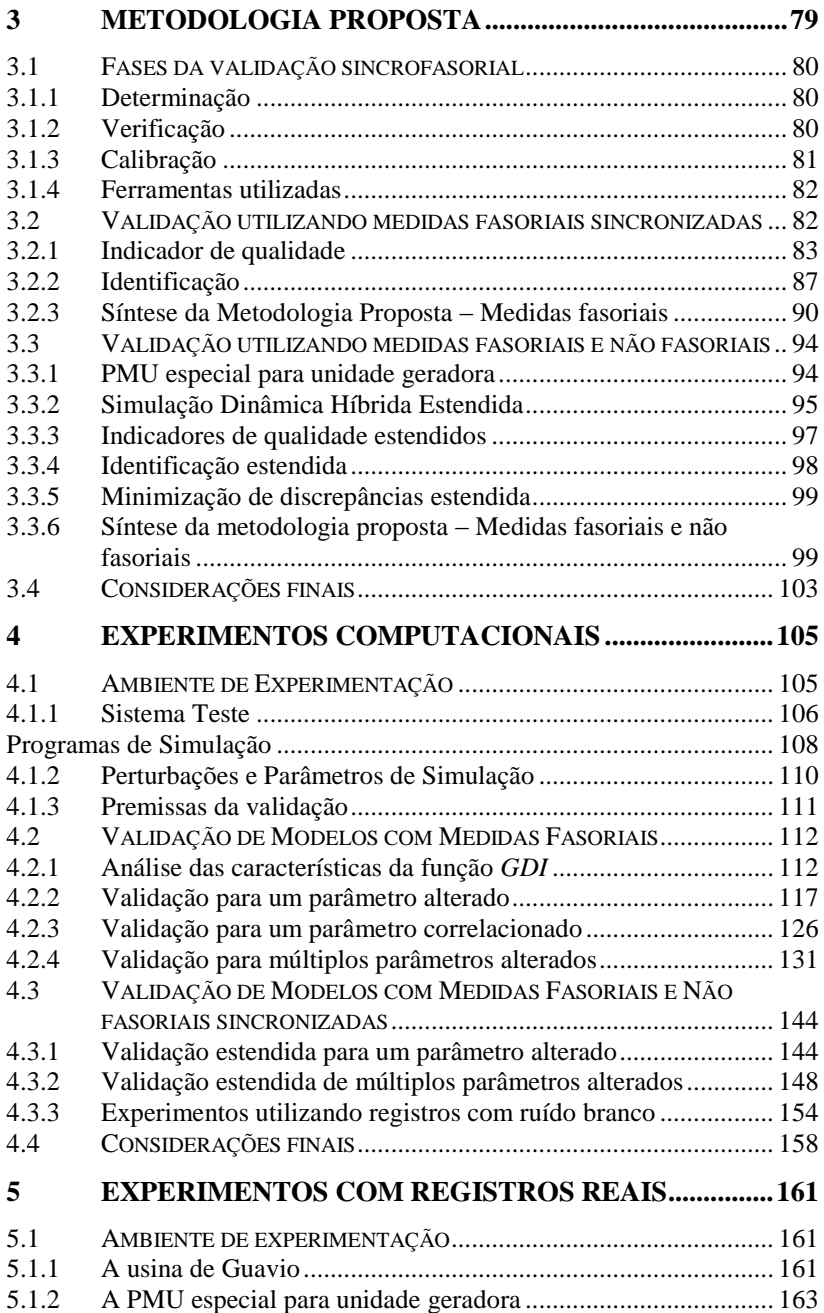

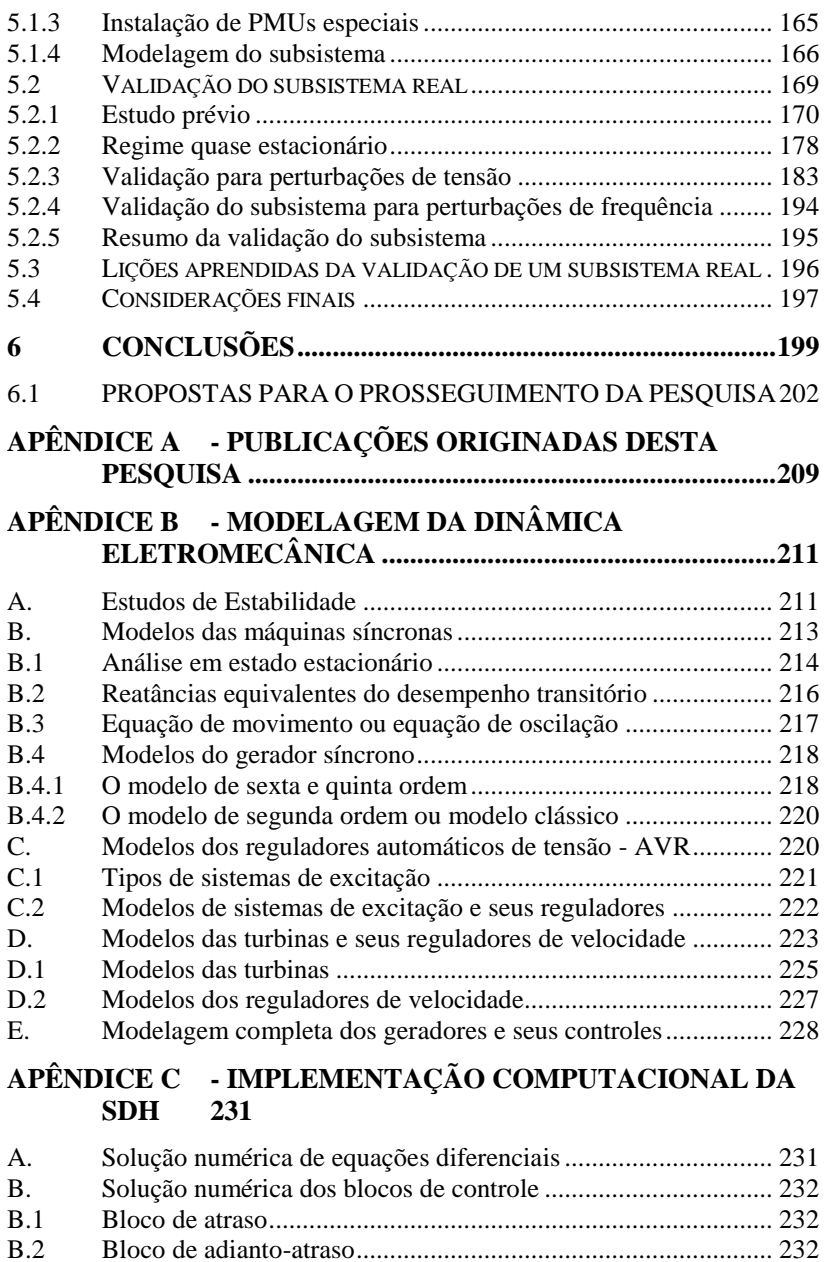

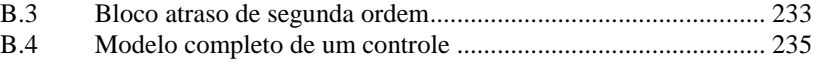

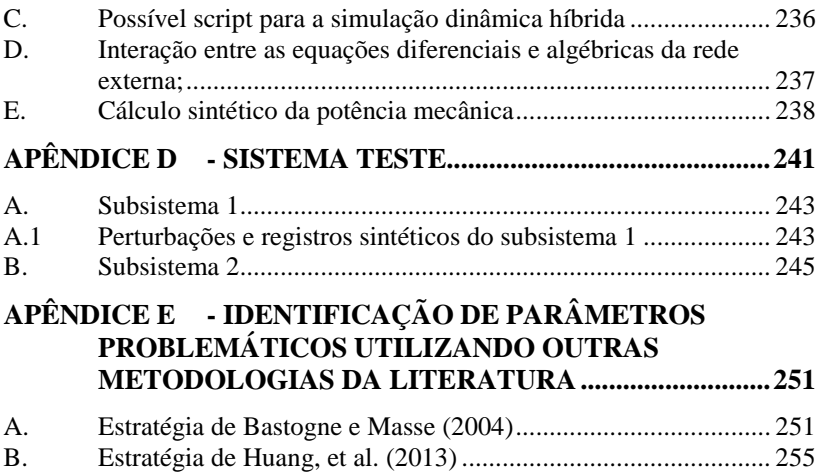

## <span id="page-30-0"></span>**1 INTRODUÇÃO**

Neste século os sistemas elétricos de potência deverão se modernizar para enfrentar os desafios impostos pelos consumidores, órgãos reguladores e requisitos de sustentabilidade. A operação em pontos cada vez mais próximos da capacidade dos equipamentos e dos limites de segurança diante de perturbações, exigem tanto a modernização de equipamentos, como o aprimoramento dos processos de planejamento, supervisão e controle. Uma grande parte destes últimos desafios será abordada empregando sistemas de medição fasorial sincronizada (HOROWITZ, PHADKE e RENZ, 2010).

Contudo, os estudos de planejamento da expansão e operação dos sistemas elétricos continuarão a ser realizados utilizando os tradicionais programas de simulação digital. Nestes, persistirá o uso de modelos matemáticos para representar cada um dos componentes do sistema real. A qualidade dos modelos tem sido uma constante preocupação dos engenheiros de planejamento, desde que a tarefa atribuída foi a de predizer da melhor forma o desempenho do sistema de potência por meio de simulações digitais. Uma representação dos elementos reais mediante modelos apropriados é fundamental nos processos de planejamento dos Sistemas de Energia Elétrica (SEE), nos quais, entre outros, é simulado o desempenho dinâmico do sistema elétrico diante de diferentes tipos de perturbações. Baseados nos resultados obtidos nas simulações são estabelecidos limites de transferências de energia entre áreas e políticas operativas que procuram preservar a segurança do sistema (HUANG, YANG e KOSTEREV, 2009).

Do acima exposto, torna-se evidente que a segurança e a economia na operação dos SEE têm uma elevada dependência das análises feitas no planejamento de longo, médio e curto prazo. Assim, recomendações otimistas levam a uma operação de alto risco, nas quais a segurança e a continuidade do serviço ficam comprometidas; enquanto que, recomendações pessimistas provocam um acréscimo nos custos de operação que vão se refletir em maiores tarifas para os consumidores.

O objetivo da validação de modelos é garantir um desempenho adequado dos programas de simulação digital. A validação pode ser abordada de forma sistêmica ou global (*System-Wide Model Validation*) (MA, HAN, *et al.*, 2008), (HUANG, YANG e KOSTEREV, 2009), (DECKER, SILVA, *et al.*, 2010b) e por componentes ou subsistemas. A validação global é realizada normalmente logo após a ocorrência de grandes perturbações ou blecautes, sendo uma tarefa tradicionalmente complexa, principalmente pelas razões listadas a seguir:

- O grande esforço requerido para obter o caso base das simulações;
- A carência de registros da ocorrência para todas as áreas do sistema;
- A falta de sincronização temporal na totalidade dos registros disponíveis;
- O desconhecimento da sequência exata dos eventos da ocorrência;
- A dificuldade de se estabelecer quais são os modelos que provocam as diferenças, sempre que forem verificadas discrepâncias entre resultados de simulação e registros.

O exemplo tipicamente referenciado na literatura sobre discrepâncias entre simulações e desempenho real do sistema, é a verificação realizada para o blecaute de 10 de agosto de 1996, no sistema oeste dos Estados Unidos, onde as simulações indicaram operação estável, enquanto que, na realidade, o sistema ficou instável (KOSTEREV, TAYLOR e MITTELSTADT, 1999).

Para minimizar os problemas inerentes à validação sistêmica, é utilizada a validação por componentes. O desempenho do sistema global diante de perturbações é definido principalmente pela interação das unidades geradoras. Por esta razão, o foco principal na validação de modelos tem sido posto nestes subsistemas, compostos pelas máquinas síncronas e seus controles. As discrepâncias evidenciadas na análise do blecaute da costa oeste dos Estados Unidos, em 1996, levaram o conselho coordenador WECC (*Western Electricity Coordinating Council*) a aprovar uma política, segundo a qual, a cada cinco anos todas as unidades geradoras, com capacidade superior a 10 MW, devem ser testadas e seus modelos dinâmicos validados (KOSTEREV, 2004).

Encontram-se na literatura técnica diversos trabalhos de pesquisa relativos a metodologias e estratégias para estimar e validar os parâmetros das máquinas síncronas e seus controles. Porém, dificuldades do tipo prático dificultam sua utilização, pois muitos destes métodos precisam de: (*i*) comissionamento do equipamento; (*ii*) geração artificial de perturbações mediante a injeção de sinais; (*iii*) registro de sinais difíceis de medir; (*iv*) equipamentos de registros sofisticados. Em IEEE *Task Force of the Power System Stability Subcommittee* (2007) é apresentado um excelente resumo dos diferentes métodos geralmente empregados para a determinação de parâmetros dos modelos de geradores, sistemas de excitação e reguladores de velocidade baseados em testes.

Para a estimação (determinação) dos modelos e seus parâmetros, os métodos tradicionais são pertinentes, ou seja, adequados e convenientes, e dificilmente poderiam ser substituídos. Porém, para a validação de rotina ou periódica, como aprovado pela WECC, tais métodos resultam inadequados devido aos altos custos envolvidos na sua execução. Pode-se dizer que são intervenções invasivas nos equipamentos e que, sempre que possível, deveriam ser evitadas ou muito bem justificadas.

Com o desenvolvimento dos Sistemas de Medição Fasorial Sincronizada (SMFS) e sua rápida proliferação nos últimos anos, surge o interesse pela validação on-line dos modelos, que desencadeia na proposta de se empregar o conceito de Simulação Dinâmica Híbrida (SDH) para a validação de subsistemas (HUANG, GUTTROMSON e HAUER, 2004). A SDH é uma ferramenta que permite criar uma ponte direta entre simulações e registros, e assim, aproveitar o melhor dos processos de planejamento e da operação, tradicionalmente difíceis de compatibilizar.

#### <span id="page-32-0"></span>1.1 SISTEMAS DE MEDIÇÃO FASORIAL SINCRONIZADA

Os SMFS, implementados a nível mundial nos últimos anos, estão compostos essencialmente por unidades de medição fasorial (PMUs – *Phasor Measurement Units*) que enviam dados ao Concentrador de Dados Fasoriais (PDC – *Phasor Data Concentrator*), por meio de canais de comunicação (DECKER, AGOSTINI, *et al.*, 2010a).

A PMU é o elemento base dos SMFS, encarregada de calcular os fasores sincronizados no tempo (sincrofasores), a partir da aquisição das grandezas elétricas tensões e correntes obtidas por meio dos circuitos de instrumentação. A fonte de sincronização utilizada pelas PMUs é comumente um sinal proveniente de um relógio sincronizado por satélites, mediante um receptor GPS (*Global Positioning System*) com uma precisão de 1µs ou superior. As PMUs calculam os sincrofasores com uma alta taxa, sendo esta outra das características importantes dos SMFS.

Os sincrofasores recebem etiquetas de tempo nas PMUs e são enviados até o PDC utilizando canais de comunicação. desenvolvimento de uma arquitetura adequada da rede de comunicações que atenda a exigências próprias das aplicações sincrofasoriais é um dos grandes desafios dos SMFS (LEÓN e GÓMEZ, 2011).

O PDC é responsável pela recepção, alinhamento no tempo e armazenamento das medidas sincrofasoriais. Adicionalmente, deve ter capacidade para disponibilizar dados possivelmente utilizados por aplicativos *off-line* e em tempo real.

Os SMFS vêm sendo utilizados em diversas aplicações. Assim, por exemplo, ao se agregar funções de supervisão, contribuem para a definição da denominada supervisão de área ampla WAMS (*Wide Area Monitoring System*). A [Figura 1.1](#page-33-0) ilustra um esquemático dessa aplicação.

<span id="page-33-0"></span>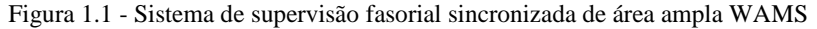

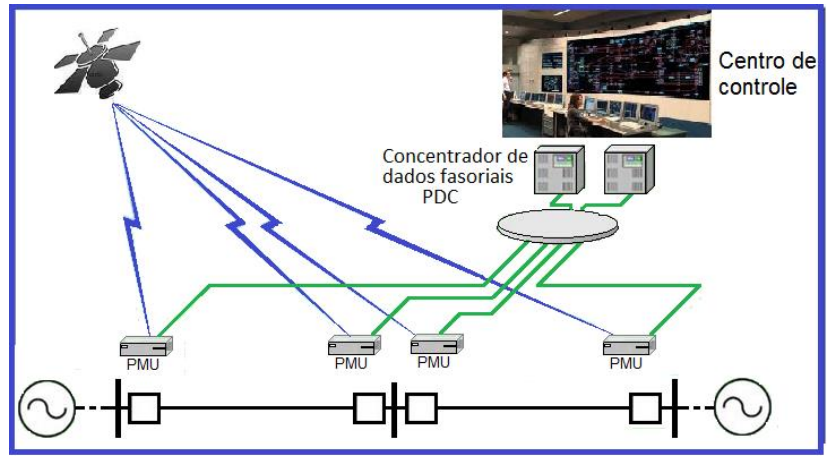

As experiências vivenciadas pelas empresas de energia no mundo têm mostrado um futuro promissor dos WAMS, aplicado na melhoria do planejamento, operação e controle dos sistemas elétricos de potência (CAI, HUANG, *et al.*, 2005) (HOROWITZ, PHADKE e RENZ, 2010).

No futuro, há posições de que os atuais sistemas SCADA (*Supervisory Control and Data Acquisition*) deverão ser substituídos por sistemas de supervisão sincrofasoriais, envolvendo um processo cuja tendência é evoluir de forma natural com a modernização dos sistemas de potência e seus EMS (*Energy Management System*).

Diferentes aplicativos deverão ser incorporados aos WAMS, até então impensáveis nos sistemas de supervisão tradicionais, como, por exemplo, análise de perturbações, identificação de oscilações eletromecânicas, localização de faltas, validação de modelos de simulação, supervisão da estabilidade de tensão, supervisão da segurança dinâmica. Além disso, poderá ser melhorado o desempenho da tradicional estimação de estados. As funções mais ambiciosas a serem implementadas por meio dos SMFS são de controle e proteção sistêmicos, por meio dos denominados sistemas WAMPAC (*Wide Area Monitoring Protection And Control*) (TERZIJA, VALVERDE, *et al.*, 2011) (RAMESH, CHOWDHURY e CHOWDHURY, 2010).

## <span id="page-34-0"></span>1.1.1 **Validação de modelos usando Medição Fasorial**

A SDH foi proposta em Huang, Guttromson e Hauer (2004). Porém, vários outros trabalhos têm sido desenvolvidos nesta mesma linha de pesquisa, como os referidos em Ma et al. (2008), Trevisan (2011) e Hajnoroozi, Aminifar e Hossein (2014). Embora todos eles aproveitem o principio da SDH, o método utilizado na aplicação é diferente. Em Trevisan (2011) implementa-se um método direto, enquanto que nos demais empregam-se pacotes comercias. Também se diferenciam em aspectos, tais como, a estratégia de escolha dos parâmetros relevantes (de maior influência nas discrepâncias) e o método de minimização das diferenças para o ajuste de parâmetros. No primeiro aspecto, todos eles procuram por meio da sensibilidade da trajetória identificar a observabilidade dos parâmetros, mas não estabelecem métricas objetivas para sua escolha. No segundo, utilizam o filtro de Kalman ou heurísticas de tentativa e erro, para ajustar o modelo com novos parâmetros. Em relação à escolha dos parâmetros problemáticos (aqueles que provocam as discrepâncias) em Huang *et al.* (2013) é proposta uma estratégia baseada na análise de correlação de trajetórias no domínio da frequência, enquanto que nos demais utilizamse heurísticas baseadas em sensibilidades ou na experiência do analista.

### <span id="page-34-1"></span>1.2 OBJETIVOS DO TRABALHO

Os objetivos deste trabalho são propor e desenvolver uma nova metodologia para a verificação e calibração dos modelos dinâmicos de unidades geradoras, utilizando registros sincrofasoriais reais de perturbações naturais de um Sistema de Energia Elétrica (SEE).

Os aspectos destacados da metodologia proposta em relação às existentes são descritos a seguir:

- A proposta de um novo indicador de discrepância que permite quantificar de forma objetiva a qualidade dos modelos;
- A definição do intervalo no qual é realizada a minimização de discrepâncias, aproveitando as características da função de discrepâncias proposta;
- A escolha objetiva dos parâmetros observáveis, por meio da sensibilidade da função de discrepâncias;
- A escolha de parâmetros candidatos a problemáticos, por meio da correlação das trajetórias de discrepância e de sensibilidade;
- A identificação da existência de parâmetros com trajetórias linearmente dependentes;
- A criação de uma PMU especial para unidade geradora, que permita registrar medidas fasoriais e não fasoriais, e assim aumentar a observabilidade dos modelos;
- A extensão da metodologia para utilizar os registros, fasoriais e não fasoriais, fornecidos pela PMU especial, contendo também a proposição do conceito de Simulação Dinâmica Híbrida Estendida (SDHE).

Detalhes da verificação de suas características são descritas a partir de experimentos realizados por simulação num sistema teste e com registros reais de uma usina hidrelétrica de grande porte.

#### <span id="page-35-0"></span>1.3 ORGANIZAÇÃO DA TESE

O texto deste documento está organizado em seis capítulos, da seguinte forma:

No capítulo 2, é abordado o contexto no qual se insere o presente trabalho, os temas fundamentais do processo de validação de modelos, as ferramentas utilizadas e os conceitos essências para análise das metodologias e estratégias existentes na literatura.

No capítulo 3, apresenta-se a nova metodologia proposta para a validação sincrofasorial de modelos, em suas duas dimensões; a primeira considerando somente medidas fasoriais e a segunda, a metodologia estendida, fundamentada no conceito da SDHE e no uso de uma PMU especial para unidade geradora, dedicada à obtenção de medidas fasoriais e medidas não fasoriais sincronizadas.

No capítulo 4, descrevem-se a aplicação e os resultados da avaliação de desempenho das metodologias propostas no presente trabalho, na validação de modelos de uma máquina síncrona e o respectivo regulador de tensão da unidade geradora de um sistema teste. São utilizados registros sintéticos, ou seja, registros obtidos a partir de simulações computacionais de perturbações selecionadas.

No capítulo 5, descrevem-se os resultados da aplicação das metodologias propostas para validar os parâmetros de um subsistema
real de unidade geradora. O subsistema a ser validado está composto pelos modelos da máquina síncrona, dos reguladores de tensão e de velocidade e do estabilizador de sistema de potência. São utilizados registros de diferentes perturbações, obtidos por meio de uma PMU especial desenvolvida para unidade geradora e implementada em campo.

Por fim, no capítulo 6 apresentam-se as principais conclusões do trabalho e sugerem-se novos temas para a continuação da pesquisa.

Nos apêndices, encontram-se uma síntese da modelagem empregada para representar a dinâmica eletromecânica do subsistema unidade geradora; os aspectos destacados na implementação em Matlab® da SDH; os dados do sistema teste e do subsistema unidade geradora utilizados na validação.

# <span id="page-38-0"></span>**2 VALIDAÇÃO DE MODELOS**

Neste capítulo é abordado o contexto no qual se insere o presente trabalho, os temas fundamentais do processo de validação de modelos, as ferramentas utilizadas e os conceitos principais para analise das metodologias e estratégias existentes na literatura.

O capítulo está estruturado em sete seções, iniciando com os conceitos da modelagem de sistemas dinâmicos, dos quais se destacam a identificação de sistemas e a estimação de parâmetros, as funções de sensibilidade de trajetórias, a observabilidade e a identificabilidade dos parâmetros.

Na segunda seção é abordada a modelagem empregada nos estudos dinâmicos de Sistemas Elétricos de Potência (SEP), destacandose sua importância em função da representação do desempenho do sistema. Também descreve-se o subsistema unidade geradora, foco do presente trabalho.

Na terceira seção é discutida a validação de modelos em SEP, mostrando as duas abordagens possíveis, global e por componentes, e como são realizadas tradicionalmente, sendo, na sequência, comparadas com a validação sincrofasorial.

Na quarta seção, a Simulação Dinâmica Híbrida (SDH) é abordada, desde sua conceitualização matemática formal até seus possíveis métodos de implementação. É mostrado como a SDH serve de ponte entre as áreas do planejamento e da operação dos SEP, possibilitando o entendimento do desempenho real do sistema, bem como comparar com os resultados das simulações digitais.

Na quinta seção é indicada a conveniência de se definir indicadores de coerência, ou de discrepância, para quantificar objetivamente um modelo e assim aproveitar melhor os resultados da SDH. São analisados alguns índices propostos na literatura e levantada a necessidade da proposição de um novo indicador.

Na sexta seção, são tratadas as técnicas comumente empregadas na minimização de discrepâncias, descrevendo-se, em detalhe, as duas estratégias mais utilizadas, que são o filtro de Kalman e o método dos mínimos quadrados. Por fim, na sétima seção, são descritas brevemente algumas estratégias de identificação de parâmetros encontradas na literatura técnica.

# <span id="page-39-0"></span>2.1 MODELAGEM DE SISTEMAS DINÂMICOS

O termo de modelagem refere-se ao processo de determinar um modelo matemático de um sistema. O modelo pode ser obtido baseado nas leis físicas aproximadas ou nas informações de entrada e saída do sistema. O processo de modelagem inclui quatro (4) aspectos importantes: representação, medições, estimação de parâmetros e validação dos modelos estimados (RAOL, GIRIJA e SINGH, 2004).

# 2.1.1 **Identificação de sistemas**

A representação do modelo e a estimação de seus parâmetros estão situadas dentro da área de identificação de sistemas, na qual a primeira corresponde à determinação da estrutura do modelo e a segunda ao estabelecimento de um conjunto de parâmetros.

O processo de identificação de sistemas consiste em encontrar um modelo matemático que represente adequadamente saídas observadas do sistema. O modelo matemático compõe-se de um conjunto de equações matemáticas e quando as variáveis que aparecem nestas evoluem no tempo, o sistema é dito dinâmico e utiliza-se um modelo dinâmico para sua representação, que envolve equações diferenciais (CARI, 2005).

A estimação dos coeficientes (parâmetros) das funções de transferência que representam o modelo é feita mediante a análise das variáveis de entrada e saída do modelo, obtidas a partir de experimentos projetados especialmente para sua estimação. Nestes, o usuário estabelece quais sinais são medidas e ainda define os sinais de entrada (perturbações). O objetivo do projeto de experimentos é fazer com que estas escolhas forneçam a maior quantidade de informações possíveis. Porém, algumas vezes o usuário não tem a possibilidade de alterar o experimento quando os dados (registros) são obtidos em condições e operação normal do sistema (LJUNG, 1987).

# 2.1.2 **Validação dos modelos estimados**

Quando disponibilizado um modelo, após o processo de identificação, é necessário valida-lo, ou seja, verificar se o mesmo satisfaz as necessidades para as quais será utilizado. Tradicionalmente, é utilizada a técnica de validação cruzada, na qual, os registros obtidos nos testes programados são divididos em dois grupos. O primeiro grupo é utilizado para a estimação e o segundo para a validação (RAOL, GIRIJA e SINGH, 2004).

A validação de modelos é o escopo do presente trabalho e será abordada utilizando a tecnologia de medição sincrofasorial, na qual a fonte de dados (registros) é obtida a partir das perturbações naturais do SEP, aspectos que serão abordados inicialmente na seção [2.3.3.](#page-52-0)

### 2.1.3 **Representação de um sistema dinâmico**

Um sistema dinâmico como o representado na [Figura 2.1](#page-40-0) pode ser descrito ou modelado matematicamente pelo conjunto de equações [\(2.1\)](#page-40-1) (GREWAL e ANDREWS, 2008).

<span id="page-40-1"></span>
$$
\begin{aligned}\n\dot{x} &= Ax + Bu \\
z &= Cx + Du\n\end{aligned} \tag{2.1}
$$

onde:

- $u$ : vetor de entradas as quais são conhecidas ( $r \times 1$ );
- $x$ : vetor das variáveis de estado internas ( $n \times 1$ ):
- : vetor das saídas, também denominadas observações ou medições  $(l \times 1)$ :
- A: matriz de coeficientes dinâmicos  $(n \times n)$ ;
- B: matriz de acoplamento das entradas  $(n \times r)$ ;
- $\mathcal{C}$ : matriz de sensibilidade das saídas ( $\mathcal{l} \times \mathcal{n}$ );
- $D:$  matriz de acoplamento entrada/saída ( $l \times r$ );
- : numero de variáveis de entrada;
- : número de variáveis de estado;
- : número de variáveis de saída.
- <span id="page-40-0"></span>Figura 2.1 – Representação de um sistema dinâmico linear.

Entradas Sistema dinâmico Saídas

$$
u_1 \longrightarrow u_2 \longrightarrow x = Ax + Bu \longrightarrow z_1
$$
  
\n
$$
u_r \longrightarrow z = Cx + Du \longrightarrow z_1
$$

Fonte: (GREWAL e ANDREWS, 2008)

O modelo de um elemento de um sistema é aquele em que se conhecem (ou se aproximam) as equações que descrevem a ação das leis físicas básicas que conduzem o sistema (JACQUEZ, 1998).

### 2.1.4 **Trajetória de saída de um sistema**

Se  $z_i(t)$ ,  $i = 1, 2, \dots, l$ , é um sinal que representa a evolução no tempo do sistema dinâmico após perturbações  $u_j(t)$ ,  $j = 1, 2, ..., r$ ,  $z_i(t)$ 

são denominadas trajetórias das saídas do sistema dinâmico. A trajetória i em termos de fluxo Ø é definida como:

<span id="page-41-2"></span>
$$
z_i(t) = \phi_i(x, \rho, \mu, t, x_0) \tag{2.2}
$$

onde  $\rho$  são os parâmetros do sistema,  $\mu$  a perturbação e  $x_0$  as condições inicias das variáveis de estado. A trajetória de saída de um sistema é a resposta dinâmica do sistema a uma perturbação particular para uma condição também particular.

#### <span id="page-41-3"></span>2.1.5 **Funções de sensibilidade de trajetórias**

A variação nas soluções das equações diferenciais pela alteração de  $p$  parâmetros pode ser calculada de maneira aproximada truncando-se a expansão em série de Taylor na primeira ordem, como na equação [\(2.3\)](#page-41-0) (HISKENS e PAI, 1998) (CARI, 2005).

<span id="page-41-1"></span><span id="page-41-0"></span>
$$
\Delta \phi_i \cong \sum_{j=1}^p \left. \left( \frac{\partial \phi_i}{\partial \rho_j} \right) \right|_{\rho = \rho_n} \Delta \rho_j \tag{2.3}
$$

As derivadas parciais  $\partial \phi_i / \partial \rho_j$  são denominadas funções de sensibilidade de trajetórias e descrevem os efeitos da variação dos parâmetros na solução da equação diferencial. Reunindo-se todas as funções de sensibilidade em uma matriz, forma-se a matriz de sensibilidade S, cujos elementos são calculados como:

$$
S_i(t,\rho) = \frac{\partial \phi_i(t,\rho)}{\partial \rho} = \begin{bmatrix} \frac{\partial \phi_i(t,\rho)}{\partial \rho_1} & \frac{\partial \phi_i(t,\rho)}{\partial \rho_2} & \dots & \frac{\partial \phi_i(t,\rho)}{\partial \rho_p} \end{bmatrix} \tag{2.4}
$$

A matriz de sensibilidade em termos das trajetórias de saída  $z(t)$ pode ser escrita como a equação [\(2.5\).](#page-41-1)

$$
S_z(\rho) = \frac{\partial z(t, \rho)}{\partial \rho} = \begin{bmatrix} \frac{\partial z(t, \rho)}{\partial \rho_1} & \frac{\partial z(t, \rho)}{\partial \rho_2} & \dots & \frac{\partial z(t, \rho)}{\partial \rho_p} \end{bmatrix}
$$
(2.5)

onde cada componente  $\partial z(t, \rho)/\partial \rho_i$  é um vetor coluna contendo as derivadas parciais de cada uma das saídas do sistema em relação ao parâmetro  $\rho_i$ .

Os conceitos de trajetória e sensibilidade da trajetória são importantes no entendimento do desempenho de um sistema dinâmico. Seu estudo é necessário para se conhecer a dependência da trajetória em relação a cada um dos seus parâmetros e, por isso, formam uma base de quase todas as metodologias de estimação e validação de parâmetros.

### 2.1.6 **Observabilidade**

A trajetória da saída de um modelo dinâmico, como resposta à perturbação  $\mu$  expressa na equação [\(2.2\),](#page-41-2) pode ser reescrita segundo a equação [\(2.6\)](#page-42-0) (JACQUEZ, 1998).

<span id="page-42-0"></span>
$$
Z(t) = G(x, \rho^*, \mu, t, x_0)
$$
 (2.6)

onde  $\rho^*$  é um subconjunto dos parâmetros  $\rho$  do modelo;  $\mu$  é a perturbação e  $x_0$  são as condições inicias das variáveis de estado.

A equação [\(2.6\)](#page-42-0) expressa que a resposta do sistema a uma perturbação particular, somente é influenciada por um subconjunto dos parâmetros básicos. Os conceitos de observabilidade e de sensibilidade de trajetória estão interligados, visto que, quando um parâmetro básico influencia a trajetória de saída de uma perturbação, ele é sensível (observável) para esta perturbação.

Assim,  $\rho^*$  é um subconjunto dos parâmetros básicos  $\rho$ , que sensibilizam a resposta (trajetória) do sistema dinâmico pela perturbação específica  $\mu$ , ou seja, que são observáveis. Note que o conjunto de parâmetros observáveis  $\rho^*$  pode ser diferente para cada perturbação.

# 2.1.7 **Identificabilidade**

Um parâmetro observável pode ser ou não problemático, ou seja, gerador de discrepâncias entre os resultados de simulação e do sistema real. Além disso, um parâmetro sensível e problemático pode ser ou não determinado (calibrado) de forma única, isto é, ser identificável (JACQUEZ, 1998). O conceito de identificabilidade estrutural está relacionado com a possibilidade de se determinar um valor único a cada parâmetro de um modelo matemático (BASTOGNE e MASSE, 2004).

Quando um parâmetro não é determinado de forma única, ocorre o denominado ajuste compensatório, ou seja, a alteração de um outro parâmetro produz um efeito equivalente (compensatório) na saída.

# 2.2 MODELAGEM DE SISTEMAS ELÉTRICOS DE POTÊNCIA

Um sistema elétrico de potência consiste de muitos elementos individuais que conectados formam um sistema grande, complexo e dinâmico, com capacidade para gerar, transmitir e distribuir energia elétrica numa grande área geográfica (MACHOWSKI, BIALEK e BUMBY, 2008).

Por meio das análises do sistema de potência se estuda a interação destes elementos, na busca de predizer seu desempenho para diferentes condições de operação e diante de perturbações que alteram o regime estacionário. Os estudos são feitos por meio de simulações que utilizam modelos matemáticos para representar os diferentes elementos do sistema.

A análise da dinâmica ou do desempenho dinâmico de um sistema elétrico de potência é feito, geralmente, em termos de estabilidade, na qual o sistema pode ser classificado como estável ou não. A estabilidade de um sistema de potência, de modo geral, pode ser definida como a propriedade que ele tem para manter um estado de equilíbrio em condições normais de operação e de voltar para um estado de equilíbrio aceitável logo após um distúrbio (KUNDUR, 1994).

Os estudos convencionais da estabilidade dos sistemas de potência são baseados em simulações no domínio do tempo, com uma duração que pode ser de poucos segundos a dezenas de minutos (STOTT, 1979). As simulações digitais utilizando programas computacionais estão baseadas em modelos.

O modelo completo empregado nas simulações digitais, para representar a dinâmica dos sistemas de potência, está representado pelo conjunto de equações matriciais [\(2.7\).](#page-43-0)

<span id="page-43-0"></span>
$$
\begin{aligned} \dot{x} &= f(x, u, y) \\ 0 &= g(x, u, y) \end{aligned} \tag{2.7}
$$

onde:

 $f$ : vetor de equações diferenciais;

: vetor de equações algébricas;

: vetor de variáveis de estado;

: vetor de variáveis de saída;

 $u:$  vetor de variáveis de entrada (perturbações) do sistema.

O primeiro vetor corresponde às equações diferenciais ordinárias não lineares de primeira ordem, no qual estão inclusas todas as máquinas síncronas e outros equipamentos dinâmicos como dispositivos FACTS e seus respectivos controles. Como o acoplamento das máquinas é feito através da rede, o primeiro conjunto é uma coleção de subconjuntos desacoplados. Este conjunto tem uma estrutura quase linear que pode ser expresso como a equaçã[o \(2.8\)](#page-43-1) (STOTT, 1979).

<span id="page-43-1"></span>
$$
\dot{x} = f(x, u) = A \cdot x + B \cdot u \tag{2.8}
$$

onde:

: vetor de variáveis de estado;

- $u:$  vetor de variáveis de interfase (realimentadas), subconjunto  $de$   $v$ :
- : matriz quadrada, esparsa e bloco diagonal;
- $B:$  matriz retangular e esparsa.

O segundo conjunto em [\(2.7\),](#page-43-0) compreende as equações algébricas não lineares dos estatores de cada máquina transformadas à referência complexa da rede, acopladas às equações da rede e das cargas e às equações que definem as grandezas realimentadas do estator,  $u$ . Estas podem ser divididas em duas partes, expressas como:

$$
I(E, V) = Y.V \tag{2.9}
$$

<span id="page-44-1"></span><span id="page-44-0"></span>
$$
u = u(E, V) \tag{2.10}
$$

onde:

: Vetor das tensões nas barras (nós);

: Vetor das injeções de corrente nas barras (nós);

 $E$ : Vetor de variáveis de estado subconjunto de  $x$ ;

: Matriz de admitâncias.

A equação [\(2.9\)](#page-44-0) corresponde à formulação nodal das equações da rede elétrica. Para as cargas, a injeção de corrente depende da tensão nodal, enquanto que para os geradores a injeção de corrente do estator é função das tensões internas e da tensão terminal. A equação [\(2.10\)](#page-44-1) simplesmente serve para calcular grandezas realimentadas do estator,  $u$ .

### 2.2.1 **Identificação dos modelos**

Os modelos da maioria dos equipamentos de sistemas elétricos de potência têm estruturas normalizadas e, por meio de testes padrões, os fabricantes fornecem os parâmetros como no caso das máquinas síncronas (IEEE STD 1110, 2003). No entanto, os controles e os equipamentos especiais, apesar de tentativas realizadas para estabelecer padrões, como nos sistemas de excitação ou AVR (IEEE STD 421.5, 2005) e reguladores de velocidade e turbinas (IEEE PES TECHNICAL REPORT, 2013), as estruturas dos modelos e seus parâmetros mudam muito, dependendo da tecnologia empregada, do tipo de controle e do fabricante.

Habitualmente, as estruturas dos modelos e seus parâmetros são exigidos dos fabricantes no fornecimento do equipamento. Porém, são comuns as situações nas quais a informação do fabricante não está disponibilizada ou foi perdida. Nestes casos, são necessários testes de determinação das estruturas e estimação de seus parâmetros.

Em IEEE Task Force of the Power System Stability Subcommittee (2007) é apresentado um excelente resumo dos diferentes métodos geralmente empregados pela indústria para a determinação e estimação de parâmetros dos modelos de geradores, sistemas de excitação e reguladores de velocidade, baseados em testes. A estimação dos parâmetros e a definição das estruturas dos modelos estão fora do escopo deste trabalho.

# 2.2.2 **O subsistema unidade geradora**

A resposta dinâmica dos sistemas elétricos de potência é liderada pela interação dos subsistemas chamados unidades geradoras, compostos por máquinas síncronas e seus controles. Neste trabalho o foco está na validação destes subsistemas, sendo apresentada no [APÊNDICE B](#page-210-0) a abordagem da modelagem de cada um dos componentes, apropriadas das referências Kundur (1994) e Machowski, Bialek e Bumby (2008).

Normalmente, o subsistema unidade geradora é constituído pela máquina síncrona, pelo regulador de tensão (AVR – *Automatic Voltage Regulator*), pelo estabilizador de sistema de potência (PSS – *Power System Stabilizer*) e pela turbina e seu respectivo regulador de velocidade.

Cada um dos componentes do subsistema é representado mediante um modelo que possui variáveis de entrada e saída, conforme ilustrado na [Figura 2.2.](#page-46-0) Assim, por exemplo, o modelo da máquina síncrona recebe a tensão de campo  $E_{fd}$  e a potência mecânica  $Pm$ , e na saída tem os fasores de tensão e corrente  $\bar{V}$ ,  $\bar{I}$  em terminais da unidade geradora.

No ponto de conexão do subsistema com a rede elétrica tem-se os fasores de tensão e corrente. Por meio deles são calculadas as grandezas elétricas derivadas como a frequência,  $f$ , obtida a partir do ângulo do fasor de tensão, e as potências ativa e reativa,  $P \in O$ , obtidas do produto dos fasores de tensão e corrente.

Algumas grandezas elétricas são realimentadas para definir a atuação dos controles, como por exemplo, a magnitude de tensão  $V$ , a potência elétrica  $P_e$ , a potência reativa  $Q$  e a frequência  $f$ .

Internamente o subsistema tem outras grandezas elétricas não fasoriais, conforme ilustrado na [Figura 2.2,](#page-46-0) como o sinal de saída do PSS aplicada ao AVR, Vpss; a potência mecânica entregue pela turbina e aplicada ao eixo do gerador,  $Pm$ ; a velocidade angular do rotor do gerador, w; a tensão de campo entregue pelo AVR e aplicada à máquina síncrona,  $E_{fd}$ .

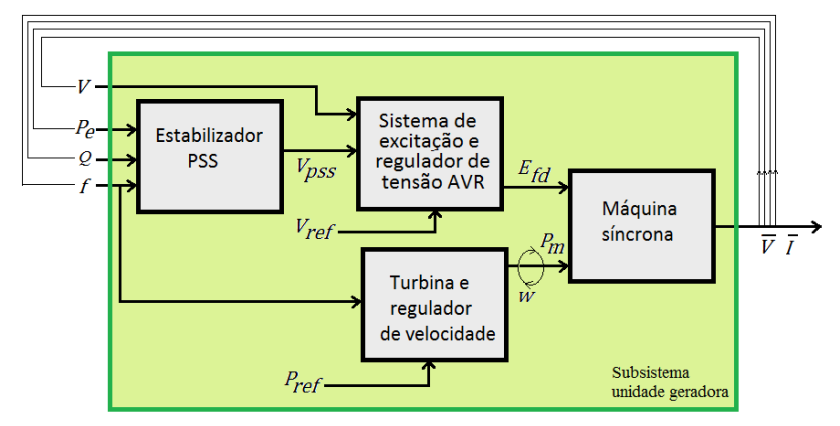

<span id="page-46-0"></span>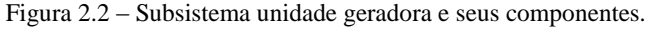

As grandezas elétricas no ponto de conexão do subsistema com a rede podem ser registradas por uma unidade de medição fasorial PMU e assim serem calculadas as potências ativa e reativa e a frequência. Embora a unidade geradora possa agir sobre a magnitude da tensão em terminais e a frequência do sistema, considera-se que estas duas grandezas são resultado da iteração da unidade geradora com a rede externa, quando a rede sofre perturbações. Por outro lado, as potências são realmente as variáveis de saída da unidade geradora, comumente denominadas injeções de potência à rede.

Para uma tensão e uma potência de referência,  $V_{ref}$  e  $P_{ref}$ respectivamente, em condições de regime permanente, a unidade geradora injeta à rede uma potência ativa e reativa,  $P \in Q$ , denominadas despacho de geração programado. As perturbações na rede são percebidas pela unidade geradora por meio de alterações na magnitude de tensão e na frequência, que através dos controles, provocam alterações nas injeções de potência da unidade geradora.

# 2.2.3 **Sensibilidades das trajetórias na unidade geradora**

O sistema dinâmico de interesse neste trabalho é o subsistema unidade geradora, ilustrado na [Figura 2.2.](#page-46-0) Embora possam ser obtidas trajetórias de cada uma das variáveis que definem o estado do

Fonte: Desenho próprio.

subsistema, quando empregada a simulação dinâmica híbrida (SDH), a ser apresentada na seção [2.4,](#page-53-0) duas destas variáveis,  $V = f/\theta$ , são consideradas entradas (perturbações)  $u_i$  e as outras duas,  $P \in Q$ , são as saídas  $z_i$ . A [Figura 2.3](#page-47-0) ilustra a SDH quando comparada com a representação de um modelo linear ilustrado na [Figura 2.1.](#page-40-0)

Desta forma, sendo  $P \in Q$  as trajetórias do modelo que representa a unidade geradora na SDH, a matriz  $S<sub>z</sub>$  de sensibilidades das saídas em relação aos parâmetros, ou trajetórias das sensibilidades, será:

$$
S_z = \begin{bmatrix} \partial P/\partial \rho_1 & \partial P/\partial \rho_2 & \dots & \partial P/\partial \rho_p \\ \partial Q/\partial \rho_1 & \partial Q/\partial \rho_2 & \dots & \partial Q/\partial \rho_p \end{bmatrix}
$$
(2.11)

onde as linhas representam as sensibilidades de cada uma das saídas em relação à alteração de cada um dos parâmetros do modelo.

<span id="page-47-0"></span>Figura 2.3 – Saídas e entradas da unidade geradora quando utilizada a SDH.

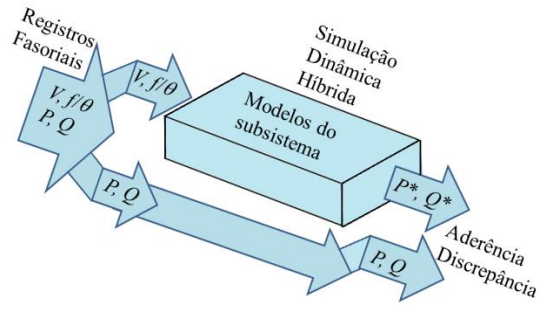

Fonte: Desenho próprio.

#### 2.3 VALIDAÇÃO DE MODELOS EM SISTEMAS ELÉTRICOS DE POTÊNCIA

Validar significa confirmar que a resposta simulada de uma perturbação, razoavelmente corresponde à resposta medida para perturbações semelhantes (NERC, 2010). A validação pressupõe um conhecimento prévio do modelo e seus parâmetros, ou seja, tem início após a estimação (determinação) do modelo.

Os programas digitais de simulação utilizam modelos para representar os componentes reais do sistema, por meio da informação disponibilizada ao longo do tempo. Porém, é comum encontrar erros nos modelos existentes nas bases de dados, listados a seguir (IEEE TASK FORCE OF THE POWER SYSTEM STABILITY SUBCOMMITTEE, 2007):

- Uso de dados típicos;
- Escalamento errado de dados provocado por alterações na capacidade;
- Uso de parâmetros saturados em vez de não-saturados nos geradores;
- Valores de inércia desconsiderando a contribuição da turbina;
- Exclusão de componentes, como a compensação de potência reativa nos sistemas de excitação.

Embora as estruturas dos modelos não mudem no tempo, tem-se comprovado também que seus parâmetros sofrem alterações, tanto pelo desgaste, quanto por alterações nos controles não informados, tais como constantes de tempo e ganhos ajustáveis (KARAYAKA, KEYHANI, *et al.*, 2003).

Pelas razões anteriores, surge a necessidade de se efetuar validações periódicas, as quais podem ser realizadas para o sistema global ou para um subsistema (NERC, 2010).

# 2.3.1 **Validação global**

A validação global ou sistêmica é abordada mediante simulações com o sistema completo (*System-Wide Model Validation*) (MA, HAN, *et al.*, 2008), (HUANG, YANG e KOSTEREV, 2009), (DECKER, SILVA, *et al.*, 2010b).

Na verificação sistêmica comparam-se os resultados obtidos nas simulações com registros de pontos selecionados, na busca de garantir o bom desempenho dos programas de simulação digital empregados na análise da dinâmica dos SEE. A validação global é normalmente realizada logo após a ocorrência de perturbações de grande impacto ou blecautes. Os principais fatores que tradicionalmente dificultam este processo são:

- O grande esforço requerido para obter o caso base ou ponto de início das simulações. O esforço é representado em termos de número de pessoas especializadas necessárias e da quantidade de tempo empregado;
- A carência de registros da ocorrência para todas as áreas do sistema;
- A falta de sincronização temporal na totalidade dos registros disponíveis;
- O conhecimento da sequência exata dos eventos da ocorrência;

 O estabelecimento de quais são os modelos que provocam as diferenças, sempre que forem verificadas discrepâncias entre resultados de simulação e registros.

Com o uso dos SMFS são facilitados os três primeiros aspectos. Porém, persistem as outras duas dificuldades para realizar a validação global do sistema.

Um exemplo típico referenciado na literatura sobre discrepâncias entre simulações e desempenho real do sistema, é a verificação realizada para o blecaute de 10 de agosto de 1996, no sistema oeste dos Estados Unidos, onde as simulações indicaram operação estável enquanto que, na realidade, o sistema ficou instável (KOSTEREV, TAYLOR e MITTELSTADT, 1999).

Para restaurar a confiança nas simulações e nos dados dos modelos, o Conselho Coordenador do Sistema Ocidental dos Estados Unidos (WSCC - *Western Systems Coordinating Council*), aprovou em 1997 a política segundo a qual, a cada cinco anos, todos os geradores com capacidade superior a 10 MW devem ser testados e seus modelos dinâmicos validados, para confirmar os dados usados para sua representação nas simulações dinâmicas (KOSTEREV, 2004).

# 2.3.2 **Validação por subsistemas**

O objetivo da validação de componentes ou subsistemas é minimizar os problemas inerentes à validação global, que é o último propósito do processo de validação (POURBEIK, 2010). Tradicionalmente, procedimentos similares aos efetuados para a estimação (determinação) dos modelos são executados para a validação. Porém, o fato de se ter que fazer comissionamento retirando-se de serviço os equipamentos, torna a validação tradicional uma intervenção invasiva nos equipamentos, que deveria ser exigida somente em situações comprovadas de discrepância dos modelos com o desempenho normal.

Na tentativa de vencer esta dificuldade, encontram-se na literatura técnica vários trabalhos abordando diversas metodologias e estratégias na busca de validar *online*, e ainda em ambiente de operação normal, os modelos, principalmente das unidades geradoras.

Em termos gerais, qualquer processo de validação de modelos tem diferenciados cinco (5) aspectos mencionados a seguir:

- Perturbação a considerar;
- Subsistema real (equipamento) a ser estudado;
- Subsistema simulado (modelado) a ser validado;
- Comparação entre a resposta medida e a resposta simulada do subsistema;
- Procedimento de ajuste de diferenças.

A interação levando em conta estes aspectos é ilustrada na [Figura](#page-50-0)  [2.4,](#page-50-0) onde pode ser notado que após o procedimento de ajuste, inicia-se um processo iterativo na busca de diminuir as discrepâncias entre o modelo e o subsistema real.

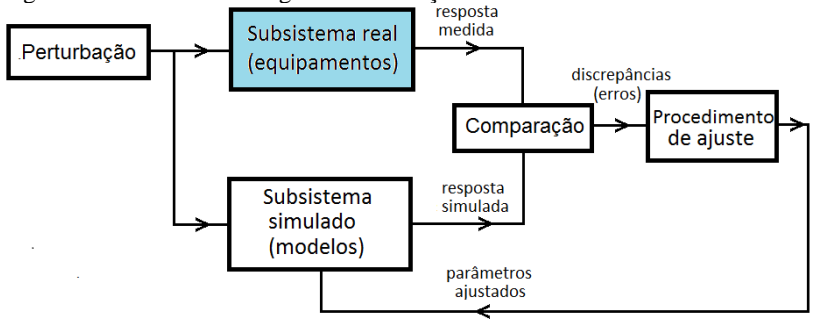

<span id="page-50-0"></span>Figura 2.4 – Procedimento geral de validação de modelos

Fonte: Desenho próprio.

O procedimento de validação pode ser executado utilizando procedimentos tradicionais ou aproveitando registros sincrofasoriais. Na sequencia são apresentadas as estratégias utilizadas em cada um dos blocos gerais ilustrados na [Figura 2.4](#page-50-0) nos procedimentos tradicionais e na seção a seguir será presentada a denominada validação sincrofasorial.

Na perturbação, tradicionalmente, são provocadas alterações programadas, tais como introdução de um degrau no ponto de soma do regulador de tensão AVR (TSAI, KEYHANI, *et al.*, 1995), (ZHAO, ZHENG, *et al.*, 1995), (XU, ZHAO e JIANG, 1997), (CHEN, ZHU, *et al.*, 1998), (WAMKEUE, KAMWA, *et al.*, 1999), (KARAYAKA, KEYHANI, *et al.*, 2003); ou injeção de um sinal de distúrbio tipo PRBS (*Pseudo Random Binary Sequences*) no ponto de somatória do amplificador do AVR (SHANDE, SHOUZHEN e BO, 1991), (BHASKAR, CROW, *et al.*, 2000), (VERMEULEN, STRAUSS e SHIKOANA, 2002); ou variações aleatórias na potência mecânica e na tensão de campo (ABIDO e ABDEL-MAGID, 1997). Outros criam um curto-circuito entre duas fases da máquina (HUANG.JING, CORZINE e BELKHAYAT, 2009).

Em qualquer destas abordagens tradicionais, mesmo que o procedimento seja *online* e que não precise retirar de serviço a unidade geradora, ela terá um condicionamento na sua operação normal, isto é, estará parcialmente comissionada ou em provas durante o tempo de duração dos testes programados.

Em relação ao subsistema real e a variáveis registradas, em termos gerais, os procedimentos tradicionais registram as tensões e correntes em terminais, a tensão e corrente de campo e o ângulo do rotor. O registro é feito utilizando equipamentos especiais como os referidos em Huang.Chiang-Tsung, Chen, *et al.* (1994) e Wamkeue, Kamwa, *et al.* (1999). Estes equipamentos são instalados de modo provisório, intervindo em circuitos de instrumentação existentes ou criando temporariamente um novo.

Para o subsistema simulado é comumente utilizado o modelo da máquina normalizado pelo IEEE, de um ou dois enrolamentos amortecedores. Porém, têm-se propostas de empregar uma função matricial de transferência desenvolvida para o modelo do gerador síncrono de sexta ordem (HUANG.CHIANG-TSUNG, CHEN, *et al.*, 1994); ou um conjunto de equações incrementais discretas, de oitava ordem, para modelar a máquina (XU, ZHAO e JIANG, 1997); ou um modelo não-linear de terceira ordem que é transformado numa regressão linear sem qualquer linearização ou simplificação (AGAHI, KARRARI e MAHMOODZADEH, 2007); ou de utilizar redes neurais (ABIDO e ABDEL-MAGID, 1997), (CALVO e MALIK, 2004).

No bloco de comparação nenhum dos procedimentos denominados tradicionais define um indicador para qualificar o modelo que está sendo validado. Quase todos eles procuram diminuir de maneira iterativa as discrepâncias quadráticas, mas não estabelecem valores de referência.

Em relação aos algoritmos de ajuste, são utilizadas técnicas tradicionais como a de mínimos quadrados (SANCHEZ-GASCA, BRIDENBAUGH, *et al.*, 1988), (ZHAO, ZHENG, *et al.*, 1995), (CHEN, ZHU, *et al.*, 1998), (BURTH, VERGHESE e VELEZ-REYES, 1999), (HISKENS, 2001); ou o filtro de Kalman estendido (SHANDE, SHOUZHEN e BO, 1991), (LIN, KYRIAKIDES, *et al.*, 2010), (VALVERDE, KYRIAKIDES, *et al.*, 2011); ou o método de gradiente conjugado (HUANG.CHIANG-TSUNG, CHEN, *et al.*, 1994). Mas também são propostos algoritmos de máxima verossimilhança (TSAI, KEYHANI, *et al.*, 1995), (WAMKEUE, KAMWA, *et al.*, 1999); ou algoritmos adaptativos (XU, ZHAO e JIANG, 1997); redes neurais (ABIDO e ABDEL-MAGID, 1997), (CALVO e MALIK, 2004); séries de Hartley (MELGOZA, HEYDT, *et al.*, 2001) ou algoritmos genéticos (HUANG.JING, CORZINE e BELKHAYAT, 2009).

Para a estimação de modelos e parâmetros, os métodos tradicionais, por meio de testes programados, dificilmente poderão ser substituídos. Porém, dificuldades de ordem prática dificultam a sua utilização para a validação, pois muitos destes métodos precisam (*i*) comissionamento do equipamento; (*ii*) geração artificial de perturbações mediante a injeção de sinais; (*iii*) registro de sinais de difícil medição; (*iv*) utilização de equipamentos de registros sofisticados. Isto faz com que estes procedimentos tradicionais tenham envolvidos altos custos para o proprietário do equipamento e ainda para a operação integral do sistema. Além disso, são difíceis para serem executados de maneira periódica, conforme estabelecido, por exemplo, pela WECC.

### <span id="page-52-0"></span>2.3.3 **Validação sincrofasorial**

Para a validação usando sincrofasores, também são válidos os aspectos ilustrados na [Figura 2.4,](#page-50-0) com as características descritas na sequência.

A perturbação ocorre de forma natural (espontânea) no sistema de potência. Isto não somente garante que a validação seja realizada num ambiente normal de operação do equipamento, como também que não é necessário o comissionamento do subsistema que está sendo estudado.

No sistema real são registrados continuamente mediante uma PMU, os fasores de tensão e corrente nos terminais ou no transformador elevador do subsistema unidade geradora. A PMU não é um equipamento de alto custo e a tendência mundial é que estes equipamentos formem parte essencial dos sistemas de supervisão e controle num futuro próximo. A supervisão sincrofasorial de uma unidade geradora pode prestar vários serviços, tais como: resposta de regulação primária, resposta ao controle automático de geração (CAG) (ou AGC pelas suas palavras em inglês *Automatic Generation Control*), supervisão *online* da curva de capacidade PQ e, obviamente, validação em linha e de maneira contínua do modelo. Assim concebida, a PMU de geração seria mais um dos equipamentos que deveria ser instalada em cada unidade geradora de um sistema de potência moderno.

Para o subsistema simulado é utilizada a simulação dinâmica híbrida (SDH) (HUANG, GUTTROMSON e HAUER, 2004), tema abordado na próxima seção. Em relação ao algoritmo de ajuste, em princípio pode ser empregado qualquer um dos métodos mencionados na validação tradicional.

Pode-se, então, estabelecer que a validação tradicional utiliza testes programados, e que a validação moderna utiliza registros sincrofasoriais de perturbações naturais. Define-se neste trabalho o

termo **validação sincrofasorial de modelos**. Na validação sincrofasorial de modelos não são empregados equipamentos para instrumentação dedicada ou exclusiva e podem ser considerados procedimentos não invasivos. Sendo que a informação fonte será disponibilizada de forma imediata, por meio dos concentradores de dados fasoriais, as validações não necessitam ser programadas e serão procedimentos praticamente *online*. Além disso, poderá ser feita continuamente e não por um período definido de tempo.

Porém, a validação sincrofasorial de modelos não poderá substituir a determinação, estimação e validação tradicional. Ao contrário, a validação sincrofasorial inicia somente depois de que as estruturas e parâmetros dos modelos forem determinados, estimados e validados com os testes tradicionais. A validação sincrofasorial permitirá ao engenheiro analista dispor de uma ferramenta segura para avaliação dos modelos empregados. Com isto, poderá focar onde estão sendo necessários testes tradicionais de validação.

# <span id="page-53-0"></span>2.4 A SIMULAÇÃO DINÂMICA HÍBRIDA

A técnica denominada Simulação Dinâmica Híbrida (SDH) é uma das ferramentas empregada na validação sincrofasorial de modelos na fase de verificação dos subsistemas. Os conceitos nos quais está baseada esta técnica, sua formulação e os métodos computacionais são apresentados na sequência.

# 2.4.1 **Conceitos Básicos**

A simulação híbrida é uma técnica que combina simulação computacional de um modelo e testes de laboratório físico (registros do sistema real) de duas subestruturas complementares (SAOUMA e SIVASELVAN, 2008). Tradicionalmente, a simulação numérica e os testes físicos têm sido desacoplados e realizados separadamente. No paradigma da simulação híbrida, o acoplamento da natureza com a simulação permite uma melhor compreensão e projeto mais eficiente. A referência, adicionalmente, menciona que se encontram aplicações da simulação híbrida na indústria aeroespacial, engenharias civil, mecânica e automotiva.

Na engenharia elétrica as simulações híbridas têm sido empregadas para estudar a dinâmica de longo prazo de um sistema de potência, na qual cada um dos elementos é representado analogamente com circuitos integrados, configurando um simulador híbrido que

funcionava, em escala, 20 vezes mais rápido que o sistema real (OTT, WALKER e WONG, 1977). Nesse tipo de aplicação, o conceito de simulação híbrida está associado ao fato que as entradas e as saídas do sistema são comandadas por um computador digital.

No contexto deste trabalho, as simulações híbridas são empregadas para compatibilizar a dinâmica dos modelos utilizados nas simulações digitais com os sistemas elétricos reais. Isto é possível incorporando registros do sistema real dentro das simulações.

#### 2.4.2 **Formulação matemática**

A dinâmica de um sistema de potência pode ser representada pelo conjunto de equações [\(2.7\),](#page-43-0) como foi apresentado na seção [2.1.](#page-39-0) Se a evolução no tempo de alguma das variáveis é conhecida, por exemplo, através dos registros reais,  $y_i = y^*(t)$ , a equação [\(2.7\)](#page-43-0) é transformada na equaçã[o \(2.12\).](#page-54-0)

<span id="page-54-0"></span>
$$
\begin{aligned}\n\dot{x} &= f(x, y', y^*) \\
0 &= g'(x, y', y^*)\n\end{aligned}
$$
\n(2.12)

onde:

 $f$ : vetor de equações diferenciais;

 $q'$ : vetor de equações algébricas;

: vetor de variáveis de estado;

 $y'$ : vetor de variáveis algébricas.

y\*: variável conhecida de registros reais.

Quando são conhecidas diversas variáveis, o vetor  $g'$  conterá essa mesma quantidade de equações a menos que o vetor  $q$ . No procedimento iterativo de solução do sistema descrito pela equação [\(2.12\),](#page-54-0) a cada passo de integração  $\Delta t$ , um novo valor de  $y^*$  é introduzido para refletir a alteração nas condições do entorno, como no pseudoalgoritmo apresentado a seguir:

- *i.* Em  $t = t_j$ , calcular as derivadas  $dx/dt = f(x, y', y^*)$  com as variáveis  $x(j)$ ,  $y'(j)$ ,  $y^*(j)$  conhecidas;
- *ii.* Calcular as variáveis de estado para  $t = t_i + \Delta t$ :  $x(j + 1) =$  $x(i) + (dx/dt)\Delta t$ ;
- *iii.* Adotar um novo valor de  $y_i$ ,  $y^*(j + 1)$ , dos valores registrados;
- *iv.* Resolver a equação  $0 = g'(x(j + 1), y', y^*(j + 1))$  para as novas variáveis algébricas  $y'(j + 1)$ ) no instante  $t_{i+1} = t_i + \Delta t$ ;
- *v*. Incrementar o tempo de simulação para  $t = t_{i+1} = t_i + \Delta t$  e atualizar todas as variáveis  $x(j + 1)$ ,  $y'(j + 1)$ ,  $y*(j + 1)$ ;

*vi.* Voltar ao passo *i* até terminar a simulação.

O tratamento para as variáveis de estado é similar. Desta forma, quando se dispõe do registro da variável  $x = x^*(t)$ , o cálculo da equação diferencial  $(dx_i/dt)$  é eliminado de *f*. Ao início de cada passo de integração, *x*\* é atualizado segundo o registro respectivo de forma que novos valores das variáveis algébricas e as outras variáveis de estado possam ser calculados (HUANG, GUTTROMSON e HAUER, 2004).

As simulações híbridas requerem que as medições estejam sincronizadas. Além disto, a diferença de tempo entre um registro e outro deveria coincidir com o passo de integração  $\Delta t$  empregado na simulação. Caso contrário deverá ser realizada uma interpolação para gerar os pontos não medidos, conforme ilustrado na [Figura 2.5.](#page-55-0) Na ilustração, há registros de 30 valores/s e o passo de integração é de 0,004 s.

<span id="page-55-0"></span>Figura 2.5 – Interpolação com a finalidade de se obter os pontos não medidos.

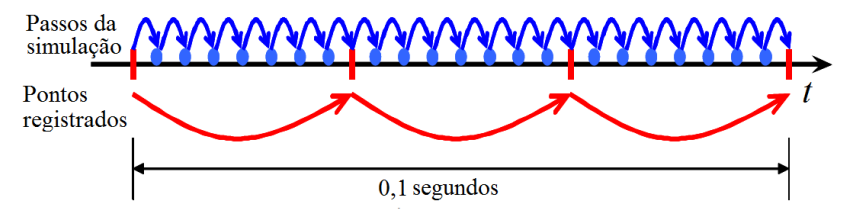

Fonte: (HUANG, NGUYEN, *et al.*, 2006)

# 2.4.3 **Usos da SDH**

As simulações e as medições são as duas principais maneiras utilizadas para ganhar compreensão do comportamento do sistema elétrico de potência. Porém, medição e simulação sempre foram duas áreas com muito pouco relacionamento, sem que nenhuma delas aproveitasse as vantagens naturais da outra. As simulações dinâmicas híbridas servem de ponte entre estas duas áreas, aproximando o planejamento e a operação dos SEE.

A combinação de medições/registros reais e modelos de simulação, através das simulações híbridas, pode trazer as seguintes vantagens:

- Auxílio no entendimento do desempenho do sistema de potência;
- Identificação de causas de faltas;
- Validação e aperfeiçoamento dos modelos de simulação empregados;
- Comparação de diferentes programas de simulação, utilizando modelos validados e registros conhecidos;
- Simulação de registros de medidas não disponíveis e que possam interessar para a análise do sistema, por exemplo, a corrente e a tensão de campo de um gerador.

Tradicionalmente, o estudo de subsistemas é realizado utilizando equivalentes que representam de maneira aproximada o desempenho dinâmico do restante do sistema. As simulações híbridas são especialmente úteis para avaliar o desempenho de um subsistema diante de uma perturbação. Assim, por exemplo, se para o subsistema A da [Figura 2.6](#page-56-0) se tem os registros das tensões e correntes, em magnitude e ângulo, das barras fronteiras *a* e *b*, os sistemas B e C podem ser substituídos pelos registros e avaliar o desempenho somente do subsistema A.

O uso da SDH possibilita fazer comparações rigorosas entre as medições e a simulação digital realizada, por meio da utilização de subsistemas de pequeno porte. Deste modo, pode-se validar, por exemplo, os modelos dinâmicos das unidades geradoras sem precisar levar em conta o restante do sistema, por meio do denominado *playback*, conforme ilustrado n[a Figura 2.7.](#page-57-0)

<span id="page-56-0"></span>Figura 2.6 – Redução do sistema empregando registros.

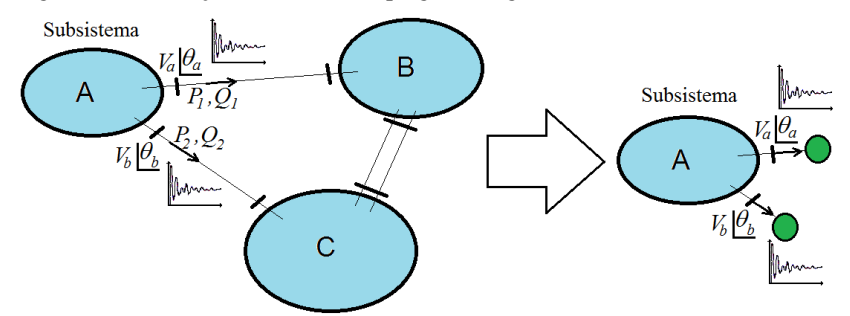

Fonte: (HUANG, GUTTROMSON e HAUER, 2004)

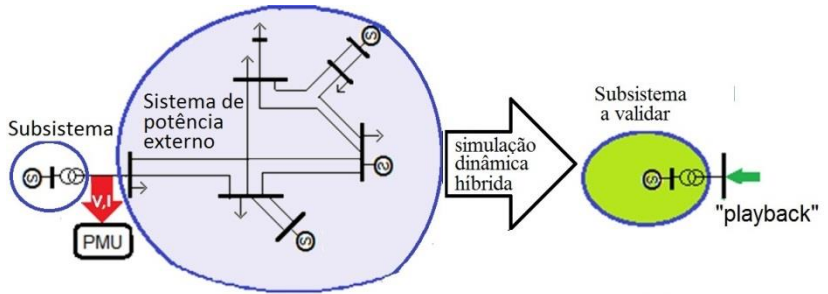

<span id="page-57-0"></span>Figura 2.7 – Simulação dinâmica híbrida do subsistema unidade geradora.

Fonte: Desenho próprio.

## 2.4.4 **Métodos computacionais para executar a SDH**

As simulações dinâmicas híbridas baseiam-se no conceito de que o estado de qualquer barra do sistema é estabelecido com quatro grandezas elétricas primárias, sendo elas: magnitude da tensão, ângulo/frequência, potência ativa e potência reativa  $(V, \theta / f, P, O)$ . Conhecidas duas destas grandezas, as demais podem ser calculadas por simulação.

Os métodos para executar as simulações híbridas dividem-se em diretos e indiretos (TREVISAN, 2011). O método direto exige uma intervenção direta no esquema de solução das equações [\(2.7\)](#page-43-0) para transformá-las no conjunto de equações [\(2.12\).](#page-54-0) Portanto, é necessário ter ou desenvolver o código fonte do programa. Na técnica indireta empregam-se modelos de componentes externos, como geradores, transformadores ou cargas, em arranjos especialmente definidos em cada caso para a injeção (*playback*) dos registros sincrofasoriais.

Na literatura encontram-se os métodos indiretos referidos a seguir:

- O método do transformador defasador;
- O método do gerador de resposta rápida;
- O método da impedância variável;
- O método das potências injetadas.

# *O método do transformador defasador*

Para este método são impostas (fixadas) a magnitude da tensão e o ângulo da barra fronteira do subsistema estudado, utilizando um transformador defasador ideal e um gerador representado pelo modelo clássico (HUANG, GUTTROMSON e HAUER, 2004). O gerador tem

uma inércia elevada, uma reatância muito baixa e sua tensão é fixada em  $E=1.0$  pu e  $\delta=0^\circ$ , como é ilustrado n[a Figura 2.8.](#page-58-0)

<span id="page-58-0"></span>Figura 2.8 – Esquema para representação do método do transformador defasador.

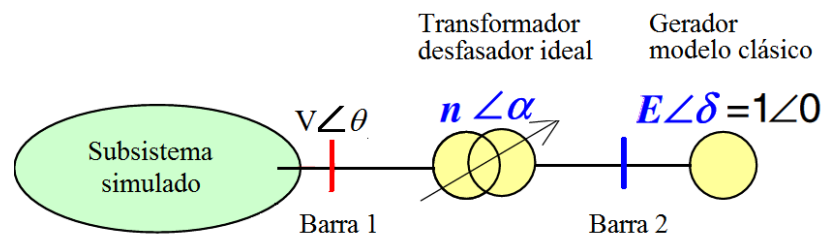

Fonte: (HUANG, GUTTROMSON e HAUER, 2004)

Nestas condições, a cada passo de integração, deve-se atualizar o o tap real *n* e a fase  $\alpha$  do transformador defasador, segundo a equação [\(2.13\).](#page-58-1)

<span id="page-58-1"></span>
$$
\begin{cases} n = (V/E) = V \\ \alpha = \theta - \delta = \theta \end{cases}
$$
 (2.13)

No método do transformador ideal são impostos valores de magnitude da tensão e ângulo  $(V, \theta)$  e, consequentemente, a frequência *f*. Para a avaliação dos modelos contidos no subsistema estudado, são utilizadas as potências ativa e reativa  $(P, Q)$ . Deste modo é possível comparar a evolução no tempo das potências entregues pelo subsistema com as potências registradas nas medições.

### *O método do gerador de resposta rápida*

Este método emprega um gerador que possui reguladores de tensão e velocidade de resposta rápida para impor a magnitude de tensão e a frequência na barra fronteira do subsistema analisado, tal como é ilustrado na [Figura 2.9](#page-59-0) (KOSTEREV, 2004). Da mesma forma que no método anterior, o gerador tem uma inércia elevada e uma reatância muito baixa. Neste método, em cada passo de integração os valores registrados de magnitude de tensão e da frequência são utilizados, respectivamente, como valores de referência para os reguladores de tensão e de velocidade.

<span id="page-59-0"></span>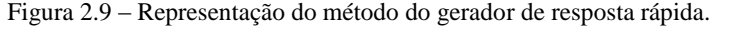

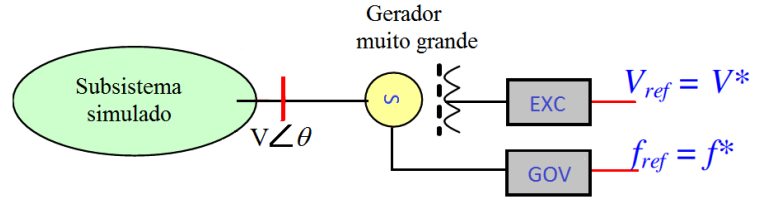

Fonte: (KOSTEREV, 2004)

Com o método de gerador de resposta rápida são impostas a magnitude da tensão e a frequência  $(V, f)$ . Analogamente ao caso anterior, para a avaliação dos modelos considerados no subsistema, utilizam-se a potência ativa e reativa (*P*, *Q*). A comparação da evolução no tempo das potências no modelo com as potências dos registros, tem o objetivo de avaliar a adequação da aderência entre os modelos e o sistema real.

### *O método da impedância variável*

Neste método o comportamento da barra fronteira do subsistema é modelado mediante uma impedância variável no tempo (MA, HAN, *et al.*, 2008). Em cada passo de integração *k,* o valor da impedância é atualizado conforme ilustrado através da expressão da [Figura 2.10.](#page-59-1)

<span id="page-59-1"></span>Figura 2.10 – Esquema ilustrando a representação do método da impedância variável.

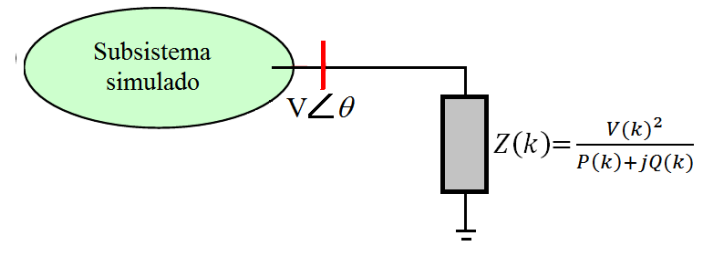

Fonte: (MA, HAN, *et al.*, 2008)

### *O método das potências injetadas*

Como parte dos desenvolvimentos desta tese, em Gómez, Decker e León (2011), foi proposto um quarto método chamado das potências injetadas. Este consiste em se impor a potência ativa e reativa (*P, Q*)

com as quais o subsistema interage com o restante do sistema. Assim, *P* e *Q* de uma carga constante são atualizadas em cada passo de integração  $k$ . As outras variáveis  $V$ ,  $\theta$  e  $f$  são calculadas. A [Figura 2.11](#page-60-0) é um esquema representativo para ilustrar como a carga é tratada.

<span id="page-60-0"></span>Figura 2.11 - Representação do método das potências injetadas.

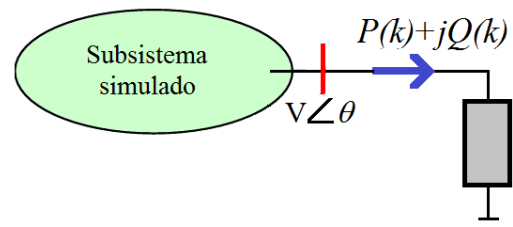

Fonte: (GOMEZ, DECKER e LEON, 2011)

### 2.4.5 **Comentários**

A simulação dinâmica híbrida utilizada nos trabalhos de Huang, *et al*. (2013) e Hajnoroozi, Aminifar e Hossein (2014) corresponde com métodos indiretos nos quais é utilizado um pacote comercial e a injeção de registros (*playback*) é feita por meio de elementos, como geradores, transformadores defasadores ou cargas. No trabalho de Trevisan (2011) foi utilizado o método direto, no qual foi realizada alteração no código fonte de um *software* de estabilidade. Cada uma destas estratégias tem suas vantagens Uma terceira estratégia consiste em desenvolver completamente as equações. Esta foi a técnica empregada neste trabalho, sendo sua descrição e aplicação apresentadas no capítulo [3.](#page-78-0)

As diferenças entre as curvas das variáveis simuladas e registradas indicam de forma qualitativa o grau de aderência dos modelos ao comportamento real. Desvios expressam problemas nos parâmetros ou na estrutura dos modelos, como no exemplo ilustrado na [Figura 2.12.](#page-61-0) Graficamente pode ser feita a verificação qualitativa, mas como foi indicado anteriormente, são necessários indicadores numéricos que permitam quantificar de forma objetiva a discrepância ou similaridade dos modelos com os elementos reais, questão que será abordada na próxima seção.

Outro subproduto que é obtido da SDH são as trajetórias das saídas do subsistema e suas sensibilidades. Estes são elementos indispensáveis nas fases posteriores da validação de modelos, conceitos que foram apresentados na seçã[o 2.1.5.](#page-41-3)

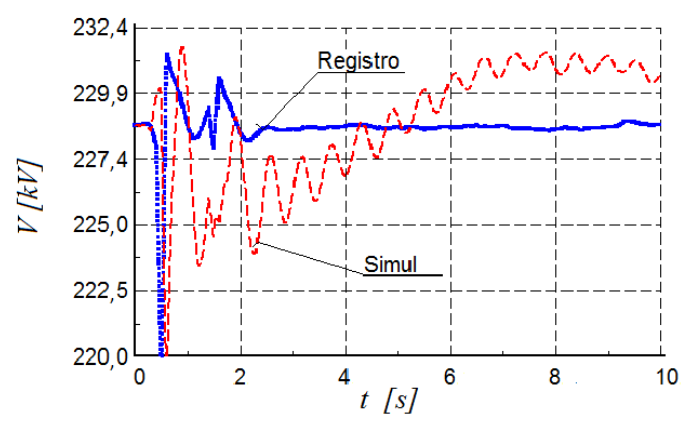

<span id="page-61-0"></span>Figura 2.12 – Exemplo de comparação qualitativa entre registro e simulação.

Fonte: Desenho próprio.

### 2.5 INDICADORES DE COERÊNCIA E DE DISCREPÂNCIA DOS MODELOS

Embora as semelhanças qualitativas possam ser mais importantes que as diferenças numéricas para algumas verificações (DECKER, SILVA, *et al.*, 2010b), é desejável obter indicadores quantitativos para definir objetivamente a discrepância dos modelos com o sistema real representado.

O erro quadrático médio é o valor mais comumente utilizado para avaliar as discrepâncias entre registros e modelos. Outra técnica baseada em um indicador de *fitness* por períodos é apresetada nesta tese.

### 2.5.1 **Erro quadrático médio**

O valor médio obtido da somatória dos erros quadráticos ao longo do tempo MSE (*Mean-Squared Error*) pode ser empregado como indicador de discrepância entre a resposta da simulação e as medições, segundo a equação [\(2.14\).](#page-61-1) O MSE é utilizado como indicador em Huang, *et al*. (2013) e Hajnoroozi, Aminifar e Hossein (2014). Nestes, o MSE é calculado para o tempo completo da simulação, caracterizandose como um único valor para cada uma das variáveis de saída.

<span id="page-61-1"></span>
$$
MSE = \frac{1}{n} \sqrt{\sum_{k=1}^{n} (Z_k^{reg} - Z_k^{sim})^2}
$$
 (2.14)

onde:

Z: variável da resposta do subsistema  $(P, Q)$ ; : número de passos da simulação; sim: simulação; reg: registro;  $Z_k^{reg}$ : variável registrada no passo k;  $Z_k^{sim}$ : variável simulada no passo  $k$ .

### *Exemplo ilustrativo*

Supõe-se que a saída real de um sistema seja um valor constante de 100 e que se tem um medidor experimental que registra a saída por meio de um transdutor. Supõe-se adicionalmente, que se tem 500 medições registradas (amostras) distribuídas da seguinte forma: 10 primeiros valores foram 100; 50 seguintes, 120; e outros 440 restantes 102, conforme ilustrado na [Figura 2.13.](#page-62-0) O MSE calculado, segundo a equação [\(2.14\),](#page-61-1) é:

$$
MSE = \frac{1}{500} \sqrt[2]{10 * (100 - 100)^2 + 50 * (120 - 100)^2 + 440 * (102 - 100)^2}
$$
  
= 0,295

O valor obtido do MSE 0,295, expressa pouco do que acontece com as 50 amostras que apresentam um desvio de 20% em relação ao valor real.

<span id="page-62-0"></span>Figura 2.13 – Exemplo de valores registrados e reais.

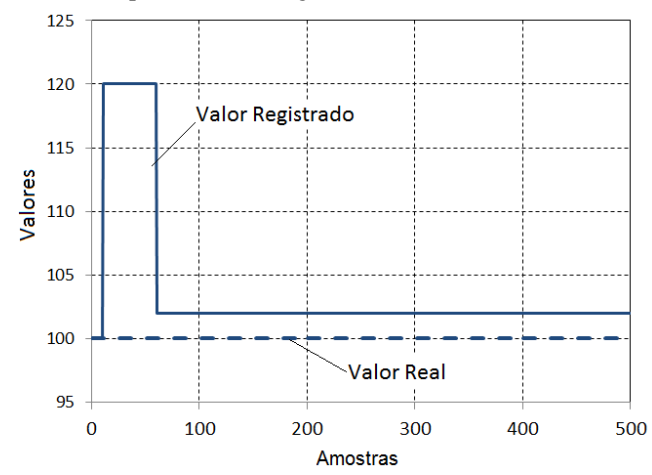

Fonte: Desenho próprio.

## 2.5.2 **Indicador de** *fitness* **por períodos**

Baseado na percepção de que alguns parâmetros estão mais associados a valores de regime permanente, enquanto outros afetam a resposta dinâmica durante o período transitório ou subtransitório, em Trevisan (2011), foi proposto um esquema para decomposição de índices de similaridade (*fitness*) em função dos três períodos de tempo que compõem a resposta dinâmica de máquinas síncronas.

São definidos seis indicadores que permitem avaliar quantitativamente a influência dos parâmetros dinâmicos no regime permanente, período transitório e período subtransitório para as trajetórias de  $P \neq Q$ , segundo a equação [\(2.15\).](#page-63-0)

<span id="page-63-0"></span>
$$
FIT_{periodo}^{z} = \sqrt{\sum_{k=t_1}^{k=t_2} (Z_k^{reg} - Z_k^{sim})^2}
$$
 (2.15)

onde:

 $Z$ : variável da resposta da simulação ( $P$ , $Q$ );

período: subtransitório, transitório e regime permanente;

 $t_1, t_2$ : instantes de início e fim do período considerado;

 $sim:$  simulação;  $reg:$  registro;

 $Z_k^{reg}$ : variável registrada no instante k;

 $Z_k^{sim}$ : variável simulada no instante k.

De acordo com as expressões definidas, valores elevados de *fitness* sugerem divergências entre as curvas obtidas via medição e simulação para períodos específicos da resposta dinâmica.

### 2.5.3 **Discussão**

O MSE, segundo a equação [\(2.14\),](#page-61-1) tem os defeitos dos valores médios, que podem esconder (compensar) grandes erros ocorridos dentro de um intervalo da simulação. Assim como no exemplo apresentado, um valor de 0,295 como indicador de discrepância para qualificar um modelo, diz pouco dos 50 valores que apresentam um erro de 20% em relação ao valor real.

Em relação à proposta de Trevisan (2011), segundo a equação [\(2.15\),](#page-63-0) foi evidenciado nesse trabalho que alguns parâmetros possuem melhor observabilidade em determinados períodos. Este fato mostra a necessidade de diferenciar no tempo a influência dos valores dos parâmetros. Porém, a definição dos períodos propostos é diferente para cada subsistema e também depende do tipo de perturbação, não sendo de

caracterização trivial. Além disso, o valor do *fitness* também não revela muito quando comparado com valores obtidos para outros registros (perturbações). Isto acontece devido à falta de um valor de referência que possa ser utilizado para aceitação do resultado ou não.

Conforme evidenciado, os fatos referidos sinalizaram a necessidade de se definir outro indicador, o que faz parte das contribuições deste trabalho e será apresentado na seçã[o 3.2.1.](#page-82-0)

### 2.6 MINIMIZAÇÃO DE DISCREPÂNCIAS

Na busca de obter uma melhor semelhança dos modelos com os elementos reais, comparando os resultados das simulações com os registros, diferentes estratégias podem ser empregadas. Encontrar um novo conjunto de parâmetros que minimizem as discrepâncias entre as simulações e os registros faz parte da denominada fase de calibração.

Na validação sincrofasorial encontram-se na literatura basicamente duas vertentes, heurísticas baseadas em sensibilidades e técnicas baseadas na sensibilidade de trajetória, referidas na sequência.

### *Heurísticas baseadas em sensibilidades*

Procedimento manual que utiliza as sensibilidades da resposta do modelo (trajetórias) às variações nos parâmetros de interesse como encontrado em Trevisan (2011); ou de indicadores particulares como os referidos em Hajnoroozi *et al.* (2014). No entanto, a calibração ótima não é garantida, sendo necessário realizar diversas simulações.

#### *Técnicas baseadas na sensibilidade de trajetória*

Procedimento sistemático que busca de maneira iterativa diminuir as diferenças entre as trajetórias das variáveis registradas e as trajetórias obtidas no modelo por meio de simulações. Em essência, encontraramse duas técnicas: filtro de Kalman, empregada em Huang *et al.* (2013) e estimação por mínimos quadrados LSE (*Least Square Estimator*). Esta última é utilizada em validações tradicionais (SANCHEZ-GASCA, BRIDENBAUGH, *et al.*, 1988), (HUANG.CHIANG-TSUNG, CHEN, *et al.*, 1994), (ZHAO, ZHENG, *et al.*, 1995), (CHEN, ZHU, *et al.*, 1998), (BHASKAR, CROW, *et al.*, 2000), (SHEN, VENKATASUBRAMANIAN, *et al.*, 2000), (HISKENS, 2001), (CARI, 2005), (MENDOZA, RUPPERT e SUNI, 2010), mas ainda não referenciada em validações sincrofasoriais. Estas duas técnicas são apresentadas em detalhe na sequência.

### 2.6.1 **Filtro de Kalman**

O filtro de Kalman é um estimador (preditor-corretor) do estado de um sistema dinâmico linear perturbado por ruído branco Gaussiano, utilizando medições que são funções lineares do sistema, mas corrompidas por ruído branco aditivo (GREWAL e ANDREWS, 2008).

### *Conceitualização*

Adicionando os ruídos de planta  $w$  e de medição  $v$  ao sistema dinâmico linear mostrado na [Figura 2.1,](#page-40-0) as equações diferenciais que modelam o sistema em tempo contínuo são:

<span id="page-65-0"></span>
$$
\dot{x}(t) = F(t)x(t) + C(t)u(t) + G(t)w(t)
$$
\n(2.16)

<span id="page-65-3"></span>
$$
z(t) = H(t)x(t) + D(t)u(t) + v(t)
$$
\n(2.17)

O sistema é representado em tempo discreto por equações de diferenças como:

<span id="page-65-1"></span>
$$
x_k = \Phi_{k-1} x_{k-1} + \Gamma_{k-1} u_{k-1} + G_{k-1} w_{k-1}
$$
 (2.18)

<span id="page-65-2"></span>
$$
z_k = H_k x_k + D_k u_k + v_k \tag{2.19}
$$

onde *k* indica o valor da variável no instante  $t_k$ ,  $\Phi_{k-1}$  é a matriz de transição de estados do sistema em  $t_k$  desde  $t_{k-1}$ . Os ruídos são Gaussianos brancos, não correlacionados e de média zero, ou seja,

$$
E\langle w(t)\rangle = 0; E\langle w(t)w^{T}(s)\rangle = \delta(t - s)Q(t)
$$

$$
E\langle v(t)\rangle = 0; E\langle v(t)v^{T}(s)\rangle = \delta(t - s)R(t)
$$

onde *Q(t)* e *R(t)* são as matrizes de covariância dos ruídos de planta e medição respetivamente.

Se o sistema dinâmico é considerado linear e estocástico<sup>1</sup>, ele pode ser modelado pela evolução no tempo da distribuição de probabilidades do vetor de estados  $x$ . Se a distribuição de probabilidades de  $x$  é inicialmente Gaussiana, então a linearidade do modelo vai preservar esta propriedade (GREWAL e ANDREWS, 2008).

Um processo estocástico multi-variável com distribuição Gaussiana é totalmente caracterizado pela sua média  $\hat{x}$  e sua matriz de covariância *P*, que são definidas pela equação [\(2.20\),](#page-66-0) onde o operador  $E(.)$  significa o valor esperado (GREWAL e ANDREWS, 2008).

 $\overline{a}$ 

<sup>1</sup> Se os possíveis estados de um sistema não determinístico, em qualquer instante, podem ser representados por uma variável aleatória, então a evolução do estado do sistema é um processo aleatório ou processo estocástico.

<span id="page-66-0"></span>
$$
\hat{x} \triangleq E(x) \nP \triangleq E([x - \hat{x}][x - \hat{x}]^T)
$$
\n(2.20)

Portanto, a distribuição de probabilidade de um vetor de estado  $x$ pode ser efetivamente propagada no tempo, somente propagando-se sua média  $\hat{x}$  e sua covariância *P*.

As fórmulas derivadas para a propagação de  $\hat{x}$  e P, são utilizadas no filtro de Kalman para acompanhar (*keeping track*) a média  $\hat{x}$  (vetor de estado estimado) e a matriz de covariância *P* (erro médio quadrático estimado) entre os diferentes instantes em que as medições são utilizadas.

A propagação da média é obtida a partir do fato de que:

$$
E\langle \dot{x}(t)\rangle = \frac{d}{dx}\hat{x}(t) = F(x)\hat{x}
$$

então,

$$
\hat{x}(t) = \int_{t_0}^t F(s)ds \,\hat{x}(t_0) = \Phi(t, t_0)\hat{x}(t_0)
$$

A covariância *P*, definindo como  $\tilde{x}(t) \triangleq x(t) - \tilde{x}(t)$ , segundo a equação [\(2.16\)](#page-65-0) pode ser propagada em tempo contínuo como

$$
\frac{d}{dx}\tilde{x}(t) = F(t)\tilde{x}(t) + G(t)w(t)
$$

que tem como solução:

$$
\tilde{x}(t) = \Phi(t, t_0)\tilde{x}(t_0) + \Phi(t, t_0) \int_{t_0}^t \Phi^{-1}(s, t_0) G(s) w(s) ds
$$

A equação de propagação da covariância seria:

$$
P(t) \triangleq E\langle \tilde{x}(t)\tilde{x}^{T}(t)\rangle
$$
  
=  $\Phi(t, t_0)P(t_0)\Phi^{T}(t, t_0)$   
+ $\Phi(t, t_0)\left[\int_{t_0}^{t} \Phi^{-1}(s, t_0)G(s)Q(s)G^{T}(s)\Phi^{-T}(s, t_0)ds\right]\Phi^{T}(t, t_0)$ 

da qual pode ser obtida sua equação diferencial

$$
\dot{P} = FP + \dot{P}F^{T} + GQGT.
$$

Para tempo discreto as equações de propagação são definidas como:

$$
\hat{x}_k = \Phi_k \hat{x}_{k-1}
$$

$$
P_k = \Phi_k P_{k-1} \Phi_k^T + Q_{k-1}
$$

onde

$$
Q_{k-1} \triangleq \Phi_{(t_k, t_{k-1})} \left[ \int_{t_{k-1}}^{t_k} \Phi_{(s, t_{k-1})}^{-1} Q(s) \Phi_{(s, t_{k-1})}^{-T} ds \right] \Phi_{(t_k, t_{k-1})}^{T}
$$

O objetivo é encontrar uma estimativa do vetor de estado  $x_k$ , representado por  $\hat{x}_k$ , em função das medições  $z_i, ..., z_k$  que minimize o erro médio quadrático ponderado expresso na equação [\(2.21\),](#page-67-0) onde *M* é a matriz de pesos não-negativa definida e simétrica.

<span id="page-67-0"></span>
$$
min E[x_k - \hat{x}_k]^T M[x_k - \hat{x}_k] \tag{2.21}
$$

Supondo-se conhecida a medição feita no tempo  $t_k$ , e que a informação por ela fornecida será aplicada na atualização da estimação do estado x de um sistema estocástico em  $t_k$ . Assumindo-se que a medição é linearmente dependente do estado e representada por uma equação do tipo  $z_k = H_k x_k + v_k$ , onde *H* é a matriz de sensibilidade e *v<sup>k</sup>* é o ruído de medição, para obter uma atualização da variável estimada  $\hat{x}_{k}(+)$ , baseado na observação  $z_{k}$ , basta ter a função linear da estimativa *apriori*  $\hat{x}_k$ *(−)* e da medição *z*:

<span id="page-67-2"></span><span id="page-67-1"></span>
$$
\hat{x}_k(+) = K_k^1 \hat{x}_k(-) + \overline{K}_k z_k
$$
\n(2.22)

As matrizes  $K_k^1$  e  $\overline{K}_k$  ainda são desconhecidas, mas elas devem ser tais que a nova estimativa  $\hat{x}_k(+)$  satisfaça o princípio da ortogonalidade, que é expresso como:

$$
E\langle [x_k - \hat{x}_k(+)]z_i^T \rangle = 0; \quad i = 1, 2, ..., k - 1 \tag{2.23}
$$

$$
E\langle [x_k - \hat{x}_k(+)]z_k^T \rangle = 0 \tag{2.24}
$$

Substituindo a fórmula de  $x_k$  de [\(2.18\)](#page-65-1) e de  $\hat{x}_k$ (+) de [\(2.22\)](#page-67-1) na equação [\(2.23\),](#page-67-2) pode ser observado das equações [\(2.18\)](#page-65-1) e [\(2.19\)](#page-65-2) que os valores  $z_l, ..., z_k$  não envolvem o termo de ruído  $w_k$ . Portanto, dado que as sequências aleatórias  $w_k$  e  $v_k$  não são correlacionadas, então  $E_{k} z_i^T = 0, 1 \le i \le k$ . Utilizando-se este resultado e continuando o procedimento mostrado em Grewal *et al*. (2008, p. 134), chegam-se as equações do ganho *K:*

$$
\overline{K}_k = P_k(-)H_k^T \left[ H_k P_k(-)H_k^T + R_k \right]^{-1} \tag{2.25}
$$

$$
K_k^1 = I - \overline{K}_k H_k \tag{2.26}
$$

A matriz  $\overline{K}_k$  é conhecida como a matriz de ganho de Kalman. A equação [\(2.22\)](#page-67-1) fica como:

$$
\hat{x}_k(+) = \hat{x}_k^{(-)} + \overline{K}_k(z_k - H_k \hat{x}_k^{(-)})
$$
\n(2.27)

onde (−) é a covariância *apriori*, ou seja, a matriz de covariância do erro antes da atualização e  $\tilde{x}_k^{(-)}$  é o erro na estimativa *apriori* de  $x_k^{(-)}$ , que por definição são:

$$
P_k^{(-)} \triangleq E \langle \tilde{x}_k^{(-)} \tilde{x}_k^{(-)}^T \rangle
$$
  

$$
\tilde{x}_k^{(-)} \triangleq \hat{x}_k^{(-)} - x_k^{(-)}
$$
 (2.28)

De maneira similar são obtidas as equações para calcular a matriz de covariância dos erros *apriori* e *aposteriori,* como:

$$
P_k^{(+)} = (I - \overline{K}_k H_k) P_k^{(-)}
$$
\n(2.29)

$$
P_k^{(-)} = \Phi_{k-1} P_{k-1}^{(+)} \Phi_{k-1}^T + Q_{k-1}
$$
 (2.30)

#### *Filtro de Kalman estendido*

Utilizado para resolver problemas nos quais o sistema é não linear e, portanto, as matrizes *F* e *H* das equações [\(2.16\)](#page-65-0) e [\(2.17\)](#page-65-3) são funções também das variáveis de estado  $x$ . Recorre-se, então, à linearização do problema em torno de um ponto utilizando séries de Taylor truncadas na primeira ordem.

Modelo dinâmico não-linear:

$$
x_k = \phi_{k-1}(x_{k-1}) + w_{k-1}, \qquad w_k \sim N(0, Q_k)
$$

Modelo de medição não-linear:

$$
z_k = h_k(x_k) + v_k, \qquad v_k \sim N(0, R_k)
$$

Implementação das equações: Cálculo da predição do estado estimado (*apriori*)

$$
\hat{x}_{k}^{(-)} = \phi_{k-1} \left( \hat{x}_{k-1}^{(+)} \right) \tag{2.31}
$$

Cálculo da predição da medida (*apriori*):

 $\hat{z}_k = h_k(\hat{x}_k^{(-)})$ 

Aproximação linear:

$$
\varPhi^{[1]}_{k-1} \approx \frac{\partial \phi_k}{\partial x}\bigg|_{x=\hat{x}^{(-)}_{k-1}}
$$

Condicionamento da estimação predita da medição (*aposteriori*):

<span id="page-69-3"></span>
$$
\hat{x}_{k}^{(+)} = \hat{x}_{k}^{(-)} + \overline{K}_{k}(z_{k} - \hat{z}_{k}), \qquad H_{k-1}^{[1]} \approx \frac{\partial h_{k}}{\partial x}\Big|_{x = \hat{x}_{k}^{(-)}} \tag{2.32}
$$

Cálculo da matriz de covariância *apriori* (predição):

<span id="page-69-0"></span>
$$
P_k^{(-)} = \Phi_{k-1}^{[1]} P_{k-1}^{(+)} \left(\Phi_{k-1}^{[1]}\right)^T + Q_{k-1}
$$
 (2.33)

Cálculo da matriz do ganho de Kalman:

<span id="page-69-1"></span>
$$
\overline{K}_k = P_k(-)\left(H_k^{[1]}\right)^T \left[H_k^{[1]}P_k^{(-)}\left(H_k^{[1]}\right)^T + R_k\right]^{-1} \tag{2.34}
$$

Cálculo da matriz de covariância *aposteriori* (correção):

<span id="page-69-2"></span>
$$
P_k^{(+)} = (I - \overline{K}_k H_k^{[1]}) P_k^{(-)}
$$
\n(2.35)

### *Passos a seguir no procedimento de cálculo*

- *i.* Calcular  $P_k^{(-)}$  da equação [\(2.33\)](#page-69-0) utilizando  $P_{k-1}^{(-)}$ ,  $\Phi_{k-1}$  e  $Q_{k-1}$ <sup>2</sup>;
- *ii.* Calcular  $\overline{K}_k$  da equaçã[o \(2.34\)](#page-69-1) utilizando  $P_k^{(-)}$ ,  $H_k$  e  $R_k$ ;
- *iii.* Calcular  $P_k^{(+)}$  da equação [\(2.35\)](#page-69-2) utilizando  $\overline{K}_k$  e  $P_k^{(-)}$ ;
- *iv.* Calcular valores sucessivos de  $\hat{x}_k^{(+)}$  recursivamente, segundo a equação (2.32), utilizando os valores calculados de  $\overline{K}_k$ , o valor inicial estimado de  $\hat{x}_0$  e o dado de entrada registrado  $z_k$ .

Os passos *i* e *ii* são comumente conhecidos como de predição (valores *apriori*) e os passos *iii* e *iv*, como de correção (valores *aposteriori*) e, por isso, o filtro de Kalman é conhecido como um

```
<sup>2</sup> Para k=1, P_0^{(-)} = E \langle \tilde{x}_0 \tilde{x}_0^T \rangle e E \langle x_0 \rangle = \hat{x}_0
```
 $\overline{a}$ 

algoritmo preditor-corretor. Na [Figura 2.14](#page-70-0) é ilustrado o algoritmo de cálculo.

<span id="page-70-0"></span>Figura 2.14 – Diagrama de blocos de um filtro de Kalman discreto

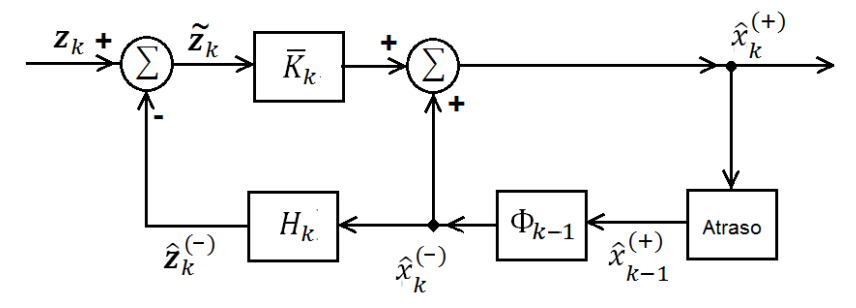

Fonte: (GREWAL e ANDREWS, 2008)

#### 2.6.2 **Estimação por mínimos quadrados**

A minimização de diferenças utilizando a estratégia dos mínimos quadrados define um problema de otimização, no qual a solução procura minimizar o erro quadrático na trajetória. Em termos gerais, a solução está baseada na sensibilidade da trajetória.

Supondo que se deseja conhecer o verdadeiro valor de uma variável z da qual se tem  $n$  medições (saídas mensuráveis do sistema):

$$
z_i = z + \epsilon_i \quad (i = 1, 2, \dots, n)
$$

onde  $\epsilon_i$  são os erros ou ruído das medições e z é o valor verdadeiro da variável. O principio de mínimos quadrados estabelece que a melhor estimativa  $\hat{z}$  de  $z$  é aquela que minimiza a somatória dos quadrados dos desvios do valor de sua estimativa (HAMMING, 1962).

$$
J(\hat{z}) = \sum_{i=1}^{n} \hat{\epsilon_i}^2 = \sum_{i=1}^{n} (z_i - \hat{z}_i)^2
$$

Quando se tem um conjunto de variáveis, que são a resposta no tempo de um sistema, a variável escalar z passa a ser uma função vetorial no tempo (trajetória)  $z(t)$ , como expresso na equação [\(2.36\).](#page-71-0) Além disso, deseja-se diminuir as diferenças entre registros e simulações, a função a minimizar ficaria como na equação [\(2.36\),](#page-71-0) na qual *<sup>T</sup>* significa o transposto do vetor.

<span id="page-71-0"></span>
$$
J(t,\rho) = \frac{1}{2} \int_{t_0}^{t_1} \Delta z(t)^T \, \Delta z(t) \, dt \tag{2.36}
$$

onde  $\rho = \begin{bmatrix} \rho_1 & \rho_2 & \dots & \rho_p \end{bmatrix}^T$  é o vetor dos parâmetros do modelo que representa o sistema e  $\Delta z = [z_r - z_s]$  são as discrepâncias nas saídas registradas  $z_r$  e simuladas  $z_s$ . A equação [\(2.36\)](#page-71-0) corresponde à formulação clássica do problema de estimação por mínimos quadrados (LSE - *Least Squares Estimation*). Se as variáveis medidas correspondem à saída de um sistema definido como  $z = Hx$ , sua solução está baseada na equação normal de Gauss, como é apresentado a seguir.

A condição de otimalidade da equação [\(2.36\)](#page-71-0) é encontrada quando:

<span id="page-71-3"></span><span id="page-71-2"></span><span id="page-71-1"></span>
$$
\left. \frac{\partial J(t,\rho)}{\partial \rho} \right|_{\rho=\rho_o} = 0 \tag{2.37}
$$

Porém, resolver diretamente a equação [\(2.37\)](#page-71-1) não é uma tarefa simples, e a estratégia é procurar a solução na forma numérica. Ao aproximar a saída simulada  $z<sub>s</sub>$  pela sua expansão em série de Taylor, e desprezando-se os termos de ordem superior, é obtida a equação [\(2.38\),](#page-71-2)

$$
z_s(\rho) \approx z_s(\rho_0) + \left(\frac{\partial z_s(t,\rho)}{\partial \rho}\right)_{\rho_0} \Delta \rho = z_s(\rho_0) + S_{Z_s}(\rho_0) \qquad (2.38)
$$

onde  $\rho_0$  é o vetor atual de parâmetros utilizados na simulação,  $\Delta \rho$  =  $(\rho - \rho_0)$  e  $S_{Z_s}(\rho_0)$  é a sensibilidade da saída simulada para  $\rho_0$ . Ao substituir a equaçã[o \(2.38\)](#page-71-2) na equação [\(2.36\),](#page-71-0) é obtido:

$$
J(t,\rho)_{\rho_0} = \frac{1}{2} \int_{t_0}^{t_1} (z_r - z_s(\rho_0) - S_{Z_s}(\rho_0) \Delta \rho)^T (z_r - z_s(\rho_0) - S_{Z_s}(\rho_0) \Delta \rho) dt
$$
\n(2.39)

A equação [\(2.39\)](#page-71-3) é denominada de quase função objetivo e o valor estimado de  $\rho$  deve satisfazer a equação [\(2.37\)](#page-71-1) (ZHAO, ZHENG, *et al.*, 1995). Isolando o  $\Delta \rho$  da equaçã[o \(2.39\)](#page-71-3) é obtido:
$$
\Delta \rho = \int_{t_0}^{t_1} \left[ S_{Z_s}(\rho_0)^T . S_{Z_s}(\rho_0) dt \right]^{-1} . S_{Z_s}(\rho_0)^T . \Delta z dt \tag{2.40}
$$

e a solução  $\rho$  que zera as discrepâncias das trajetórias seria obtido como:

$$
\rho = \rho_0 + \Delta \rho \tag{2.41}
$$

Em geral, não é possível obter uma solução direta de  $\rho$  que minimize a equação [\(2.36\),](#page-71-0) sendo necessário um procedimento iterativo, onde o novo conjunto de parâmetros calculados na iteração *i* seria calculado assim:

<span id="page-72-0"></span>
$$
\rho^j = \rho^{j-1} + \Delta \rho^j \tag{2.42}
$$

onde:

$$
\Delta \rho_j = \Gamma^{-1}(G_p) \tag{2.43}
$$

<span id="page-72-1"></span>
$$
\Gamma = \left[ \int_{t_0}^{t_1} S_z^T . S_z dt \right]_{\rho = \rho^{j-1}} \tag{2.44}
$$

<span id="page-72-2"></span>
$$
G_p = \frac{\partial J}{\partial \rho} = \left[ \int_{t_0}^{t_1} S_z^T \cdot \Delta z dt \right]_{\rho = \rho^{j-1}} \tag{2.45}
$$

A matriz é a matriz de sensibilidades onde a coluna *i* são as sensibilidades de uma saída em relação ao parâmetro  $\rho_i$ , correspondente a equação [\(2.5\).](#page-41-0) Se a matriz  $S_z$  é de posto completo, então a solução para a minimização das diferenças quadráticas (LSE) expressa através da equação [\(2.43\)](#page-72-0) é bem definida. No entanto, se a resposta do sistema não é suficientemente rica (sensível) ou se é escolhido um conjunto sobre determinado de parâmetros para ajustar, então  $S<sub>z</sub>$  pode ser malcondicionada. Isto acontece quando são escolhidos parâmetros a ajustar que não sensibilizem as saídas para a perturbação utilizada (observabilidade) ou quando vários parâmetros de um modelo não podem ser identificados simultaneamente (identificabilidade) (BENCHLUCH e CHOW, 1993).

Tanto  $S_z$  quanto  $\Delta z$  são funções temporais. Para sua implementação é necessário reescrever as equações [\(2.44\)](#page-72-1) e [\(2.45\)](#page-72-2) de maneira discreta, nas quais as integrais são substituídas por somatórias:

<span id="page-73-0"></span>
$$
\Gamma = \left[ \sum_{k=nt0}^{nt1} S_{Z_k}^T S_{Z_k} \Delta t \right]_{\rho = \rho^{j-1}} \tag{2.46}
$$

<span id="page-73-1"></span>
$$
G_p = \left[ \sum_{k=nt0}^{nt1} S_{Z_k}^T \Delta z_k \Delta t \right]_{\rho = \rho^{j-1}} \tag{2.47}
$$

Para um subsistema com  $p$  parâmetros no qual as saídas são  $P$  e Q, a matriz  $S_{z_k}$  e o vetor  $\Delta z_k$  seriam:

$$
S_{z_k} = \begin{bmatrix} (\partial P/\partial \rho_1)_k & (\partial P/\partial \rho_2)_k \dots & (\partial P/\partial \rho_p)_k \\ (\partial Q/\partial \rho_1)_k & (\partial Q/\partial \rho_2)_k \dots & (\partial Q/\partial \rho_p)_k \end{bmatrix}
$$
 (2.48)

$$
\Delta z_k = \begin{bmatrix} \Delta P_k \\ \Delta Q_k \end{bmatrix} = \begin{bmatrix} P_{sim_k} - P_{reg_k} \\ Q_{sim_k} - Q_{reg_k} \end{bmatrix}
$$
 (2.49)

# 2.7 ESTRATÉGIAS ENCONTRADAS NA LITERATURA PARA A IDENTIFICAÇÃO DE PARÂMETROS

Diversas estratégias são encontradas na literatura para abordar o problema da observabilidade e da identificabilidade dos parâmetros de um modelo, as quais são apresentadas na sequência. A não consideração destes aspectos ou uma escolha errada provoca mal condicionamento numérico na fase de calibração ou um ajuste compensatório dos parâmetros.

O mal condicionamento numérico do problema de minimização de diferenças, é tradicionalmente analisado com o auxílio da matriz Hessiana. Esta matriz pode ser aproximada por  $\Gamma \triangleq S_z^T$ .  $S_z$ , denominada por alguns autores como pseudo-Hessiana. Nesta expressão,  $S_z$  é a matriz de sensibilidade. Em Benchluch e Chow (1993) se impõe que Γ tenha posto completo<sup>3</sup>. Esta restrição produz solução através dos mínimos quadrados, situação que pode ser estudada calculando os

 $\overline{a}$ 

<sup>3</sup> O posto de uma matriz A é o número de linhas ou colunas linearmente independentes de A. Uma matriz quadrada é dita ser de posto completo se o seu posto for igual ao numero de colunas (filas).

l

valores singulares 4 de Γ. Propõe-se, então, como solução ao problema a redução da quantidade de parâmetros a estimar. Com este fim, são utilizados modelos mais simples, ou selecionando-se diferentes condições de testes para gerar um melhor conteúdo das saídas. No projeto de experimentos de Jacquez (1998), embora o pesquisador trabalhe na área da biologia, foi proposto modificar o problema da falta de identificabilidade dos parâmetros alterando-se o tipo de experimento. No caso desta tese, seria utilizar diferentes tipos de perturbações.

Em Burth, Verghese e Velez-Reyes (1999) é utilizada a estratégia de definir um subconjunto de parâmetros a estimar para evitar o mal condicionamento da matriz Hessiana. O subconjunto é encontrado através da análise dos autovalores de Γ. A recomendação em Hiskens (2000), para abordar o problema da identificabilidade na estimação de parâmetros, é selecionar apropriadamente as variáveis que são registradas nos testes.

Já em Bastogne e Masse (2004) são propostas duas etapas para a escolha dos parâmetros a calibrar. Na primeira, chamada de classificação por sensibilidade, é estabelecido um *ranking* dos parâmetros segundo o efeito nas sensibilidades das trajetórias. No caso das saídas  $P \neq 0$  do subsistema, o efeito acumulado na simulação é calculado como os valores rms das sensibilidades:

$$
L_{rms}(\rho_i) = \sqrt{\frac{1}{nt} \sum_{k=1}^{nt} S_p^2(k, \rho_i)} + \sqrt{\frac{1}{nt} \sum_{k=1}^{nt} S_q^2(k, \rho_i)}
$$
(2.50)

onde  $S_p(k, \rho_i)$  e  $S_o(k, \rho_i)$  são as sensibilidades das trajetórias no instante correspondente ao passo k, por alterações no parâmetro  $\rho_i$  e nt é o número total de passos da simulação. Na segunda etapa, chamada classificação de correlação, a matriz de sensibilidade a ser empregada na calibração é construída passo a passo, iniciando com o parâmetro que possua o maior  $L_{rms}(\rho_i)$ , e continuando com uma ordem tal que maximize o menor valor singular.

O indicador proposto por Bastogne e Masse (2004) para identificar os parâmetros sensíveis tem o inconveniente de ser um valor único para a simulação, o que pode esconder o efeito que tem alguns parâmetros em instantes diferentes da simulação. Assim, por exemplo, a

<sup>4</sup> Se A é uma matriz  $m \times n$ , seus valores singulares são as raízes quadradas dos autovalores de  $A^T A$ , e se denotam por  $\sigma_1, ..., \sigma_n$ . É uma convenção ordenar os valores singulares de modo que  $\sigma_1 \geq \sigma_2 \geq \cdots \geq \sigma_n$ .

reatância transitória  $x'_d$  tem uma alta sensibilidade durante o período transitório das grandes perturbações e pouca no regime permanente, como foi evidenciado em Trevisan (2011). Em relação à segunda etapa foi comprovado que ela nem sempre tem aderência ao parâmetro problemático, questão que é mostrada em detalhe n[o APÊNDICE E.](#page-250-0)

Em Trevisan (2011) a análise da sensibilidade da trajetória é utilizada para estudar a observabilidade dos parâmetros diante de diferentes tipos de perturbações e em diferentes períodos da evolução dinâmica do subsistema unidade geradora. Não foi abordado de maneira explícita o tema da identificabilidade, mas foi percebida a incidência comparável de vários parâmetros na trajetória. Por exemplo, desvios nos parâmetros  $k_a$  e  $x_d$ , mostram comportamentos bastante similares nos indicadores definidos.

Em Huang *et al*. (2013) é utilizada em primeiro lugar a sensibilidade de trajetória de cada um dos parâmetros, em relação às variáveis de saída  $P$  e  $Q$ , para determinar quais são os parâmetros observáveis (embora eles não utilizem a denominação de observáveis). Posteriormente, as sensibilidades das trajetórias aos parâmetros escolhidos são levadas ao domínio da frequência. Igual procedimento é realizado com as discrepâncias ΔP e ΔQ. Os espectros são comparados e segundo o grau de correlação são encontrados os parâmetros problemáticos.

Neste procedimento proposto não são explícitos os aspectos a seguir:

- A forma de quantificar e definir o *ranking* das sensibilidades das trajetórias;
- O modo objetivo de calcular o grau de correlação dos espectros de frequência para escolher os parâmetros problemáticos;
- Não há menção à identificabilidade dos parâmetros, isto é, a possibilidade de não poder dar um valor único a cada parâmetro;
- Nada é dito sobre a dependência que tem a sensibilidade (observabilidade) do tipo de perturbação.

Em Hajnoroozi *et al*. (2014) são calculados dois tipos de sensibilidades às alterações dos parâmetros: à potência ativa máxima da primeira oscilação e ao coeficiente de amortecimento da oscilação. Baseados nestes valores são escolhidos os parâmetros denominados mais efetivos para o procedimento de calibração, isto é, os parâmetros com maior observabilidade. Naquele trabalho, o maior interesse foi validar e calibrar os modelos para oscilações eletromecânicas registradas na potência ativa com o regulador de tensão desconsiderado.

## 2.8 CONSIDERAÇÕES FINAIS

Neste capítulo foram apresentadas conceitualizações teóricas básicas necessárias para o desenvolvimento da nova metodologia de validação de modelos proposta no presente trabalho e descrita no próximo capítulo. Destacou-se a importância que tem os modelos nas simulações realizadas nos processos de planejamento e operação dos sistemas de energia elétrica. Por esta razão a validação de modelos tem a maior relevância, visando a busca de se ter resultados confiáveis nas simulações.

Mostrou-se que a validação pode ser realizada para o sistema completo ou por componentes, e que, embora a validação sistêmica seja o fim último, a validação por componentes se faz necessária para viabilizar as melhorias na modelagem do sistema global. Foi proposto o termo validação sincrofasorial de modelos e mostradas as diferenças e as vantagens que há em relação à validação tradicional.

A medição sincrofasorial, juntamente com a SDH, permitem criar um elo entre os mundos do planejamento e da operação, tornando possível, por exemplo, comprovar o desempenho dos modelos cada vez que o sistema de potência for perturbado.

A SDH é ferramenta indispensável na validação sincrofasorial, porém, para obter um melhor aproveitamento desta é necessário calcular um indicador que possa ser utilizado para quantificar de forma objetiva a qualidade do modelo de um subsistema. Devido às deficiências verificadas nos indicadores existentes, identificou-se a necessidade de propor um novo indicador, aspecto que será abordado no próximo capítulo.

Foi apresentado o conceito de sensibilidade de trajetória, necessário para analisar o desempenho de um sistema dinâmico, destacando-se que neste estão baseadas muitas das estratégias de ajuste de parâmetros. Porém, para sua adequada utilização é necessária a identificar que parâmetros são fatíveis de ajustar. Embora existam diferentes estratégias propostas na literatura para estabelecer estes subconjuntos, os testes tem evidenciado que nenhuma apresenta garantia de sucesso.

Por fim, foram apresentadas em detalhe as duas técnicas mais comumente empregadas na fase de calibração, o filtro de Kalman e a estimação por mínimos quadrados.

# <span id="page-78-0"></span>**3 METODOLOGIA PROPOSTA**

Neste capítulo apresenta-se a nova metodologia proposta para a validação sincrofasorial de modelos, em suas duas dimensões; a primeira, considerando somente medidas fasoriais e a segunda, a metodologia estendida, fundamentada no conceito de Simulação Dinâmica Híbrida Estendida (SDHE). Esta última, proposta também neste trabalho. Propoe-se também o uso de uma unidade de medição fasorial (PMU) especial para unidade geradora. O objetivo com esta PMU é que se dispor de medidas fasoriais e medidas não fasoriais sincronizadas.

O capítulo está estruturado basicamente em três blocos. No primeiro, são definidas as fases que compõem a validação sincrofasorial e as ferramentas a serem aproveitadas. No segundo bloco, são propostas cada uma das estratégias a serem empregadas na metodologia, no que se destacam aspectos inovadores mencionados a seguir:

- Definição de uma função indicadora de discrepâncias globais;
- Estabelecimento do intervalo para a minimização de discrepâncias, baseado nas características da função de discrepâncias proposta;
- Escolha dos parâmetros observáveis com base na sensibilidade da função de discrepâncias proposta;
- Levantamento de parâmetros candidatos a problemáticos baseados em coeficientes de correlação de trajetórias;
- Verificação da identificabilidade dos parâmetros baseada nas correlações das trajetórias dos parâmetros candidatos.

No terceiro bloco é proposta a metodologia estendida, baseada no projeto da PMU especial para unidade geradora, mediante a qual são obtidos registros de medidas fasoriais e não fasoriais com o objetivo de melhorar a observabilidade do subsistema. Desta forma, são propostas as extensões do indicador de discrepâncias para medidas não fasoriais sincronizadas e a SDHE. Por fim, a síntese da metodologia completa é apresentada, integrando as estratégias e indicando cada um dos passos na sua utilização.

# 3.1 FASES DA VALIDAÇÃO SINCROFASORIAL

O processo de validação sincrofasorial para uma perturbação é composto por três fases distintas: determinação, verificação e calibração, como ilustrado na [Figura 3.1,](#page-79-0) as quais são descritas na sequência.

<span id="page-79-0"></span>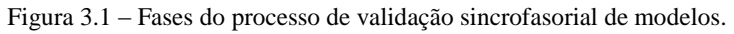

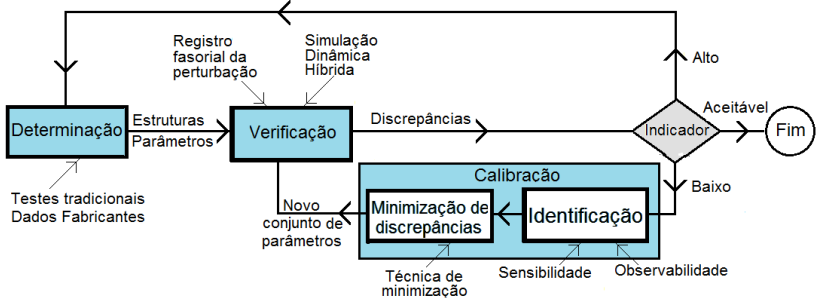

Fonte: Desenho próprio.

# 3.1.1 **Determinação**

Para iniciar o processo de validação sincrofasorial é necessário ter definidas (determinadas) as estruturas e um conjunto de parâmetros iniciais de cada modelo a ser validado. Normalmente é utilizada a informação disponível nas bases de dados dos engenheiros analistas, construída com dados disponibilizados por fabricantes, proprietários de equipamentos e relatórios de testes de estimação/validação tradicional realizados.

# 3.1.2 **Verificação**

Na fase da verificação, comparam-se registros reais com os resultados obtidos nos programas de simulação, tendo como objetivo identificar e quantificar as discrepâncias entre o modelo e o subsistema real.

Como foi exposto na seção [2.3.1,](#page-48-0) para a validação global é preciso dispor da condição operativa do sistema anterior à perturbação e da sequência de eventos. Enquanto que, na validação sincrofasorial de subsistemas utilizando a simulação dinâmica híbrida, esta informação já está contida no registro sincrofasorial.

Embora no uso da SDH as comparações qualitativas sejam importantes, como resultado da fase de verificação, deve ser

estabelecido um indicador de similaridade ou discrepância, que permita avaliar objetivamente o modelo.

Baseados neste indicador, conforme ilustrado na [Figura 3.1,](#page-79-0) é possível concluir a necessidade de retornar à fase de determinação para reconsiderar as estruturas dos modelos ou seus parâmetros iniciais. Da mesma forma, pode-se estabelecer a necessidade de realizar testes de campo. O indicador, quando aceitável, servirá para encerrar o processo de validação ou, caso contrário, para iniciar a fase de calibração.

A proposta de um novo indicador apropriado para quantificar objetivamente um modelo é uma das contribuições importantes deste trabalho e será abordada posteriormente na seção [3.2.1.](#page-82-0)

# <span id="page-80-0"></span>3.1.3 **Calibração**

Nesta fase se busca ajustar os parâmetros do modelo com o intuito de diminuir as discrepâncias com o subsistema real e melhorar seu desempenho nas simulações. A calibração pode ser dividida em duas etapas. Na primeira, são identificados os parâmetros problemáticos fatíveis de serem calibrados e, na segunda, é aplicada uma técnica de minimização de diferenças para ajustar os parâmetros.

# *Identificação*

O processo de validação enfrenta o problema da grande quantidade de parâmetros e das poucas variáveis registradas. Assim, por exemplo, o subsistema unidade geradora pode conter dezenas de parâmetros, não sendo uma tarefa trivial identificar quais parâmetros estão desviados de seus valores verdadeiros e quais deles são possíveis de ajustar.

É necessário nesta fase realizar análises de observabilidade e identificabilidade, conceitos apresentados na seção **¡Error! No se ncuentra el origen de la referencia.**, com o objetivo de definir os parâmetros problemáticos fatíveis de serem calibrados.

As estratégias propostas para identificação destes parâmetros formam parte das contribuições deste trabalho, assuntos que são apresentados na seção [3.2.2.](#page-86-0)

# *Minimização de discrepâncias*

Para atingir o objetivo são necessárias técnicas de minimização e podem ser utilizadas as mesmas que na validação tradicional. Têm-se como entrada as diferenças entre as variáveis registradas e obtidas na simulação e, como saída, um novo conjunto de parâmetros ajustados.

Neste trabalho a técnica dos mínimos quadrados ponderados é utilizada, cuja conceitualização e formulação foram apresentadas na seçã[o 2.6.2](#page-70-0)

# 3.1.4 **Ferramentas utilizadas**

Nas etapas de verificação e de minimização de diferenças são utilizadas a SDH e os mínimos quadrados, respectivamente. Na sequência se explica brevemente como foram implementadas as duas estratégias.

# *Estratégia da SDH*

Neste trabalho optou-se pela implementação do método direto para a SDH, utilizando linguagem MATLAB®. Isto facilita a integração entre as fases do processo de validação sincrofasorial, conforme ilustrado na [Figura 3.1.](#page-79-0) Para motivar futuros trabalhos empregando programação tradicional, no [APÊNDICE C](#page-230-0) são apresentados detalhes que facilitam sua posterior utilização.

# *Estratégia de minimização*

Conforme apresentado na seção [2.6](#page-64-0) existem diversas vertentes e técnicas para minimizar as diferenças encontradas entre os registros e as simulações. Em princípio, se a seleção dos parâmetros candidatos a serem problemáticos é acertada, qualquer das técnicas pode ser empregada.

A técnica LSE, apresentada na seção [2.6.2,](#page-70-0) é a estratégia empregada neste trabalho para minimizar as diferenças. Foi escolhida por ser uma das estratégias clássicas mais utilizada em diversas áreas, universalmente consagrada e de relativa facilidade na sua implementação. Além disso, ainda não foi utilizada nas validações sincrofasoriais, segundo os artigos técnicos consultados pelo autor até a presente data.

## 3.2 VALIDAÇÃO UTILIZANDO MEDIDAS FASORIAIS SINCRONIZADAS

Nesta dimensão da metodologia proposta para a validação sincrofasorial de modelos, são utilizados registros unicamente de medidas fasoriais, obtidas por meio de uma PMU normal que calcula fasores de tensão e corrente.

#### <span id="page-82-0"></span>3.2.1 **Indicador de qualidade**

Um indicador é parte essencial do processo de validação sincrofasorial de modelos, conforme indicado na seção [2.3.3,](#page-52-0) mas é preciso que ele expresse de forma objetiva e direta a qualidade do modelo em relação ao sistema real.

A proposta é utilizar uma função como indicador de discrepância, denominado *GDI*, pela sua sigla em inglês (*Global Discrepancy Indicato*r*)*, que indique de forma global a evolução no tempo das discrepâncias entre o subsistema real e o modelo que lhe representa matematicamente, definida segundo a equação [\(3.1\).](#page-82-1)

<span id="page-82-1"></span>
$$
GDI(t) \triangleq \frac{\int_0^t [\Delta z(\tau)]^T \mathbb{R} [\Delta z(\tau)] d\tau}{\int_0^t S_{ref}(\tau)^2 d\tau} 100\%
$$
\n(3.1)

onde ∆ é o vetor das discrepâncias das saídas, simulada e registrada, do subsistema que está sendo verificado, ℝ é a matriz de pesos e  $S_{ref}$  é o valor de referência.

O valor de referência  $S_{ref}$  permite expressar a função *GDI* em termos percentuais, indicando um valor de 0% de discrepância quando os modelos representam perfeitamente o subsistema real. O  $S_{ref}$  poderia ter um valor diferente em cada instante de tempo  $t$ . Porém, devido ao processo de validação sincrofasorial ser realizado para um conjunto de perturbações diferentes, ocorridas em condições operativas do sistema também diferentes, é recomendável empregar um valor fixo de referência. Neste trabalho a potência aparente nominal do subsistema  $S_{nom}$ , é utilizada como  $S_{ref}$ . Adicionalmente, é considerada uma matriz diagonal ℝ com valor de 100. Deste modo, um valor da função *GDI* de 100% é equivalente a se ter uma discrepância média 10% de  $S_{ref}$ .

Segundo os valores escolhidos para  $S_{ref}$  e ℝ da equação [\(3.1\),](#page-82-1) a função *GDI* toma a forma apresentada na equação [\(3.2\).](#page-82-2) Um valor da função *GDI* de 1%, correspondente a uma discrepância média  $\overline{\Delta z}$  de 1%, sendo considerado o limiar para uma discrepância aceitável entre o sistema real e o modelo que o representa.

<span id="page-82-2"></span>
$$
GDI(t) = \frac{1}{t} \left(\frac{100}{S_{ref}}\right)^2 \int_0^t [\Delta z(\tau)]^T [\Delta z(\tau)] d\tau \,\%, \tag{3.2}
$$

É interessante observar como o segundo termo da equação [\(3.2\)](#page-82-2) tem a mesma forma que a equação [\(2.36\)](#page-71-0) da técnica de mínimos quadrados, apresentada na seção [2.6.2.](#page-70-0) Assim, buscar a minimização das

discrepâncias no intervalo [t<sub>0</sub>; t<sub>1</sub>], equivale a minimizar a função *GDI* nesse mesmo intervalo.

#### *Sensibilidade do indicador GDI*

A sensibilidade da função *GDI* ao parâmetro  $\rho_i$  é uma função do tempo definida segundo a equação [\(3.3\).](#page-83-0)

<span id="page-83-0"></span>
$$
S_{GDI}^{\rho_i}(t) \triangleq \frac{\partial GDI(t)}{\partial \rho_i} \tag{3.3}
$$

Na seção [2.1.6](#page-42-0) discutiu-se a relação direta que existe entre a sensibilidade das trajetórias aos parâmetros e sua observabilidade. Quando um parâmetro básico influência a trajetória de saída de uma perturbação, ele é sensível (observável) para esta perturbação.

Sendo a função *GDI* uma trajetória (evolução no tempo) das discrepâncias nas saídas diante uma perturbação, é proposto utilizar sua sensibilidade à alteração de parâmetros para determinar a observabilidade dos parâmetros. Desta forma, o grau de observabilidade será calculado baseado na sensibilidade de cada parâmetro às discrepâncias e não às trajetórias de saída.

Segundo os valores escolhidos para  $S_{ref}$  e ℝ da equação [\(3.1\),](#page-82-1) um valor de  $S_{GDI}^{\rho_i} = 10$ , equivale a dizer que uma alteração de 1% no parâmetro  $\rho_i$ , provoca uma mudança de 1% nos valores da função GDI.

# *O e o como funções discretas*

Efetivamente a função *GDI* é avaliada para uma sequência discreta de pontos calculados a cada  $\Delta t$  segundos. No instante  $t$  tem-se nt pontos ( $t = nt * \Delta t$ ). Assim, a forma discreta da função *GDI* é representada na equação [\(3.4\).](#page-83-1)

<span id="page-83-1"></span>
$$
GDI_{Z_{k}} = \frac{1}{nt} \left(\frac{100}{S_{ref}}\right)^{2} \sum_{k=1}^{k=nt} \Delta z_{k}^{T} \Delta z_{k} \quad \text{\%}
$$
\n(3.4)

Calcular analiticamente as sensibilidades da função *GDI* é uma tarefa quase impossível. Para um conjunto formado pelos  $p$  parâmetros do subsistema  $\boldsymbol{\rho}^0 = [\rho_1^0, \rho_1^0, ..., \rho_p^0]$ , o cálculo numérico é feito introduzindo-se uma pequena alteração  $\Delta \rho_i$  em cada um dos parâmetros por vez e calculando em cada passo da simulação a alteração sofrida pela função *GDI*, utilizando a equação [\(3.5\)](#page-84-0) (BURTH, VERGHESE e VELEZ-REYES, 1999). Para obter valores da  $S_{GD}^{p_i}$  que possam ser comparáveis para vários parâmetros, a alteração  $\Delta \rho_i$  é um valor percentual. Assim, o  $S_{GDI}^{\rho_i}$  é uma função adimensional (% / %).

<span id="page-84-0"></span>
$$
S_{GDI}^{\rho_i} \approx \left. \frac{^{GDI_{1k} - GDI_{0k}}}{^{\Delta \rho_i}} \right|_{\rho^0} k = 1, \text{ npassos} \tag{3.5}
$$

#### *Propriedades da função GDI*

Podem ser obtidas as seguintes informações da função *GDI*:

- O instante onde iniciam as discrepâncias relevantes,  $t_0$ ;
- $\bullet$  O instante quando elas atingem seu máximo valor,  $t_1$ ;
- A discrepância máxima, *GDImax*;
- A discrepância ao final da simulação.

Para ilustrar estas propriedades são utilizados dois experimentos. No primeiro, com os dados do exemplo da seção [2.5.1](#page-61-0) é calculada a função *GDI*. Os valores dos registros e de *GDI* são plotados na [Figura](#page-84-1)  [3.2.](#page-84-1) No segundo experimento, é calculada a função *GDI* utilizando o subsistema 1 do sistema teste apresentado no [APÊNDICE D,](#page-240-0) alterando o parâmetro reatância transitória  $x'_d$  da máquina síncrona. Os valores obtidos são ilustrados na [Figura 3.3.](#page-85-0)

<span id="page-84-1"></span>Figura 3.2 – Exemplo de evolução no tempo do indicador *GDI*

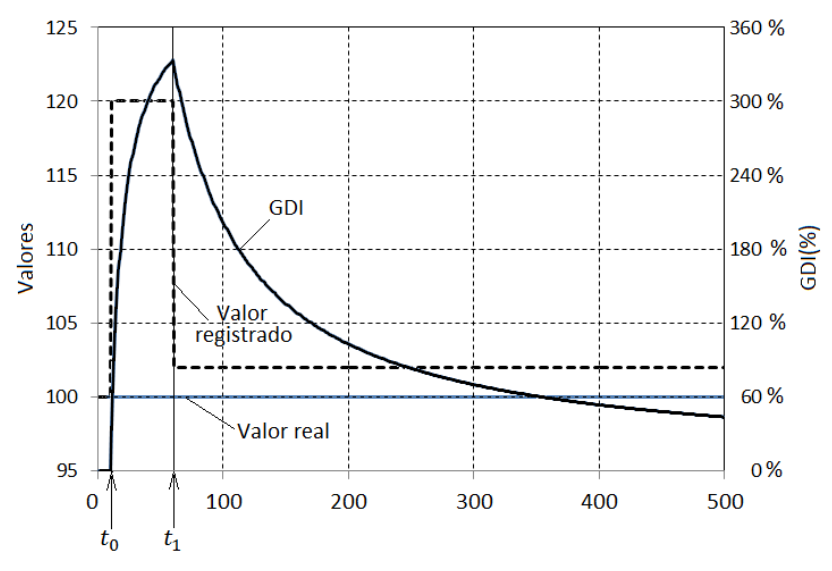

Fonte: Desenho próprio.

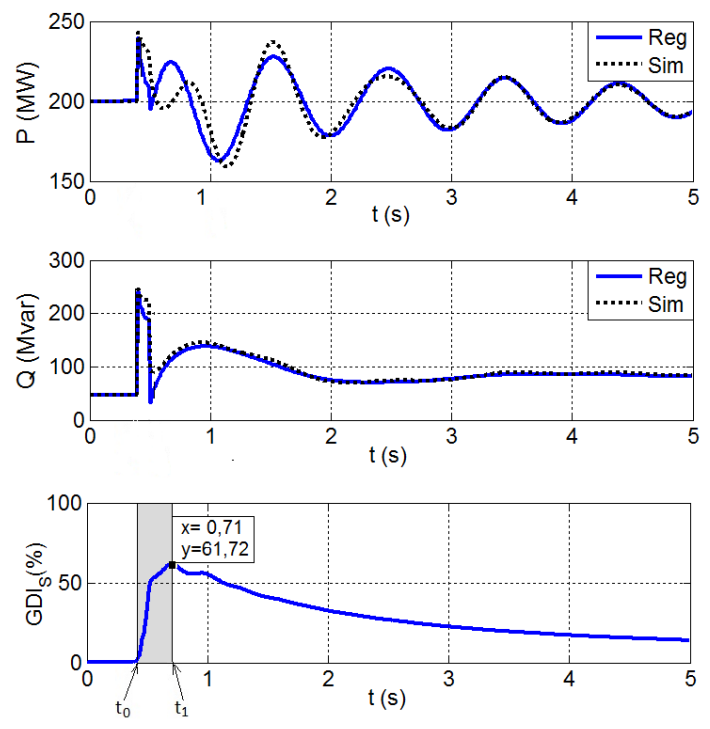

<span id="page-85-0"></span>Figura 3.3 – Ilustração das propriedades da função *GDI*

Fonte: Desenho próprio.

Para ambos os experimentos são indicados nas respectivas figuras, os instantes  $t_0$  e  $t_1$ . Esta informação tem um grande valor na fase da calibração, para a escolha dos parâmetros observáveis e o intervalo no qual será aplicado o algoritmo de minimização de diferenças.

É proposto definir o intervalo da minimização de diferenças  $[t_0; t_1]$  da equação [\(2.36\)](#page-71-0) com os instantes nos quais o *GDI* é maior que 1% e quando atinge seu máximo valor, respectivamente.

# *Propriedades do*

Utilizando as mesmas condições do exemplo ilustrado na [Figura](#page-85-0)  [3.3,](#page-85-0) são calculadas as sensibilidades da função *GDI* para cada um dos parâmetros empregando a equação [\(3.5\).](#page-84-0) Os resultados são plotados e

ilustrados na [Figura 3.4.](#page-86-1) Duas características importantes são observadas: o parâmetro alterado  $x_d'$  é o mais sensível e o valor máximo  $\acute{\text{e}}$  atingido no mesmo instante  $t_1$ , no qual o respectivo valor *GDI*  $\acute{\text{e}}$ também máximo. Estas propriedades podem ser aproveitadas para a escolha do conjunto  $\rho^*$ de parâmetros observáveis e candidatos a serem problemáticos.

<span id="page-86-1"></span>Figura 3.4 – Sensibilidades do  $GDI<sub>s</sub>$  nas condições da [Figura 3.3.](#page-85-0)

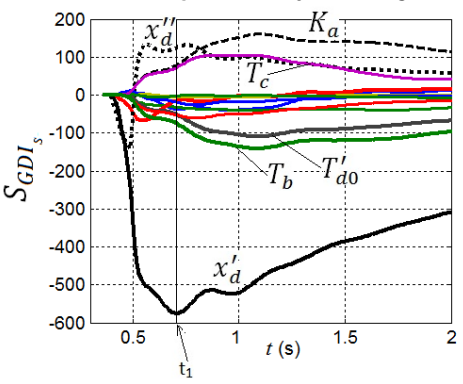

Fonte: Desenho próprio.

#### <span id="page-86-0"></span>3.2.2 **Identificação**

Como foi discutido na seção [3.1.3,](#page-80-0) antes de iniciar a etapa de minimização de discrepâncias é necessário analisar quais parâmetros podem e devem ser ajustados. As características de observabilidade e identificabilidade dos parâmetros indicam que é necessário estabelecer, primeiro, quais parâmetros são sensíveis (observáveis); segundo, quais são causadores das discrepâncias (problemáticos) e, terceiro, quais são determináveis de maneira única (identificáveis).

## *Parâmetros observáveis*

A função *GDI* da equação [\(3.1\)](#page-82-1) pode ser expressa como:

$$
GDI(t) = \mathcal{G}(x, \rho^*, \mu, t, x_0)
$$
\n(3.6)

Quando um parâmetro básico  $\rho_i$  influência a função *GDI* para uma perturbação, ele é observável para esta perturbação. Assim,  $\rho^*$  é um subconjunto dos parâmetros básicos  $\rho$ , que sensibilizam as discrepâncias do sistema dinâmico pela perturbação específica  $\mu$ , ou seja, que são

observáveis. O conjunto de parâmetros observáveis  $\rho^*$  pode ser diferente para cada perturbação.

Conforme ilustrado na [Figura 3.4,](#page-86-1) o instante  $t_1$  no qual é atingido o valor *GDImax*, coincide com o instante no qual o  $S<sub>GDI</sub>$  do parâmetro alterado atinge seu máximo valor. Assim, um valor  $|S_{GDI}^{\rho_i}(t_1)|$  baixo equivale a dizer que o parâmetro  $\rho_i$  não influência consideravelmente as traietórias das discrepâncias para a perturbação considerada. discrepâncias para a perturbação considerada. Escolhendo-se os parâmetros com maior valor absoluto  $S_{GDI}$  no instante  $t_1$ ,  $|S_{GDI}(t_1)|$ , estarão contidos neste subconjunto os parâmetros mais sensíveis para uma perturbação em particular.

#### **Proposta**

É proposto fazer um *ranking* dos  $|S_{GDI}^{\ \rho_i}(t_1)|$  *i*=1, 2, ..., *p*, onde *p* é número total de parâmetros básicos do subsistema. O subconjunto  $\rho^*$ dos parâmetros que majoritariamente sensibilizam as discrepâncias está formado pelos parâmetros que possuem  $|S_{GDI}| > 10$ . Neste limiar, para uma alteração de 1% no  $\rho_i$ , o valor *GDI* será alterado em somente  $0,1\%$ .

#### *Parâmetros problemáticos*

A evolução no tempo da saída ou trajetória z de um sistema como da [Figura 2.1,](#page-40-0) para pequenos desvios  $\Delta \rho$  em seus  $p$  parâmetros, pode ser aproximada por uma expansão de primeira ordem da série de Taylor, em torno do ponto conhecido  $x_0$ , como indicado na equaçã[o \(3.7\):](#page-87-0)

$$
z(x, \rho + \Delta \rho, \mu, t, x_0) \cong z(x, \rho, \mu, t, x_0) + \sum_{i=1}^p \left( \frac{\partial z(t)}{\partial \rho_i} \bigg|_{\rho} \Delta \rho_i \right) \quad (3.7)
$$

onde  $\mu$  é a perturbação;  $x$  são as variáveis de estado com condição inicial conhecida  $x_0$ ;  $\rho$  o conjunto dos  $p$  parâmetros básicos e  $\partial z(t)/\partial \rho_i$  é a sensibilidade da trajetória às alterações no parâmetro  $\rho_i$ .

Consequentemente, a discrepância da trajetória de saída, devido a alterações  $\Delta \rho$  nos parâmetros pode ser expressa pela equação [\(3.8\):](#page-87-1)

<span id="page-87-1"></span><span id="page-87-0"></span>
$$
\Delta z(t) = \sum_{i=1}^{p} \frac{\partial z(t)}{\partial \rho_i} \bigg|_{\rho} \Delta \rho_i = S_z(t) \Delta \rho \tag{3.8}
$$

onde  $S_z \triangleq \partial z(t)/\partial \rho$  é a função matriz de sensibilidade de z para uma perturbação  $\mu$ , condições iniciais  $x_0$ , e  $\Delta \rho = [\Delta \rho_1$  …  $\Delta \rho_p]^T$ . Na equação [\(3.8\)](#page-87-1)  $\Delta \rho$  é o desvio (alteração) de cada parâmetro em relação a

seu valor real, causadores das discrepâncias nas trajetórias de saída Δz. O objetivo da fase de calibração é calcular estes valores.

#### Proposta

A equação [\(3.8\)](#page-87-1) estabelece que as discrepâncias na trajetória de saída são uma combinação linear das sensibilidades da trajetória dos parâmetros alterados (problemáticos). Quando a sensibilidade da trajetória para um parâmetro  $\rho_i$ ,  $\partial z(t)/\partial \rho_i$ , é nula (ou desprezível), as alterações naquele parâmetro não influenciam a saída e, portanto, não provocam discrepâncias. Por esta razão, a equação [\(3.8\)](#page-87-1) pode ficar restrita ao conjunto de parâmetros sensíveis (observáveis)  $\rho^*$ .

O conjunto de parâmetros candidatos a serem problemáticos  $\rho^{\#}$ , está formado por aqueles que apresentam as maiores correlações de suas sensibilidades de trajetória com as trajetórias das discrepâncias. Para sua quantificação é utilizado o coeficiente de correlação definido segundo a equação [\(3.9\)](#page-88-0) (KAY, 2006):

<span id="page-88-0"></span>
$$
r_{\Delta z, S_{zi}} = \frac{\sigma_{\Delta z, S_{zi}}}{\sqrt{\sigma_{\Delta z, \Delta Z} \sigma_{S_{zi}, S_{zi}}}}
$$
  
= 
$$
\frac{\sum_{K=1}^{N} (\Delta z_k - \overline{\Delta z}) (S_{zi_k} - \overline{S_{zi}})}{\sqrt{\sum_{K=1}^{N} (\Delta z_k - \overline{\Delta z})^2 \sum_{K=1}^{N} (S_{zi_k} - \overline{S_{zi}})^2}}
$$
(3.9)

onde  $\sigma_{\Delta z, S_{zi}}$  é a covariância entre  $\Delta z$  e  $S_{zi}$ ;  $\Delta z$  é a trajetória da discrepância;  $S_{Zi}$  é a i<sup>ésima</sup> sensibilidade de trajetória em relação ao parâmetro  $\rho_i$ ;  $\overline{\Delta z}$  e  $\overline{S_{Z_i}}_i$  são seus respectivos valores médios. Fazendo um *ranking* dos coeficientes de correlação  $r_{\text{Az},S_{\text{e}}i}$  é obtido um subconjunto  $\rho^{\#}$  de candidatos a serem parâmetros problemáticos. O conjunto assim encontrado é fatível de ser calibrado, porque seus elementos também são observáveis.

Os coeficientes  $r_{\Delta z, S_{z_i}}$  são calculados no intervalo  $[t_0, t_1]$  para o conjunto de parâmetros sensíveis (observáveis)  $\rho^*$ . Estes coeficientes são calculados para qualquer uma das saídas definidas na SDH, ou seja,  $P \neq O$ .

Quando um modelo ou subsistema possui mais de uma variável de saída, como no caso do subsistema unidade geradora, pode acontecer no cálculo dos coeficientes de correlação de trajetórias, que os coeficientes para um mesmo parâmetro possuam sinais trocados. Nesta situação um valor  $\Delta \rho_i$  vai provocar um acréscimo positivo numa das discrepâncias (piora) e um acréscimo negativo na outra (melhora). Esta situação é indesejável na fase de calibração e os parâmetros que apresentam esse comportamento devem ser desconsiderados do subconjunto  $\rho^*$  dos parâmetros candidatos a problemáticos. Porém, quando uma das correlações for muito baixa, em relação à outra, o parâmetro  $\rho_i$  pode não ser desconsiderado.

# *Parâmetros correlacionados*

Dois ou mais parâmetros podem ter um efeito equivalente na trajetória do subsistema, isto é, a alteração de um deles pode ser perfeitamente compensada alterando o outro. A razão disso é que as sensibilidades de suas trajetórias são linearmente dependentes. Dois parâmetros  $i$  e  $j$  que possuam estas características são denominados parâmetros correlacionados e suas sensibilidades de trajetória têm um fator de correlação próximo da unidade  $r_{S_{Z_i}S_{Z_j}} \approx \pm 1.$ 

### Proposta

Na premente proposta pretende-se determinar o grau de correlação (dependência linear) entre o subconjunto  $\rho^*$  dos parâmetros candidatos a problemáticos, calculando-se os coeficientes de correlação entre suas sensibilidades de trajetória. Aqueles parâmetros que possuam coeficientes próximos da unidade são correlacionados porque suas sensibilidades de trajetória são linearmente dependentes.

A existência de parâmetros correlacionados, observados desde as saídas do modelo, indicam a necessidade de incrementar a observabilidade do modelo. Para o subsistema unidade geradora isto significa que utilizando unicamente registros de *P* e *Q,* não é possível a identificabilidade de todos os parâmetros.

# 3.2.3 **Síntese da Metodologia Proposta – Medidas fasoriais**

Considerando as proposições feitas nos itens anteriores e encadeando cada um dos passos no processo de validação de modelos, é obtida a metodologia proposta considerando medidas fasoriais de tensões e correntes. É importante salientar que a validação não deve ser feita somente com uma perturbação, e sim para um conjunto de diferentes tipos de perturbações (quedas de tensão, quedas de frequência, oscilações, etc.), ocorridas em distintas condições de operação do subsistema. O procedimento descrito a seguir é ilustrado na [Figura 3.5.](#page-92-0)

# *Premissas da validação*

*a.* Definir o subsistema a ser validado;

- *b.* Solucionar um conjunto de registros de perturbações naturais armazenadas por meio de um sistema de medição fasorial sincronizada: fasores de tensão e corrente;
- <span id="page-90-0"></span>*c.* Definir as estruturas dos modelos que representam o subsistema a ser validado e um conjunto de parâmetros  $\rho^0$  dos modelos;

# *Verificação de discrepâncias*

- <span id="page-90-1"></span>*d.* Carregar o registro da perturbação *m*. Quando não se tem mais registros de perturbações, o processo de validação é encerrado. Caso contrário, se inicia com a primeira iteração  $i = 1$  da fase de validação;
- <span id="page-90-2"></span>*e.* Executar a Simulação Dinâmica Híbrida impondo a magnitude da tensão, seu ângulo e a frequência. O resultado da SDH são as potências ativa e reativa entregues pelo subsistema à rede externa  $Z_s = [P_s \ Q_s]^T;$
- *f.* Calcular as diferencas (discrepâncias) ∆z entre os valores obtidos na simulação e os registrados fasorialmente da perturbação real;

$$
\Delta z = z_s - z_r = [\Delta P \ \Delta Q]^T
$$

- *g.* Calcular os índices de discrepância *GDI* do subsistema ao longo da simulação  $GDI_k$ ,  $k = 1, ..., npassos;$
- *h.* Estabelecer os instantes  $t_0$  e  $t_1$ , onde o *GDI* começa a aumentar e onde atinge seu valor máximo:  $[t_0 t_1]$ ;
- $i.$  Avaliar a máxima discrepância  $GDI(t_1)$  do subsistema. Caso se obtenha um valor muito alto, suas estruturas e parâmetros deverão ser reconsiderados voltando ao passo *[c](#page-90-0)*. Se tiver um valor aceitável (<1.0%), a validação deste modelo poderá voltar ao passo *[d](#page-90-1)* continuando com a perturbação registrada seguinte (*m+1*). Para outro valor de *GDImax*, o subsistema entra na fase de calibração;

# *Identificação dos parâmetros observáveis*

*j.* Fazer pequenas alterações  $\Delta \rho_i$  em cada parâmetro do subsistema e calcular as sensibilidades do *GDI*,  $S_{GDI}^{\rho_i}$  e as sensibilidades da trajetória das saídas,  $S_Z^{\rho_i}$ ;

$$
S_{GDI}{}^{\rho_i}{}_{k'}, \qquad k = 1, \dots, npassos
$$

$$
S_Z{}^{\rho_i}{}_k = \left[S_P{}^{\rho_i}{}_k \ S_Q{}^{\rho_i}{}_k\right]^T, k = 1, \dots, npassos
$$

*k.* Elaborar o *ranking* das sensibilidades do *GDI* em  $t=t_1$ ,  $S_{GDI}^{\rho_i}(t_1)$ . O subconjunto de parâmetros sensíveis (observáveis)  $\rho^*$  do subsistema é formado por aqueles que possuam  $|S_{GDI}^{\rho_i}| > 10$ .

# *Identificação dos parâmetros problemáticos*

*l.* Para cada parâmetro  $\rho_i$  do conjunto  $\rho^*$ , calcular o coeficiente de correlação entre sua sensibilidade de trajetória  $S_z^{\rho_i}$  e a trajetória de discrepância ∆z. Assim são obtidos os  $r_{\Delta z. S_Z}$ ei;

$$
r_{\Delta z. S_z}{}^{\rho_i} = \left\{ r_{\Delta P. S_P}{}^{\rho_i}, r_{\Delta Q. S_Q}{}^{\rho_i}, \right\}
$$

*m*. O conjunto de parâmetros candidatos a serem problemáticos  $\rho^{\#}$ , está formado por aqueles que possuam os maiores coeficientes de correlação. No caso de  $P \neq Q$  são excluídos os de sinal contrário;

# *Identificação dos parâmetros correlacionados*

- *n.* Calcular os coeficientes de correlação entre as sensibilidades de trajetória dos parâmetros do conjunto  $\rho^*$ . Aqueles parâmetros que possuam um alto coeficiente (por exemplo,  $r_{S_{Z_i}S_{Z_j}}$ >0,95), são declarados como correlacionados. Será informada a ocorrência desse fato e os parâmetros serão retirados do conjunto  $\rho^{\#}$ , para evitar a obtenção de ajustes absurdos;
- $o$ . Se o número de elementos do conjunto  $\rho^{\#}$  é nulo, o processo voltará ao passo *[d](#page-90-1)* continuando com a perturbação registrada seguinte. Caso contrário, o processo continua no próximo passo;

# *Minimização de discrepâncias*

- *p.* Iniciar a minimização de diferenças utilizando a LSE. A matriz de sensibilidades de trajetória  $S_{Z_k}$ , das equações [\(2.46\)](#page-73-0) e [\(2.47\),](#page-73-1) estará formada unicamente pelos parâmetros dos conjuntos  $\rho^{\#}$ ;
- *q.* São calculados os termos Γ e  $G_n$  das equações [\(2.46\)](#page-73-0) e [\(2.47\),](#page-73-1) para assim obter as alterações sugeridas  $\Delta \rho_i$  mediante a equação  $(2.43)$ , e um novo conjunto de parâmetros  $\rho_j$ ;
- *r*. Se o incremento  $\|\Delta \rho_i\| < \epsilon$ , a fase de calibração com a perturbação atual é encerrada. O processo voltará ao passo *[d](#page-90-1)* continuando com a próxima perturbação registrada  $(m + 1)$ . Caso contrário, com o novo conjunto de parâmetros  $\rho_j$ , é iniciada a iteração + 1 voltando ao passo *[e](#page-90-2)*.

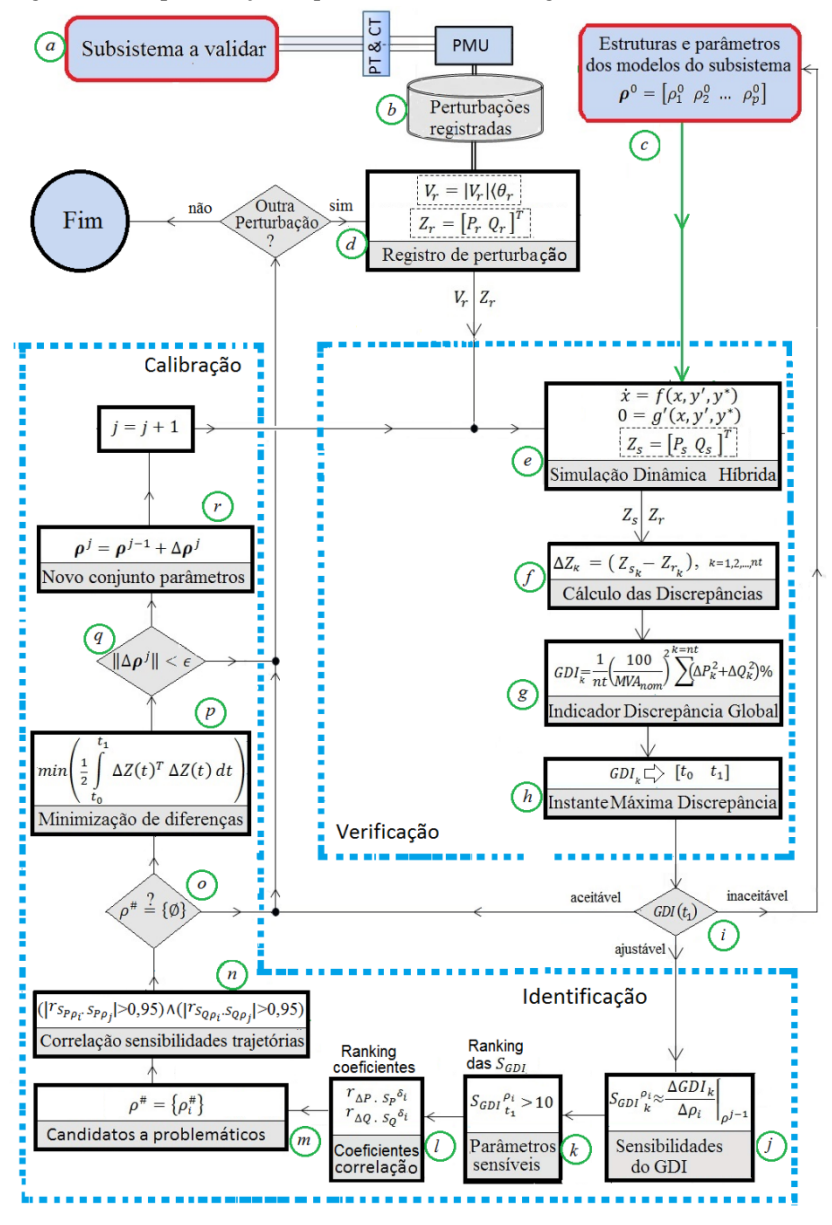

<span id="page-92-0"></span>Figura 3.5 –Representação esquemática da metodologia - Medidas fasoriais

Fonte: Desenho próprio.

# 3.3 VALIDAÇÃO UTILIZANDO MEDIDAS FASORIAIS E NÃO FASORIAIS

Nesta seção é proposta a extensão da metodologia utilizando uma PMU especial para unidade geradora e assim aproveitar a maior observabilidade do subsistema. Na sequência é apresentada a PMU especial, a extensão da SDH, da função *GDI* e das estratégias para a identificabilidade dos parâmetros.

# 3.3.1 **PMU especial para unidade geradora**

As unidades de medição fasorial PMU comercialmente disponíveis calculam os sincrofasores de tensões e correntes. A proposta é desenvolver uma PMU especial que possa calcular não somente sincrofasores, como também digitalizar simultaneamente outras grandezas elétricas. Em particular, para o subsistema unidade geradora a PMU de geração deverá ter a possibilidade de processar, além dos fasores de tensões e correntes, sinais elétricos provenientes dos transdutores da tensão e da corrente de campo, a velocidade do rotor, a potência mecânica entregue pela turbina e o sinal de saída do estabilizador de potência PSS, como ilustrado na [Figura 3.6.](#page-93-0)

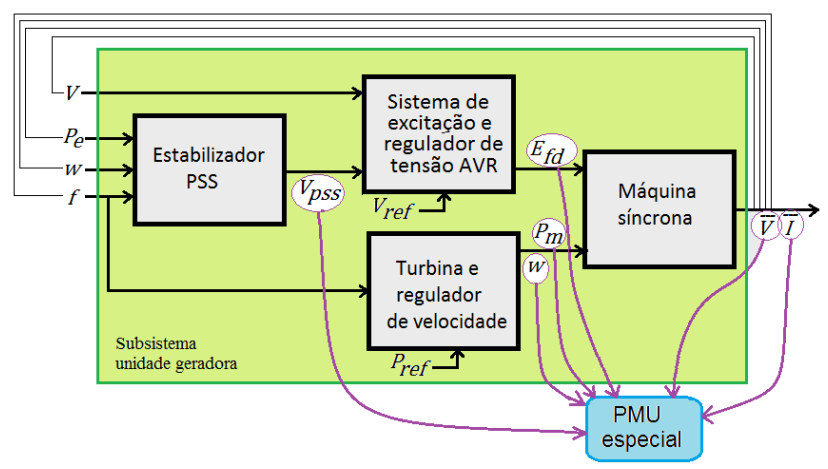

<span id="page-93-0"></span>Figura 3.6 – PMU especial para unidade geradora.

Fonte: Desenho próprio.

Duas características adicionais são desejáveis na PMU de geração:

- Cálculo de sincrofasores e das grandezas adicionais com uma frequência de ½ ciclo (120 fps nos sistemas de 60 Hz);
- Detecção e armazenamento local de perturbações nos fasores  $V$  e e nas grandezas elétricas adicionais registradas  $V_{PSS}, E_{fd}, P_m, \omega, f$ .

Considerando que um sistema sincrofasorial de monitoramento de área ampla dificilmente requererá operar com esta frequência de amostragem, é pertinente dispor de um concentrador local na usina que armazene localmente os fasores e as grandezas com uma periodicidade de ½ ciclo, mas que retransmita os sincrofasores com uma frequência menor, compatível com as outras PMU da WAMS.

# 3.3.2 **Simulação Dinâmica Híbrida Estendida**

O conceito da Simulação Dinâmica Híbrida Estendida (SDHE) é proposto neste trabalho com o objetivo de utilizar os registros de grandezas elétricas adicionais obtidas no subsistema unidade geradora.

A dinâmica de um sistema de potência pode ser modelada pelo conjunto de equações diferenciais e algébricas [\(2.7\),](#page-43-0) mas por facilidade é repetida na [\(3.10\):](#page-94-0)

<span id="page-94-0"></span>
$$
\begin{aligned}\n\dot{x} &= f(x, y) \\
0 &= g(x, y)\n\end{aligned}
$$
\n(3.10)

onde  $x$  representa as variáveis dinâmicas de estado e  $y$  as variáveis algébricas.

Na simulação dinâmica híbrida estendida são substituídas algumas variáveis da equação por registros conhecidos, obtidos através da PMU especial. Assim, a equação [\(3.10\)](#page-94-0) pode ser rescrita como:

$$
\begin{aligned}\n\dot{x}_1 &= f(x_1, y_1, x_2, y_2) \\
0 &= g(x_1, y_1, x_2, y_2)\n\end{aligned}
$$
\n(3.11)

onde  $x_1$  e  $y_1$  ainda são desconhecidas e precisam ser calculadas suas trajetórias; enquanto  $x_2$  e  $y_2$  já são conhecidas dos registros sincronizados.

Porém, para a validação de modelos nem todas as variáveis registradas são incluidas na simulação, apenas um subconjunto que permite resolver as equações e introduzir nestas as perturbações naturais ocorridas no sistema. A ação de impor (injetar) algumas das variáveis

registradas, conhecida como *playback,* permite considerar (analisar) de forma isolada um subsistema.

Supondo que se tenha, por meio de uma PMU especial para unidade geradora, os registros das variáveis  $\bar{V}$ ,  $\bar{I}$ ,  $V_{PSS}$ ,  $E_{fd}$ ,  $P_m$  e  $\omega$ , como ilustrado na [Figura 3.6,](#page-93-0) o subsistema inteiro e cada um dos seus componentes (modelos) pode ser resolvido com uma SHDE. Assim:

- Subsistema unidade geradora: Impondo a magnitude da tensão e a frequência  $f$  (fasor de tensão) do subsistema unidade geradora, é possível calcular as potências ativa  $P$  e reativa  $Q$ (fasor de corrente) que a unidade geradora injeta à rede na qual está conectada;
- Modelo do regulador velocidade/turbina: Impondo a frequência do modelo regulador de velocidade/turbina é possível calcular a trajetória da potência mecânica  $P_m$  e da velocidade do rotor  $\omega$ ;
- Modelo do estabilizador de potência PSS: Forçando a entrada do estabilizador PSS  $(f, P_e \text{ ou } \omega)$  é possível calcular a tensão de saída do PSS,  $V_{PSS}$ ;
- Modelo regulador de tensão AVR: Impondo as entradas do regulador de tensão AVR ( $V$  e  $V_{PSS}$ ) pode-se calcular a tensão de campo  $E_{fd}$  injetada na máquina síncrona;
- Modelo da máquina síncrona: Impondo no modelo da máquina síncrona o fasor de tensão  $(V, \theta)$ , a potência mecânica  $P_m$ fornecida pela turbina e a tensão de campo  $E_{fd}$  fornecida pelo AVR, é possível calcular as potências ativa  $P$  e reativa  $Q$  que a unidade geradora injeta no sistema de potência.

Desta forma o subsistema unidade geradora e cada um de seus componentes pode ser validado, facilitando o processo de verificação e calibração do modelo inteiro e de cada um dos componentes, conforme ilustrado na [Figura 3.7.](#page-96-0)

A SDHE dificilmente poderá ser implementada com um método indireto, ou seja, utilizando um software comercial e impondo variáveis através de elementos externos. A SDHE deve ser desenvolvida com um método direto, programando diretamente as equações de cada um dos modelos considerados no subsistema.

Assim, são resolvidos de forma simultânea cada um dos componentes e obtidas as trajetórias simuladas das saídas, que são comparadas com as trajetórias registradas e assim verifica-se a qualidade de cada um dos modelos.

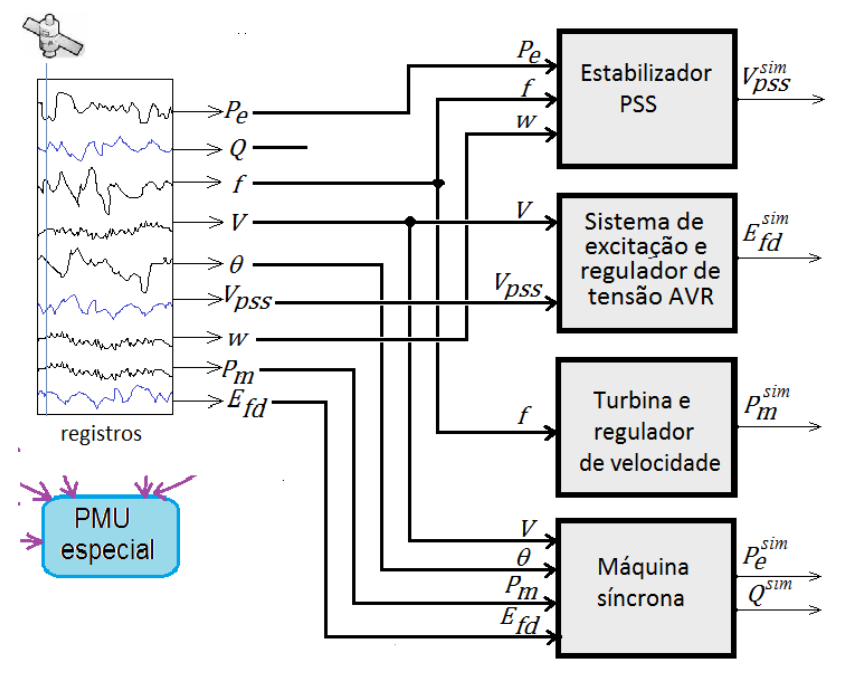

<span id="page-96-0"></span>Figura 3.7 – Representação da SDHE usando sincrofasores e sinais adicionais.

Fonte: Desenho próprio.

# 3.3.3 **Indicadores de qualidade estendidos**

É proposta a definição estendida da função indicador global de discrepância  $GDI$  para cada uma das trajetórias de saída  $z$  dos modelos contidos no subsistema,  $GDI_{z}$ , segundo a equação [\(3.12\).](#page-96-1)

<span id="page-96-1"></span>
$$
GDI_Z(t) \triangleq \frac{\int_0^t [\Delta z(\tau)]^T \mathbb{R} [\Delta z(\tau)] d\tau}{\int_0^t S_{ref}^Z(\tau)^2 d\tau} 100\%
$$
 (3.12)

onde ∆ é o vetor de discrepâncias das saídas, simulada e registrada, de cada um dos modelos que está sendo verificado, ℝ é a matriz de pesos;  $S_{ref}^Z$  é o valor de referência.

Utilizando a SDHE com os registros das grandezas adicionais mostradas na [Figura 3.7,](#page-96-0) uma função  $GDI_z$  particular é calculada para cada uma das saídas dos modelos individuais e integradas às saídas da máquina síncrona, como estabelecido a seguir:

: Função *GDI* do modelo do PSS;

- : Função *GDI* do modelo do AVR;
- : Função *GDI* do modelo do regulador de velocidade;
- : Função *GDI* do modelo da máquina síncrona.

Na [Tabela 3.1](#page-97-0) são mostrados os valores de referência propostos neste trabalho. Adicionalmente, é considerada uma matriz diagonal ℝ com valor de 100. Desse modo, um valor  $GDI<sub>z</sub>$  de 100% é equivalente a ter uma discrepância média de 10% de  $S_{ref}$ .

<span id="page-97-0"></span>Tabela 3.1: Valores de referência propostos para os cálculo dos

| $S_{ref}$ <sup>V<sub>PSS</sub></sup> | 1.0 p.u.    |
|--------------------------------------|-------------|
| $S_{ref}$ <sup>Efd</sup>             | 1.0 p.u.    |
| $S_{ref}^{Pm}$                       | $MW_{nom}$  |
| $S_{ref}$ <sup>S</sup>               | $MVA_{nom}$ |

Com os valores escolhidos para  $S_{ref}$  e ℝ, a função  $GDI<sub>Z</sub>$  expressa de forma discreta adquiri o formato mostrado na equação [\(3.13\).](#page-97-1) Um valor  $GDI<sub>z</sub>$  de 1%, correspondente com uma discrepância média ∆z de 1%, sendo considerado o limiar para discrepância aceitável entre o sistema real e o modelo que representa.

<span id="page-97-1"></span>
$$
GDI_{Z_{k}} = \frac{1}{nt} \left(\frac{100}{S_{ref}}\right)^{2} \sum_{k=1}^{k=nt} \Delta Z_{k}^{T} \Delta Z_{k} \quad \text{\%}
$$
\n(3.13)

Para cada função  $GDI_{z}$ , são calculadas numericamente as sensibilidades à alteração dos parâmetros do respectivo modelo,  $S_{GDI_{V_{PSS}}}^{\rho_i}$ ,  $S_{GDI_{E_{fd}}}^{\rho_i}$ ,  $S_{GDI_{Pm}}^{\rho_i}$ e  $S_{GDI_s}^{\rho_i}$ , segundo a equaçã[o \(3.14\).](#page-97-2)

<span id="page-97-2"></span>
$$
S_{GDIZ}^{\rho_i}{}_{k} \approx \left. \frac{GDI_{1k} - GDI_{0k}}{\Delta \rho_i} \right|_{\rho^0} k = 1, \text{npassos} \tag{3.14}
$$

#### 3.3.4 **Identificação estendida**

Para a escolha dos parâmetros sensíveis (observáveis), em cada um dos modelos, é feito um *ranking* das sensibilidades calculadas  $S_{GDI_{V_{PSS}}}^{\rho_i}$ ,  $S_{GDI_{E_{fd}}}^{\rho_i}$ ,  $S_{GDI_{P_m}}^{\rho_i}$  e  $S_{GDI_S}^{\rho_i}$  no instante  $t=t_{1_Z}$  onde foi obtido o máximo  $GDI_{Z}$  correspondente. Assim, são obtidos os subconjuntos  $\rho_z^*$ , um para cada modelo. Note que o instante  $t_1$  é diferente para cada modelo do subsistema.

O conjunto de parâmetros candidatos a serem problemáticos  $\rho_z^*$ para cada modelo é formado por aqueles que apresentam as maiores correlações de suas sensibilidades de trajetória com as trajetórias das discrepâncias. Para a sua quantificação é utilizado o coeficiente de correlação  $r_{\Delta z, S_{z_i}}$  definido segundo a equação [\(3.9\),](#page-88-0) e calculado no intervalo  $[t_{0z}, t_{1z}]$  para cada um dos conjuntos de parâmetros sensíveis (observáveis)  $\rho_z^*$ .

# 3.3.5 **Minimização de discrepâncias estendida**

Na função a minimizar por meio da técnica dos mínimos quadrados, apresentada na equação  $(2.36)$ , o vetor  $z$  pode ser formado de duas formas:

Saídas independentes para cada um dos modelos,

$$
z_1 = [V_{PSS}], z_2 = [E_{fd}], z_3 = [P_m] e z_4 = [P \quad Q]^T
$$

Um vetor único contendo todas as saídas,

$$
z = [P \quad Q \quad V_{PSS} \quad E_{fd} \quad P_m]^T
$$

A primeira das alternativas é utilizada e desta forma o processo de validação é realizado de forma paralela e independente para cada modelo do subsistema.

A segunda alternativa tem duas desvantagens: (1) quando se tem parâmetros correlacionados, fica comprometido o ajuste de todos os modelos; (2) usualmente os intervalos  $[t_0; t_1]$  são diferentes para cada modelo, mas na fase de minimização de discrepâncias deve ser utilizado um único intervalo.

# 3.3.6 **Síntese da metodologia proposta – Medidas fasoriais e não fasoriais**

De acordo com as proposições feitas nos itens anteriores e encadeando cada um dos passos no processo de validação de modelos, é obtida a metodologia proposta considerando grandezas adicionais. Porém, se os registros somente contiverem fasores de tensão e corrente, o procedimento não perde a generalidade.

O procedimento descrito a seguir é mostrado esquematicamente na [Figura 3.8.](#page-101-0)

### *Premissas da validação*

*a.* Definir o subsistema a ser validado;

- *b.* Ter um conjunto de registros de perturbações naturais armazenadas por meio de um sistema de medição fasorial sincronizada: fasores de tensão e corrente, e sinais adicionais (quando disponibilizados);
- c. Definir as estruturas e um conjunto de parâmetros  $\rho^0$  que representam os modelos do subsistema a ser validado;

# *Verificação de discrepâncias*

- *d.* Carregar o registro da perturbação *m*. Quando não se tem mais registros de perturbações, o processo de validação é encerrado. Caso contrário, se inicia com a primeira iteração  $i = 1$  da fase de validação;
- e. Executar a Simulação Dinâmica Híbrida Estendida, na qual a magnitude da tensão, seu ângulo e os sinais adicionais são impostos. O resultado da SDHE são as potências ativa e reativa entregues pelo subsistema à rede externa e os sinais adicionais

$$
z_s = \left[ P_s Q_s V_{pss_s} E_{fd_s} P_{m_s} \right]^T
$$

*f.* Calcular as diferenças (discrepâncias) ∆z entre os valores obtidos na simulação e os registrados fasorialmente da perturbação real;

$$
\Delta z = z_s - z_r = \left[ \Delta P \ \Delta Q \ \Delta V_{pss} \ \Delta E_{fd} \ \Delta P_m \right]^T
$$

*g.* Calcular os valores da função *GDI* ao longo da simulação para cada uma das variáveis de saída dos modelos nos quais foi dividido o subsistema;

$$
GDI_k = \left\{ GDI_S, GDI_{V_{pss}}, GDI_{E_{fd}}, GDI_{P_m} \right\}_k
$$

*h.* Estabelecer os instantes  $t_0$  e  $t_1$ , em que os *GDI* começam a aumentar e onde atingem seu valor máximo;

$$
\left\{ [t_0; t_1]_S, [t_0; t_1]_{V_{pss'}} [t_0; t_1]_{E_{fd'}} [t_0; t_1]_{P_m} \right\}
$$

 $i.$  Avaliar a máxima discrepância  $GDI(t_1)$  de cada um dos modelos. O modelo com valor de *GDImax* muito alto, suas estruturas e parâmetros deverão ser reconsiderados voltando ao passo *[c](#page-90-0)*. Se tiver um valor aceitável (<1.0%), a validação deste modelo poderá voltar ao passo *[d](#page-90-1)* continuando com a próxima perturbação registrada (*m+1*). Porém, deverá esperar a validação dos outros modelos. Para outro valor de *GDImax*, o modelo entra na fase de calibração;

#### *Identificação dos parâmetros observáveis*

*j.* Fazer pequenas alterações  $\Delta \rho_i$  em cada parâmetro do subsistema e calcular as sensibilidades do *GDI*,  $S_{GDI_Z}^{\rho_i}$ , e as sensibilidades da trajetória das saídas definidas,  $S_Z^{\rho_i}$ ;

$$
S_{GDI_{Z}}^{\rho_{i}} = \left\{ S_{GDI_{S}}, S_{GDI_{V_{PSS}}}, S_{GDI_{E_{fd}}}, S_{GDI_{P_{m}}} \right\}
$$

$$
S_{Z}^{\rho_{i}} = \left[ S_{P}^{\rho_{i}} S_{Q}^{\rho_{i}} S_{V_{PSS}}^{\rho_{i}} S_{E_{fd}}^{\rho_{i}} S_{P_{m}}^{\rho_{i}} \right]^{T}
$$

*k.* Para cada um dos modelos, fazer o *ranking* das sensibilidades do  $GDI_Z$  em  $t=t_{1_Z}$ ,  $S_{GDI_Z}^{p_i}(t_{1_Z})$ . O subconjunto de parâmetros sensíveis (observáveis)  $\rho^*$  de cada modelo é formado por aqueles que possuam  $|S_{GDIZ}^{\rho_i}| > 10$ .

$$
\rho^* = \left\{ \rho_{S}^*, \rho_{V_{pss}}^*, \rho_{E_{fd}}^*, \rho_{P_m}^* \right\}
$$

## *Identificação dos parâmetros problemáticos*

*l.* Para cada parâmetro  $\rho_i$  dos conjuntos  $\rho^*$ , calcular o coeficiente de correlação entre sua sensibilidade de trajetória  $S_z^{\rho_i}$  e a trajetória de discrepância  $\Delta z$ . Assim são obtidos os  $r_{\Delta z. S_z}$ ei;

$$
r_{\Delta z. S_z} \rho_i = \left\{ r_{\Delta P. S_P} \rho_i, r_{\Delta Q. S_Q} \rho_i, r_{\Delta V_{pss}. S_{V_{pss}}} \rho_i, r_{\Delta E_{fd}. S_{E_{fd}}}\rho_i, r_{\Delta P_m. S_{P_m}}\rho_i \right\}
$$

*m*. O conjunto de parâmetros candidatos a serem problemáticos  $\rho^{\#}$ , está formado por aqueles que possuem os maiores coeficientes de correlação. No caso de  $P \in Q$  são excluídos os de sinal oposto;

$$
\rho_{z}^{\#} = \left\{ \rho_{S}^{\#}, \rho_{V_{pss}}^{\#}, \rho_{E_{fd}}^{\#}, \rho_{P_{m}}^{\#} \right\}
$$

### *Identificação dos parâmetros correlacionados*

*n.* Calcular os coeficientes de correlação entre as sensibilidades de trajetória dos parâmetros do conjunto  $\rho_z^{\#}$ . Aqueles parâmetros que possuem um alto coeficiente (por exemplo,  $r_{S_{Z_i}S_{Z_j}}$  >0,95), são declarados como correlacionados. Seria informada a ocorrência deste fato e os parâmetros seriam retirados do conjunto  $\rho_Z^{\#}$ , para evitar a obtenção de ajustes absurdos;

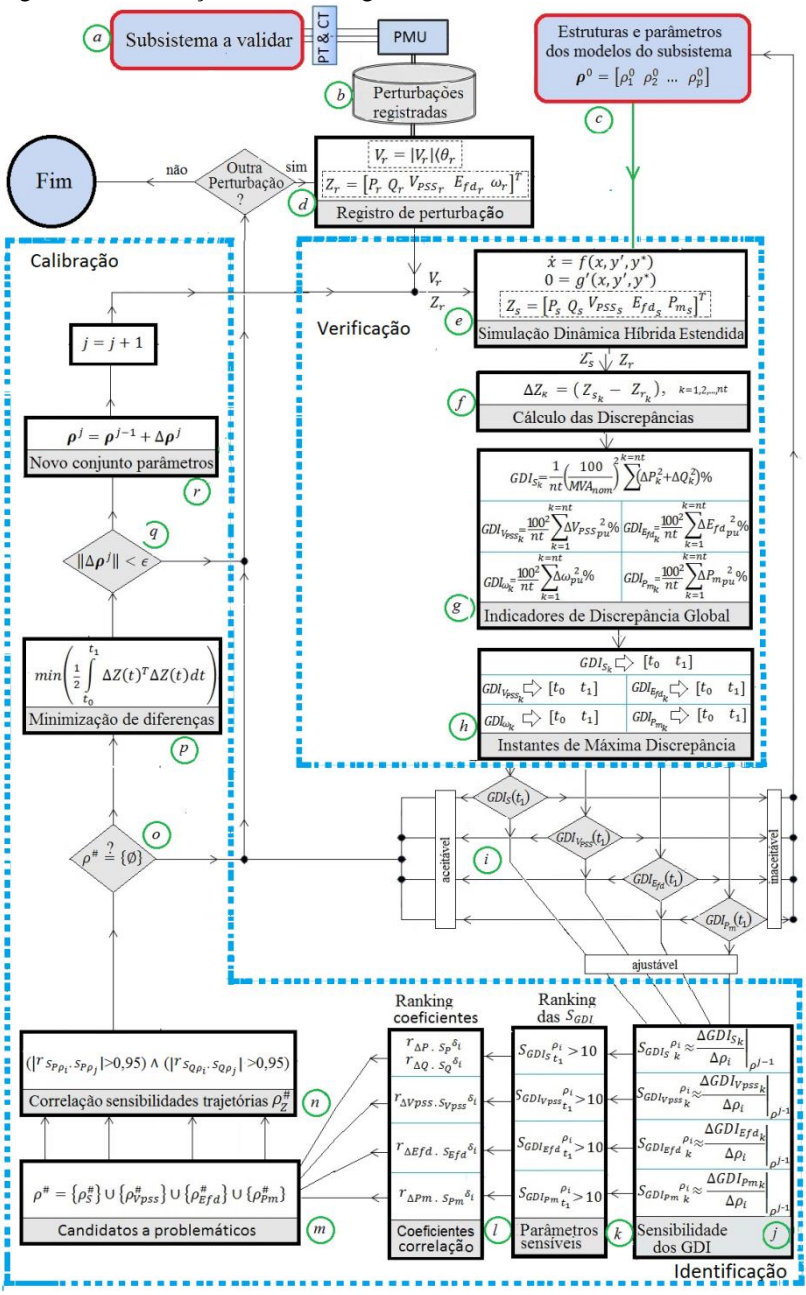

<span id="page-101-0"></span>Figura 3.8 – Descrição da metodologia - Medidas fasoriais e não fasoriais

*o*. Se o número de elementos do conjunto  $\rho_z^{\#}$  é nulo, o processo voltará ao passo *[d](#page-90-1)* continuando com a perturbação registrada seguinte  $(m + 1)$ . Caso contrário, o processo continua no próximo passo;

# *Minimização de discrepâncias*

- $p.$  A matriz de sensibilidades de trajetória  $S_{Z_k}$ , das equações [\(2.46\)](#page-73-0) e [\(2.47\),](#page-73-1) estará formada unicamente pelos parâmetros dos conjuntos  $\rho_z^{\#}$ , sendo possível ter uma matriz para cada modelo (subsistema) em processo de validação (máquina síncrona, PSS, AVR e regulador de velocidade);
- *q.* Calcular os termos Γ e  $G_n$  das equações [\(2.46\)](#page-73-0) e [\(2.47\),](#page-73-1) para assim obter as alterações sugeridas  $\Delta \rho_i$  mediante a equação  $(2.43)$ , e um novo conjunto de parâmetros  $\rho_j$ ;
- *r*. Se o incremento for  $\|\Delta \rho_i\| < \epsilon$ , a fase de calibração com a perturbação atual é encerrada. O processo voltará ao passo *[d](#page-90-1)* continuando com a próxima perturbação registrada  $(m + 1)$ . Caso contrário, com o novo conjunto de parâmetros  $\rho_j$ , iniciar a it[e](#page-90-2)ração  $j + 1$  voltando ao passo  $e$ .

# 3.4 CONSIDERAÇÕES FINAIS

Neste capítulo foi proposta uma nova metodologia para a validação de modelos, utilizando uma PMU especial para unidade geradora, que registra medidas fasoriais e medidas não fasoriais sincronizadas. A metodologia também é apropriada quando for usada uma PMU que registra somente medidas fasoriais de tensões e correntes.

O procedimento de validação foi dividido em três fases: determinação, verificação e calibração. A primeira está fora o escopo deste trabalho; na segunda é utilizada a SDHE, acompanhada de um novo indicador aqui definido; e a terceira encontra-se dividida nas etapas de identificação e minimização de diferenças, sendo realizadas, para a fase de identificação propostas, diferentes das existentes na literatura.

A nova função indicador de discrepância global (GDI) proposta, permite qualificar de modo objetivo a qualidade dos modelos e suas características viabilizam delimitar o intervalo da calibração  $[t_0, t_1]$ . Além disso, as sensibilidades da função *GDI*, S<sub>GDI</sub><sup> $\rho$ </sup>, são utilizadas na etapa de identificação para escolher o conjunto de parâmetros que

majoritariamente sensibilizam a trajetória das discrepâncias diante de uma perturbação.

A escolha do conjunto de parâmetros observáveis  $\rho^*$  desta forma é objetiva, automática e nesta ficam inclusos os parâmetros problemáticos, fatíveis de se calibrar. Em outras palavras, a escolha está orientada aos parâmetros problemáticos que são observáveis nas discrepâncias do modelo.

Outra proposta importante na nova metodologia é o processo de determinação do conjunto de parâmetros candidatos a serem problemáticos  $\rho^*$ . Este está formado pelos parâmetros que apresentam as maiores correlações de suas sensibilidades de trajetória com as trajetórias das discrepâncias.

Foi adicionalmente proposta a SDHE, que aproveita as medidas não fasoriais sincronizadas da PMU especial para unidade geradora, para dividir o subsistema em modelos e, mediante a extensão da função *GDI* e da fase de calibração estendida, permite a validação de cada um dos modelos do subsistema de forma independente.

No próximo capítulo, a metodologia proposta é validada sob várias perspectivas: utilizando experimentos por meio de um sistema teste, comparando com estratégias propostas por outros autores, supondo medidas não fasoriais sincronizadas e introduzindo ruído branco nos registros sintéticos.

# <span id="page-104-0"></span>**4 EXPERIMENTOS COMPUTACIONAIS**

Neste capítulo descrevem-se a aplicação e os resultados da avaliação de desempenho das metodologias propostas no presente trabalho, na validação de modelos de uma máquina síncrona e o respectivo regulador de tensão da unidade geradora de um sistema teste. São utilizados registros sintéticos, ou seja, registros obtidos a partir de simulações computacionais de perturbações selecionadas.

O capítulo está estruturado em três blocos principais. O primeiro é dedicado à descrição do ambiente de experimentação que inclui o sistema teste, as perturbações selecionadas, os programas de simulação e os parâmetros utilizados. No segundo bloco são apresentados os resultados de experimentos da aplicação da metodologia de validação de modelos que utiliza medidas elétricas exclusivamente fasoriais, de tensões e correntes trifásicas, realizadas nos terminais da unidade geradora por PMUs convencionais. São descritas em detalhes as fases de verificação de discrepâncias, análise de sensibilidade para a identificação de parâmetros possíveis de calibração e o processo iterativo de calibração. Adicionalmente, é realizada uma comparação com os resultados que seriam obtidos aplicando-se outras estratégias propostas na literatura e mostradas as dificuldades na minimização de diferenças quando se tem parâmetros correlacionados.

No terceiro bloco são apresentados os resultados de experimentos da aplicação da metodologia de validação de modelos proposta que utiliza o conceito de simulação dinâmica híbrida estendida (SDHE) e medidas de grandezas elétricas fasoriais e não fasoriais sincronizadas, realizadas por PMUs especiais propostas para unidades geradoras. São apresentados ainda resultados de experimentos considerando a presença de ruído branco nas medidas, visando simular a influência de possíveis erros de medidas no desempenho das metodologias desenvolvidas.

# 4.1 AMBIENTE DE EXPERIMENTAÇÃO

Os experimentos relatados neste capítulo foram realizados em ambiente de simulação totalmente controlado, no qual os parâmetros e os modelos utilizados são plenamente conhecidos. O ambiente de experimentação está composto pelos elementos a seguir:

- Sistema teste;
- Programas de simulação:
- Perturbações e parâmetros de simulação.

Ambientes deste tipo servem para comprovar o desempenho da metodologia antes de ser utilizada em ambientes de experimentação reais, nos quais se tem um grau de incerteza maior devido ao nível de exatidão das medições e as aproximações naturais do processo de modelagem que podem influenciar significativamente os resultados.

# 4.1.1 **Sistema Teste**

O sistema teste empregado constitui-se de uma pequena rede elétrica ilustrada na [Figura](#page-105-0) 4.1. As barras do sistema de alta tensão, B1, B2 e B3, tem valor nominal de tensão igual a 230 kV, enquanto que a barra B4 é de 13,2 kV. O subsistema a ser analisado é a unidade geradora G2, conectada na barra B4. Nos terminais do gerador foi conectada uma PMU virtual para obter registros sintéticos das perturbações simuladas. A PMU registra os fasores de tensão e corrente a partir dos quais são calculadas a frequência e as potências ativa e reativa fornecidas pela unidade geradora.

O gerador G1, conectado na barra B1, representa um subsistema muito maior (10.000 MVA) que o subsistema sob estudo. Ambas as máquinas síncronas são de pólos salientes, com as características nominais apresentadas na [Tabela 4.1.](#page-106-0) O modelo empregado para sua representação considera os efeitos subtransitórios, influência dos enrolamentos amortecedores, e seus parâmetros são apresentados na [Tabela 4.2.](#page-106-1) As condições iniciais de operação do sistema teste são mostradas na [Tabela 4.3.](#page-106-2)

<span id="page-105-0"></span>Figura 4.1- Sistema teste.

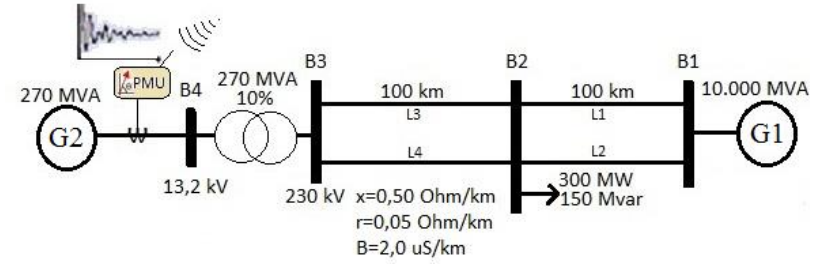

Fonte: Desenho próprio.

Nos experimentos descritos neste capítulo a unidade geradora G2 é representada pela máquina síncrona e seu regulador de tensão. O AVR utilizado é do tipo padrão IEEE AC4, como ilustrado na [Figura](#page-107-0) 4.2, e

seus parâmetros são apresentados na [Tabela 4.4.](#page-107-1) Por simplicidade foram desconsiderados os limitadores e a entrada de sub-excitação  $V<sub>UEL</sub>$ . A unidade geradora equivalente G1 é representada somente pelo modelo da máquina síncrona, ou seja, sem reguladores.

<span id="page-106-1"></span>

|                                                                   | G1     | G2             |  |
|-------------------------------------------------------------------|--------|----------------|--|
| Capacidade nominal (MVA)                                          | 10.000 | 270            |  |
| Fator de potência                                                 | 0,80   | 0,80           |  |
| Tabela 4.2 - Parâmetros dos geradores síncronos do sistema teste. |        |                |  |
| Parâmetro                                                         | G1     | G <sub>2</sub> |  |
| H(s)                                                              | 5,0    | 4,0            |  |
| $x_d$ (%)                                                         | 115,0  | 115,0          |  |
| $x_q$ (%)                                                         | 80,5   | 80,5           |  |
| $x'_d$ (%)                                                        | 34,83  | 34,83          |  |
| $x_d''(\%)$                                                       | 25,01  | 25,01          |  |
| $x''_q$ (%)                                                       | 31,55  | 31,55          |  |
| $T'_{d0}(s)$                                                      | 7,75   | 7,75           |  |
| $T_{d0}^{\prime\prime}$ (s)                                       | 0,0608 | 0,0608         |  |
| $T''_{q0}$ (s)                                                    | 0,0607 | 0,0607         |  |

<span id="page-106-0"></span>Tabela 4.1 – Características nominais dos geradores síncronos do sistema teste.

<span id="page-106-2"></span>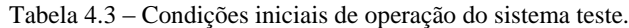

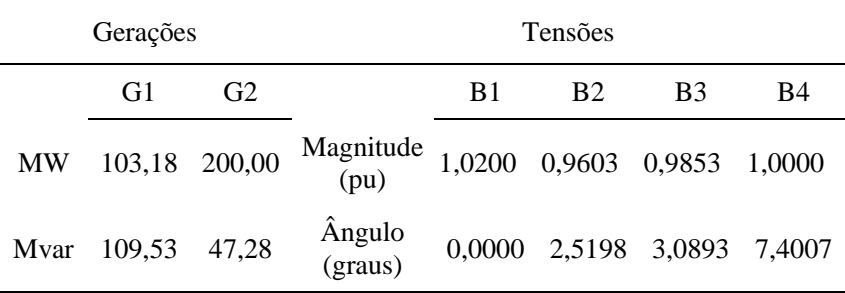

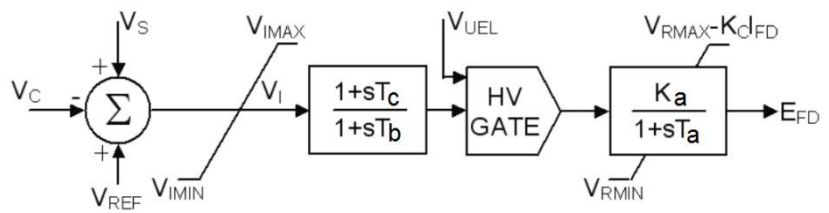

<span id="page-107-0"></span>Figura 4.2 - AVR tipo IEEE AC4 usado no subsistema.

Fonte: (IEEE STD 421.5, 2005)

<span id="page-107-1"></span>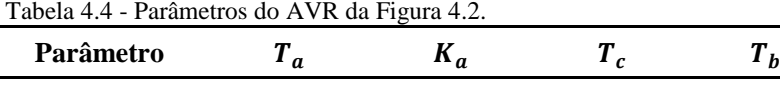

### **Programas de Simulação**

Para obter registros sintéticos no sistema teste é necessário simular perturbações na rede. Com esse intuito, foi desenvolvido um programa de simulação da dinâmica, em Matlab®, usando o esquema de solução alternado implícito baseado no método trapezoidal implícito (STOTT, 1979). Na [Figura](#page-107-2) 4.3 é ilustrada a estrutura de blocos das principais funções do programa de simulação. O bloco do esquema alternado implícito representa a resolução das equações diferenciais e algébricas da equação [\(2.7\)](#page-43-0) em um passo  $\Delta t$ , segundo indicado no [APÊNDICE C](#page-230-0) seçã[o D.](#page-236-0)

Valor  $0,100 \text{ s}$   $250 \text{ pu}$   $0,500 \text{ s}$   $5,00 \text{ s}$ 

<span id="page-107-2"></span>Figura 4.3 – Fluxograma do programa de simulação dinâmica desenvolvido.

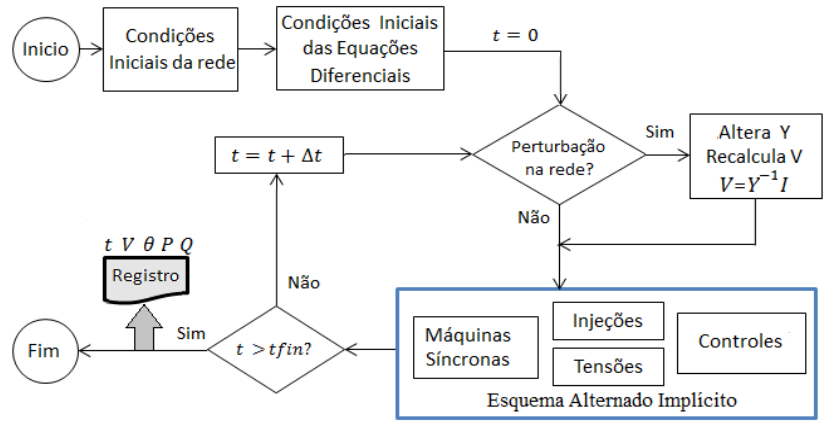

Fonte: Desenho próprio.
O desenvolvimento destes modelos mediante programação própria facilita a implementação da SDH, conforme ilustrado na [Figura](#page-108-0) [4.4,](#page-108-0) na qual são reutilizadas as funções dos modelos escritas para o programa de simulação. Assim mesmo, as funções são aproveitadas na SDHE, na qual cada um dos modelos é resolvido de forma independente dos outros possuindo os registros do vetor de entradas  $x$ , como ilustrado na [Figura](#page-108-1) 4.5.

<span id="page-108-0"></span>Figura 4.4 – Fluxograma da Simulação Dinâmica Híbrida implementada.

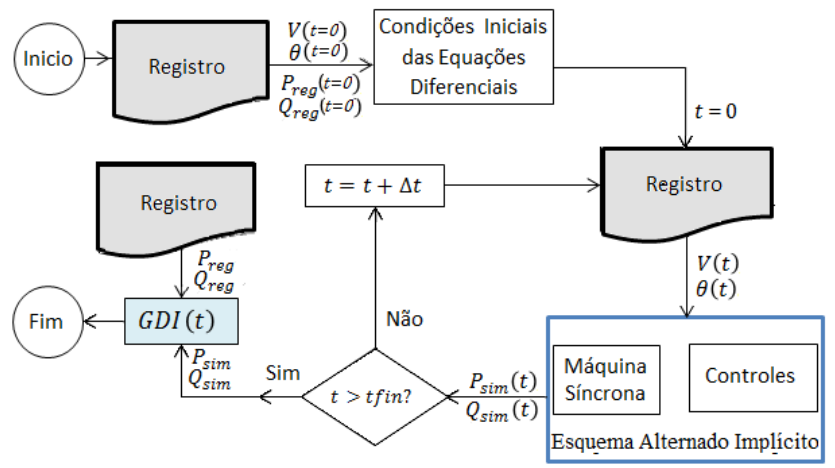

Fonte: Desenho próprio.

<span id="page-108-1"></span>Figura 4.5 – Fluxograma da Simulação Dinâmica Híbrida Estendida implementada.

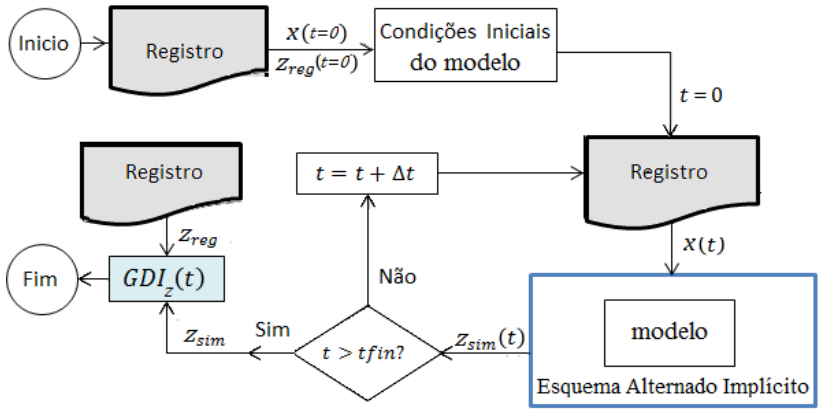

Fonte: Desenho próprio.

Uma das vantagens da programação própria está em que a SDHE dificilmente poderá ser implementada utilizando um método indireto, ou seja, mediante um programa comercial. Detalhes da programação destes componentes são apresentados no [APÊNDICE C.](#page-230-0)

## 4.1.2 **Perturbações e Parâmetros de Simulação**

As perturbações consideradas buscam simular os tipos de eventos de maior frequência de ocorrência nos SEE, ou seja, as quedas repentinas na magnitude da tensão. Desta forma, foram simulados dois tipos de perturbações no sistema teste, descritas na [Tabela 4.5.](#page-109-0)

| N <sub>0</sub> | Descrição da<br>Sequência de Eventos<br>perturbação |                                                                    | Instante de<br>aplicação do<br>evento |  |  |  |  |  |
|----------------|-----------------------------------------------------|--------------------------------------------------------------------|---------------------------------------|--|--|--|--|--|
|                | Queda leve de<br>tensão                             | Abertura da linha L2                                               | $400 \text{ ms}$                      |  |  |  |  |  |
| $\overline{2}$ | Queda forte de<br>tensão                            | Curto-circuito 3 $\phi$ , 10 $\Omega$ em L2<br>muito próximo de B2 | $400 \text{ ms}$                      |  |  |  |  |  |
|                |                                                     | Abertura definitiva da linha L2                                    | 500 ms                                |  |  |  |  |  |

<span id="page-109-0"></span>Tabela 4.5 – Perturbações simuladas no sistema teste.

Os registros sintéticos obtidos por meio da PMU virtual, em terminais do gerador G2, são representados na [Figura](#page-110-0) 4.6. Pode-se observar no período transitório ( $t$  <1 s), que o afundamento da tensão é bem mais notório na perturbação 2 (~45 %), que na perturbação 1 (~3 %). No período posterior, a potência ativa e a frequência têm um comportamento oscilatório para a perturbação do tipo curto-circuito, mas não para a abertura da linha. Num sistema real, uma queda de tensão leve pode também ser provocada por um curto-circuito num local afastado do ponto de registro.

Em função da representação realizada neste sistema teste, não foram simuladas perturbações que provoquem desvios apreciáveis na frequência. Portanto, nas simulações realizadas, a potência mecânica entregue pela turbina é mantida constante em ambos os geradores e igual à potência elétrica inicial.

Os registros sintéticos das perturbações simuladas são gravados em arquivos tipo texto para, posteriormente, serem empregados no processo de SDH, procedimento conhecido como *playback,* conforme ilustrado na [Figura](#page-108-0) 4.4.

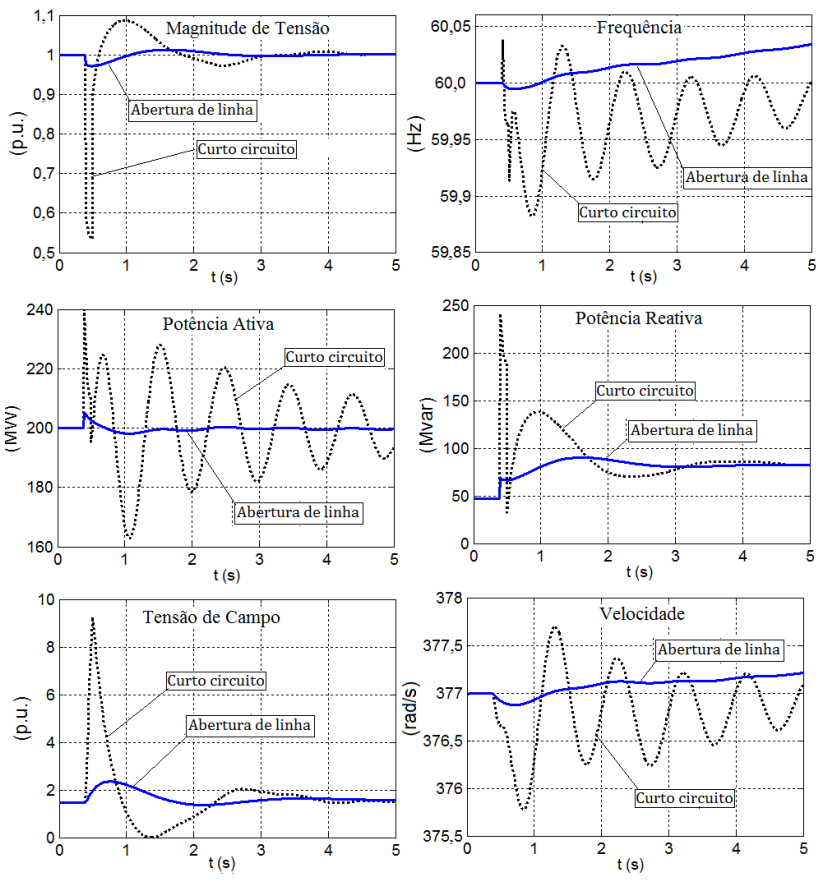

<span id="page-110-0"></span>Figura 4.6 - Evolução no tempo das variáveis registradas em B4.

Fonte: Desenho próprio.

#### 4.1.3 **Premissas da validação**

Nos experimentos de validação realizados foram estabelecidas as características particulares definidas a seguir:

- A representação de um parâmetro descalibrado é feita por parâmetro do mesmo tipo com valor equivalente a 80% de seu valor real;
- O valor de  $GDImax \leq 1.0$  % é considerado como a discrepância aceitável para um modelo ou subsistema. Este valor correspondente a uma discrepância média ( $\overline{\Delta z}$ ) de 1% em relação

ao valor escolhido como referência, que no caso da potência aparente é igual a 1% da potência nominal, em MVA;

Um parâmetro  $\rho$  é considerado como observável quando o valor da sua sensibilidade à função  $GDI$ , denotada como  $S^{\rho}_{GDI}$ , avaliada no instante de tempo  $t_1$  ( $GDI(t_1) = GDImax$ ), é maior que 10. Um valor de  $S_{GDI}^{\rho} = 10$ , equivale a dizer que uma alteração de 1% no parâmetro  $\rho$ , provoca uma mudança de 1% no valor de  $G$ D $Imax$ 

# 4.2 VALIDAÇÃO DE MODELOS COM MEDIDAS FASORIAIS

Nesta seção os experimentos descritos visam ilustrar as diversas fases da aplicação da metodologia proposta com medidas fasoriais, nos aspectos a seguir:

- Mostrar de forma clara as características que tem a função *GDI* e suas sensibilidades, e os benefícios que trazem sua utilização na escolha dos parâmetros observáveis;
- Mostrar passo a passo um exemplo de validação e calibração para um parâmetro alterado, que além de revelar detalhes do processo, servirá para comparar os resultados quando utilizadas outras metodologias;
- Comprovar como a metodologia consegue tratar situações nas quais múltiplos parâmetros encontram-se alterados.

## 4.2.1 **Análise das características da função** *GDI*

A função GDI mostra de forma quantitativa como evoluem as discrepâncias no tempo, entre as trajetórias de saída obtidas por registros e por simulações. Quando a função GDI tem valores significativos é indicativo de alterações nos parâmetros do modelo que são visíveis na saída. Num ambiente controlado, como é o caso de um sistema teste, quando é alterado um dos parâmetros e isso se reflete nos valores de , significa que aquele parâmetro é observável (sensível) na saída para o tipo perturbação utilizada na verificação.

Aproveitando esta característica, neste experimento foi alterado cada um dos parâmetros por vez e avaliado seu impacto nos valores da função GDI para as duas perturbações sintéticas selecionadas. Em cada caso é executada a SDH e calculada a função GDI correspondente, como indicado na [Figura](#page-108-0) 4.4.

#### *As trajetórias das funções GDIs*

Na [Figura](#page-113-0) 4.7 são ilustradas as evoluções no tempo das funções GDI obtidas quando alterado o parâmetro indicado no canto superior esquerdo de cada gráfico. O conjunto dos gráficos da [Figura](#page-113-0) 4.7(a) corresponde à perturbação queda leve de tensão, no entanto, o conjunto dos gráficos da [Figura](#page-113-0) 4.7(b) é relativo à perturbação queda forte de tensão.

É observado nestes gráficos que a magnitude e a forma de evolução no tempo da função *GDI* dependem do parâmetro alterado e do tipo de perturbação considerada na validação. Pelas características da função  $GDI$ , até o instante  $t_0$  os modelos tem uma coerência perfeita. Isto se deve ao fato do sistema encontrar-se em regime estacionário (sem perturbação) ou devido a valores de discrepância ainda desprezíveis. Posteriormente, começam a aparecer discrepâncias, que vão aumentando até atingir um valor máximo  $GDImax$ , em  $t_1$ . O instante no qual ocorre o valor *GDImax* depende de cada parâmetro em particular, mas também se altera de uma perturbação para outra. Desta forma, o GDImax é definido como:

## $GDImax = GDI(t<sub>1</sub>)$

Na [Figura](#page-114-0) 4.8 é apresentada uma visão sintética da forma como cada um dos parâmetros do subsistema sensibiliza isoladamente as saídas para as duas perturbações analisadas. O valor *GDImax* e o instante  $t_1$  são indicados nestes gráficos.

O instante  $t_1$  para cada parâmetro da máquina síncrona é representado na [Figura](#page-114-1) 4.9, para a perturbação queda forte de tensão. Observa-se que a distribuição temporal verificada está associada à tradicional diferenciação dos períodos de desempenho dinâmico da máquina síncrona ante uma perturbação e os respectivos parâmetros empregados nos modelos matemáticos, denominados sub-transitórios  $(x''_d, x''_q, T''_{d0}, T''_{q0})$ , transitórios  $(x'_d, T'_{d0}, T'_{q0})$  e de regime permanente  $(x_d, x_q)$ . Consequentemente é de se esperar que estes parâmetros, quando alterados, influenciem majoritariamente os valores da função *GDI* nestes mesmos períodos.

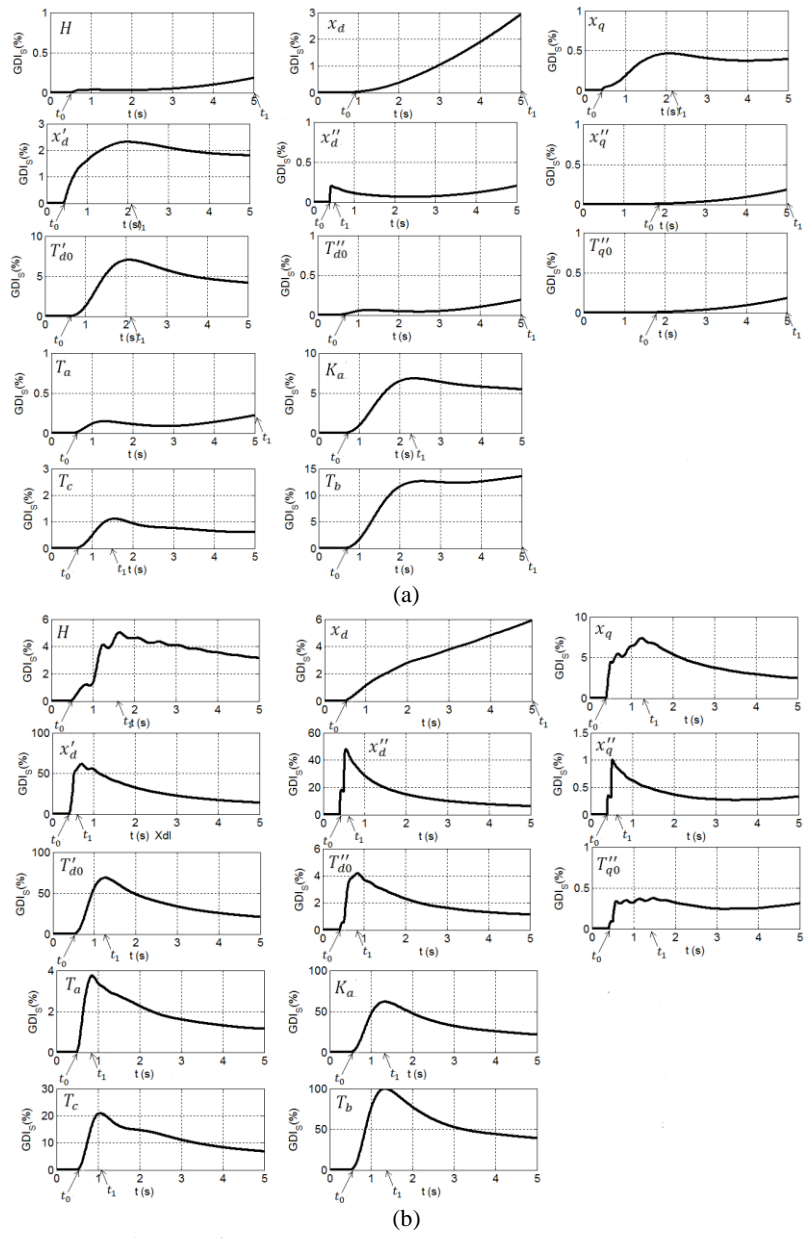

<span id="page-113-0"></span>Figura 4.7 – Funções GDIs quando alterado um parâmetro: (a) queda leve de tensão; (b) queda forte de tensão.

Fonte: Desenho próprio.

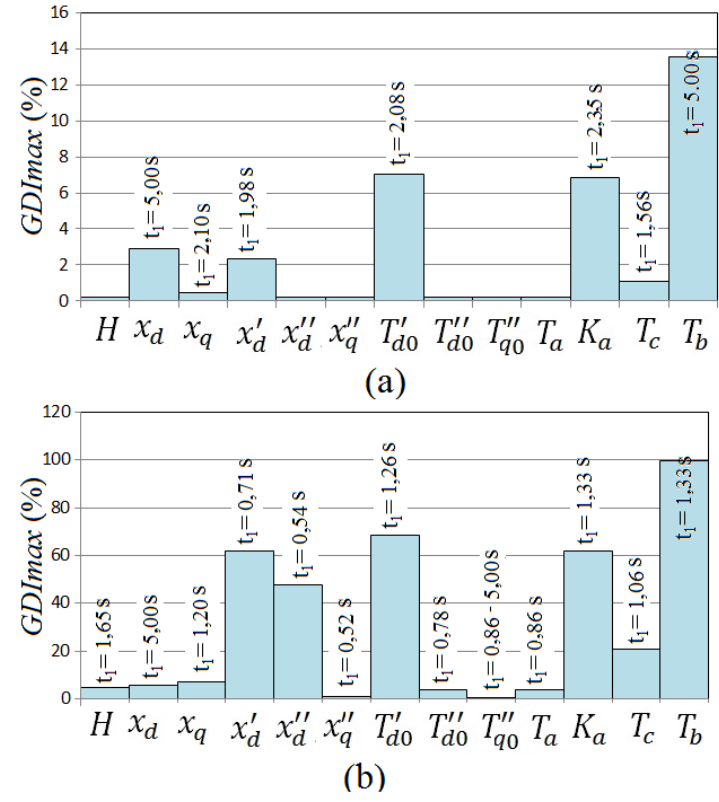

<span id="page-114-0"></span>Figura  $4.8$  –  $GDImax$  e o instante  $t_1$ , na queda de tensão leve (a) e forte (b).

Fonte: Desenho próprio.

<span id="page-114-1"></span>Figura 4.9 –Influência no tempo dos parâmetros da máquina síncrona.

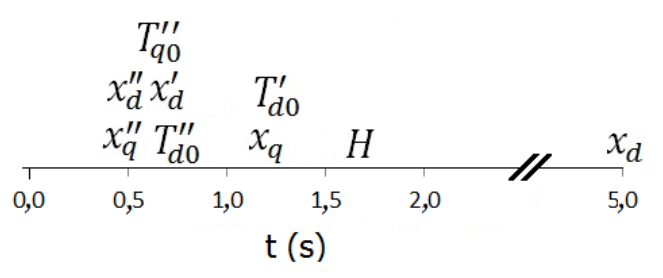

Fonte: Desenho próprio.

#### *Os valores obtidos e a observabilidade*

A função GDI fornece informação relevante em relação à observabilidade na saída de parâmetros alterados. Semelhantemente, o instante  $t_1$  em que se apresenta o valor máximo  $GDImax$ , indica o fim do período em que se apresentam as maiores discrepâncias nas trajetórias de saída.

Na [Tabela 4.6](#page-115-0) são resumidos os valores *GDImax* obtidos na alteração de cada parâmetro de forma individual, para as duas perturbações estudadas e nas condições de operação utilizadas.

|                  |                         | Queda leve de tensão | Queda forte de tensão |
|------------------|-------------------------|----------------------|-----------------------|
|                  | $\rho_i$                | $GDImax$ (%)         | $GDImax$ (%)          |
|                  | $\boldsymbol{H}$        | 0,19                 | 5,03                  |
|                  | $x_d$                   | 2,90                 | 5,88                  |
|                  | $x_q$                   | 0,46                 | 7,38                  |
|                  | $x_d'$                  | 2,31                 | 61,72                 |
|                  | $x_d^{\prime\prime}$    | 0,20                 | 48,29                 |
| Máquina síncrona | $x''_q$                 | 0,18                 | 0,99                  |
|                  | $T_{d0}'$               | 7,03                 | 68,73                 |
|                  | $T''_{d0}$              | 0,19                 | 4,18                  |
|                  | $T_{q0}^{\prime\prime}$ | 0,18                 | 0,37                  |
|                  | $T_a$                   | 0,22                 | 3,74                  |
|                  | $K_a$                   | 6,82                 | 61,73                 |
| <b>AVR</b>       | $T_c\,$                 | 1,11                 | 20,85                 |
|                  | $T_b$                   | 13,56                | 99,81                 |

<span id="page-115-0"></span>Tabela 4.6: Valores máximos de GDI por parâmetro alterado.

Levando-se em conta as premissas definidas da validação, da análise destes valores é possível concluir sobre os aspectos a seguir:

Os parâmetros  $'_{d}$ ,  $T'_{d0}$ ,  $K_{a}$ ,  $T_{b}$ ,  $T_{c}$ quando alterados sensibilizam as trajetórias de saída em ambas às perturbações de tensão consideradas. Porém, as discrepâncias são bem mais

visíveis na perturbação queda forte de tensão, exceto para o parâmetro  $x_d$ ;

- Os parâmetros  $\{H, x_q, x_d'', T_{d0}'', T_a\}$  sensibilizam somente as trajetórias resultantes da perturbação tipo queda forte de tensão;
- Os parâmetros  $\{x''_q, T''_{q0}\}$  não sensibilizam as saídas para nenhuma das perturbações estudadas.

## *Sensibilidades da função*

As sensibilidades da função GDI à alteração de parâmetros, denotadas como  $S_{GDI}^{\rho}$ , são utilizadas para identificar os parâmetros de maior observabilidade (sensibilidade) para uma perturbação em particular e formar o conjunto de parâmetros observáveis,  $\rho^*$ . Isso é realizado mediante o *ranking* dos valores  $S_{GDI}^{\rho}(t_1)$ , onde  $t_1$ corresponde ao instante no qual a função  $GDI$  atinge o valor máximo,  $GDlmax$ .

No presente experimento, para o registro sintético da perturbação queda forte de tensão, foram calculadas numericamente as funções  $\hat{S}_{GDI}^{\ \rho}(t)$  para cada um dos parâmetros. Na [Figura](#page-117-0) 4.10 são ilustradas as trajetórias obtidas. No canto superior esquerdo de cada gráfico é indicado qual foi o parâmetro alterado. Da mesma forma, o instante onde ocorre o valor  $GDImax$ ,  $t_1$ , é assinalado. Pela quantidade de trajetórias plotadas, somente são destacadas as de maior relevância para cada caso.

Observa-se que o instante  $t_1$  coincide com o momento no qual a  $S_{GDI}^{\rho}$  do parâmetro alterado atinge seu máximo valor absoluto. Porém, naquele instante o parâmetro alterado nem sempre é o que apresenta a maior sensibilidade, situação observada para  $x_q$ ,  $T'_{d0}$ ,  $T''_{d0}$ ,  $T_a$  e  $T_c$ .

O *ranking* das sensibilidades no instante  $t=t_1$  define quais são os parâmetros que majoritariamente sensibilizam a função GDI, que por sua vez, representam os parâmetros com maior observabilidade, para essa condição operativa e perturbação em particular.

## 4.2.2 **Validação para um parâmetro alterado**

Nesta seção são apresentados os resultados de um experimento no qual é alterada intencionalmente a reatância transitória,  $x_d^r$ , do modelo da máquina síncrona. Este parâmetro foi escolhido por ser um dos mais representativos da dinâmica da máquina síncrona. Os resultados são também comparados com aqueles obtidos utilizando-se outras metodologias, cujos detalhes estão descritos no [APÊNDICE E.](#page-250-0)

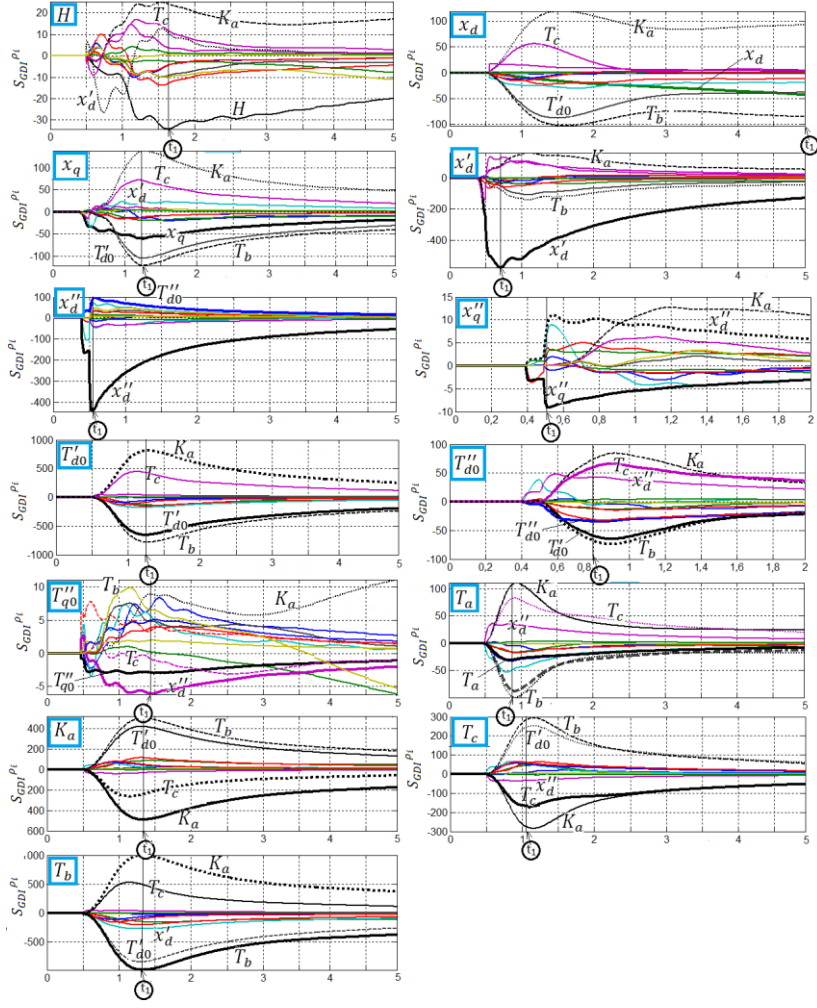

<span id="page-117-0"></span>Figura 4.10 – Função  $S_{GDI}^{\ \rho}$  por parâmetro alterado (queda forte de tensão).

Fonte: Desenho próprio.

A seguir são indicados cada um dos passos executados, segundo a sequência da metodologia proposta na seção [3.2.3](#page-89-0) e ilustrada na [Figura](#page-92-0)  [3.5.](#page-92-0)

## *Premissas da validação*

É validado o subsistema correspondente ao gerador G2 do sistema teste ilustrado na [Figura](#page-105-0) 4.1 (*passo a*), considerando os aspectos detalhados na seção [4.1](#page-104-1) e resumidos a seguir:

- Representação de G2 pelo modelo de máquina síncrona e seu AVR;
- Aplicação da perturbação queda forte de tensão (*passo b*);
- Um modelo é aceitável quando  $GDImax \leq 1,0\%$ ;
- Um parâmetro  $\rho_i$  é observável quando  $|S_{GD}^{\rho_i}| \ge 10$ ;
- As estruturas e os parâmetros dos modelos indicados na seção [4.1.1](#page-105-1) (passo c).
- A reatância transitória  $x'_d$  é diminuída intencionalmente em 20% de seu valor real, ou seja,  $x_d^{(0)} = 27,864\%$ .

# *Verificação de discrepâncias*

Com a perturbação escolhida (*passo d*), o processo iterativo inicia por meio da SDH (*passo e*) do subsistema onde são injetados os registros da magnitude de tensão e seu ângulo ( $V \in \theta/f$ ), sendo  $P \in \mathcal{O}$  as variáveis de saída a serem comparadas. Na [Figura](#page-119-0) 4.11(a) são ilustradas as evoluções no tempo das trajetórias de saída registrada e simulada, usadas no cálculo das discrepâncias (*passo f*)

A função (*passo g*) é ilustrada na [Figura](#page-119-0) 4.11(b). O valor de  $GDImax = 61,7\%$  ocorre no instante  $t_1=0,71$  s (*passo h*), correspondente ao período transitório da evolução dinâmica da perturbação. Pelo valor de GDImax obtido, o subsistema precisa de ajuste (*passo i*).

## *Identificação dos parâmetros observáveis*

Na [Figura](#page-119-0) 4.11(c) são ilustradas as trajetórias das sensibilidades (), com maior influência (*passo j*). É observado que o parâmetro com maior sensibilidade é a reatância transitória  $x_d'$ , correspondente ao parâmetro problemático (que precisa ser calibrado). No instante  $t_1$ , também se tem o ponto de máxima sensibilidade.

Na escolha dos parâmetros observáveis (*passo k*) é possível comparar os resultados obtidos com as outras metodologias. A estratégia proposta neste trabalho estabelece fazer o *ranking* de sensibilidades de  $S_{GDI}^{\rho}(t)$  em  $t=t_1$ . Desta forma é obtido o resultado ilustrado na [Figura](#page-120-0) [4.12\(](#page-120-0)a), na qual, segundo o limiar estabelecido, o subconjunto  $\rho^*$  é composto por  $\rho^* = \{x'_d, x''_d, K_a, T_b, T_c, T_a, T'_{d0}, H, x_d, T'_{q0}, x_q\}.$ 

Na estratégia proposta em Bastogne e Masse (2004) é realizado um *ranking* dos parâmetros segundo o efeito acumulado das sensibilidades das trajetórias. Assim, são calculados os valores rms das sensibilidades, denominados  $L_{rms}(\rho_i)$ . Os detalhes da metodologia e do cálculo são apresentados no [APÊNDICE E.](#page-250-0) Na [Figura](#page-120-0) 4.12(b) são apresentados os resultados obtidos, sendo o conjunto dos parâmetros com maior sensibilidade composto por  $\{K_a, T_b, x'_d, T'_{d0}, x''_d, T_c, H,$  $x_a, x_d, T_a$ .

Em Huang, *et al*. (2013) não se define de forma explícita uma estratégia para escolher os parâmetros com maior sensibilidade, estabelecendo que a sensibilidade da trajetória é a estratégia para determiná-los. Pelo tipo de perturbação considerada, 11 dos 13 parâmetros são sensíveis como foi mostrado na [Tabela 4.6,](#page-115-0) por isso é presumido que todos eles são escolhidos, ou seja,  $\{H, x_d, x_q, x_d', x_d''\}$  $T'_{d0}$ ,  $T'_{q0}$ ,  $T_a$ ,  $K_a$ ,  $T_b$ ,  $T_c$ .

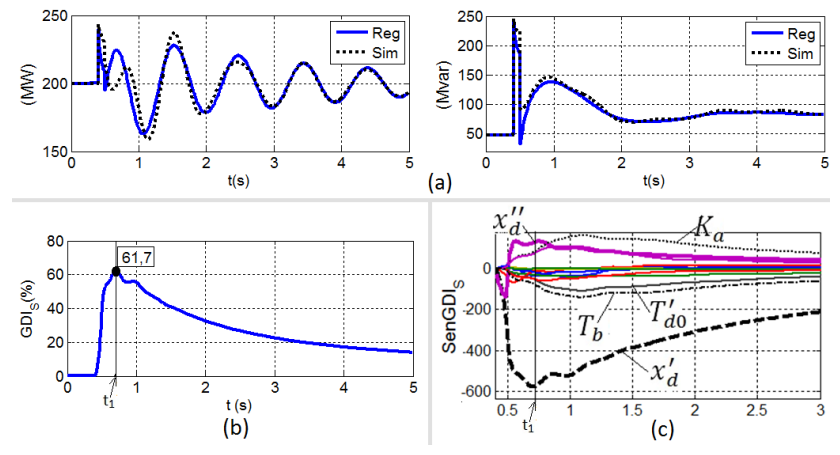

<span id="page-119-0"></span>Figura 4.11 – Trajetórias na 1<sup>ª</sup> iteração ao alterar  $x_d'$  (a) saídas; (b)  $GDI$ ; (c) $S_{GDI}^{\rho}$ .

Fonte: Desenho próprio.

Na [Tabela 4.7](#page-120-1) são mostrados os conjuntos de parâmetros que seriam escolhidos pelas três estratégias. As diferenças são enumeradas a seguir:

A estratégia das  $S_{GDI}^{\rho}$  mostra uma destacada diferença entre o primeiro parâmetro ranqueado  $(x'_d)$ , com um valor de 580, e o segundo  $(x''_d)$  com valor de 170, como pode ser observado na [Figura](#page-120-0) 4.12(a);

- Na estratégia do  $L_{rms}(\rho_i)$  as diferenças não são muito notáveis entre os três primeiros parâmetros do *ranking*,  $K_a$ ,  $T_b$ ,  $x'_d$ , com valor de 18; 17,5 e 15,2, respectivamente, como pode ser observado n[a Figura](#page-120-0) 4.12(b);
- O primeiro parâmetro do *ranking* na estratégia das é justamente o parâmetro problemático, enquanto que, na estratégia dos  $L_{rms}(\rho_i)$ , tal parâmetro ficou na terceira colocação;
- Na terceira estratégia não se estabelece um *ranking*, nem são definidas métricas ou limiares para considerar ou não um parâmetro.

<span id="page-120-0"></span>Figura 4.12 – *Ranking* de observabilidade (a) neste trabalho; (b) Bastogne e Masse (2004)

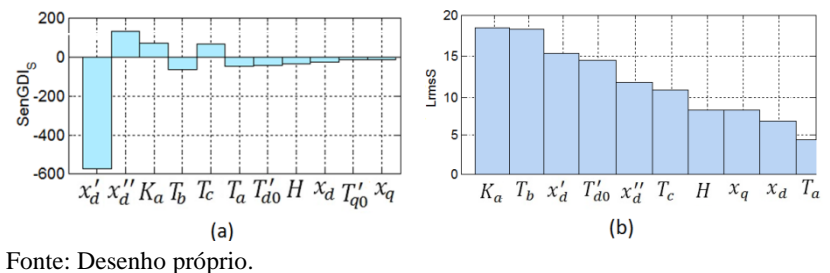

<span id="page-120-1"></span>Tabela 4.7: Comparação de estratégias na escolha de parâmetros observáveis.

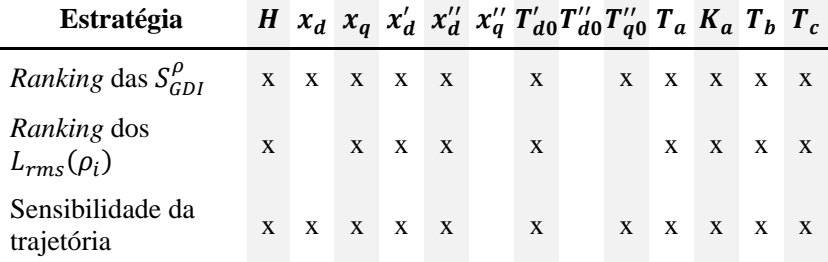

## *Identificação dos parâmetros problemáticos*

Os coeficientes de correlação entre as trajetórias de discrepância  $\Delta P$ ,  $\Delta Q$  e as sensibilidades de trajetória  $\{S_p^{\rho_i}, S_Q^{\rho_i}\}$ , de cada um dos parâmetros do subconjunto ∗ , são calculados (*passo l*) para definir os parâmetros candidatos a serem problemáticos  $\rho^*$ .

Na [Tabela 4.8](#page-121-0) são apresentados os valores obtidos, nos quais destacam-se os coeficientes quase unitários do parâmetro  $x_d'$ , razão pela

qual é escolhido como candidato único para o subconjunto # (*passo m*). Por ser um único candidato não é necessária a verificação de correlação (*passo n*).

| Parâmetro $\rho_i$ | $r_{\Delta P.S_p^{\rho_i}}$ | $r_{\Delta Q.S^{\rho_i}_{0}}$ |
|--------------------|-----------------------------|-------------------------------|
| H                  | 0,71181                     | 0,84558                       |
| $x_d$              | 0,36687                     | $-0,51667$                    |
| $x_q$              | $-0,95369$                  | 0,45132                       |
| $x_d'$             | 0,99818                     | 0,99071                       |
| $x_d''$            | 0,00001                     | $-0,41228$                    |
| $T_{d0}'$          | $-0,87839$                  | $-0,72761$                    |
| $T''_{d0}$         | $-0,49148$                  | $-0,63667$                    |
| $T_a$              | $-0,04121$                  | $-0,62215$                    |
| $K_a$              | 0,73841                     | 0,70726                       |
| $T_c$              | 0,56538                     | 0,69692                       |
| $T_b$              | $-0,73992$                  | $-0,70726$                    |

<span id="page-121-0"></span>Tabela 4.8 –Correlação entre discrepâncias e sensibilidades de trajetória.

Segundo a equação [\(3.8\),](#page-87-0) as discrepâncias na trajetória de saída são uma combinação linear das sensibilidades da trajetória dos parâmetros alterados (problemáticos). Por isso, se um parâmetro em particular tem correlação unitária, este parâmetro é o único parâmetro problemático.

Na [Tabela 4.9](#page-122-0) é comparada a escolha realizada, com aquelas que seriam obtidas pelas estratégias de Bastogne e Masse (2004) e de Huang, *et al*. (2013). Os detalhes das metodologias e dos cálculos são apresentados no [APÊNDICE E.](#page-250-0) Embora nas três estratégias, dentro do conjunto de parâmetros problemáticos  $\rho^{\#}$  esteja incluso o parâmetro  $x_d'$ , na metodologia proposta neste trabalho  $x'_d$  é o único parâmetro selecionado.

A escolha utilizando a nova estratégia é realizada de forma direta e sem dúvidas. Além disso, esta é bem mais simples de utilizar, como pode ser comprovado observando os detalhes de cálculo das duas metodologias apresentadas no [APÊNDICE E.](#page-250-0)

| Estratégia                                                                                                    | Parâmetros escolhidos como<br>problemáticos $\rho^*$                                                   |
|----------------------------------------------------------------------------------------------------|----------------------------------------------------------------------------------------------------|
| Correlação entre discrepâncias $\Delta P$ e<br>$\Delta Q$ e sensibilidades de trajetória P e Q                                                                  | $x'_d$                                                                                                 |
| Classificação de correlações para<br>construir a matriz de sensibilidades<br>reduzida $\Sigma_n$ (BASTOGNE e MASSE,<br>2004)                                    | $K_a, T_{d0}^{\prime}, x_d^{\prime}, H$                                                                |
| Correlação de espectros de frequência<br>das discrepâncias $\Delta P$ e $\Delta Q$ e das<br>sensibilidades da trajetória $P$ e $Q$<br>(HUANG, DU, et al., 2013) | $Em$ <i>P</i> poderiam ser escolhidos<br>$K_a, T_b, x'_d, T'_{d0}, T_c$<br>Em Q seria escolhido $x'_d$ |

<span id="page-122-0"></span>Tabela 4.9: Comparação de parâmetros problemáticos segundo as estratégias.

# *Minimização de discrepâncias*

Aplicando-se o método de mínimos quadrados, no intervalo  $[t_0; t_1] = [0, 42; 0, 71]$ s, obtém-se, segundo a equação [\(2.43\),](#page-72-0) um acréscimo  $\Delta \rho = 21,0671\%$  ao valor atual (*passo p*), onde os valores de seus componentes são,  $\Gamma = 0.71439$  e  $G_n = 0.1505$ . Assim, o novo valor do parâmetro ′ (*passo r*) é:

$$
{x'_d}^{(1)}=1{,}210671 * {x'_d}^{(0)}=33{,}734\%
$$

# *Verificação de discrepâncias - iteração 2*

Na [Figura](#page-123-0) 4.13 são ilustradas as condições obtidas nas trajetórias de saída e na função GDI. O valor GDI max é de 1,16% no instante  $t_1$ =0,71 s. Continua-se, então, com a nova iteração, devido a que o limiar estabelecido para qualificar um modelo como aceitável é superado.

## *Identificação dos parâmetros observáveis - iteração 2*

Das trajetórias das sensibilidades  $GDI(t)$ ,  $S_{GDI}^{\rho}(t)$ , ilustradas na [Figura](#page-123-0) 4.13(c), é calculado o *ranking* dos parâmetros com maior sensibilidade, sendo obtido o resultado ilustrado na [Figura](#page-123-1) 4.14 e, portanto,  $\rho^* = \{x'_d, x''_d, K_a\}.$ 

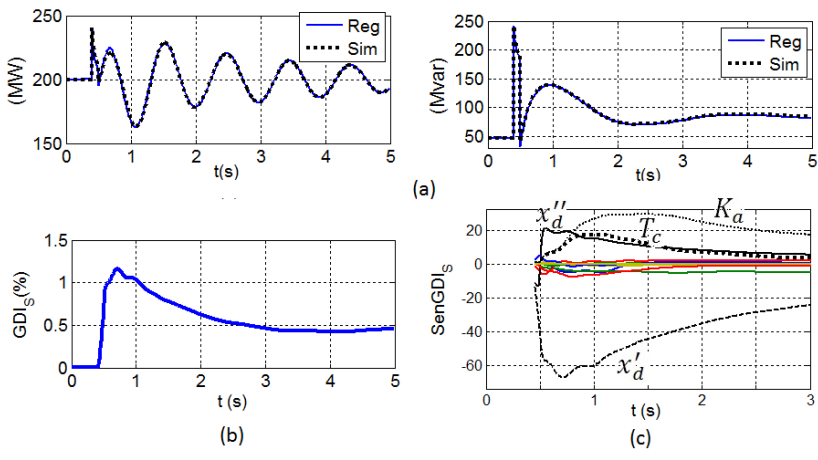

<span id="page-123-0"></span>Figura 4.13 – Trajetórias na 2ª iteração ao alterar  $x_d'$  (a) saídas; (b)  $GDI$ ; (c) $S_{GDI}^{\rho}$ .

<span id="page-123-1"></span>Fonte: Desenho próprio.

Figura 4.14 – *Ranking* de sensibilidade segundo os  $S_{GDI}^{\rho}$ .

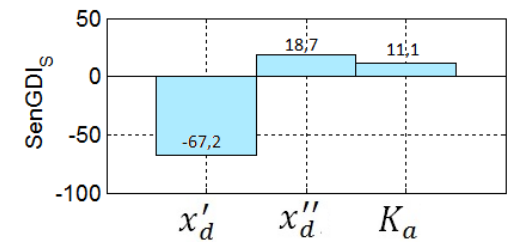

Fonte: Desenho próprio.

#### *Identificação dos parâmetros problemáticos - iteração 2*

Na [Tabela 4.10](#page-124-0) são apresentados os coeficientes de correlação obtidos entre as trajetórias de discrepância e as de sensibilidade, nas quais se destacam os valores quase unitários para o parâmetro  $x_d'$ , razão pela qual é escolhido como candidato único para o subconjunto  $\rho^*$ (*passo m*). Por ser um único candidato não é necessária a verificação de correlação (*passo n*).

#### *Minimização de discrepâncias - iteração 2*

Aplicando-se o método dos mínimos quadrados, é sugerido um aumento de 3,21% ao parâmetro  $x_d'$ . Com este incremento o novo valor do parâmetro é:

$$
{x'_d}^{(2)} = 1,0321 * {x'_d}^{(1)} = 34,816\%
$$

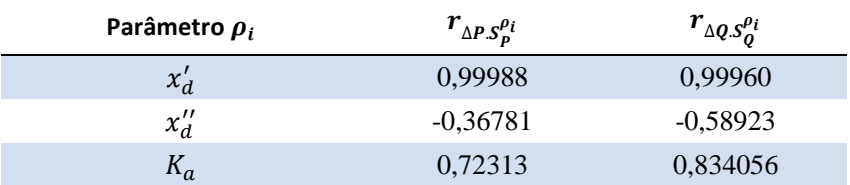

<span id="page-124-0"></span>Tabela 4.10 –Correlação entre discrepâncias e sensibilidades de trajetória.

# *Verificação de discrepâncias - iteração 3*

O  $GDImax$  obtido é de  $0,18%$  pelo qual o modelo ajustado é declarado como aceitável e encerrado o processo de validação. O valor de  $x_d'$ <sup>(2)</sup> sugerido corresponde a 99,95 % do valor verdadeiro (34,83%). Na [Figura](#page-124-1) 4.15 é ilustrada a condição final obtida nas trajetórias de saída e a função *GDI.*

<span id="page-124-1"></span>Figura 4.15 – Trajetórias logo da calibração ao alterar  $x_d'$  (a) saídas; (b) GDI.

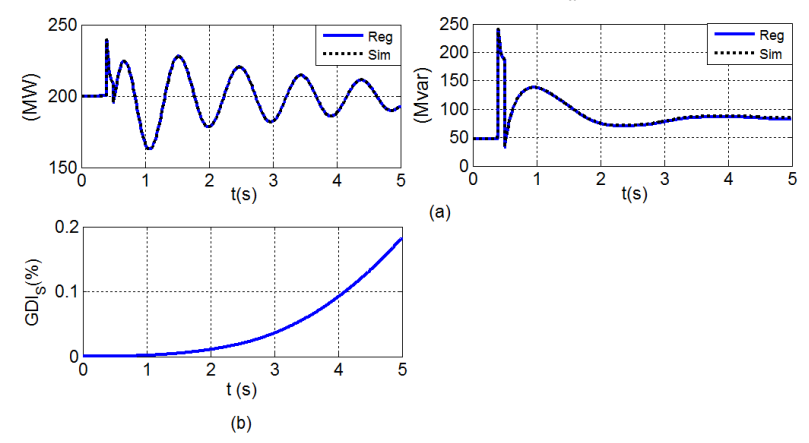

Fonte: Desenho próprio.

#### *Comentários*

Neste experimento de validação para um parâmetro alterado foram descritos em detalhes cada um dos passos da metodologia proposta. Verificou-se ainda que as estratégias propostas conseguem identificar o parâmetro problemático de forma bem mais clara, quando comparada com outras estratégias.

# <span id="page-125-0"></span>4.2.3 **Validação para um parâmetro correlacionado**

Neste experimento são apresentados os resultados obtidos quando se apresenta a situação na qual um dos parâmetros alterados está correlacionado com outros, ou seja, não é possível sua identificabilidade. Neste caso, o ganho do AVR,  $K_a$ , é escolhido para ser alterado.

# *Premissas da validação*

É validado o subsistema correspondente ao gerador G2 do sistema teste ilustrado na [Figura](#page-105-0) 4.1 (*passo a*), considerando os aspectos detalhados na seçã[o 4.1](#page-104-1) e resumidos a seguir:

- Representação de G2 pelo modelo de máquina síncrona e seu AVR;
- Aplicação da perturbação queda forte de tensão (*passo b*);
- Um modelo é aceitável quando  $GDImax \le 1.0\%$ ;
- Um parâmetro  $\rho_i$  é observável quando  $|S_{GDI}^{\rho_i}| \ge 10$  e  $|S_{GDI}^{\rho_i}| >$  $0.2 * |S_{CDI}|_{m4x}$ ;
- As estruturas e os parâmetros dos modelos indicados na seção [4.1.1](#page-105-1) (passo c);
- $\bullet$  O ganho do AVR,  $K_a$ , é diminuído intencionalmente em 20% de seu valor real, ou seja,  $K_a^{(0)} = 200 \, \text{pu}.$

# *Verificação de discrepâncias*

Para a perturbação escolhida, por meio da SDH, é obtido um valor *GDImax* de 61,74 % no instante  $t_1 = 1,33$  s, como é ilustrado na [Figura](#page-126-0) 4.16. Adicionalmente, nesta figura são mostradas: (a) as trajetórias das saídas (registrada e simulada); (b) a função GDI; (c) as sensibilidades do *GDI*.

# *Identificação dos parâmetros observáveis*

A partir das trajetórias das sensibilidades do GDI,  $S_{GDI}^{\rho}(t)$ , é realizado um *ranking* no instante  $t_1$ , para obter o conjunto de parâmetros sensíveis  $\rho^* = \left\{ T_b, K_a, T_{d0}^{'}, T_c, x_q \right\}$ , como ilustrado na [Figura](#page-126-1) 4.17.

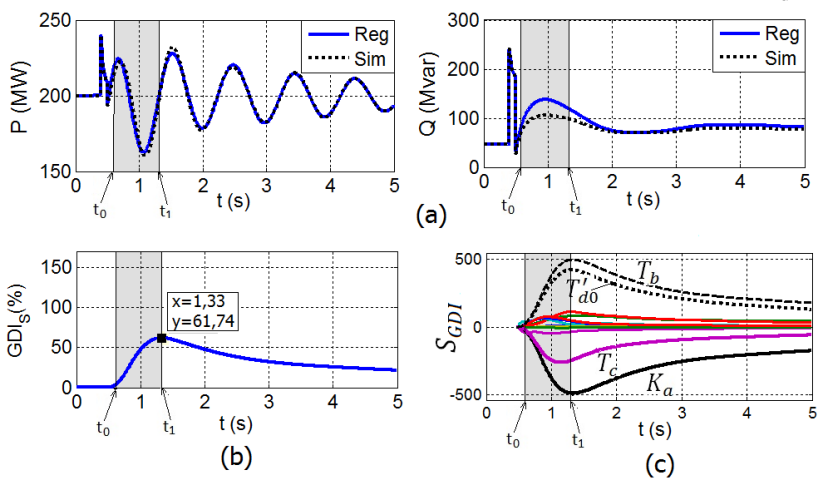

<span id="page-126-0"></span>Figura 4.16 – Trajetórias na 1ª iteração ao alterar  $K_a$  (a)saídas; (b)  $GDI$ ; (c) $S_{GDI}^{\rho}$ .

Fonte: Desenho próprio.

<span id="page-126-1"></span>Figura 4.17 – *Ranking* de sensibilidade inicial quando alterado o  $K_a$ .

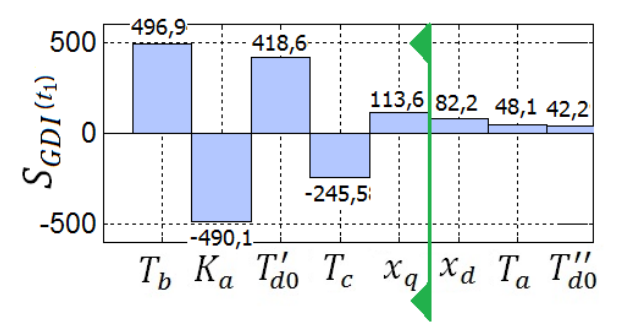

Fonte: Desenho próprio.

#### *Identificação dos parâmetros problemáticos*

As trajetórias das discrepâncias ΔP e ΔQ são plotadas e apresentadas na [Figura](#page-127-0) 4.18(a). Na [Figura](#page-127-0) 4.18(b) são apresentadas as sensibilidades de trajetória em  $P$  e  $Q$  à alteração de cada um dos parâmetros do conjunto  $\rho^*$ . Os coeficientes de correlação calculados entre estas trajetórias são listados na [Tabela 4.11.](#page-127-1)

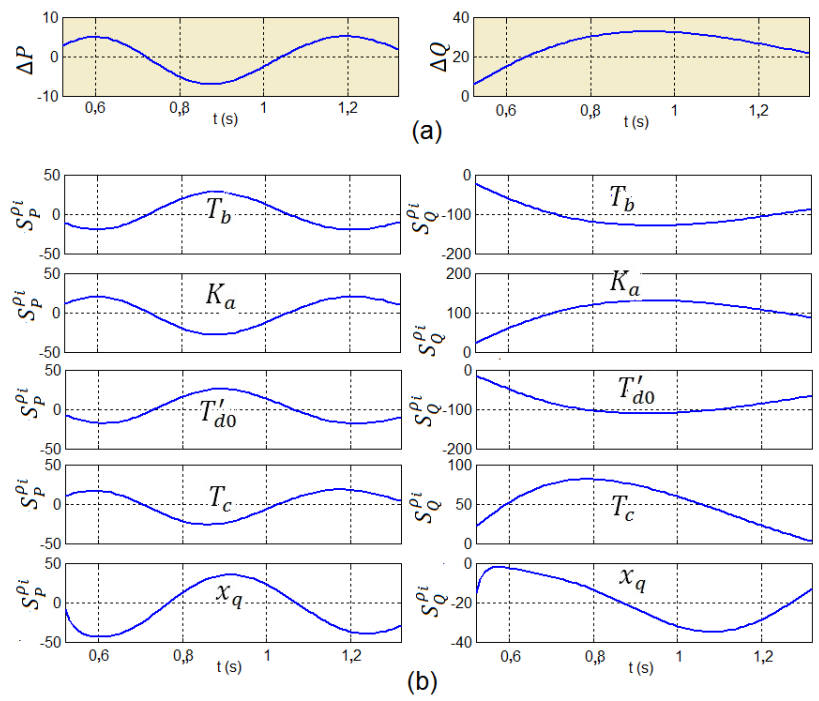

<span id="page-127-0"></span>Figura 4.18 – Trajetórias (a) das discrepâncias quando alterado  $K_a$  (b) das sensibilidades das trajetórias aos parâmetros sensíveis.

Fonte: Desenho próprio.

<span id="page-127-1"></span>Tabela 4.11 –Correlações entre discrepâncias e sensibilidades de trajetória

| Parâmetro $\rho_i$ | $r_{\Delta P.S_p^{\rho_i}}$ | $r_{\Delta Q.S_0^{\rho_i}}$ |
|--------------------|-----------------------------|-----------------------------|
| $T_h$              | 0,99696                     | $-0,99979$                  |
| $K_a$              | 0,99718                     | 0,99980                     |
| $T_{d0}'$          | $-0,98637$                  | $-0,99537$                  |
| $T_c$              | 0,98914                     | 0,38547                     |
| $x_q$              | $-0,93374$                  | $-0,69491$                  |

Da análise destes valores conclui-se o que segue:

- Os parâmetros  $x_q$  e  $T_c$  podem ser desconsiderados como problemáticos porque seus coeficientes de correlação em *Q* e *S* são baixos em relação aos outros três;
- Têm-se três parâmetros para os quais as sensibilidades de trajetórias estão fortemente correlacionadas com as trajetórias das discrepâncias. Assim, são escolhidos como candidatos a parâmetros problemáticos  $\rho^{\#} = \{T_b, K_a, T_{d0}'\}.$

#### *Identificação dos parâmetros correlacionados*

Ao calcular os coeficientes de correlação entre as sensibilidades de trajetórias dos parâmetros do conjunto  $\rho^{\#}$ , são obtidos os valores listados na [Tabela 4.12.](#page-128-0) Segundo estes, é possível afirmar que os três parâmetros estão correlacionados, ou seja, suas sensibilidades de trajetórias são linearmente dependentes. No exemplo, foi alterado intencionalmente o parâmetros  $K_a$ , mas as discrepâncias ocasionadas podem ser perfeitamente compensadas com alterações nos parâmetros correlacionados  $T_b$  ou  $T'_{d0}$ , e ainda com uma combinação dos três.

<span id="page-128-0"></span>Tabela 4.12 – Coeficientes de correlação entre sensibilidades da trajetória de  $\rho^{\#}$ 

| $r_{S_{PK_a}.S_{PT_b}} = -0.999999$       | $r_{S_{QK_a}, S_{QT_b}} = 0.999999$  |
|-------------------------------------------|--------------------------------------|
| $r_{S_{PKa}}$ . $S_{PT'_{d0}} = -0.98819$ | $r_{S_{QK_a}, S_{QT'_{d0}}}=0.99931$ |
| $r_{S_{PTb}}$ , $S_{PT_{d0}'} = 0,98842$  | $r_{S_{QT_b}.S_{QT'_{d0}}}=0,99931$  |

#### *Minimização de discrepâncias*

Segundo as equações [\(2.46\)](#page-73-0) e [\(2.47\)](#page-73-1) a matriz  $\Gamma$  e o vetor  $G_p$ calculados no intervalo  $[t_0, t_1]$ , são:

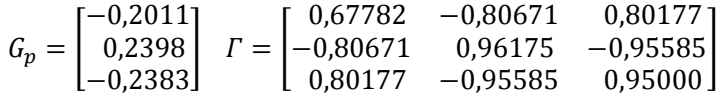

O número de condicionamento de Γ,  $Cond(\Gamma) > 2.0*107$  indica mal condicionamento desta matriz. Com estes valores a equação [\(2.42\)](#page-72-1) fornece os valores absurdos apresentados a seguir:

$$
\Delta \rho^1 = \begin{bmatrix} \Delta T_{d0}^{\prime} \\ \Delta K_a \\ \Delta T_b \end{bmatrix} = \begin{bmatrix} -1.45 \\ 687.00 \\ 667.38 \end{bmatrix} \%
$$

As alterações sugeridas pelo procedimento não são devido ao método empregado para calcular a inversa da matriz Γ, e sim pela dependência linear das sensibilidades das trajetórias, a partir das quais é construída a matriz Γ.

Na tentativa de contornar esta dificuldade, diferentes estratégias podem ser utilizadas, como as seguintes:

- Excluir todos os parâmetros correlacionados da calibração;
- Analisar os valores obtidos quando apenas um deles é incluído e escolher a "melhor" opção.

Escolhendo-se a segunda alternativa seriam obtidos os valores apresentados na [Tabela 4.13.](#page-129-0) Numa situação real, não é possível saber qual dos parâmetros correlacionados é realmente o problemático (não calibrado). Assim, podem ocorrer efeitos de compensação, isto é, que um parâmetro calibrado seja alterado em vez de um correlacionado não calibrado.

A existência de parâmetros correlacionados indica a necessidade de se aumentar a observabilidade do modelo. Para o subsistema unidade geradora isto significa que, usando-se apenas  $P \in O$  não é possível a identificabilidade, sendo necessário registrar sinais adicionais, tais como a tensão de excitação e velocidade do rotor. Na seção [4.3.1](#page-143-0) será repetido este experimento, mas supondo disponibilizados registros da tensão de campo  $E_{fd}$ , por meio de uma PMU especial para unidade geradora.

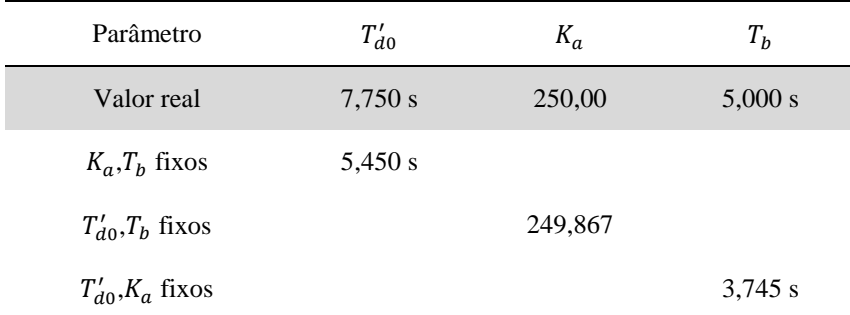

<span id="page-129-0"></span>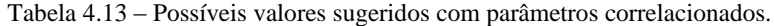

## 4.2.4 **Validação para múltiplos parâmetros alterados**

Nesta seção a metodologia é aplicada em uma situação na qual múltiplos parâmetros do subsistema encontram-se alterados em relação aos valores reais

## *Premissas da validação*

É validado o subsistema correspondente ao gerador G2 do sistema teste ilustrado na [Figura](#page-105-0) 4.1 (*passo a*), considerando os aspectos detalhados na seção [4.1](#page-104-1) e resumidos a seguir:

- Representação de G2 pelo modelo de máquina síncrona e seu AVR;
- Aplicação de duas perturbações, a primeira de queda leve de tensão e a segunda de queda forte de tensão (*passo b*);
- Um modelo é aceitável quando  $GDImax \leq 1.0\%$ ;
- Um parâmetro  $\rho_i$  é observável quando  $|S_{GD}^{\rho_i}| \ge 10$ ;
- As estruturas e os parâmetros dos modelos indicados na seção [4.1.1](#page-105-1) (passo c);
- Todos os parâmetros, 9 da máquina síncrona e 4 do AVR, são diminuídos intencionalmente em 20% de seu valor real, e portanto,  $\rho_i^{(0)} = 0.80 * \rho_i^{real}, i = 1, 13.$

# *Verificação de discrepâncias*

Na [Figura](#page-131-0) 4.19 é ilustrada a condição inicial obtida para a queda leve de tensão, onde são mostradas as trajetórias das saídas, registradas e simuladas, e a função  $GDI(t)$ . Nesta condição é obtido como valor máximo  $GDI_{max} = 27,47\%$  em  $t_1 = 2,49$  s.

# *Identificação dos parâmetros observáveis*

Na [Figura](#page-131-0) 4.19(c) é ilustrada a evolução das 13 funções  $S_{GDI}^{\rho}(t)$ , na qual são destacadas as mais influentes. O *ranking* destes valores em  $t=t_1$  define o conjunto de parâmetros com maior sensibilidade  $\rho^*$ , que, conforme a [Figura](#page-131-1) 4.20, está formado por  $\rho^* = \{K_a, T_b, T'_{d0}, x'_d, x_d,$  $T_c$ ,  $x_q$ .

# *Identificação dos parâmetros problemáticos*

Na [Figura](#page-132-0) 4.21 são ilustradas as trajetórias de discrepâncias ΔP e ∆, e as sensibilidades das trajetórias à alteração dos parâmetros do subconjunto  $\rho^*$ ,  $S_p^{\rho^*}$ e  $S_q^{\rho^*}$ . Ao calcular os coeficientes de correlação são obtidos os valores mostrados na [Tabela 4.14,](#page-133-0) nos quais se destacam os

parâmetros  $K_a$ ,  $T_b$  e  $T'_{d0}$ . Os coeficientes do parâmetro  $T'_{d0}$  têm sinais opostos sendo, portanto, desconsiderado. O conjunto de parâmetros candidatos a serem problemáticos  $\rho^*$  (*passo m*), é conformado pelos dois parâmetros restantes, ou seja,  $\rho^{\#} = \{K_a, T_b\}$ 

<span id="page-131-0"></span>Figura 4.19: Trajetórias 1ª iteração ao alterar múltiplos parâmetros (a)saídas; (b)GDI; (c) $S_{GDI}^{\rho}$ .

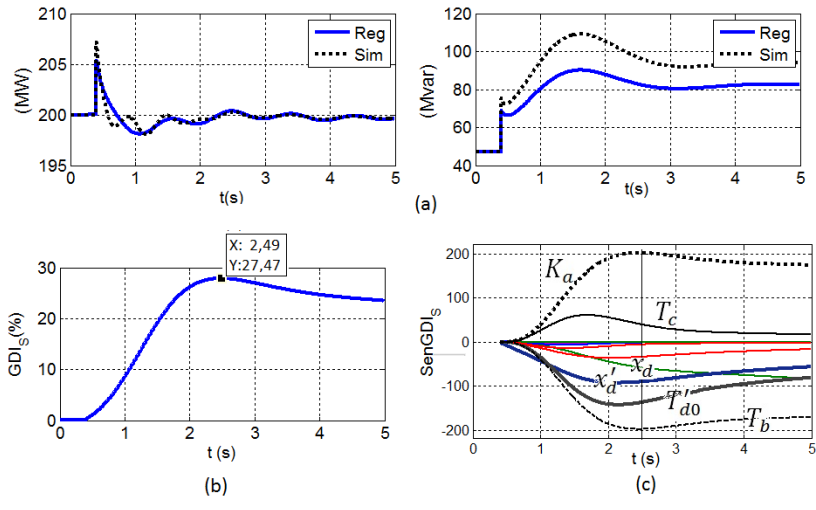

Fonte: Desenho próprio.

<span id="page-131-1"></span>Figura 4.20: *Ranking* dos parâmetros com maior  $S_{GDI}^{\rho}(t_1)$ 

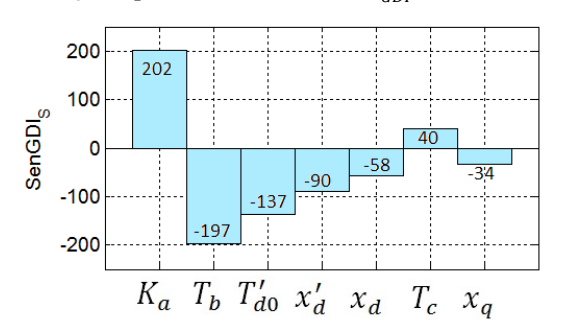

Fonte: Desenho próprio.

Ao calcular os coeficientes de correlação entre as trajetórias de sensibilidade dos parâmetros do conjunto  $\rho^*$  escolhido (*passo n*), mostrados na [Tabela 4.14,](#page-133-0) é encontrada uma correlação unitária entre  $K_a$ e  $T<sub>b</sub>$ , indicando a dependência linear entre eles.

Quando identificada tais situações na validação de um modelo, diferentes estratégias podem ser adotadas. Algumas delas foram discutidas na seção anterior. Neste experimento, para poder continuar com o processo será desconsiderado o parâmetro  $T<sub>b</sub>$  do conjunto inicial de parâmetros a serem analisados. Porém, alterações sugeridas para  $K_a$ poderão ser reflexo da alteração inicialmente considerada para o parâmetro  $T_h$ .

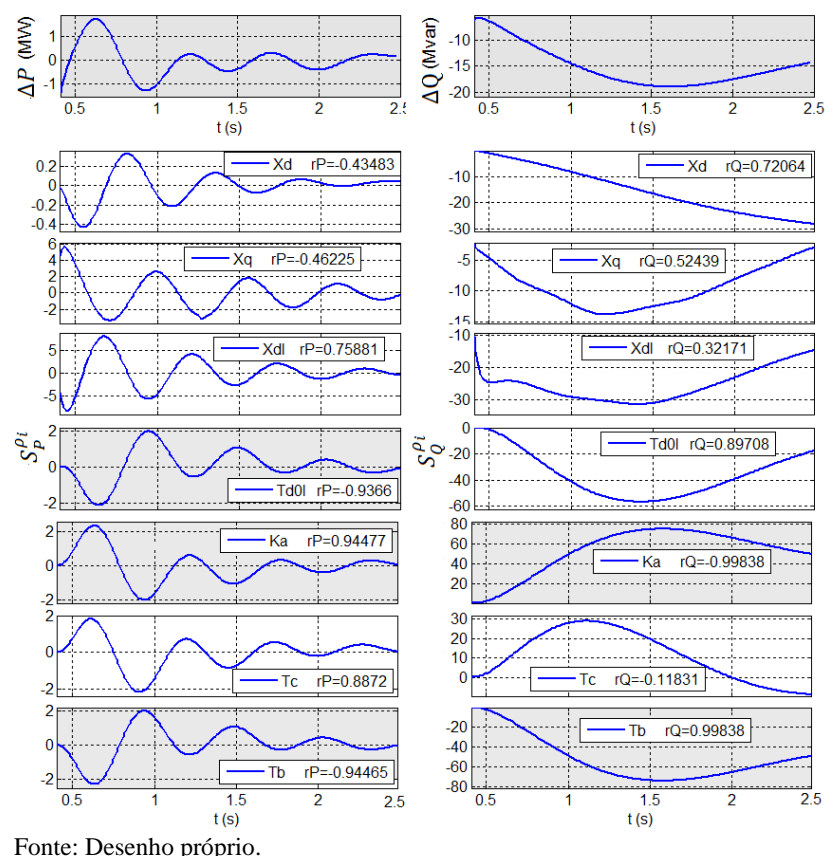

<span id="page-132-0"></span>Figura 4.21 - Trajetórias das discrepâncias e sensibilidades das trajetórias.

| $\mathfrak{u}_1 \mathfrak{v}_2 \mathfrak{v}_1 \mathfrak{u}_2$<br>Parâmetro $(\rho)$ | $r_{\Delta P.S_p^{\rho}}$ | $r_{\Delta Q.S^{\rho}_{Q}}$ |
|-------------------------------------------------------------------------------------|---------------------------|-----------------------------|
| $x_d$                                                                               | $-0,4348$                 | 0,7206                      |
| $x_q$                                                                               | $-0,4622$                 | 0,5244                      |
| $x_d'$                                                                              | 0,7588                    | 0,3217                      |
| $T_{d0}'$                                                                           | $-0,9366$                 | 0,8971                      |
| $K_a$                                                                               | $-0,9448$                 | $-0,9984$                   |
| $T_c$                                                                               | 0,8872                    | $-0,1183$                   |
| $T_b$                                                                               | 0,9446                    | 0,9984                      |

<span id="page-133-0"></span>Tabela 4.14: Coeficientes de correlação entre discrepâncias e sensibilidades de trajetória.

Tabela 4.15: Correlação entre trajetórias de sensibilidade do conjunto  $\rho^*$ 

| Conjunto $\rho^*$ | Coeficientes de correlação $(r_{S_p^{\delta i},S_p^{\delta j}};r_{S_Q^{\delta i},S_Q^{\delta j}})$ |
|-------------------|----------------------------------------------------------------------------------------------------|
| $K_a, T_b$        | (1,0000; 1,0000)                                                                                   |

# *Minimização de discrepâncias*

A minimização de diferenças por mínimos quadrados sugere uma diminuição de 27,03 % no parâmetro  $K_a$ . Assim, o novo valor é  $K_a^{(1)} = (1 - 0.2703) * K_a^{(0)}$ .

## *Verificação de discrepâncias - iteração 2*

Na [Tabela 4.16](#page-133-1) é apresentada a condição obtida na segunda iteração, na qual observa-se, segundo o valor de GDImax, que o procedimento deve continuar.

<span id="page-133-1"></span>Tabela 4.16: Condição obtida na verificação de discrepâncias.

|        |        | $GDI_{max}$ |
|--------|--------|-------------|
| GDI(%) | 0,77 s | 2,07        |

## *Identificação dos parâmetros observáveis - iteração 2*

N[a Tabela 4.17](#page-134-0) é mostrado o *ranking* obtido das sensibilidades da função GDI, avaliadas no instante  $t_1$ , ou seja, o *ranking* dos valores

 $S_{GDI}^{\rho_i}(t_1)$ . Segundo o limiar definido é escolhido somente um parâmetro e, portanto,  $\rho^* = \{x'_d\}.$ 

| Tabela 4.17. Kanking dos valores $3_{CD}$ ( $\ell_1$ ) - Refação 2 |          |      |         |      |           |  |  |  |
|--------------------------------------------------------------------|----------|------|---------|------|-----------|--|--|--|
| Parâmetro                                                          |          | Λ.   | $x_a$   |      | $T'_{d0}$ |  |  |  |
| $S_{GDI}^{\rho_i}(t_1)$                                            | $-15.82$ | 4.10 | $-3.45$ | 3.32 | $-3.06$   |  |  |  |

<span id="page-134-0"></span>Tabela 4.17: *Ranking* dos valores  $S_{GDI}^{\rho_i}(t_1)$  - iteração 2

#### *Identificação dos parâmetros problemáticos - iteração 2*

Os coeficientes de correlação de suas sensibilidades com as discrepâncias são

$$
(r_{\Delta P.S^{\rho}_P}, r_{\Delta Q.S^{\rho}_Q})=(0.81539\,;\,0.00650)
$$

#### *Minimização de discrepâncias - iteração 2*

A alteração sugerida para o parâmetro  $x_d$  é de um incremento de 23,35% e, portanto,

$$
x_d^{'\,(2)} = (1 + 0.2335) * x_d^{'\,(0)}
$$

#### *Verificação de discrepâncias - iteração 3*

Com este novo valor do parâmetro o valor de GDImax é de 1,54% atingido em  $t_1 = 2.01$  s. O procedimento deve continuar.

## *Identificação dos parâmetros observáveis e problemáticos iteração 3*

Nesta iteração são escolhidos os parâmetros  $T^{'}_{d0}$  e  $K_a$  como observáveis e candidatos a serem problemáticos. Porém, é identificada correlação unitária entre suas sensibilidades de trajetória, impedindo prosseguir com a fase de minimização de discrepâncias.

Para poder continuar com o experimento, é necessário retirar um destes parâmetros do procedimento de calibração. De forma arbitraria o parâmetro  $T'_{d0}$  é afastado do grupo de parâmetros analisados, sendo fixado no valor atual.

#### *Minimização de discrepâncias - iteração 3*

Na fase de minimização de diferenças é sugerida uma alteração no parâmetro  $K_a$  de +9,87%. Desta forma,

$$
K_a^{(3)} = (1 + 0.0987) * K_a^{(1)} = (1 + 0.0987) * (1 - 0.2703) * K_a^{(0)}
$$

#### *Verificação de discrepâncias - iteração 4*

Com este novo valor do parâmetro  $K_a$  o  $GDImax$  obtido na iteração 4 é de 0,28%, consequentemente o procedimento com o registro da perturbação 1 é encerrado, para se continuar com a perturbação 2 (voltar ao *passo d*).

Note-se que é necessário calcular as sensibilidades, os coeficientes de correlações e determinar os conjuntos  $\rho^*$  e  $\rho^*$  em cada iteração.

## *Validação utilizando a perturbação de queda forte de tensão*

Com os novos valores inclusos no vetor de parâmetros  $\rho$ , iniciase a validação utilizando a perturbação 2, queda forte de tensão.

N[a Figura](#page-136-0) 4.22 é ilustrada a condição inicial obtida. Os valores do GDI indicam discrepâncias consideráveis, principalmente no período transitório, como é indicado pelo  $GDImax$  atingido em  $t_1 = 0.52$  s. Esta situação está associada ao parâmetro  $x''_d$  como o mais influente nas discrepâncias, como pode ser observado n[a Figura](#page-136-0) 4.22(c).

Resultaria demasiado extenso e pouco efetivo apresentar os resultados parciais das 13 iterações realizadas seguindo o procedimento de validação como foi até então descrito. Porém, os resultados parciais mais importantes são condensados na [Tabela 4.18.](#page-137-0) São apresentados para cada iteração os aspectos a seguir:

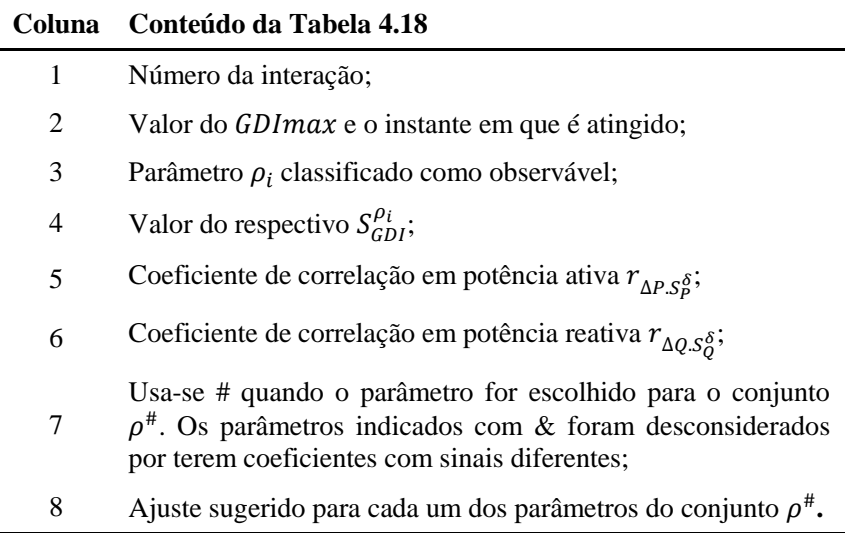

Na [Tabela 4.19](#page-140-0) são apresentados os ajustes sugeridos em cada uma das 16 iterações do processo de validação. As primeiras três iterações são relativas ao registro da perturbação 1. Nesta tabela foram excluídos os parâmetros  $\{T'_{d0}, T_b\}$  que são afastados da calibração por estar correlacionados com o parâmetro  $K_a$  e  $\{x''_q, T''_{d0}\}$  que não sensibilizam as saídas, como foi mostrado na [Tabela 4.6.](#page-115-0)

Nas últimas duas filas da [Tabela 4.19](#page-140-0) se mostra a alteração total sugerida e o erro do novo valor do parâmetro, respectivamente. A alteração total sugerida para um parâmetro  $\rho_i$ , nas  $m$  iterações pode ser calculada como:

$$
TOTAL = \Delta \rho_i(\%) = \left[ \prod_{k=1}^{m} \left( \frac{100 + \Delta \rho_i^{k}}{100} \right) - 1 \right] * 100\% \tag{4.1}
$$

onde ∆ é a alteração parcial percentual sugerida na iteração *k*. O erro calculado resulta da comparação entre o valor obtido ao final da validação com o valor real do parâmetro, e pode ser calculado como:

$$
ERRO(\%) = [100 + \Delta \rho_i(\%)] * 0.8 - 100 \tag{4.2}
$$

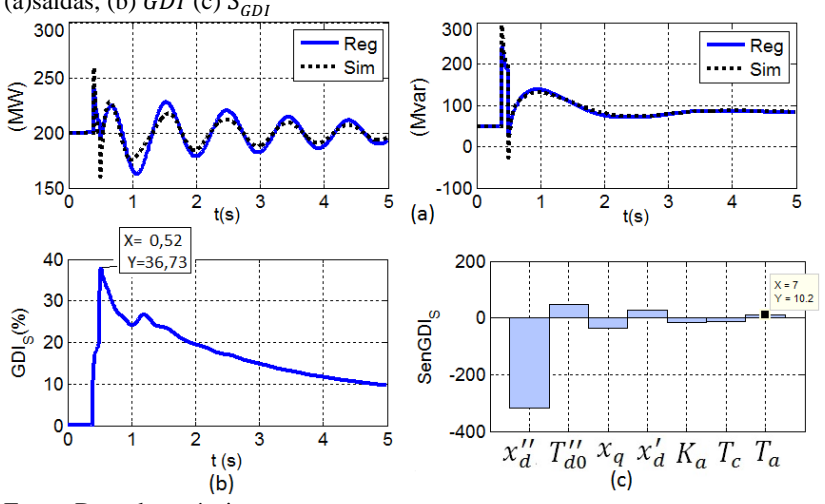

<span id="page-136-0"></span>Figura 4.22: Trajetórias iniciais com o registro da queda forte de tensão (a)saídas, (b)  $GDI$  (c)  $S_{GDI}^{\rho}$ 

Fonte: Desenho próprio.

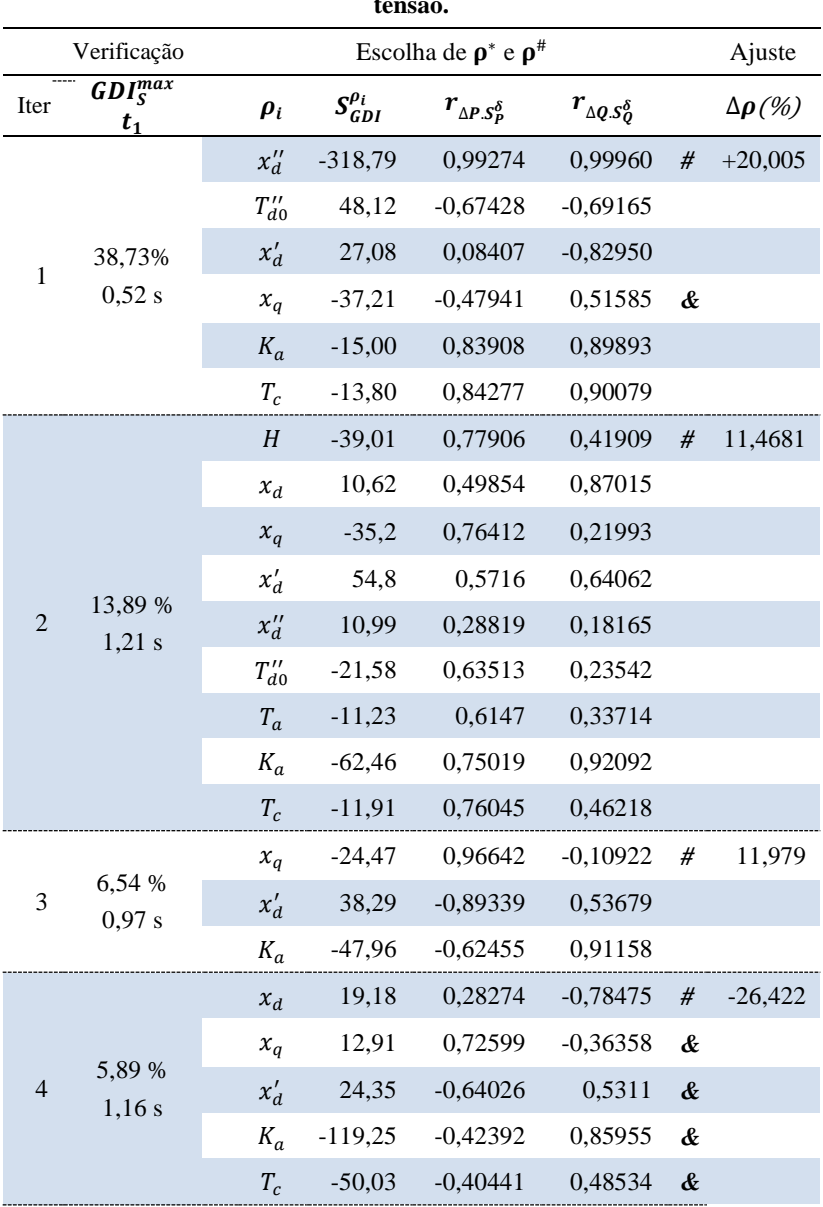

<span id="page-137-0"></span>**Tabela 4.18: Iterações da validação com a perturbação queda forte de tensão.**

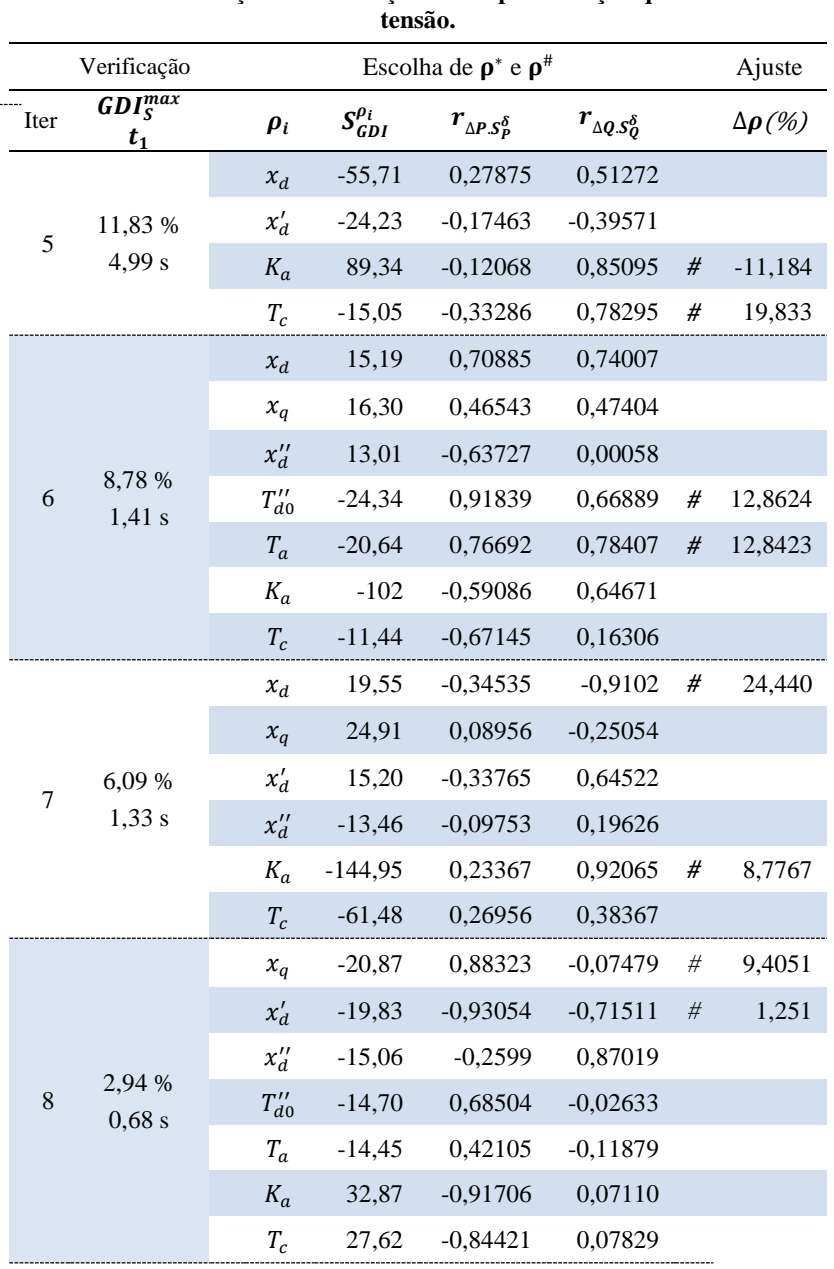

# **Tabela 4.18: Iterações da validação com a perturbação queda forte de**

|      | tensão.                                       |            |                    |                             |                         |      |                  |  |  |
|------|-----------------------------------------------|------------|--------------------|-----------------------------|-------------------------|------|------------------|--|--|
|      | Escolha de $\rho^*$ e $\rho^*$<br>Verificação |            |                    |                             |                         |      | Ajuste           |  |  |
| Iter | $GDI_S^{max}$<br>$t_{1}$                      | $\rho_i$   | $S_{GDI}^{\rho_i}$ | $r_{\Delta P.S_P^{\delta}}$ | $r_{\Delta Q.S0\delta}$ |      | $\Delta\rho(\%)$ |  |  |
|      |                                               | H          | 21,61              | $-0,92236$                  | 0,29530                 | $\#$ | $-5,1835$        |  |  |
|      |                                               | $x_d$      | 11,71              | $-0,47397$                  | $-0,58430$              |      |                  |  |  |
| 9    | 2,48 %                                        | $x_q$      | 22,03              | $-0,56275$                  | $-0,35528$              |      |                  |  |  |
|      | 1,65 s                                        | $x''_d$    | $-12,29$           | 0,14904                     | 0,30581                 |      |                  |  |  |
|      |                                               | $K_a$      | $-60,10$           | 0,51391                     | 0,48245                 |      |                  |  |  |
|      |                                               | $T_c$      | $-13,54$           | 0,47226                     | $-0,12417$              | &    |                  |  |  |
|      |                                               | $x_q$      | 17,41              | $-0,2368$                   | $-0.53516$              | #    | $-1,7969$        |  |  |
| 10   | 2,14 %                                        | $x''_d$    | $-11,61$           | $-0,03765$                  | 0,30887                 |      |                  |  |  |
|      | 1,35 s                                        | $K_a$      | $-53,57$           | $-0,12502$                  | 0,53815                 | #    | 1,6712           |  |  |
|      |                                               | $T_c$      | $-13,06$           | $-0,23049$                  | $-0,10377$              |      |                  |  |  |
|      |                                               | $x_d''$    | $-21,82$           | 0,12676                     | 0,61653                 | #    | 1,8366           |  |  |
|      |                                               | $T''_{d0}$ | $-14,72$           | 0,01131                     | 0,45915                 |      |                  |  |  |
| 11   | 2,19 %<br>0,69 s                              | $T_a$      | $-13,43$           | $-0,09297$                  | 0,39837                 |      |                  |  |  |
|      |                                               | $K_a$      | 32,33              | $-0,3643$                   | $-0,40935$              |      |                  |  |  |
|      |                                               | $T_c$      | 26,85              | $-0,26601$                  | $-0,41350$              |      |                  |  |  |
|      |                                               | $x_d'$     | $-11,03$           | $-0,3889$                   | $-0,86864$              | #    | 0,74135          |  |  |
|      |                                               | $T''_{d0}$ | $-18,61$           | 0,40797                     | 0,72759                 |      |                  |  |  |
| 12   | 1,97 %<br>0,70 s                              | $T_a$      | $-15,85$           | 0,35231                     | 0,61207                 |      |                  |  |  |
|      |                                               | $K_a$      | 36,91              | $-0,59742$                  | $-0,5366$               |      |                  |  |  |
|      |                                               | $T_c$      | 30,79              | $-0,56764$                  | $-0,55985$              |      |                  |  |  |
|      |                                               | $T''_{d0}$ | $-18,51$           | 0,51099                     | 0,71177                 | #    | 11,3118          |  |  |
|      | 1,91 %                                        | $T_a$      | $-14,03$           | 0,35143                     | 0,61878                 |      |                  |  |  |
| 13   | 0,69 s                                        | $K_a$      | 32,99              | $-0,74473$                  | $-0,5729$               | $\&$ |                  |  |  |
|      |                                               | $T_c$      | 27,52              | $-0,68539$                  | $-0,58946$              | &    |                  |  |  |
| 14   | 0,83 %<br>0,57 s                              |            |                    |                             |                         |      |                  |  |  |

**Tabela 4.18: Iterações da validação com a perturbação queda forte de** 

| Iteração                | $\Delta \pmb{H}$<br>(%) |             |         |       |                         |             | $\Delta x_d$ $\Delta x_q$ $\Delta x'_d$ $\Delta x''_d$ $\Delta T''_{d0}$ $\Delta T_a$ $\Delta K_a$ $\Delta T_c$<br>$(\frac{0}{0})$ $(\frac{0}{0})$ $(\frac{0}{0})$ $(\frac{0}{0})$ $(\frac{0}{0})$ $(\frac{0}{0})$ $(\frac{0}{0})$ $(\frac{0}{0})$ | (%) |
|-------------------------|-------------------------|-------------|---------|-------|-------------------------|-------------|----------------------------------------------------------------------------------------------------|-----|
| $\mathbf{1}$            |                         |             |         |       |                         |             | $-27,03$                                                                                                    |     |
| $\overline{2}$          |                         |             |         | 23,35 |                         |             |                                                                                                    |     |
| 3                       |                         |             |         |       |                         |             | 9,87                                                                                                    |     |
| $\overline{\mathbf{4}}$ |                         |             |         |       | 19,97                   |             |                                                                                                    |     |
| 5                       | 32,73                   |             |         |       |                         |             |                                                                                                    |     |
| 6                       |                         |             | 11,99   |       |                         |             |                                                                                                    |     |
| $\overline{7}$          |                         | $-26,42$    |         |       |                         |             |                                                                                                    |     |
| 8                       |                         |             |         |       |                         |             | $-11,18$ 19,83                                                                                                    |     |
| $\boldsymbol{9}$        |                         |             |         |       |                         | 12,96 12,88 |                                                                                                    |     |
| 10                      |                         | 24,45       |         |       |                         |             | 8,78                                                                                                    |     |
| 11                      |                         |             | 9,40    | 1,26  |                         |             |                                                                                                    |     |
| 12                      | $-5,18$                 |             |         |       |                         |             |                                                                                                    |     |
| 13                      |                         |             | $-1,78$ |       |                         |             | 1,67                                                                                                    |     |
| 14                      |                         |             |         |       | 1,80                    |             |                                                                                                    |     |
| 15                      |                         |             |         | 0,70  |                         |             |                                                                                                    |     |
| 16                      |                         |             |         |       |                         | 11,29       |                                                                                                    |     |
| <b>TOTAL</b>            |                         | 25,85 -8,42 |         |       | 20,34 25,78 22,13 25,72 |             | 12,88 -21,25 19,83                                                                                                    |     |
| <b>ERRO</b>             |                         |             |         |       |                         |             | $0,68$ $-26,74$ $-3,72$ $0,62$ $-2,27$ $-0,49$ $-9,70$ $-37,00$ $-4,14$                                                                                                    |     |

<span id="page-140-0"></span>Tabela 4.19: Ajustes percentuais sugeridos em cada iteração da validação.

#### *Comentários*

Neste experimento foi mostrado como as estratégias adotadas na metodologia proposta atuam quando enfrentam uma situação com múltiplos parâmetros alterados. Em cada iteração é identificando o intervalo de tempo no qual se apresenta a maior discrepância e determinando os parâmetros problemáticos. Desta forma são ajustados somente uns parâmetros por cada iteração.

A análise dos valores finalmente sugeridos indica grandes diferenças, maiores que 5%, em relação aos valores verdadeiros para os parâmetros  $x_d$ ,  $T_a$  e  $K_a$ . O último deles é justificado pela compensação feita para os parâmetros correlacionados  $T'_{d0}$  e  $T_b$ . Porém, não é claro o que acontece com os parâmetros  $x_d$  e  $T_a$ .

Com o intuito de ver o efeito dos parâmetros alterados, mas que não foram levados em consideração ( $T'_{d0}$  e  $T_b$ ), o experimento é repetido mantendo os respectivos valores reais. Na [Tabela 4.20](#page-142-0) são mostradas as alterações percentuais sugeridas em cada iteração. Nas últimas duas linhas da [Tabela 4.20](#page-142-0) apresenta-se a alteração total sugerida e o erro do novo valor do parâmetro, respectivamente.

Ao comparar os valores dos erros entre a [Tabela 4.19](#page-140-0) e a [Tabela](#page-142-0)  [4.20,](#page-142-0) observa-se um melhor ajuste para os parâmetros  $x_d$  e  $K_a$ . Porém, persistem diferenças maiores de 5% para os parâmetros  $T_a$  e  $T_c$ . No caso do parâmetro  $T_a$  esta situação ocorre pela baixa sensibilidade que possui este parâmetro nas trajetórias de saídas, como pode ser observado na [Tabela 4.6.](#page-115-0) Para o parâmetro  $T_c$ , pode ser justificado pela correlação parcial com outros parâmetros mais sensíveis e o efeito da compensação que esta correlação provoca.

| Iteração                 | $\Delta \pmb{H}$<br>$(\%)$ | $(\% )$         |          | $(\frac{0}{0})$ $(\frac{0}{0})$ $(\frac{0}{0})$ |       | (%)                     | $\Delta x_d$ $\Delta x_q$ $\Delta x'_d$ $\Delta x''_d$ $\Delta T''_{d0}$ $\Delta T_a$ $\Delta K_a$ $\Delta T_c$ | $(\%)(\%)$ | (%)     |
|--------------------------|----------------------------|-----------------|----------|-------------------------------------------------|-------|-------------------------|----------------------------------------------------------------------------------------------------|------------|---------|
| $\mathbf{1}$             |                            |                 |          |                                                 |       |                         |                                                                                                    | 8,97       |         |
| $\overline{2}$           |                            |                 |          | 23,26                                           |       |                         |                                                                                                    |            |         |
| 3                        |                            |                 |          |                                                 |       |                         |                                                                                                    | 10,61      |         |
| $\overline{\mathbf{4}}$  |                            | 27,21           |          | $-4,09$                                         |       |                         |                                                                                                    |            |         |
| 5                        |                            |                 |          |                                                 | 19,03 |                         |                                                                                                    |            |         |
| 6                        | 36,65                      |                 |          |                                                 |       |                         |                                                                                                    |            |         |
| $\overline{7}$           |                            |                 |          |                                                 |       |                         |                                                                                                    | 6,86       |         |
| 8                        |                            |                 | 21,59    |                                                 |       |                         |                                                                                                    |            |         |
| 9                        |                            |                 | $-13,14$ |                                                 |       |                         |                                                                                                    | $-0,55$    |         |
| 10                       |                            |                 | 15,01    | 4,10                                            |       |                         |                                                                                                    |            |         |
| 11                       | $-7,45$                    |                 |          |                                                 |       |                         |                                                                                                    | 2,78       |         |
| 12                       |                            |                 |          |                                                 |       |                         |                                                                                                    |            | 5,68    |
| 13                       |                            |                 |          | 1,18                                            |       |                         |                                                                                                    |            |         |
| 14                       |                            |                 |          |                                                 |       | 21,19                   | $-0,63$                                                                                                    |            |         |
| 15                       |                            |                 |          |                                                 |       |                         |                                                                                                    | $-3,39$    | 8,49    |
| 16                       |                            |                 |          |                                                 | 3,29  |                         |                                                                                                    |            |         |
| 17                       |                            |                 |          | 1,32                                            |       |                         |                                                                                                    |            |         |
| 18                       |                            |                 |          |                                                 |       | 4,07                    | $-9,18$                                                                                                    |            | $-7,96$ |
| 19                       |                            |                 |          |                                                 | 1,21  |                         |                                                                                                    |            |         |
| 20                       |                            |                 |          |                                                 |       |                         |                                                                                                    | $-0,55$    | 7,79    |
| 21                       |                            |                 |          |                                                 |       | 2,94% 9,28%             |                                                                                                    |            |         |
| <b>TOTAL</b> 26,48 27,21 |                            |                 | 21,47    |                                                 |       | 26,16 24,43 29,84 -1,38 |                                                                                                    | 26,49      | 13,75   |
| <b>ERRO</b>              |                            | $-1,18$ $-1,76$ | 2,82     | $-0,93$                                         |       |                         | $0,43$ $-3,78$ $21,10$ $-1,19$                                                                                  |            | 9,00    |

<span id="page-142-0"></span>Tabela 4.20: Ajustes percentuais sugeridos em cada iteração da validação.

## 4.3 VALIDAÇÃO DE MODELOS COM MEDIDAS FASORIAIS E NÃO FASORIAIS SINCRONIZADAS

Nesta seção os experimentos relatados visam ilustrar a aplicabilidade da metodologia estendida, ou seja, o efeito que tem no processo de validação a consideração de se dispor de medidas adicionais às fasoriais, nos aspectos a seguir:

- Uso da SDHE na verificação de modelos;
- Identificação do modelo de componente que apresenta as discrepâncias;
- Eliminação da correlação entre alguns parâmetros;
- Verificação, identificação e minimização de diferenças realizadas de forma independente para cada modelo de componente do subsistema.

Para tal fim a seção encontra-se dividida em três blocos. No primeiro é realizada a validação estendida para um parâmetro alterado. No segundo para múltiplos parâmetros. No terceiro bloco é repetido um experimento, mas considerando a influência de ruído nos registros.

## <span id="page-143-0"></span>4.3.1 **Validação estendida para um parâmetro alterado**

Neste experimento pretende-se mostrar que ao dispor de medidas não fasoriais sincronizadas adicionais às fasoriais, a metodologia estendida consegue identificar qual modelo de componente provoca a discrepância. O parâmetro escolhido para ser alterado é o ganho do AVR,  $K_a$ . Este parâmetro foi escolhido para comparar os resultados obtidos quando se tem somente medidas fasoriais, mostrado na seção [4.2.3.](#page-125-0)

## *Premissas da validação estendida*

Será validado o subsistema correspondente ao gerador G2 do sistema teste ilustrado na [Figura](#page-105-0) 4.1 (*passo a*), considerando os aspectos detalhados na seçã[o 4.1](#page-104-1) e resumidos a seguir:

- Representação de G2 pelo modelo de máquina síncrona e seu AVR;
- Aplicação da perturbação queda forte de tensão, da qual no registro está disponibilizada a tensão de campo  $E_{fd}$  (*passo b*);
- Um modelo é aceitável quando  $GDImax \leq 1.0\%$ ;
- Um parâmetro  $\rho_i$  é observável quando  $|S_{GDI}^{\rho_i}| \ge 10$ ;
- As estruturas e os parâmetros dos modelos indicados na seção [4.1.1](#page-105-1) (passo c);
O ganho do AVR,  $K_a$ , é diminuído intencionalmente em 20% de seu valor real, ou seja,  $K_a{}^0 = 200$ pu.

## *Verificação estendida de discrepâncias*

Na [Figura](#page-144-0) 4.23 são ilustrados os resultados obtidos ao executar a SDHE, na qual são simulados independentemente os modelos da máquina síncrona e do AVR, conforme foi mostrado na [Figura 3.7.](#page-96-0) Por meio das trajetórias das saídas  $P, Q$  e  $E_{fd}$ , registrada e simulada, é possível calcular as funções GDIs, ilustradas também na [Figura](#page-144-0) 4.23, e deste modo validar independentemente cada um dos modelos.

<span id="page-144-0"></span>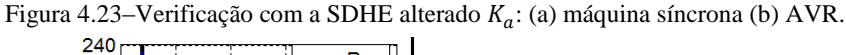

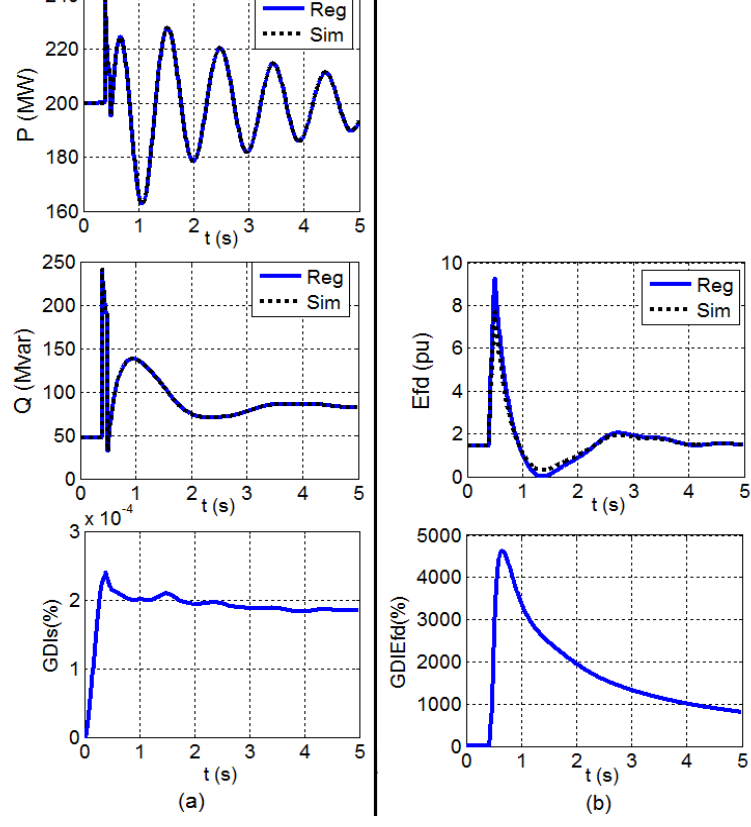

Fonte: Desenho próprio.

A coerência entre simulação e registro das saídas da máquina P e  $Q$  é perfeita, visto que o indicador  $GDI<sub>s</sub>$  máximo é quase zero (0,0002%), situação que pode ser observada na [Figura](#page-144-0) 4.23(a). A validação do modelo da máquina síncrona é finalizada.

Porém, a avaliação do modelo do AVR mostra uma discrepância máxima de 4636,5% em  $t=0,66$  s, como é observado na [Figura](#page-144-0) 4.23(b). O valor alto obtido para o  $GDI_{Efd}$  é provocado pelos valores de referência escolhidos e o efeito do fator de amplificação explicados na seçã[o 3.3.3.](#page-96-1)

Estes valores das funções  $GDIs(t)$  obtidos com auxílio da SDHE indicam de forma direta e objetiva que o modelo discrepante do subsistema unidade geradora é o modelo do AVR. Esta conclusão não pode ser obtida tendo somente registros fasoriais, como aconteceu no exemplo da seção [4.2.3,](#page-125-0) onde foi obtido um valor GDImax para o subsistema de 61,74 % em  $t=1$ , 33 s.

#### *Identificação estendida dos parâmetros observáveis*

Na [Figura](#page-145-0) 4.24 são ilustradas as trajetórias calculadas das sensibilidades da função  $GDI_{Efd}$ , ou seja,  $S_{GDIEfd}^{\rho}$ . Os quatro parâmetros do AVR, em  $t_1 = 0.66$  s, tem uma forte influência nas discrepâncias da tensão de campo  $E_{fd}$ , portanto no conjunto  $\rho^*$  ficam inclusos os quatro parâmetros.

<span id="page-145-0"></span>Figura 4.24 –  $S_{\mathit{GDEfd}}^{\rho}$  do AVR quando alterado  $K_a$ .

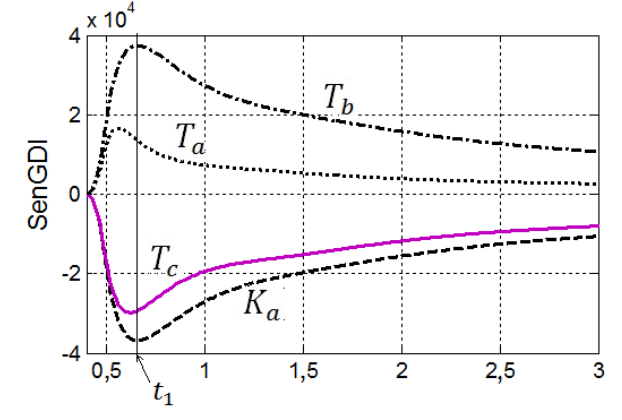

Fonte: Desenho próprio.

## *Identificação estendida dos parâmetros problemáticos*

Na [Figura](#page-146-0) 4.25 é ilustrada a trajetória de discrepâncias  $\Delta E_{fd}$  e as trajetórias das sensibilidades dos quatro parâmetros do conjunto  $\rho^*$ . Pode-se observar uma forte correlação de  $\Delta E_{fd}$  com  $S_{GDI_{EFD}}^{\rho_i}$  dos parâmetros  $K_a$  e  $T_b$ , resultando em coeficientes de correlação unitários. Assim, estes dois parâmetros são escolhidos para o conjunto  $\rho^{\#}$  de parâmetros candidatos a problemáticos.

<span id="page-146-0"></span>Figura 4.25 – Correlação de trajetória de discrepâncias e sensibilidade de trajetórias  $E_{fd}$ .

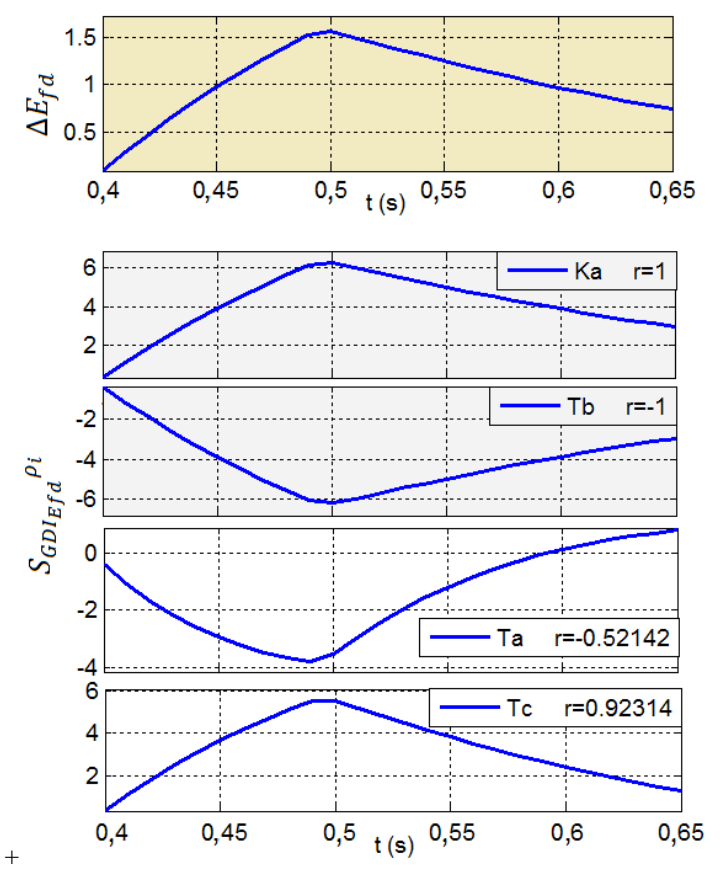

Fonte: Desenho próprio.

Os coeficientes de correlação entre as sensibilidades de trajetória, dos parâmetros  $K_a$  e  $T_b$ , são unitários, indicando dependência linear entre eles, não sendo possível identificar precisamente qual deles é o parâmetro problemático.

Procurando uma das alternativas possíveis neste caso, são calculados diferentes valores sugeridos, assim:

- Supondo fixo o parâmetro  $T<sub>b</sub>$ , seria obtido o valor de 249,8827 pu para o  $K_a$ ;
- Supondo fixo o  $K_a$ , seria obtido o valor de 3,7455 s para o  $T_b$ .

Na primeira das possibilidades o processo seria encerrado na verificação da interação 2, porque o  $GDI_{Efd}$  max obtido é de 0,28%.

Na segunda possibilidade o  $GDI_{Efd}max$  é de 539,76 %, sendo necessária uma segunda iteração, logo da qual seria sugerido um valor para  $T_h$  de 4,0 s. O processo seria encerrado devido à obtenção de um valor  $GDI_{Efd}max$  de 0,90%.

Nestas circunstâncias, torna-se difícil desconsiderar uma das possibilidades, porque em ambas são obtidos valores fatíveis.

# *Análise dos resultados*

Foi evidenciada, neste experimento, a grande vantagem de ter registros adicionais, por meio da PMU especial para unidade geradora, no fato de poder identificar a contribuição de cada modelo em particular, às discrepâncias do subsistema. Igualmente, foi possível romper a correlação entre parâmetros do AVR e da máquina síncrona, como a identificada entre  $T'_{d0}$  e { $K_a, T_b$ }.

Quando forem identificadas grandes discrepâncias no subsistema completo, a verificação estendida (independente para cada modelo) permitirá recomendar a reconsideração das estruturas e parâmetros com testes tradicionais, para um modelo específico e não para o subsistema completo.

A metodologia mostra que é possível a calibração desde que, em situações de parâmetros correlacionados, se tenha critérios para fazer a escolha. O experimento também permite ver o efeito denominado compensação, que aparece quando se ajusta um parâmetro calibrado, mas que tem o efeito semelhante que outro alterado. No experimento, o ajuste de  $T_h = 4$ , compensa a alteração que tem o parâmetro  $K_a$ .

## <span id="page-147-0"></span>4.3.2 **Validação estendida de múltiplos parâmetros alterados**

Nesta seção a metodologia estendida é aplicada para resolver o mesmo problema da seção [4.2.4.](#page-130-0)

# *Premissas da validação estendida*

São válidas as mesmas premissas estabelecidas na seção [4.2.4.](#page-130-0) As duas grandes diferenças são numeradas a seguir:

- Os registros têm a tensão de campo  $E_{fd}$  disponibilizada pela PMU especial;
- É utilizada a SDHE para verificar de forma independente cada um dos modelos do subsistema.

# *Verificação estendida de discrepâncias iniciais*

Na [Figura](#page-148-0) 4.26 é ilustrada a condição inicial obtida para a primeira perturbação, resumida n[a Tabela 4.21:](#page-149-0)

<span id="page-148-0"></span>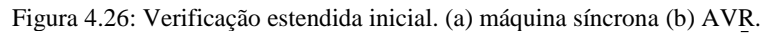

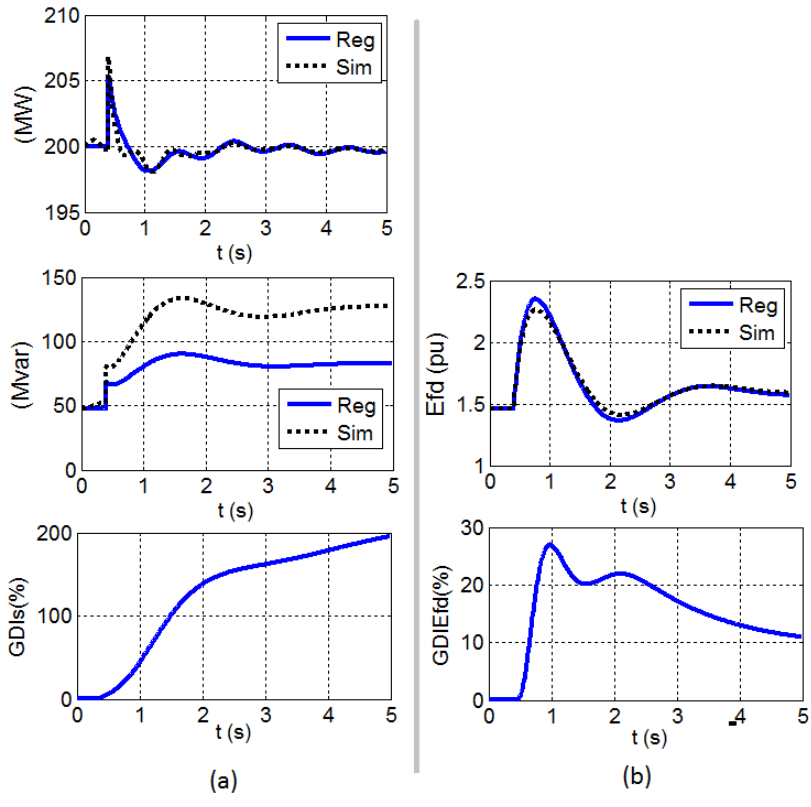

Fonte: Desenho próprio.

| Tuocha 1.21. Vernieuvao esteinanda milenai. |                |      |
|---------------------------------------------|----------------|------|
| Modelo                                      | <b>GDI</b> max |      |
| Máquina síncrona                            | 195.53         | 5.00 |
| AVR                                         | 26.95          | 0.98 |

<span id="page-149-0"></span>Tabela 4.21: Verificação estendida inicial.

#### *Validação estendida para o AVR*

Aproveitando as características da metodologia estendida, que permite realizar a validação de forma independente para cada modelo, é apresentado a seguir o procedimento efetuado com o modelo do AVR.

Identificação de parâmetros observáveis

Na segunda coluna da [Tabela 4.22](#page-149-1) são mostrados os valores das sensibilidades do  $GDI_{efd}$  em  $t_1$ , na qual se evidencia que os quatro parâmetros do AVR são sensíveis e configuram o conjunto  $\rho_{AVR}^* = \{T_a, K_a, T_c, T_b\}.$ 

Identificação de parâmetros problemáticos

Os valores de correlação dos elementos de $\rho^*_{AVR}$ são mostrados na terceira coluna da [Tabela 4.22.](#page-149-1) Segundo estes, os candidatos a serem problemáticos são  $_{AVR}^{\#} = \{K_a, T_b\}$  por terem os coeficientes definidamente dominantes. Porém, como foi mostrado no experimento da seção anterior, estes dois parâmetros têm suas trajetórias de sensibilidade linearmente dependentes. Para prosseguir com o procedimento, o parâmetro  $T_h$  é fixado no valor atual (80% do valor real) e retirado da lista dos ajustáveis.

| Parâmetro         | $S_{GDleft}^{\rho}$ | Coeficiente de<br>correlação |
|-------------------|---------------------|------------------------------|
| $T_a$             | 65,85               | 0,47099                      |
| $K_a$             | $-525,54$           | 0,91120                      |
| $T_c$             | $-292,31$           | 0,21979                      |
| $\pmb{T}_\pmb{h}$ | 549,57              | 0,91120                      |

<span id="page-149-1"></span>Tabela 4.22: Sensibilidades e coeficientes de correlação na validação do AVR.

#### Minimização de discrepâncias

Utilizando a metodologia de mínimos quadrados, é sugerido um acréscimo para o parâmetro  $K_a$  de 7,909%.

Continuação do procedimento

Neste experimento em particular interessa ver como o procedimento realiza o ajuste de cada um dos parâmetros, e comparar os

ajustes finais com os obtidos quando não se dispõe dos registros não fasoriais sincronizadas. Por esta razão, os detalhes de cada uma das iterações, em relação às escolhas dos conjuntos observáveis e candidatos a problemáticos não são apresentados.

Na [Tabela 4.23](#page-150-0) apresentam-se as alterações sugeridas em cada uma das iterações no ajuste dos parâmetros do AVR. É observado como o procedimento requereu 8 iterações para conseguir diminuir a discrepância a valores aceitáveis. As últimas duas linhas da tabela foram calculadas utilizando as equações [\(4.1\)](#page-136-0) e [\(4.2\),](#page-136-1) respectivamente.

| J                       | <sup>-</sup> |              |              |
|-------------------------|--------------|--------------|--------------|
| Iteração                | $\Delta T_a$ | $\Delta K_a$ | $\Delta T_c$ |
|                         | $(\%)$       | (%)          | $(\%)$       |
| $\mathbf{1}$            |              | 7,909        |              |
| $\mathbf{2}$            |              |              | 5,8382       |
| 3                       |              | $-6,8073$    | 6,2258       |
| $\overline{\mathbf{4}}$ | 9,9616       |              |              |
| 5                       |              | $-1,0225$    | 6,6138       |
| 6                       | 8,5283       |              |              |
| 7                       |              | 0,2706       | 0,57371      |
| 8                       | 1,1404       |              |              |
| $Total(\%)$             | 20,70        | $-0,19$      | 20,55        |
| $\text{E}rro(\% )$      | $-3,44$      | $-20,16$     | $-3,56$      |

<span id="page-150-0"></span>Tabela 4.23: Ajustes sugeridos em cada iteração da calibração do AVR.

É observado na [Tabela 4.23](#page-150-0) que o valor final sugerido para o  $K_a$ difere muito do valor real, mas isto ocorre pela compensação feita devido ao parâmetro  $T<sub>b</sub>$  que não está calibrado. O procedimento de validação é repetido considerando o parâmetro  $T_h$  em seu valor real. Na [Tabela 4.24](#page-151-0) são apresentados os ajustes sugeridos em cada iteração, os valores finais e os erros. Pode-se ver que o ajuste foi bem mais próximo dos valores reais.

### *Validação estendida para a máquina síncrona*

A metodologia estendida para a validação de modelos é utilizada para o modelo da máquina síncrona.

|                    |                        | -- 3 -- -<br>- 11      |                        |
|--------------------|------------------------|------------------------|------------------------|
| Iteração           | $\Delta T_a$<br>$(\%)$ | $\Delta K_a$<br>$(\%)$ | $\Delta T_c$<br>$(\%)$ |
| 1                  |                        | 36,55                  |                        |
| $\mathbf{2}$       |                        |                        | 7,98                   |
| 3                  |                        | $-7,25$                | 6,76                   |
| 4                  | 12,75                  |                        |                        |
| 5                  |                        | $-1,24$                | 7,14                   |
| 6                  | 9,42                   |                        |                        |
| $Total(\%)$        | 23,38                  | 25,08                  | 23,50                  |
| $\text{E}rro(\% )$ | $-1,30$                | 0,06                   | $-1,20$                |

<span id="page-151-0"></span>Tabela 4.24: Ajustes sugeridos em cada iteração (supondo  $T_c$  em seu valor real).

Identificação de parâmetros observáveis

N[a Tabela 4.25](#page-151-1) são apresentados os quatro parâmetros com maior observabilidade, pelos valores de  $S_{GDI}^{\rho}$  calculados em  $t_1 = 5$  s. O conjunto de parâmetros observáveis é  $\rho^* = \{x_d, x_q, x'_d, T'_{d0}\}.$ 

Identificação de parâmetros problemáticos

Segundo os valores dos coeficientes de correlação mostrados nas colunas 3 e 4 da [Tabela 4.25,](#page-151-1) o parâmetro  $T'_{d0}$  é escolhido como candidato do conjunto  $\rho^*$ .

| Parâmetro | $S_{GDI}^{\rho}$ | Coeficiente de<br>correlação com<br>$\Delta P$ | Coeficiente de<br>correlação com<br>$\Delta Q$ |
|-----------|------------------|------------------------------------------------|------------------------------------------------|
| $x_d$     | $-1274,74$       | $-0.08411$                                     | 0,30605                                        |
| $T'_{d0}$ | $-317,74$        | $-0,74723$                                     | $-0,27278$                                     |
| $x_d'$    | $-234,64$        | 0,55518                                        | 0,28444                                        |
| $x_a$     | $-172,41$        | $-0,29839$                                     | 0,28901                                        |

<span id="page-151-1"></span>Tabela 4.25: Sensibilidades e correlações na validação da máquina síncrona.

Minimização de discrepâncias

Por meio dos mínimos quadrados é sugerido um acréscimo de 31% para o parâmetro  $T'_{d0}$ .

Continuação do procedimento

Da mesma forma que no caso da validação estendida para o AVR, seria muito extenso e pouco útil apresentar os detalhes parciais de cada uma das 20 iterações que precisou o procedimento para conseguir diminuir a discrepância a valores aceitáveis.

Na [Tabela 4.26](#page-152-0) são apresentadas as alterações parciais sugeridas nos parâmetros para cada uma das iterações. As últimas duas linhas da tabela são calculadas usando as equações [\(4.1\)-](#page-136-0) [\(4.2\),](#page-136-1) respectivamente.

<span id="page-152-0"></span>Tabela 4.26: Ajustes percentuais sugeridos em cada iteração da calibração dos parâmetros da máquina síncrona nas condições expressas na seçã[o 4.3.2](#page-147-0)

|                | $\Delta \pmb{H}$ | $\Delta x_d$ | $\Delta x_q$ | $\Delta x_d'$ | $\Delta x_d''$ | $\Delta x_q''$ | $\Delta T'_{d0}$ | $\Delta T''_{d0}$ |
|----------------|------------------|--------------|--------------|---------------|----------------|----------------|------------------|-------------------|
| Iteração       | $(\%)$           | $(\%)$       | (%)          | $(\% )$       | $(\% )$        | $(\% )$        | $(\% )$          | $(\%)$            |
| $\mathbf{1}$   |                  |              |              |               |                |                | 31,00            |                   |
| $\mathbf{2}$   |                  |              | $-1,26$      |               | 6,07           |                |                  |                   |
| 3              |                  |              |              | 16,67         |                |                | 27,67            | $-32,51$          |
| 4              | 40,00            |              |              |               |                |                |                  |                   |
| 5              |                  |              | 26,16        | 3,16          | 9,03           |                |                  |                   |
| 6              |                  |              |              |               |                |                | $-22,53$         |                   |
| $\overline{7}$ |                  |              |              |               |                |                |                  | 39,94             |
| 8              |                  |              | 4,54         |               |                | 20,86          |                  |                   |
| 9              | $-9,29$          |              | $-2,96$      |               |                |                |                  |                   |
| 10             |                  |              | 2,42         |               | 2,45           |                |                  |                   |
| 11             |                  |              | 0,52         |               |                |                |                  |                   |
| 12             |                  |              | $-3,80$      | 3,70          |                |                |                  | 17,21             |
| 13             |                  |              | $-0,64$      |               |                |                | 1,58             |                   |
| 14             |                  | 19,37        |              | $-1,48$       |                |                |                  |                   |
| 15             |                  |              |              |               | 3,99           |                |                  |                   |
| 16             |                  | $-17,70$     |              |               |                |                |                  |                   |
| 17             |                  |              | $-1,31$      |               |                |                | 1,28             |                   |
| 18             |                  | 20,56        |              |               |                |                |                  |                   |
| 19             |                  |              |              |               |                |                | $-4,26$          |                   |
| 20             |                  |              |              |               |                |                | 2,46             | 7,62              |
| $Total(\%)$    | 26,99            | 18,43        | 22,73        | 22,97         | 23,21          | 20,86          | 30,78            | 19,14             |
| $Error(\% )$   | 1,60             | $-5,26$      | $-1,81$      | $-1,63$       | $-1,40$        | $-3,34$        | 4,63             | $-4,77$           |

#### *Análise dos resultados obtidos*

Na [Tabela 4.27](#page-153-0) são apresentados os erros nos ajustes finais obtidos com medidas fasoriais unicamente e quando são consideradas medidas adicionais. É observado como a metodologia estendida promove o ajuste de todos os parâmetros corretamente.

Os resultados obtidos no ajuste, quando são disponibilizados sinais adicionais (neste caso a tensão de campo), foram melhores que quando somente são utilizados registos fasoriais de tensão e corrente, como observa-se na [Tabela 4.27.](#page-153-0) Além disso, os parâmetros  $x''_q$  e  $T'_{d0}$ ficaram dentro do conjunto dos parâmetros fatíveis de serem ajustados, situação não possível com os registros de medidas fasoriais unicamente.

| agicionais sincronizadas.      |   |       |  |  |                                                                                                    |  |                       |  |
|--------------------------------|---|-------|--|--|----------------------------------------------------------------------------------------------------|--|-----------------------|--|
|                                | Н | $x_d$ |  |  | $x_a$ $x'_d$ $x''_d$ $x''_q$ $T'_{d0}$ $T''_{d0}$ $T_a$ $K_a$ $T_c$                                                                           |  |                       |  |
|                                |   |       |  |  | $(\%) (\%) (\%) (\%) (\%) (\%) (\%) (\%) (\%) (\%) (\%) (\%) (\%)$                                                                            |  |                       |  |
| Medidas<br>fasoriais           |   |       |  |  | $\mid 0.7 \mid$ -26,7 $\mid$ -3,7 $\mid 0.6 \mid$ -2,3 $\mid$ -20,0 $\mid$ -20,0 $\mid$ -0,49 $\mid$ -9,7 $\mid$ -37,0 $\mid$ -4,4 $\mid$ (1) |  |                       |  |
| Medidas<br>fasoriais e         |   |       |  |  | 1,6 -5,3 -1,8 -1,6 -1,4 -3,3 4,6 -4,8 -3,4 -20,2 -3,6 (2)                                                                                     |  |                       |  |
| não fasoriais<br>sincronizadas |   |       |  |  |                                                                                                    |  | $-1,3$ 0,1 $-1,2$ (3) |  |

<span id="page-153-0"></span>Tabela 4.27: Erros na calibração com medidas fasoriais e com medidas adicionais sincronizadas.

(1): Tomado da [Tabela 4.19;](#page-140-0)

(2): Tomado das [Tabela 4.23](#page-150-0) e 4.26, na qual o parâmetro  $T_b$  não está calibrado; (3): Tomado da [Tabela 4.24](#page-151-0), na qual o parâmetro  $T<sub>b</sub>$  tem seu valor real.

## <span id="page-153-1"></span>4.3.3 **Experimentos utilizando registros com ruído branco**

O objetivo deste experimento é testar a metodologia num ambiente próximo do real, no qual se tem registros contaminados com ruído provenientes dos circuitos de instrumentação e dos próprios equipamentos de medição.

#### *Premissas da validação*

Visando ter um ponto de comparação, são válidas as mesmas premissas estabelecidas na seção [4.3.2](#page-147-0) - [Validação estendida de](#page-147-0)  [múltiplos parâmetros alterados.](#page-147-0) A grande diferença encontra-se em que neste experimento todos os registros são contaminados com ruído

branco Gaussiano. A contaminação é feita utilizando a função  $awgn^5$ do Matlab.

Na [Figura](#page-154-0) 4.27 são ilustrados os registros originais e os contaminados para a perturbação queda leve de tensão, enquanto que na [Figura](#page-155-0) 4.28 correspondem à perturbação queda forte de tensão.

<span id="page-154-0"></span>Figura 4.27: Registros sintéticos da perturbação queda leve de tensão originais e contaminados por ruído branco Gaussiano

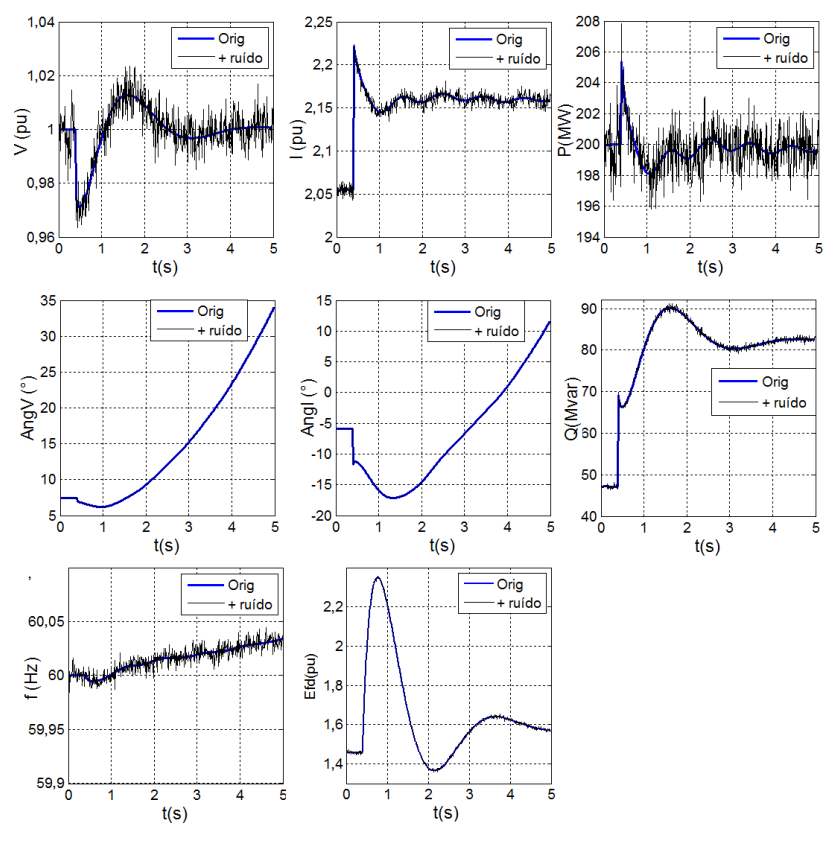

Fonte: Desenho próprio.

 $\overline{a}$ 

<sup>5</sup>  $y = \alpha wgn(x, snr)$  adiciona ruído Gaussiano branco ao vetor do sinal x. O escalar snr especifica a relação ruído-sinal em cada amostra em dB. O valor de *snr*=45 foi utilizado.

Segundo pode ser observado nos gráficos, o ruído contamina mais os registros de pequenas perturbações, isto é, são mais visíveis, por exemplo, na magnitude da tensão. Na potência ativa estão em torno de 1% os desvios em relação aos valores sem ruído.

### *Ajustes sugeridos*

Aproveitando as características da metodologia estendida e as propriedades da SDHE, neste experimento para efeitos de comparação, somente será validado o modelo da máquina síncrona.

Na [Tabela 4.28](#page-156-0) são apresentados os ajustes percentuais sugeridos em cada uma das oito iterações. Ao final, o procedimento foi suspenso ao não dispor de parâmetros candidatos a serem problemáticos.

<span id="page-155-0"></span>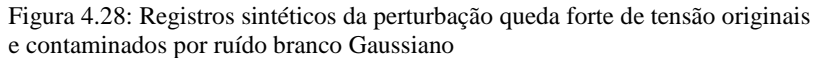

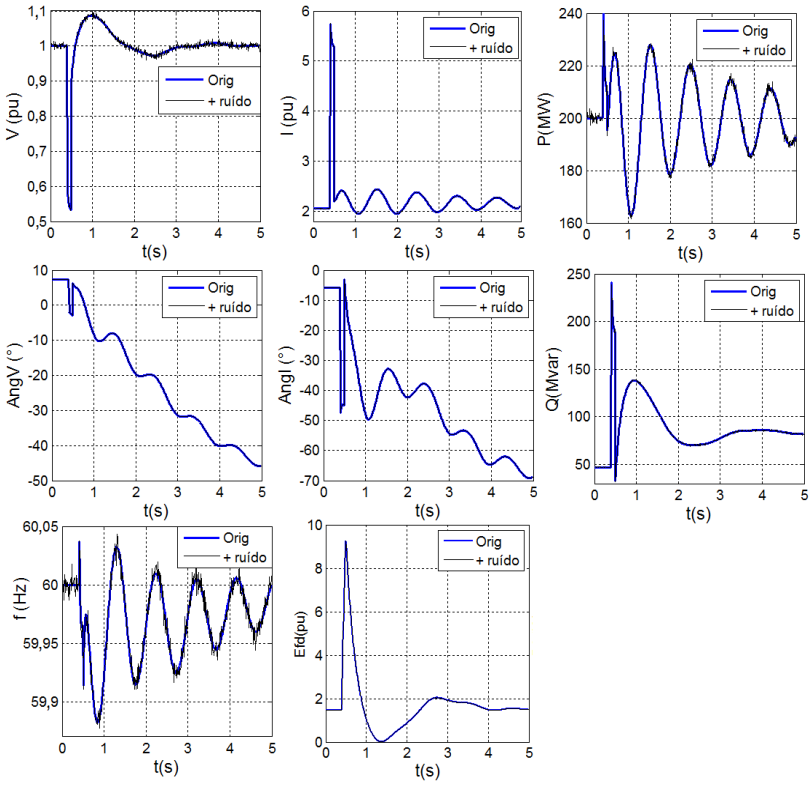

Fonte: Desenho próprio.

| aa maqama sincrona mas condições expressão na seção "1.5.12"<br>Iteração | ΔΗ<br>(%) | (%)          | (% )    | $\Delta x_d$ $\Delta x_a$ $\Delta x_d'$ $\Delta x_d''$<br>$(\%)$ | (%)   | $\Delta x''_q$<br>(% ) | $\Delta T'_{d0}$<br>(%) | $\Delta T''_{d0}$<br>(%) |
|--------------------------------------------------------------------------|-----------|--------------|---------|------------------------------------------------------------------|-------|------------------------|-------------------------|--------------------------|
| $\mathbf{1}$                                                             |           | 35,93        | 35,09   | 20,83                                                            | 0,00  |                        | 6,31                    |                          |
| $\overline{2}$                                                           | 36,09     |              |         |                                                                  | 16,87 |                        |                         |                          |
| $\mathbf{3}$                                                             | $-8,68$   |              |         |                                                                  |       |                        | 12,20                   |                          |
| $\overline{\mathbf{4}}$                                                  |           |              | $-7,67$ |                                                                  |       |                        |                         |                          |
| 5                                                                        |           |              | 0,50    | 1,92                                                             |       |                        |                         |                          |
| 6                                                                        |           |              |         |                                                                  |       | 21,39                  |                         |                          |
| $\overline{7}$                                                           |           |              |         |                                                                  | 3,93  |                        |                         |                          |
| 8                                                                        |           | 0,50         |         |                                                                  |       |                        | 2,09                    | 13,58                    |
| <b>Total</b>                                                             | 24,28     | 36,60        | 25,37   | 23,16                                                            | 21,46 | 21,39                  | 21,78                   | 13,58                    |
| <b>Erros</b>                                                             |           | $-0,57$ 9,27 |         | $0,30$ $-1,47$ $-2,81$ $-2,91$ $-2,58$                           |       |                        |                         | $-9,21$                  |

<span id="page-156-0"></span>Tabela 4.28: Ajustes sugeridos em cada iteração da calibração dos parâmetros da máquina síncrona nas condições expressas na seção [4.3.2](#page-147-0)

Na [Figura](#page-157-0) 4.29 são ilustradas as condições obtidas na verificação final, na qual se observa que o  $GDImax$  é próximo de 9%, mas tem a particularidade de ser atingido antes de iniciar a perturbação, isto é, antes de 0,4 s. Observando a evolução das trajetórias de  $P \neq Q$  registrada e simulada, é possível observar que realmente as discrepâncias são por conta do ruído nos registros.

#### *Análise dos resultados obtidos*

Neste experimento pode ser observado, comparando-se os resultados da última linha da [Tabela 4.28](#page-156-0) com suas correspondentes na [Tabela 4.26](#page-152-0) e na [Tabela 4.19,](#page-140-0) que os ajustes obtidos estão próximos daqueles obtidos nos experimentos anteriores. Porém, as discrepâncias quantificadas por meio do GDI ainda são consideráveis. Realmente, esta situação mostra que o valor de 1% para o  $GDImax$  considerado como aceitável nos registros sintéticos sem ruído, é exagerado quando são utilizados registros reais.

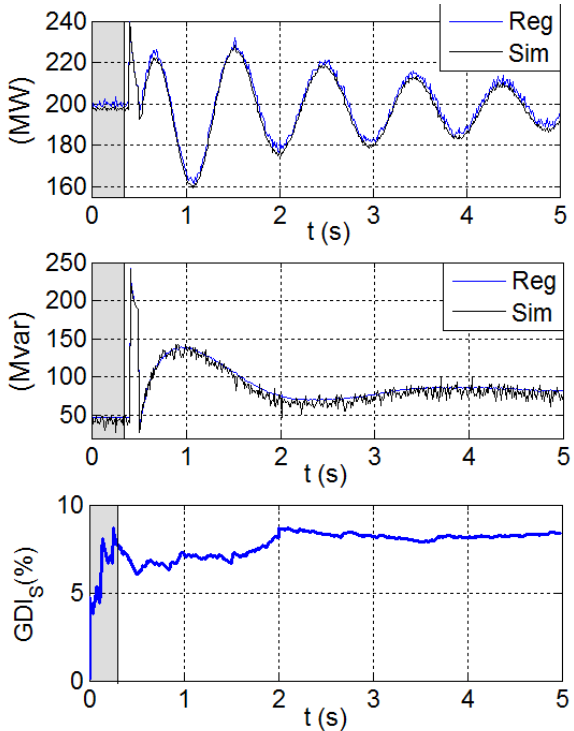

<span id="page-157-0"></span>Figura 4.29: Condição final, trajetórias e *GDI*, usando o registro curto-circuito contaminado por ruído branco Gaussiano.

Fonte: Desenho próprio.

### 4.4 CONSIDERAÇÕES FINAIS

Neste capítulo foram apresentados experimentos computacionais que servem para consolidar os conceitos nos quais está baseada a nova metodologia proposta. Ao mesmo tempo foram evidenciadas as vantagens que têm as propostas feitas neste trabalho para a escolha dos parâmetros a serem calibrados.

A nova metodologia permite identificar o intervalo onde ocorrem as maiores discrepâncias, os parâmetros com maior sensibilidade, os candidatos a serem problemáticos e os parâmetros correlacionados. Nenhuma outra metodologia proposta na literatura considera uma diferenciação clara destas quatro estratégias. Foi mostrado na seção [4.2.2](#page-116-0) com um exemplo de um sistema com dois geradores, que a metodologia aqui proposta tem melhor desempenho que outras encontradas na literatura técnica.

Dividir um problema para ter melhor entendimento e direcionar sua solução sempre foi uma boa estratégia. A PMU especial para unidade geradora, proposta neste trabalho, permite dividir o subsistema unidade geradora em cada um de seus componentes e assim identificar de forma clara, por meio da Simulação Dinâmica Híbrida Estendida qual dos modelos precisa de maior atenção.

Além disso, o desempenho da fase de calibração quando são utilizadas medidas fasoriais e não fasoriais sincronizadas foi superior, devido ao aumento de observabilidade no subsistema.

O experimento realizado com registros sintéticos contaminados com ruído branco mostrou a robustez da metodologia, mas também que os valores mínimos de discrepância do *GDImax*, para que um modelo seja considerado com desempenho aceitável, devem ser maiores quando utilizados registros reais.

No capítulo a seguir o desempenho da metodologia proposta é avaliado para um desafio maior, a validação de um subsistema unidade geradora real utilizando registros de perturbações reais.

# <span id="page-160-0"></span>**5 EXPERIMENTOS COM REGISTROS REAIS**

Neste capítulo descrevem-se os resultados da aplicação das metodologias propostas para validar os parâmetros de um subsistema real de unidade geradora. O subsistema a ser validado é composto pelos modelos da máquina síncrona, dos reguladores de tensão e de velocidade e do estabilizador de sistema de potência. São utilizados registros de diferentes perturbações, obtidos por meio de uma PMU especial para unidade geradora, proposta para a medição de grandezas fasoriais e não fasoriais sincronizadas.

O capítulo está composto por dois grandes blocos. No primeiro é descrito o ambiente de experimentação real, incluindo a descrição da usina que serve de teste, a PMU especial, sua instalação e a modelagem do subsistema.

No segundo bloco é realizada a validação propriamente dita do subsistema real. Pela grande quantidade de parâmetros, busca-se a simplificação do processo por meio de um estudo prévio do subsistema. É mostrada uma condição especial presente somente num sistema real, isto é, a validação em estado quase estacionário. Posteriormente, perturbações envolvendo quedas de tensão e de frequência são utilizadas para continuar a validação do subsistema.

## 5.1 AMBIENTE DE EXPERIMENTAÇÃO

Os experimentos relatados nesta seção são realizados sobre uma unidade geradora da usina hidrelétrica de Guavio, conectada ao Sistema Interligado Nacional (SIN) colombiano. Por meio de uma PMU especial foram obtidos registros de perturbações naturais, que serviram para validar os modelos disponibilizados. Na sequência são descritos cada um destes componentes.

### 5.1.1 **A usina de Guavio**

A usina de Guavio, segunda maior da Colômbia em capacidade, é o laboratório real onde são realizados os experimentos de validação sincrofasorial de modelos. A usina se encontra a 180 km à nordeste de Bogotá, conforme ilustrado na [Figura](#page-161-0) 5.1, na qual se mostra a localização geográfica da usina dentro do SIN colombiano.

A casa de força da usina é subterrânea, composta por cinco unidades de 270 MVA cada, a 500 m no subsolo. Na [Figura](#page-162-0) 5.2 é ilustrado o diagrama unifilar da conexão da usina ao SIN, onde se

destacam os aspectos a seguir: (a) cada unidade tem seu próprio transformador elevador; (b) há uma subestação 230 kV na caverna (encapsulada) e outra no exterior, conectadas por dois ductos; e (c) a usina encontra-se conectada ao SIN mediante 4 linhas de transmissão de circuito duplo, em 230 kV.

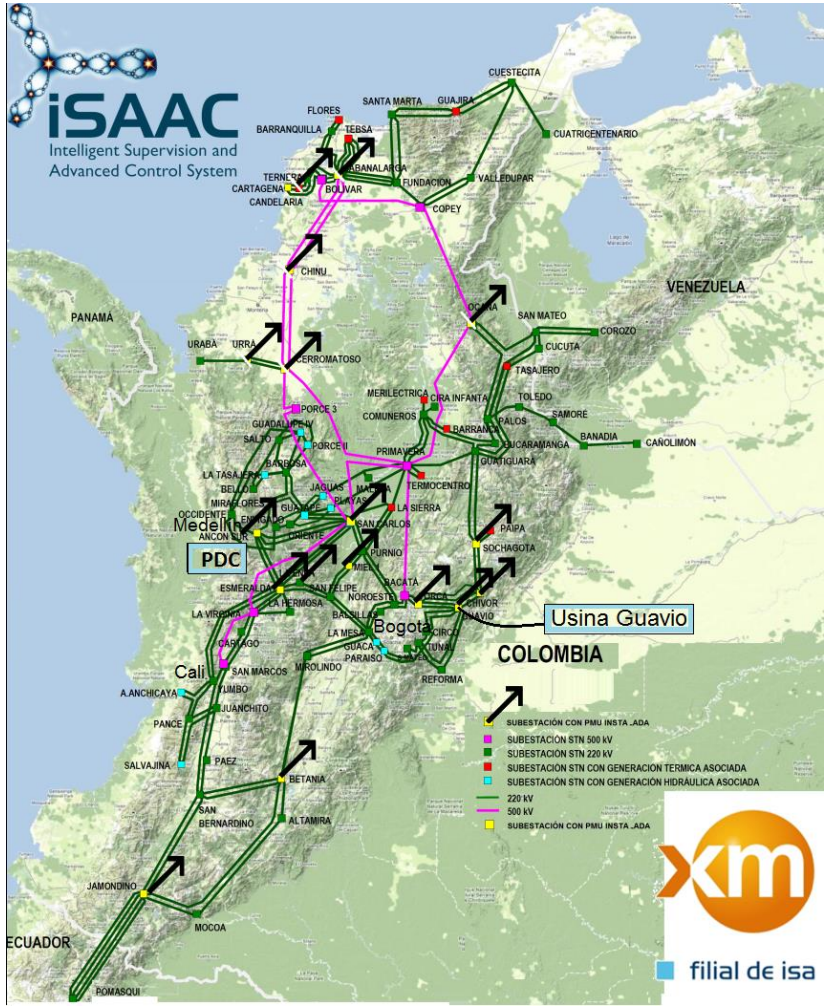

<span id="page-161-0"></span>Figura 5.1 - Localização da usina de Guavio, das PMUs da Colômbia e do PDC.

Fonte: XM - Projeto iSAAC.

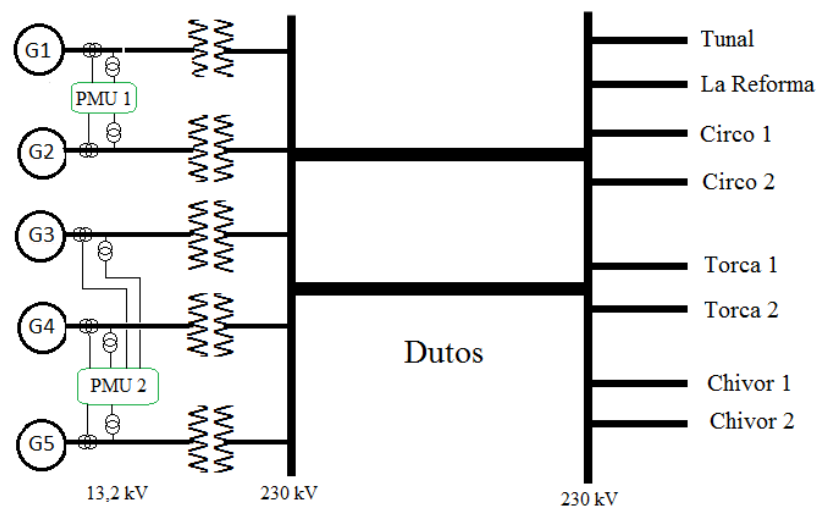

<span id="page-162-0"></span>Figura 5.2 - Diagrama unifilar da conexão da usina de Guavio

Subestação de caverna Fonte: Desenho próprio.

Subestação de superfície

# 5.1.2 **A PMU especial para unidade geradora**

Com o intuito de assimilar a tecnologia de medição fasorial e ter um entendimento detalhado da Norma de medição fasorial, IEEE C37.118, o autor desenvolveu para a XM, o operador nacional da Colômbia, uma PMU especial. A [Figura](#page-163-0) 5.3 ilustra a arquitetura utilizada, na qual são destacadas as principais características, listadas a seguir:

- Acondicionamento de sinais por meio de um equipamento externo;
- Placas de aquisição análogo/digitais com amostragem simultânea em 8 canais;
- Software desenvolvido na linguagem LabVIEW;
- Unidade de processamento num computador do tipo industrial.

A sincronização dos sinais é feita por meio de um sinal IRIG-B, proveniente de um relógio sincronizado por satélites mediante um receptor GPS. O relógio utilizado e o sinal IRIG-B atendem ao requisito de exatidão temporal de 1µs exigido pela Norma pertinente.

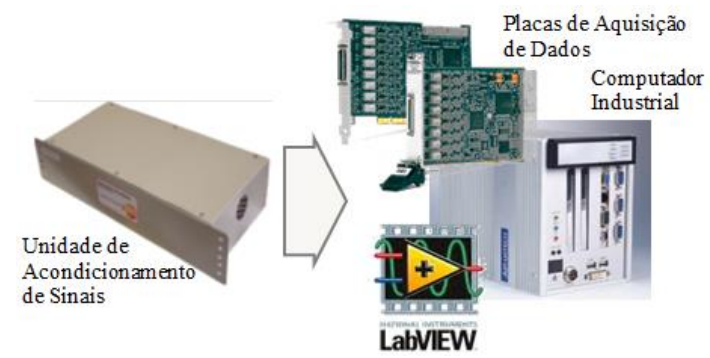

<span id="page-163-0"></span>Figura 5.3- Arquitetura da PMU desenvolvida para a XM pelo autor.

Fonte: Desenho próprio.

Em junho de 2009 foi instalada a primeira destas PMUs na subestação La Esmeralda 230 kV, monitorando as correntes e tensões trifásicas de três terminais de linha de transmissão. Na atualidade se tem instalada este tipo de PMU em outros 10 locais. Na [Figura](#page-163-1) 5.4 é ilustrada a interface gráfica (painel frontal) que mostra a configuração e os dados gerados pela PMU.

<span id="page-163-1"></span>Figura 5.4 – Interface gráfica da PMU desenvolvida para a XM pelo autor.<br>Medición Fascrial | Tiempo Satelita| | Sefíales de entrada | Power Quality

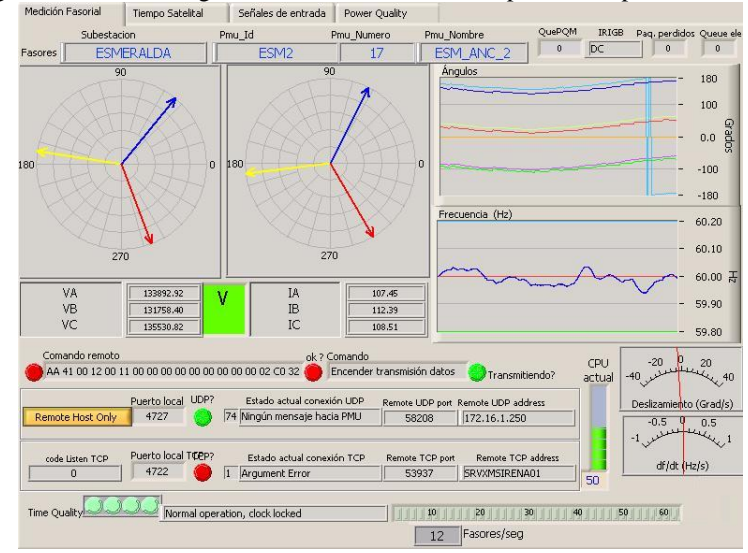

Fonte: Desenho próprio.

Com o objetivo de ser aproveitada para a validação de modelos, o desempenho da PMU foi aprimorado, por meio de comparações com outra PMU comercial de reconhecida qualidade e iniciou-se, no ano 2011, o projeto da PMU especial para unidade geradora. As principais características desta PMU especial são descritas a seguir:

- Cálculo de 120 fasores por segundo (120 fps);
- Taxa de envio de fasores selecionável (10, 12, 20, 30, 60 ou 120);
- Criação de registros, armazenados localmente, das oscilografias e dos fasores, quando detectadas perturbações;
- Possibilidade de registrar sinais não fasoriais sincronizadas, vindo de transdutores instalados na unidade geradora;
- O computador industrial pode ser acessado remotamente para parametrizar a PMU e transferir manualmente os arquivos dos registros.

A taxa de 120 fps foi implementada para permitir a utilização direta de registros fasoriais nos programas da SDH e SDHE. Desta forma se tem um passo de integração nas simulações de 1/120 = 0,008333 s. Um passo de integração maior não é recomendável devido às constantes de tempo dos controles. Por esta razão, para taxas menores, por exemplo, 30 fps ou 60 fps, é necessário "criar" registros intermediários para aumentar artificialmente a taxa, procedimento conhecido como interpolação polinomial.

## 5.1.3 **Instalação de PMUs especiais**

Duas PMUs especiais para unidade geradora encontram-se instaladas diretamente em bornes das unidades da usina de Guavio (GÓMEZ, AMADOR e DECKER, 2014). Para seu sincronismo foi preciso levar um sinal IRIG-B à caverna por meio de um canal de fibra ótica e transceptores ópticos, ou *transceivers* em inglês. Os dispositivos utilizados para converter o sinal elétrico IRIG-B do relógio externo, em sinal óptico e novamente em sinal elétrico na caverna, não devem gerar um atraso do sinal maior de 1µs, de modo a assegurar a exatidão exigida na Norma IEEE C37.118.1 para o cálculo de fasores (IEEE STD C37.118.1, 2011).

Inicialmente foram supervisionadas duas unidades da usina, mas em dezembro de 2014 foi completada a supervisão das cinco unidades, com a instalação de mais uma PMU com capacidade para três terminais trifásicos. A [Figura](#page-165-0) 5.5 mostra uma fotografia da disposição real dos equipamentos físicos com a indicação de seus componentes.

Os enrolamentos das três fases dos geradores de Guavio estão conectados em delta com uma tensão nominal de 13,2 kV. Embora os transformadores de potencial (14400/120 V) possuam conexão Y aterrada, as tensões do gerador flutuam em relação à referência. Consequentemente, foi preciso alterar os algoritmos de processamento dos sinais de entrada para calcular os fasores de tensão de linha.

<span id="page-165-0"></span>Figura 5.5 – Disposição física das PMUs instaladas na usina de Guavio.

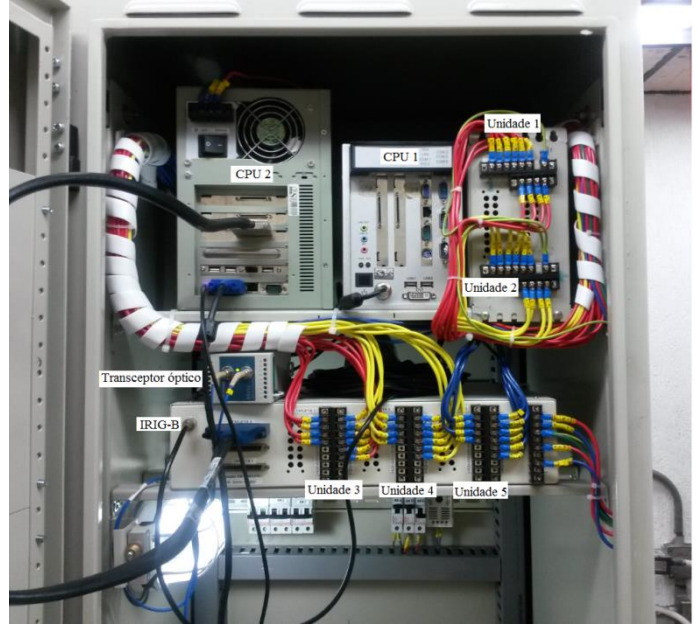

Fonte: Desenho próprio.

No momento da redação do presente documento, as PMUs instaladas na usina de Guavio operavam medindo somente grandezas fasoriais. A inclusão de medidas não fasoriais sincronizadas deverá ocorrer na sequência de desenvolvimento do projeto.

## 5.1.4 **Modelagem do subsistema**

O subsistema a ser validado corresponde à unidade geradora 4 da usina de Guavio. A PMU especial que registra os fasores trifásicos de tensão e corrente está conectada diretamente nos terminais de saída do gerador, através dos transformadores de potencial e corrente formando parte de um circuito de medição.

Os parâmetros do modelo que representa a máquina síncrona são os referidos na seção [4.1.1.](#page-105-0) O modelo do regulador de tensão, AVR, é ilustrado na [Figura](#page-166-0) 5.6, seus componentes adicionais na [Figura](#page-167-0) 5.7, o estabilizador do sistema de potência, PSS, na [Figura](#page-167-1) 5.8 e o regulador de velocidade na [Figura](#page-168-0) 5.9. Os valores dos parâmetros disponibilizados pelo proprietário da usina ao operador nacional colombiano são apresentados no [APÊNDICE D,](#page-240-0) referenciado como o subsistema 2.

Cada um destes modelos foi programado na linguagem do Matlab®. O subsistema unidade geradora escolhido para a validação tem um total de 57 parâmetros: 9 da máquina síncrona, 27 do AVR, 10 do PSS e 11 do regulador de velocidade.

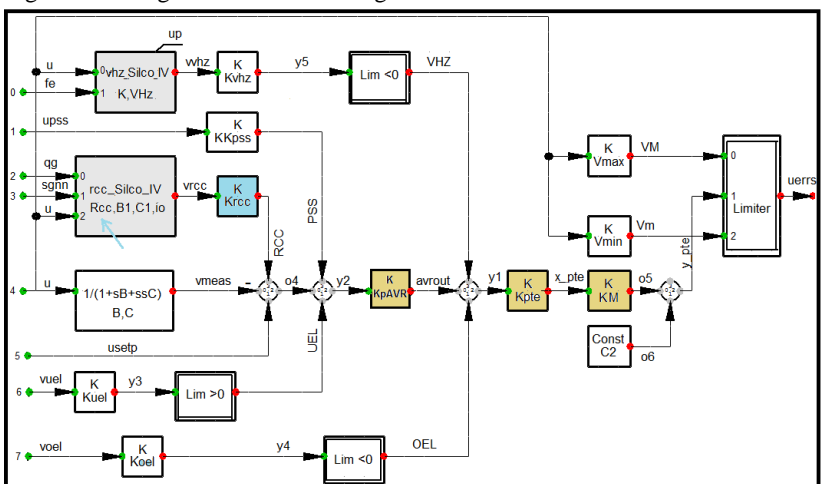

<span id="page-166-0"></span>Figura 5.6 - Regulador de tensão do gerador do subsistema a ser validado.

Fonte: Desenho próprio.

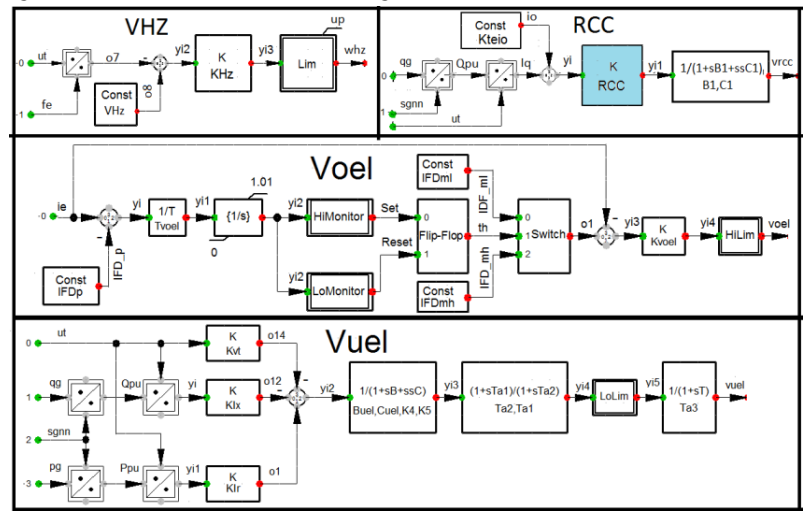

<span id="page-167-0"></span>Figura 5.7 - Módulos adicionais do regulador de tensão do subsistema.

Fonte: Desenho próprio.

<span id="page-167-1"></span>Figura 5.8 - Estabilizador do sistema de potência (PSS) do subsistema a ser validado.

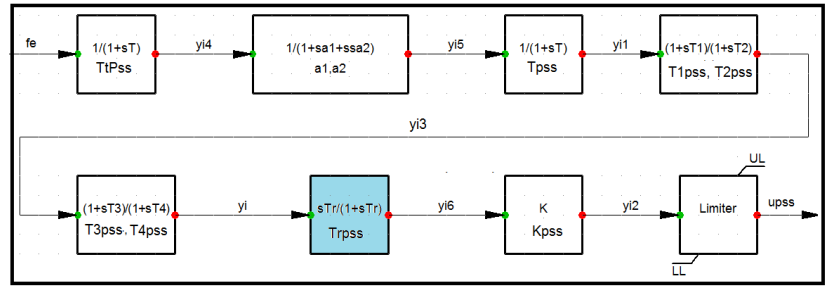

Fonte: Desenho próprio.

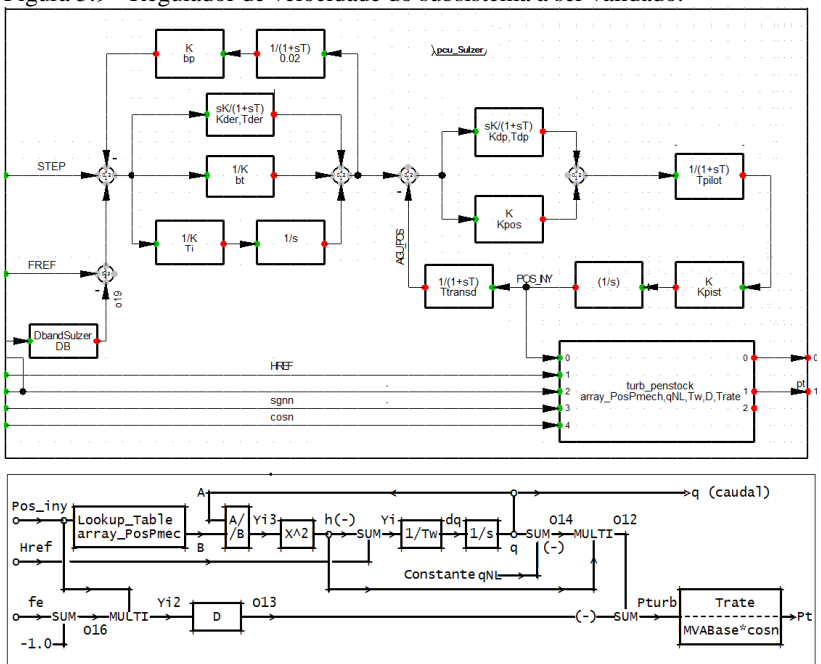

<span id="page-168-0"></span>Figura 5.9 - Regulador de velocidade do subsistema a ser validado.

### 5.2 VALIDAÇÃO DO SUBSISTEMA REAL

Nesta seção é estudado o desempenho da metodologia na validação de um sistema real, caracterizado pela presença de um grande número de parâmetros e registros fornecidos por uma PMU especial. O elevado número de parâmetros tem como consequência o consumo maior de tempo de processamento os registros reais trazem consigo os efeitos das imprecisões naturais das medições de campo.

Na primeira parte da seção é mostrada uma forma de diminuir a quantidade de parâmetros a serem analisados, propondo como estratégia o denominado estudo prévio, que pode ser aplicado para qualquer outro subsistema.

Na segunda parte é realizada a validação do subsistema real propriamente dita. Considerando os resultados obtidos nos experimentos com ruído branco, na seção [4.3.3,](#page-153-1) é relaxado o limiar mediante o qual é considerada aceitável a discrepância de um modelo. Desta forma é

Fonte: Desenho próprio.

utilizado o valor de  $GDImax \leq 10\%$  para qualificar um modelo como aceitável. Outra estratégia adotada foi validar o subsistema utilizando registros em regime quase estacionário.

# 5.2.1 **Estudo prévio**

No modelo do subsistema unidade geradora 4 de Guavio, tem-se 57 parâmetros. Embora a metodologia proposta possa levar em conta todos eles de forma simultânea e realizar a escolha dos parâmetros observáveis e candidatos a problemáticos, o fato de ter que analisar a cada iteração dezenas de parâmetros, consome desnecessariamente tempo de simulação.

O estudo prévio visa, primeiramente, estabelecer o conjunto de parâmetros que realmente são fatíveis de ajustar, isto é, aqueles que são observáveis nas trajetórias de saída. Com este objetivo é proposto o procedimento a seguir:

- Utilizar um sistema teste, por exemplo, o ilustrado na [Figura](#page-105-1) 4.1;
- Modelar neste o subsistema a ser validado;
- Simular diferentes tipos de perturbações para obter registros virtuais. As perturbações devem ser semelhantes às reais;
- Utilizar os registros virtuais na SDH para calcular o valor , quando alterado em 20% um parâmetro por vez e para cada uma das perturbações;
- Tabular os valores obtidos e selecionar os parâmetros relevantes.

Outra utilidade de um estudo prévio encontra-se na identificação de parâmetros correlacionados. Preservando as mesmas condições da análise de observabilidade anteriormente descrita, a estratégia proposta é descrita a seguir:

- Após calcular o valor *GDImax*, continuar o procedimento na fase de identificação (*passos j – m*) do procedimento descrito na seção [3.2.3;](#page-89-0)
- Escolher os parâmetros candidatos a problemáticos. Em relação ao parâmetro alterado, podem ocorrer três situações descritas a seguir:
	- Ser o único parâmetro escolhido:
	- Não ser escolhido como candidato;
	- Ser escolhido com outros parâmetros.
- Nas duas primeiras opções, o procedimento é encerrado para o parâmetro;
- Na terceira situação, verificar correlações entre trajetórias de sensibilidade (*passo n*).

 Caso tenham um alto grau de correlação, por exemplo, maior que 0,95, os parâmetros são declarados correlacionados.

Na sequência são definidas as perturbações a serem consideradas e o estudo prévio de observabilidade e identificabilidade utilizando a estratégia proposta.

### *Sistema teste e perturbações sintéticas consideradas*

É utilizado o sistema teste referido na seçã[o 4.1.1.](#page-105-0) Substituindo-se o gerador G2 pelo subsistema unidade geradora 4 de Guavio, com os modelos e parâmetros referidos na seção anterior.

As perturbações consideradas procuram simular os eventos de maior ocorrência nos SEE, ou seja, perturbações na magnitude da tensão e na frequência. As perturbações na tensão são caracterizadas por quedas repentinas na magnitude. As quedas fortes ocorrem em ocorrências do tipo curto-circuito, enquanto que as quedas leves são consequência de aberturas de linhas ou de curtos-circuitos afastados do local de medição. As alterações na frequência são provocadas por desequilíbrios entre carga e geração.

É constituído um conjunto de três perturbações descritas a seguir:

- **Perturbação 1:** Queda leve de tensão, caracterizada pela abertura sem falta da linha L2 em  $t=0.400$  s;
- **Perturbação 2:** Queda forte de tensão, caracterizada por um curto-circuito trifásico aplicado na linha L2, muito próximo da barra B2, com impedância de 10 Ω aplicado em t=0,400 s e retirado em t=0,500 s pela abertura da linha L2
- **Perturbação 3:** Queda de frequência, simulada com a conexão repentina de uma carga de 400 MW e 50 Mvar na barra 2 que permanece conectada ao sistema.

Como resultado da simulação destas perturbações, são obtidas as trajetórias dos fasores de tensão e corrente e da frequência. Para cada uma das perturbações são plotadas as quatro variáveis visualmente importantes, as quais caracterizam a resposta dinâmica do subsistema  $\{[V], f, P, Q\}$ . Na [Figura](#page-171-0) 5.10 são ilustradas as respostas diante das perturbações queda leve e queda forte de tensão, enquanto que, na [Figura](#page-172-0) 5.11 é ilustrado o desempenho dinâmico do subsistema para a perturbação queda de frequência.

#### *Observabilidade dos parâmetros*

A função indicador de discrepância global GDI mostra a incidência quantitativa na discrepância do modelo provocada por parâmetros alterados. Quando um parâmetro é alterado e a mudança não se reflete na função GDI, é sinal de que não há observabilidade deste parâmetro para esse tipo de perturbação.

Para cada uma das perturbações sintéticas definidas, calculam-se as trajetórias das discrepâncias (funções GDIs) obtidas no subsistema pela alteração de cada um dos parâmetros, um por vez. Para cada trajetória encontra-se o instante  $t = t_1$  do máximo da função GDI, que corresponde com o  $GDImax$ ,  $GDImax = GDI(t_1)$ 

Na [Tabela 5.1](#page-172-1) são resumidos os resultados obtidos para os parâmetros da máquina síncrona, na [Tabela 5.2](#page-173-0) para o AVR, na [Tabela](#page-174-0)  [5.3](#page-174-0) para o PSS e na [Tabela 5.4](#page-174-1) para o regulador de velocidade.

Para facilitar a leitura destas tabelas, foram utilizados diferentes tons de cores, os números em negrito mostram os parâmetros com alto grau de observabilidade ( $GDImax > 10\%$ ), no entanto os de cinza indicam aqueles que são, em termos práticos, imperceptíveis na saída do subsistema ( $GDImax < 1\%$ ).

<span id="page-171-0"></span>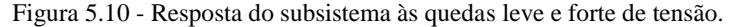

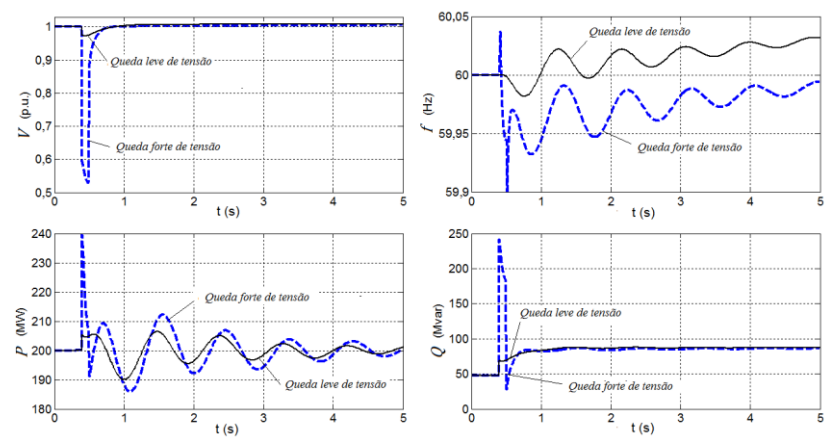

Fonte: Desenho próprio.

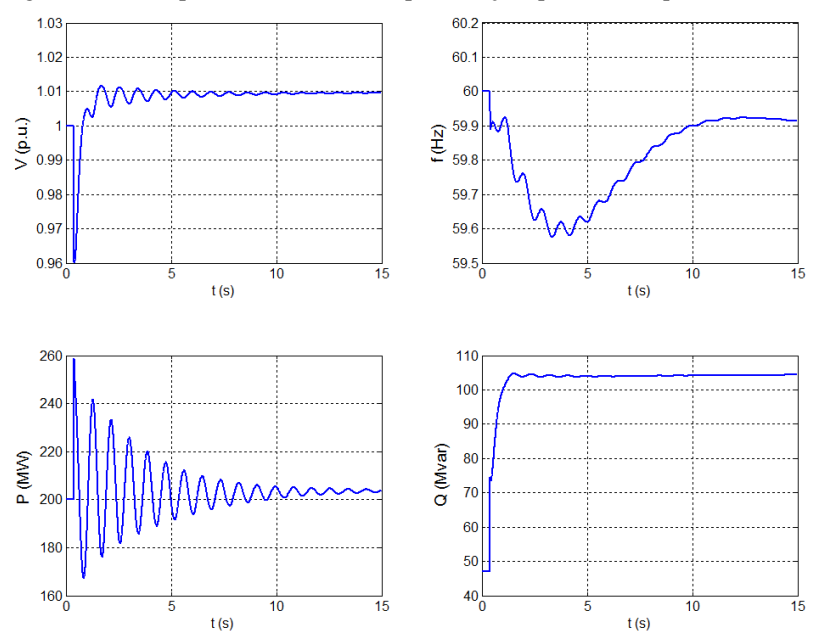

<span id="page-172-0"></span>Figura 5.11 - Resposta do subsistema à perturbação queda de frequência.

Fonte: Desenho próprio.

<span id="page-172-1"></span>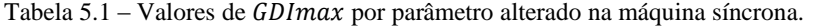

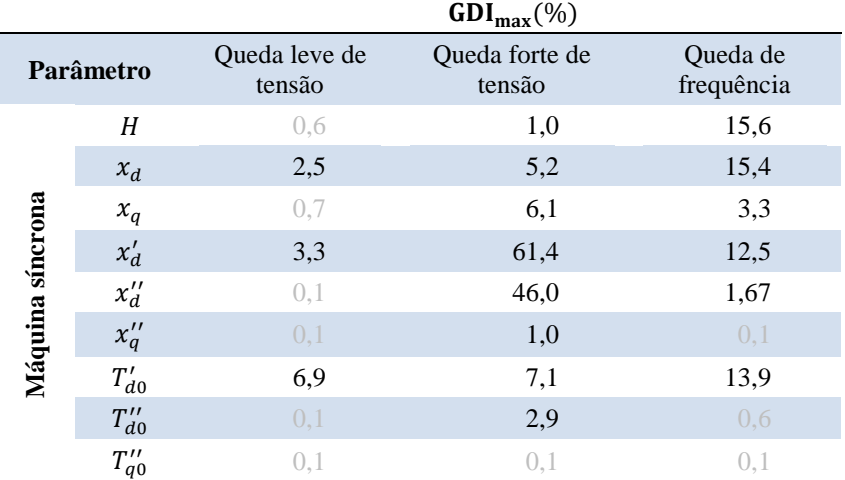

|                         |                  |                         | $GDI_{max}(\%)$          |                        |
|-------------------------|------------------|-------------------------|--------------------------|------------------------|
|                         | Parâmetro        | Queda leve de<br>tensão | Queda forte de<br>tensão | Queda de<br>frequência |
|                         | $\boldsymbol{B}$ | 0,1                     | 0,1                      | 0,1                    |
|                         | $\mathcal C$     | 0,1                     | 0,1                      | 0,1                    |
|                         | <b>RCC</b>       | 20,1                    | 18,9                     | 114,6                  |
|                         | B1               | 0,1                     | 0,1                      | 0,1                    |
|                         | C1               | 0,1                     | 0,1                      | 0,1                    |
|                         | Kteio            | 0,1                     | 0,1                      | 0,1                    |
|                         | C <sub>2</sub>   | 0,1                     | 0,1                      | 0,1                    |
|                         | Krcc             | 20,1                    | 18,9                     | 114,6                  |
|                         | $\mathit{KM}$    | 7,5                     | 5,2                      | 17,4                   |
|                         | <b>KKpss</b>     | (0, 0)                  | (0, 0)                   | 0,1                    |
|                         | Kuel             | 0,1                     | 0,1                      | 0,1                    |
| Regulador de tensão AVR | <b>KpAVR</b>     | 7,5                     | 5,2                      | 17,4                   |
|                         | Kpte             | 7,5                     | 5,2                      | 17,4                   |
|                         | KvHz             | 0,1                     | 0,1                      | 0,1                    |
|                         | Koel             | 0,1                     | 0,1                      | 0,1                    |
|                         | KHz              | 0,1                     | 0,1                      | 0,1                    |
|                         | VHz              | 0,1                     | 0,1                      | 0,1                    |
|                         | Kvt              | 0,1                     | 0,1                      | 0,1                    |
|                         | Klx              | 0,1                     | 0,1                      | 0,1                    |
|                         | Klr              | 0,1                     | 0,1                      | 0,1                    |
|                         | <b>Buel</b>      | 0,1                     | 0,1                      | 0,1                    |
|                         | Cuel             | 0,1                     | 0,1                      | 0,1                    |
|                         | $K4$             | 0,1                     | 0,1                      | 0,1                    |
|                         | K5               | 0,1                     | 0,1                      | 0,1                    |
|                         | Ta1              | 0,1                     | 0,1                      | 0,1                    |
|                         | Ta <sub>2</sub>  | 0,1                     | 0,1                      | 0,1                    |
|                         | Ta <sub>3</sub>  | 0,1                     | 0,1                      | 0,1                    |

<span id="page-173-0"></span>Tabela 5.2 – Valores de  $GDImax$  por parâmetro alterado no AVR.

Ī

|                   |                |                         | $GDI_{max}(\%)$          |                        |  |
|-------------------|----------------|-------------------------|--------------------------|------------------------|--|
|                   | Parâmetro      | Queda leve de<br>tensão | Queda forte de<br>tensão | Queda de<br>frequência |  |
|                   | TtPss          | 0,1                     | 0,1                      | 0,1                    |  |
|                   | <i>Tpss</i>    | 0,1                     | 0,1                      | 0,1                    |  |
|                   | T2pss          | 0,1                     | 0,1                      | 0,1                    |  |
|                   | T1pss          | 0,1                     | 0,1                      | 0,1                    |  |
| Estabilizador PSS | T4pss          | 0,1                     | 0,1                      | 0,1                    |  |
|                   | T3pss          | 0,1                     | 0,1                      | 0,1                    |  |
|                   | <b>Kpss</b>    | 0,1                     | 0,1                      | 0,1                    |  |
|                   | a1             | 0,1                     | 0,1                      | 0,1                    |  |
|                   | a <sub>2</sub> | 0,1                     | 0,1                      | 0,1                    |  |
|                   | <b>Trpss</b>   | 0,1                     | 0,1                      | 0,1                    |  |

<span id="page-174-0"></span>Tabela 5.3 – Valores de *GDImax* por parâmetro alterado no PSS.

<span id="page-174-1"></span>Tabela 5.4: GDI max por parâmetro alterado no regulador de velocidade.

|                         |              |                   | $GDI_{max}(\%)$ |                     |
|-------------------------|--------------|-------------------|-----------------|---------------------|
|                         | Parâmetro    | Abertura de linha | Curto-circuito  | Queda de frequência |
|                         | Kder         | 0,1               | 0,1             | 0,1                 |
|                         | <b>T</b> der | 0,1               | 0,1             | 0,1                 |
|                         | bt           | 0,1               | 0,1             | 0,1                 |
|                         | Ti           | 0,1               | 0,1             | 0,1                 |
|                         | Ttransd      | 0,1               | 0,1             | 0,1                 |
|                         | Tdp          | 0,1               | 0,1             | 0,1                 |
|                         | Kdp          | 0,1               | 0,1             | 0,1                 |
| Regulador de velocidade | Kpos         | 0,1               | 0,1             | 0,2                 |
|                         | Tpilot       | 0,1               | 0,1             | 0,1                 |
|                         | Kpist        | 0,1               | 0,1             | 0,2                 |
|                         | bp           | 0,1               | 0,1             | 0,1                 |

Dos 57 parâmetros do subsistema, 45 deles não sensibilizam (não são observáveis) as saídas dos três tipos de perturbações simuladas. Dos 12 parâmetros observáveis, dois deles tem observabilidade fraca

 $\{x_d, T''_{do}\}$ , identificada porque seu  $GDImax$  é menor de 10%, para todas as perturbações. Não foi identificado nenhum parâmetro do PSS nem do regulador de velocidade como observável.

A observabilidade dos parâmetros na saída de um subsistema está influenciada pelo tipo de perturbação utilizada na validação. Neste subsistema, a distribuição por perturbação dos parâmetros observáveis nas saídas é listada a seguir:

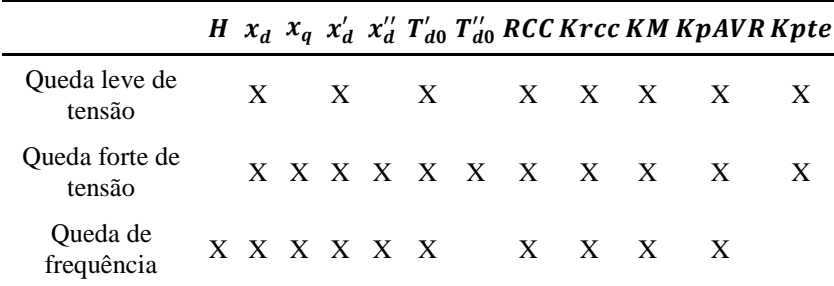

Embora tenham sido simuladas as perturbações mais comuns nos SEE, é possível que alguns dos parâmetros aqui identificados como insensíveis sejam influentes para outros tipos de perturbações.

#### *Identificabilidade dos parâmetros*

Num ambiente controlado como no sistema teste, quando é alterado um parâmetro, na fase de identificação o resultado esperado é a escolha do parâmetro alterado como candidato único a problemático, o que indica sua identificabilidade.

Porém, quando o conjunto  $\rho^{\#}$  estiver formado por vários parâmetros, é necessário calcular o grau de correlação existente entre suas trajetórias de sensibilidade, como é estabelecido na metodologia proposta, no passo *n*.

Procedendo desta forma, para cada um dos parâmetros observáveis encontrados na primeira parte do estudo prévio, são determinados os conjuntos  $\rho^{\#}$  e calculados os coeficientes de correlação entre seus componentes.

Na [Tabela 5.5](#page-176-0) são mostrados os resultados obtidos, na qual se indica na primeira coluna o parâmetro alterado, na segunda seu respectivo conjunto de parâmetros candidatos a serem problemáticos  $\rho^\#$ e na terceira os coeficientes de correlação em  $P eQ$ .

| Parâmetro  |                                 | Coeficientes de correlação                     |                                                                                               |                                                           |                                                |  |  |
|------------|---------------------------------|------------------------------------------------|-----------------------------------------------------------------------------------------------|-----------------------------------------------------------|------------------------------------------------|--|--|
| alterado   | Conjunto $\rho^*$               |                                                | $\left( r_{S_{P}^{\delta i},S_{P}^{\delta j}};\,r_{S_{Q}^{\delta i},S_{Q}^{\delta j}}\right)$ |                                                           |                                                |  |  |
| H          | $H, x_d'$                       | $H, x_d'$<br>(0,6255;<br>0,7829                |                                                                                               |                                                           |                                                |  |  |
| $x_d\,$    | $x_d$ , $T_{d0}$ , RCC, Krcc    | $x_d$ , $T_{d0}'$ :<br>$(0,6623; -$<br>0,9970) | $x_d$ , RCC:<br>$(-0,9219;$<br>$-0,9985$                                                      | $x_d$ , Krcc<br>0,9219;<br>$-0,9985$                      |                                                |  |  |
| $x_q$      | $x_q$                           |                                                |                                                                                               |                                                           |                                                |  |  |
| $x_d'$     | $x_d'$                          |                                                |                                                                                               |                                                           |                                                |  |  |
| $x''_d$    | $x_d''$                         |                                                |                                                                                               |                                                           |                                                |  |  |
| $T_{d0}'$  | $T_{d0}'$                       |                                                |                                                                                               |                                                           |                                                |  |  |
| $T''_{d0}$ | $x_d$ , $T''_{d0}$              | $x_d$ , $T''_{d0}$<br>(0,8687;<br>0,4546)      |                                                                                               |                                                           |                                                |  |  |
| RCC        | RCC, T <sub>do</sub> , Krec, KN | $RCC, T_{d0}'$<br>(0,0601;<br>0,9643)          | RCC, Krcc<br>(1,000;<br>1,000)                                                                | (0,1782;<br>0,9675                                        | RCC, KM RCC, KpAV<br>$(0,1782; -$<br>0,9676    |  |  |
| Krcc       | $Krec$ , $T_{d0}$ , RCC, KM     | $Krec, T_{d0}$<br>(0,0601;<br>0,9643)          | Krcc, RCC<br>(1,000;<br>1,000)                                                                | (0,1782)<br>;0.9675                                       | Krcc, KN Krcc, KpAV<br>$(0,1782; -$<br>0,9676) |  |  |
| KМ         | KM, KpAVR, Kpte                 | KM, KpAVI<br>(1,000;<br>1,000)                 | KM, Kpte<br>(1,000;<br>1,000)                                                                 | $KM, x_d$<br>$\overline{(\cdot)}$<br>0,2721;<br>$-0,9748$ |                                                |  |  |
|            | KpAVR KpAVR, KM, Kpte           | (1,000;<br>1,000)                              | KpAVR, KM KpAVR, Kpt KM, Kpt<br>(1,000;<br>1,000)                                             | (1,000;<br>1,000)                                         |                                                |  |  |
| Kpte       | Kpte, KM, KpAVR                 | Kpte, KM<br>(1,000;<br>1,000)                  | Kte, KpAVR Kpte, $x_d$<br>(1,000;<br>1,000)                                                   | 0,2721;<br>0,9748                                         |                                                |  |  |

<span id="page-176-0"></span>Tabela 5.5: Correlação entre trajetórias de sensibilidade do conjunto  $\rho^\#$ 

Pode ser observado que, para os integrantes dos subconjuntos  ${RCC, Krec}$  e  ${KpAVR, KM, Kpte}$ , quando formam parte do conjunto  $\rho^{\#}$ , são obtidos coeficientes de correlação unitários, indicando dependência linear de suas trajetórias de sensibilidade.

Todos os parâmetros correlacionados pertencem ao modelo do AVR e, como pode ser observado nos diagramas dos controles, correspondem a ganhos conectados em série. Isto indica que a dependência linear das trajetórias de sensibilidade destes subconjuntos é uma situação estrutural.

Quando identificado este tipo de situação na validação de um modelo, diferentes estratégias podem ser adotadas. Algumas delas foram discutidas no capítulo 4.

Nestes experimentos, para poder realizar a fase de minimização de diferenças, foram desconsiderados da análise os parâmetros  ${Krcc, KM, KKpss, Kpte}$  por terem outros parâmetros correlacionados. Se o processo de calibração sugere alterações nos parâmetros  $KpAVR$  ou RCC, na verdade o ajuste se aplica efetivamente para o grupo de ganhos (constantes) conectados em série.

### 5.2.2 **Regime quase estacionário**

O procedimento amplamente utilizado para comprovar os modelos dinâmicos de um sistema é simular a evolução no tempo do sistema sem perturbação. Nestas condições não deverão ser observadas alterações no tempo das variáveis que definem o estado do sistema, porque o estado estacionário deve permanecer sem mudanças no tempo. Quando forem observadas variações, serão devido a um modelo mal programado ou porque suas condições iniciais foram estabelecidas incorretamente.

Os modelos desenvolvidos para o subsistema a ser validado na usina de Guavio, máquina síncrona e seus controles, foram verificados desse modo, ou seja, mediante simulações no tempo do subsistema sem perturbação.

Porém, nos sistemas reais o estado estacionário não existe. Nestes existem os denominados estados quase-estacionários, também conhecidos como dados de ambiente, os quais se encontram influenciados pelas continuas alterações naturais da carga num sistema dinâmico. Nestas condições, deseja-se comprovar que o modelo completo do subsistema representa adequadamente os equipamentos reais.

Com este intuito, na PMU especial foi programada uma opção mediante a qual é criado um registro por dois minutos com uma taxa de

120 fps. A opção é ativada manualmente, quando comprovada uma condição do sistema quase estacionária.

## *Registro condição quase estacionária 1*

### Premissas

A [Figura](#page-178-0) 5.12 ilustra um registro de sequência positiva obtido numa condição quase estacionária, que apresenta as seguintes características:

- tensão nos terminais do gerador próxima de 12,62 kV, 95% do valor nominal;
- geração de potência ativa próxima de 132 MW, 55% do valor nominal;
- potência reativa próxima de 65 Mvar, 65% do valor nominal;
- frequência do sistema muito próxima de 60 Hz.

# Verificação

A fase de verificação do subsistema nestas condições, ilustrada na [Figura](#page-179-0) 5.13(a), apresenta discrepâncias perceptíveis na potência reativa, que se refletem num valor  $GDI_{max}$  de 150% em  $t_1 = 102$  s. As discrepâncias na potência ativa são desprezíveis.

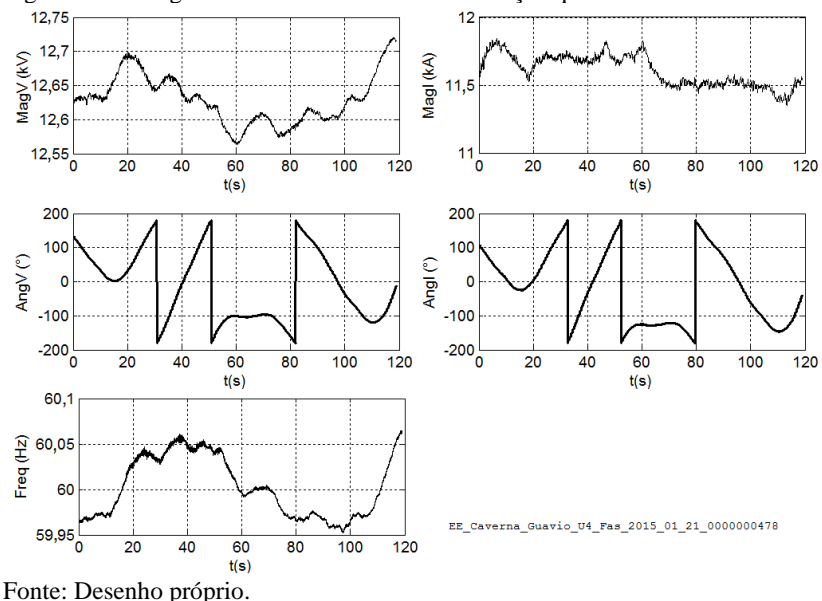

<span id="page-178-0"></span>Figura 5.12 - Registro real do subsistema na condição quase estacionária 1.

#### Análise crítica

Na [Figura](#page-179-0) 5.13(a) pode-se observar que a trajetória da potência reativa simulada apresenta discrepâncias realmente inesperadas, atingindo valores da ordem do dobro do valor inicial, em t=60 s, enquanto que, a tensão nos terminais da unidade geradora (ver [Figura](#page-178-0) [5.12\)](#page-178-0) flutua menos de 100 V em torno de seu valor inicial.

A SDH foi repetida, porém sem considerar (representar) os reguladores de tensão e velocidade, sendo obtida uma discrepância muito menor, como é ilustrado na [Figura](#page-179-0) 5.13(b). Esta mesma situação foi comprovada por meio de outros registros de condições quase estacionárias, obtidas em condições de operação diferentes. Pode-se concluir que os desvios na potência reativa observados nas simulações, em relação aos registros, são provocados pelo modelo do AVR.

<span id="page-179-0"></span>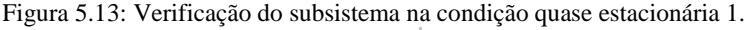

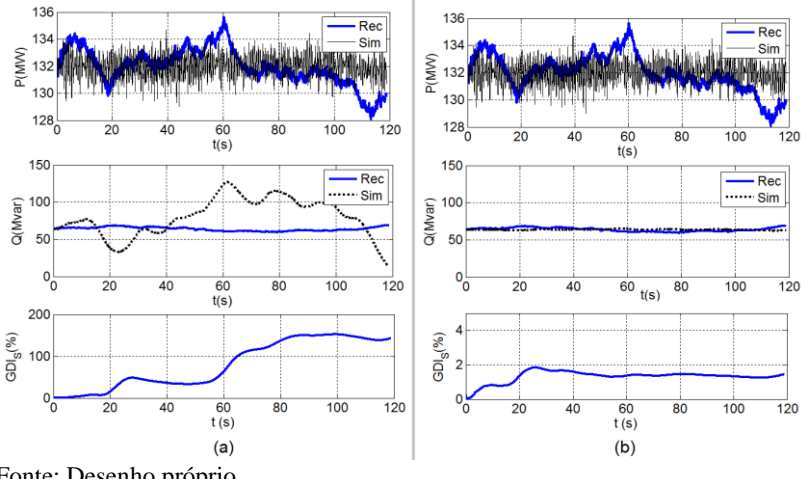

Fonte: Desenho próprio.

#### Premissa adicional

Para considerar as flutuações naturais na tensão dos terminais da unidade geradora, sem provocar a atuação do AVR, foi incluído um bloco adicional na entrada do sinal de tensão  $u$  do modelo ilustrado na [Figura](#page-166-0) 5.6. O bloco representa uma banda morta de 1% em relação ao valor de referência.

A [Figura](#page-180-0) 5.14 ilustra as condições obtidas na verificação do subsistema, para o registro da condição quase estacionária 1, levando em conta esta premissa adicional. Pode ser observado que o valor *GDImax*
obtido é de 3,8%, considerado aceitável para as validações com registros reais.

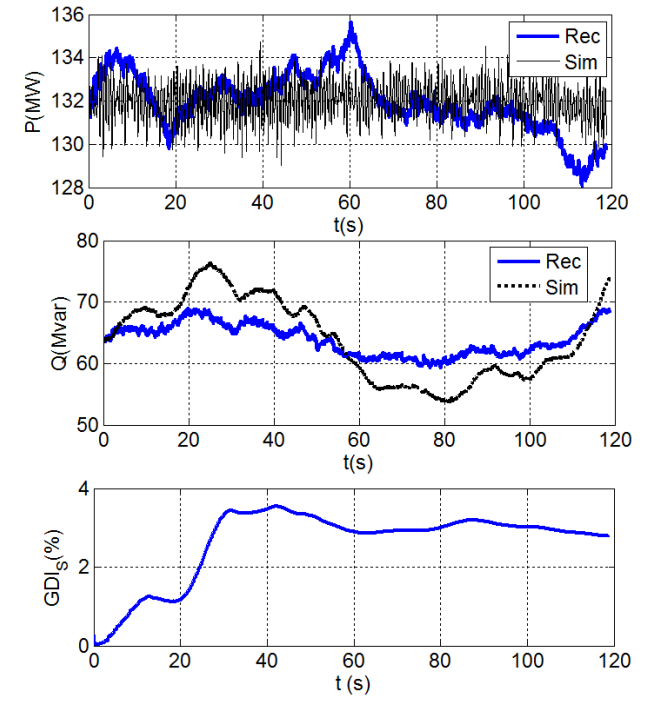

Figura 5.14: Verificação condição quase estacionária 1 com banda morta de 1%.

Fonte: Desenho próprio.

#### *Registro condição quase estacionária 2*

#### Premissas

Um segundo registro de regime quase estacionário, ilustrado na [Figura](#page-181-0) 5.15, é utilizado para uma condição de operação diferente que apresenta as seguintes particularidades:

- tensão nos terminais do gerador próxima de 13,12 kV, 99,4% do valor nominal;
- geração de potência ativa próxima de 100 MW, 42% do valor nominal;
- potência reativa próxima de 79 Mvar, 79% do valor nominal;
- frequência do sistema muito próxima de 60 Hz.

No modelo do AVR é considerada uma banda morta na tensão de 1% em relação ao valor de referência.

#### Verificação

N[a Figura](#page-182-0) 5.16(a) são ilustradas as trajetórias de saída e da função  $GDI$ , na qual se pode observar que o valor  $GDImax$  obtido é de 2,24%, valor considerado aceitável.

Porém, a trajetória da potência ativa simulada serve para um experimento adicional. A banda morta do regulador de velocidade, segundo o dado disponibilizado, é de 30 mHz. A [Figura](#page-182-0) 5.16(b) ilustra o efeito obtido na simulação ao se considerar uma banda morta de 10 mHz. Nestas condições, a aderência do registro da potência ativa melhora o que se reflete num  $GDmax$  de 1,84%, menor que o anterior.

<span id="page-181-0"></span>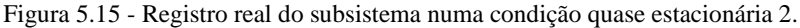

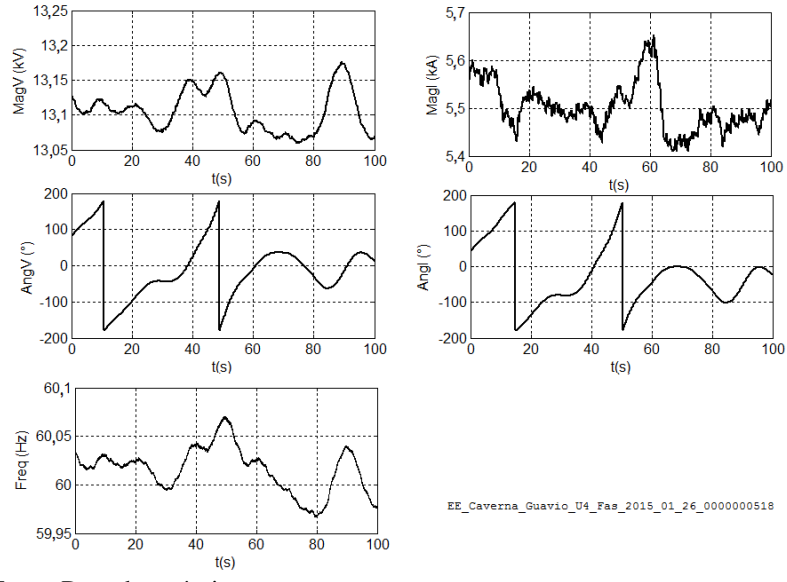

Fonte: Desenho próprio.

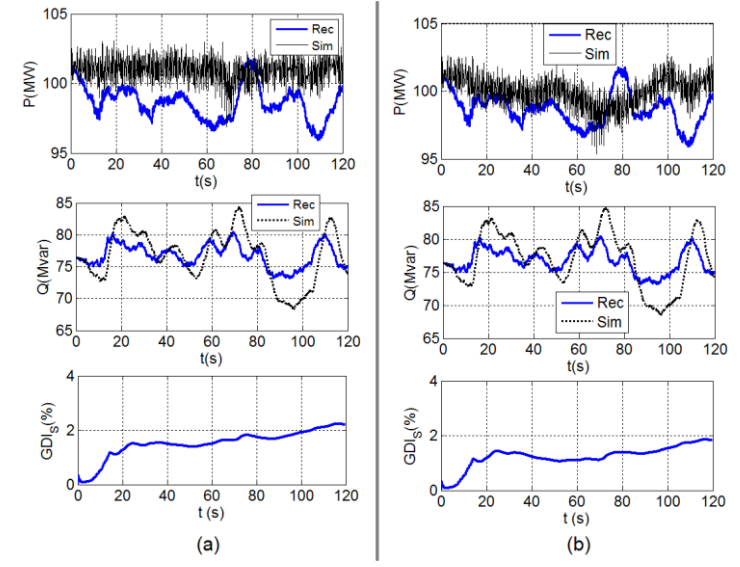

<span id="page-182-0"></span>Figura 5.16: Verificação do subsistema para uma condição quase estacionária 2.

Fonte: Desenho próprio.

#### 5.2.3 **Validação para perturbações de tensão**

Três tipos de perturbações de tensão são analisados. A primeira, uma queda leve na qual a tensão diminui repentinamente 3%; a segunda uma queda em magnitude de 4,2%; e a terceira corresponde a maior queda de tensão registrada pela PMU de caverna em Guavio, com 8,2% de descida repentina.

Na sequência, tal como é proposto na metodologia, cada novo registro utilizado para verificar e ajustar o modelo inicia com os parâmetros sugeridos na validação anterior. Nestes casos foi considerada a banda morta no AVR, correspondente a 1% em relação ao valor da tensão de referência.

## *Perturbação com queda de tensão de 3%*

### Premissas

A perturbação registrada ocorreu no dia 23/01/2015 às 09:23:11.742, caracterizada por uma falta externa à usina que afetou a fase  $c$  do sistema. Nos eventos registrados pelo Centro Nacional de Despacho, correspondentes ao Sistema de Transmissão Nacional (tensão ≥ 220 kV), não se têm ocorrência que coincida com este horário. A conjetura é que a causa foi um evento no sistema de subtransmissão.

O registro original tem uma duração de 120 s e nele estão armazenados os fasores (magnitude e ângulo) das três fases de tensões e correntes. Na [Figura](#page-183-0) 5.17 é ilustrado o registro de sequência positiva, que por ser a queda de tensão uma perturbação rápida com efeitos de curta duração, foi reduzido para 10 segundos por considerar que nele fica contida informação suficiente para a validação.

### Verificação

O resultado obtido nesta fase e ilustrado na [Figura](#page-184-0) 5.18, onde se observa como as trajetórias das potências estão razoavelmente coerentes, fato que se reitera com o valor do GDImax obtido na simulação de 3,67 %. Na figura mostra-se amplificação do gráfico das trajetórias no período transitório da perturbação, na qual se constata a forte aderência da simulação ao registro na potência reativa.

Da mesma forma, pode ser observado que depois da recuperação da tensão, ocorre uma oscilação da potência, que aparece na simulação com uma frequência diferente e menos amortecimento. Pelo valor obtido de GDI max, o processo de validação para este registro é encerrado.

<span id="page-183-0"></span>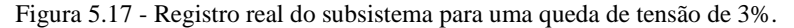

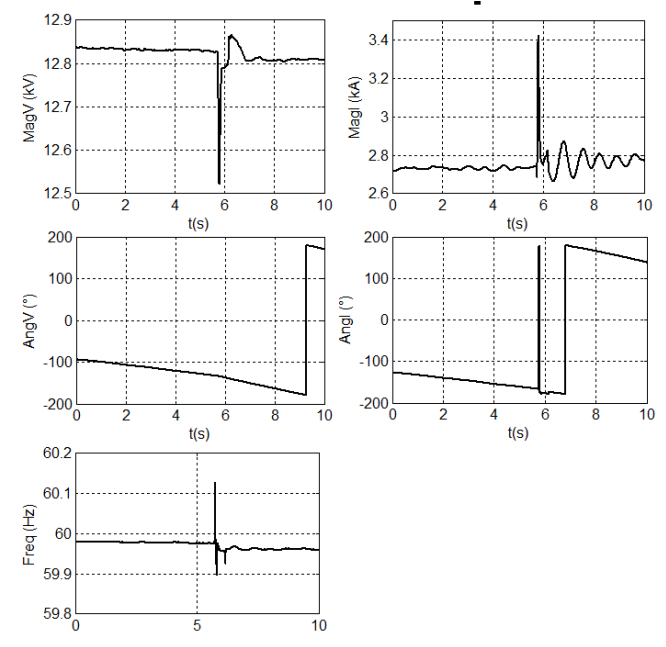

Fonte: Desenho próprio.

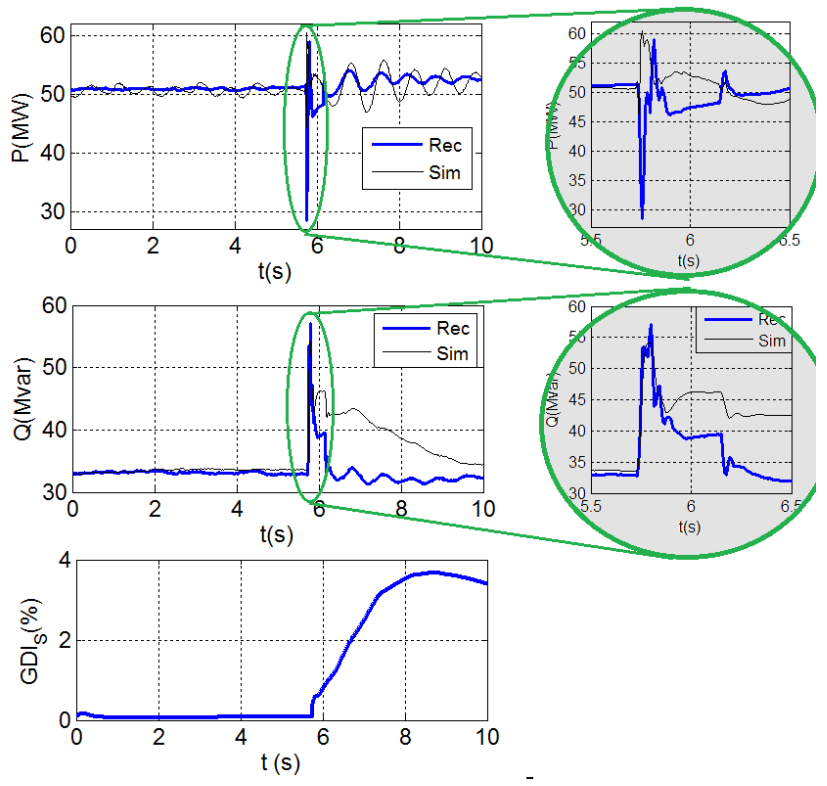

<span id="page-184-0"></span>Figura 5.18: Verificação do subsistema para a queda de tensão de 3%.

Fonte: Desenho próprio.

#### *Perturbação com queda de tensão de 4,2%*

#### Premissas

O segundo registro de perturbação utilizado, corresponde a uma queda de tensão de 4,2%, quando o subsistema está carregado em 75% da potência nominal. A perturbação aconteceu no dia 25/10/2014 às 17:15:09.083 horas, caracterizada por uma falta externa que afetou a fase  $\alpha$  provocando o desligamento do circuito 1, San Carlos – Purnio 230 kV, por atuação da proteção de distância. Na [Figura](#page-185-0) 5.19 está ilustrado o registro de sequência positiva, que foi limitado para 15 s, por se considerar que neste período encontra-se toda a informação necessária para a validação do modelo.

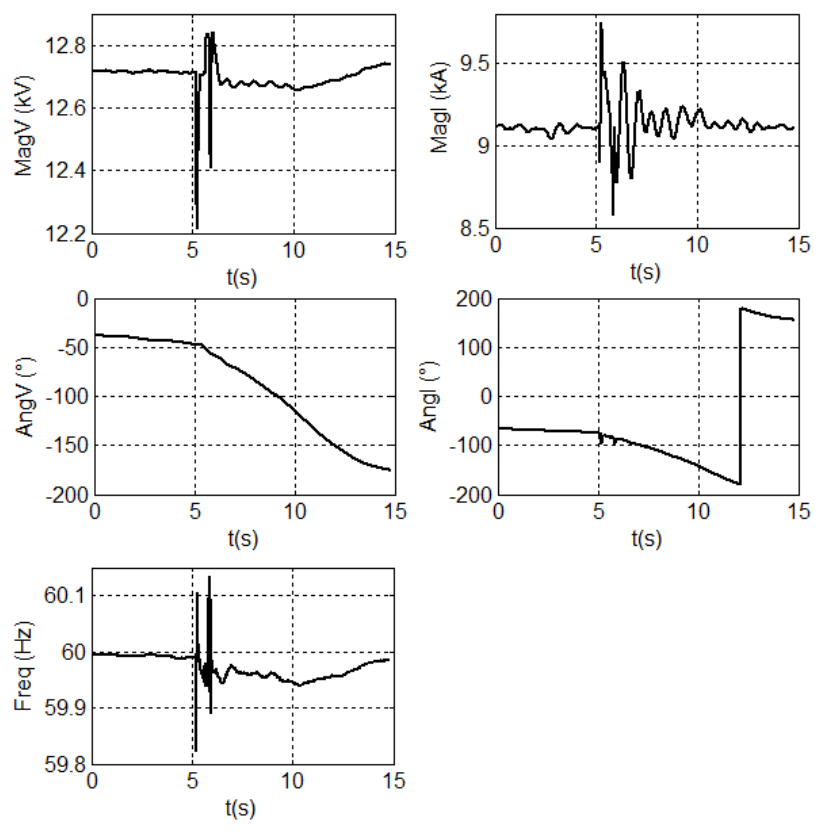

<span id="page-185-0"></span>Figura 5.19: Registro real do subsistema de uma queda de tensão leve de 4.2%.

Fonte: Desenho próprio.

### Verificação

Na verificação inicial são obtidas por meio da SDH as trajetórias simuladas das saídas, que ao se comparar com os registros produzem um GDI max de 20,47 % no instante  $t=8,37$  s, conforme ilustrado na [Figura](#page-186-0) [5.20.](#page-186-0)

Nesta perturbação foi registrada uma oscilação eletromecânica, ilustrada na trajetória da potência ativa da [Figura](#page-186-0) 5.20, que na simulação tem a mesma frequência, mas com menos amortecimento, indicando que talvez os parâmetros do PSS na simulação precisem ser calibrados. Porém, a magnitude desta discrepância não sensibiliza suficientemente a função GDI, nem as sensibilidades dos parâmetros indicam que seja possível mediante a minimização de discrepâncias, ajustar o PSS para se obter um nível de amortecimento semelhante ao real.

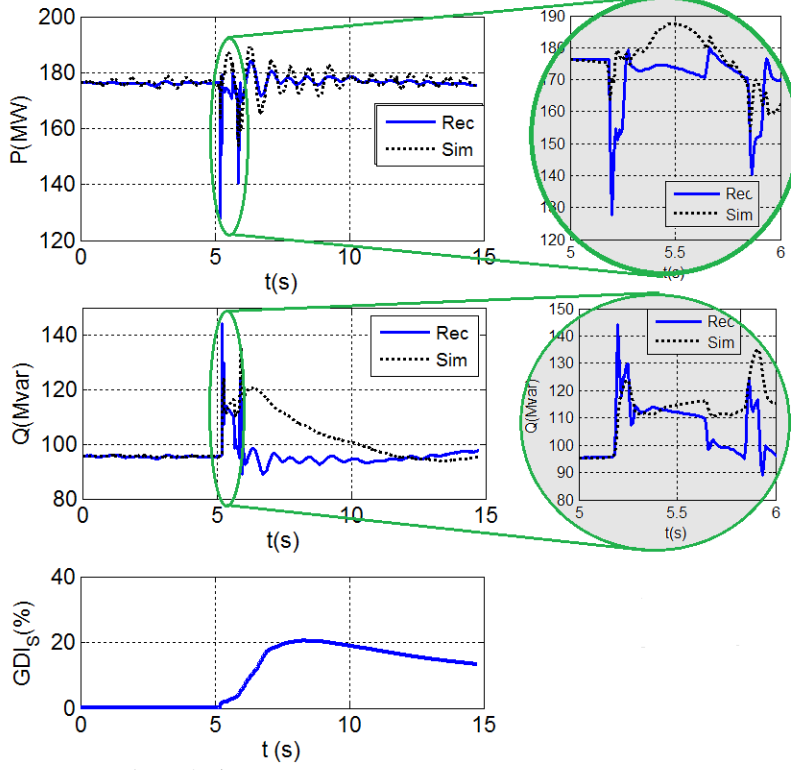

<span id="page-186-0"></span>Figura 5.20: Verificação com o registro de perturbação de tensão leve de 4,2%.

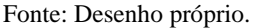

#### Identificação dos parâmetros observáveis

Na [Tabela 5.6](#page-187-0) são mostradas as sensibilidades da função GDI calculadas no instante  $t_1=8,37$  s, na qual são identificados como parâmetros observáveis o subconjunto  $\rho^* = \{x_d, x'_d, T'_{d0}, Krec, KpAVR\},\$ considerando-se o valor da  $|S_{GDI}^{\rho}(t_1)|$  maior que 10.

Identificação dos parâmetros problemáticos

Na [Tabela 5.7](#page-187-1) são mostrados os coeficientes de correlação entre as trajetórias de discrepância das saídas e as sensibilidades das trajetórias dos parâmetros do conjunto  $\rho^*$ . São escolhidos como candidatos a serem parâmetros problemáticos  $\rho^* = \{Krcc, KpAVR\}$ . O

| .<br>$QD1 \leq 12$<br>. | $\mathbf{r}$ and $\mathbf{r}$ are also as a set of $\mathbf{r}$<br>-0 |
|-------------------------|-----------------------------------------------------------------------|
| Parâmetro               | $S^{\rho}_{GDI}(t_1)$                                                 |
| H                       | 5,6                                                                   |
| $x_d\,$                 | $-15,1$                                                               |
| $x_q$                   | $-3$                                                                  |
| $x_d^\prime$            | $-13,9$                                                               |
| $x_d''$                 | 0,2                                                                   |
| $T_{d0}'$               | $-17,7$                                                               |
| $T''_{d0}$              | 0,6                                                                   |
| Krcc                    | 12,1                                                                  |
| <b>KpAVR</b>            | 33,8                                                                  |

<span id="page-187-0"></span>Tabela 5.6:  $S_{GDI}^{\rho}(t_1)$  na verificação inicial para o registro queda de tensão 4,2%

parâmetro  $x_d$  não foi escolhido por ter coeficiente de correlação,

<span id="page-187-1"></span>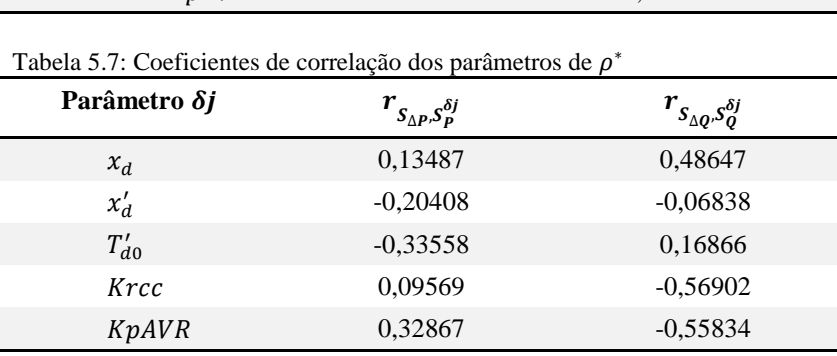

### Minimização de discrepâncias

Nesta primeira iteração do processo de validação são sugeridas alterações nos dois parâmetros escolhidos do conjunto  $\rho^{\#}$ , que são apresentadas na [Tabela 5.8,](#page-188-0) referidos na iteração 1.

### Continuação do processo iterativo

O procedimento de verificação, identificação e minimização foi continuado até obter um valor de *GDImax* menor do 10%, sendo requeridas três iterações. Na [Tabela 5.8](#page-188-0) são mostradas as alterações sugeridas em cada iteração. A iteração referida como 0, contém os valores iniciais disponibilizados.

 $r_{s_{\Delta Q},s_{Q}^{\delta j}},$  menor de 0,50.

| Iteração                                          | $Krec$ (pu) | $KpAVR$ (pu) | $x_d$ (%) |     |
|---------------------------------------------------|-------------|--------------|-----------|-----|
| $\theta$                                          | 0,20        | 67,2000      | 114,993   | (1) |
|                                                   | 0,12        | 68,2697      |           |     |
| 2                                                 |             |              | 161,001   |     |
| 3                                                 |             |              | 225,396   |     |
| (1): Contém os valores iniciais disponibilizados. |             |              |           |     |

<span id="page-188-0"></span>Tabela 5.8: Valores novos sugeridos com perturbação queda de tensão de 4,2%.

# Verificação e análise final

Na [Figura](#page-188-1) 5.21 é ilustrada a condição obtida na verificação com os parâmetros sugeridos no procedimento e referidos na [Tabela 5.8.](#page-188-0) A melhoria na coerência é evidenciada na potência reativa. Porém, o último valor para o parâmetro  $x_d$  (225,396%) deve ser desconsiderado por estar fora dos valores fatíveis para uma máquina síncrona. Nestas condições o valor *GDImax* obtido é de 12,6%.

<span id="page-188-1"></span>Figura 5.21: Verificação final com o registro de perturbação de tensão 4,2%.

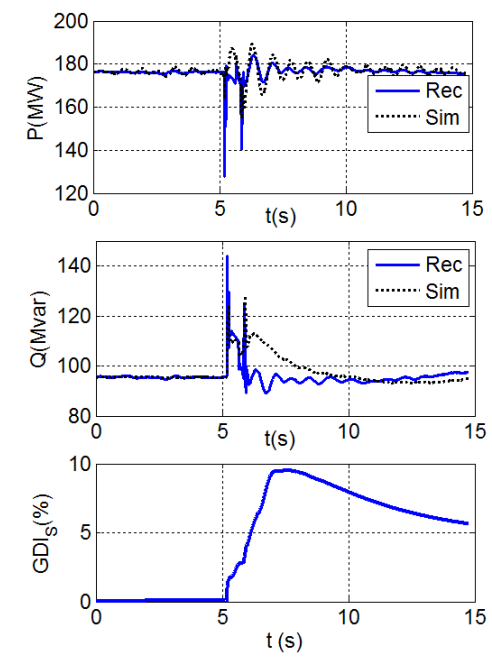

Fonte: Desenho próprio.

### *Perturbação com queda de tensão de 8,2%*

#### Premissas

O registro utilizado corresponde a uma queda tensão transitória de 8,2%, verificada no dia 25/08/2014, às 03:56:25.708, envolvendo as fases  $a e b$  do sistema. Segundo os registros do CND, a ocorrência mais próxima deste horário foi a abertura do circuito 1 da linha de transmissão Barbosa - Porce II, 230 kV, por descarga atmosférica. Na [Figura](#page-189-0) 5.22 é ilustrado o registro de sequência positiva da perturbação, limitado em 15 segundos.

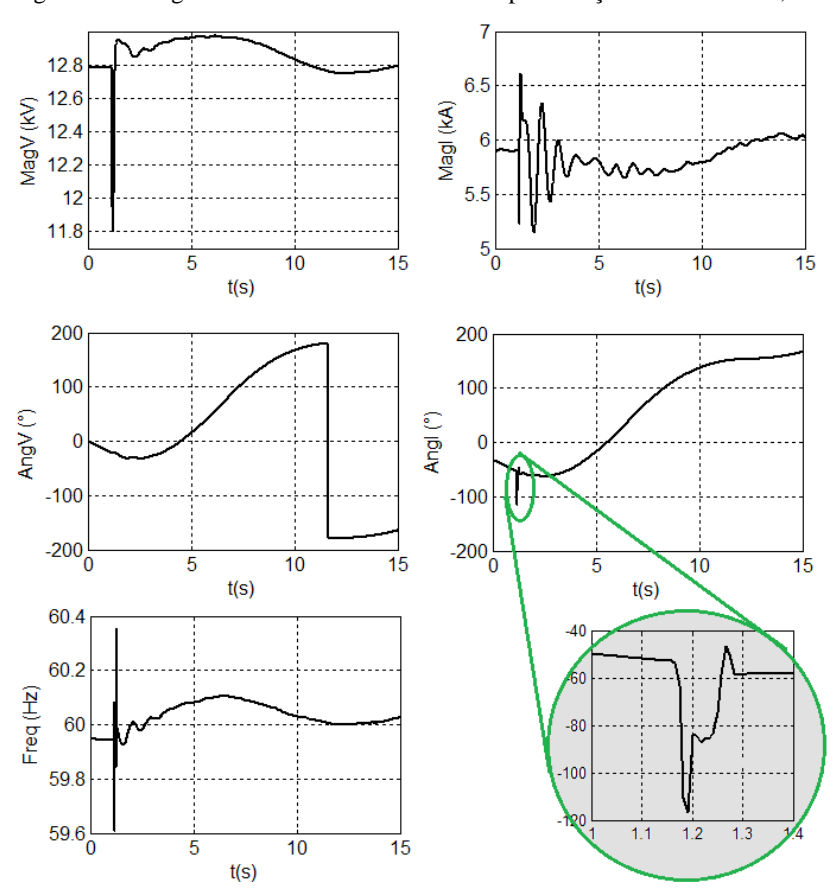

<span id="page-189-0"></span>Figura 5.22: Registro real do subsistema de uma perturbação de tensão de 8,2%.

Fonte: Desenho próprio.

#### Verificação

Utilizando estes registros sincrofasoriais, e com os parâmetros alterados segundo as sugestões anteriores, são obtidas na fase inicial de verificação as condições ilustradas na [Figura](#page-190-0) 5.23. É observado, no detalhe desta figura, que no período transitório a potência reativa tem aderência quase perfeita, mas a potência ativa não. No registro, tem-se um valor mínimo de 0 MW, enquanto que, na simulação o valor mínimo é 81 MW.

Porém, depois de três segundos de simulação, a potência reativa simulada dista notoriamente da simulada, provocando um valor *GDImax* de 704,28% em  $t = 9.33$  s. No registro da tensão da [Figura](#page-189-0) 5.22, no intervalo  $t = [3; 8]$ s, é observado que se encontra acima de 1% do valor inicial. Este caso é semelhante ao relatado na seção [5.2.2](#page-177-0) onde foram utilizados os registros do regime quase estacionário, razão pela qual optou-se por aumentar a banda morta para 1,5%.

Com esta consideração, o resultado obtido na verificação inicial é ilustrado na [Figura](#page-191-0) 5.24, na qual é observado um valor *GDImax* de 43,62% em  $t = 2.80$  s. Embora a melhoria no valor de *GDImax*, perdeuse aderência na potência reativa no intervalo [1,5 ; 3,0].

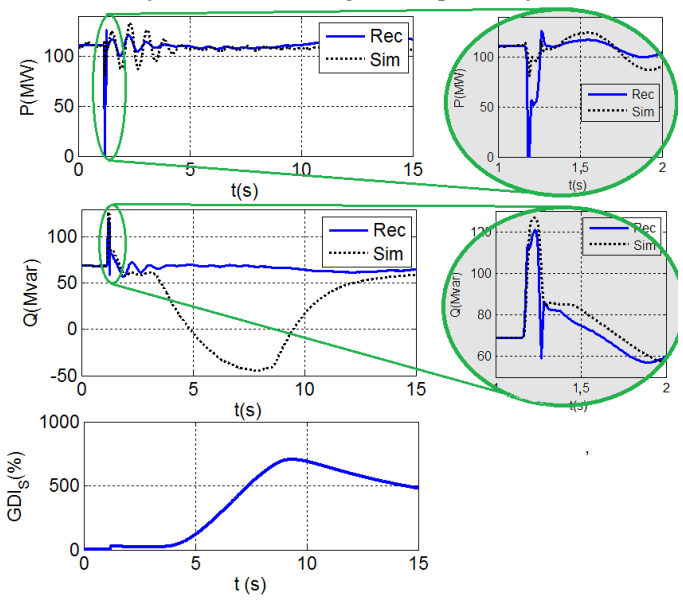

<span id="page-190-0"></span>Figura 5.23: Verificação inicial com o registro de perturbação de tensão 8,2%.

Fonte: Desenho próprio.

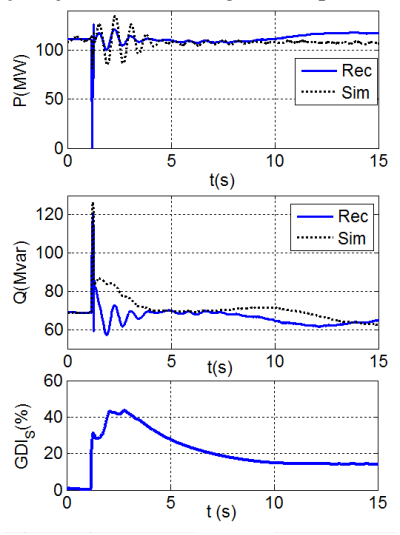

<span id="page-191-0"></span>Figura 5.24: Verificação ajustada com o registro de perturbação de tensão 8,2%.

Fonte: Desenho próprio.

#### Identificação

São encontrados como parâmetros observáveis  $H$ ,  $x_d$ ,  $x'_d$ ,  $T'_{d0}$  e , mas na avaliação das correlações é indicado somente o parâmetro  $x_d$  como candidato a problemático.

### Minimização de discrepâncias

É sugerido um valor ao parâmetro  $x_d$  que corresponde a valores irreais (225%), sendo, portanto, rejeitado. O procedimento foi encerrado pela falta de outros parâmetros candidatos.

#### Análise adicional

O valor sugerido ao parâmetro  $x_d$  é absurdo, no sentido de estar fora dos valores esperados nas máquinas síncronas por razões físicas. Além disso, a melhoria obtida no  $GDImax$  é pequena, ao passar de 43,62% para 37,60%.

Para esta perturbação, não é possível obter na SDH a queda íngreme da potência ativa no período transitório, de 111 MW para (-15 MW). Na busca de uma explicação, são plotados os registros originais no período  $t = [1,0; 1,4]$  s, como é ilustrado na [Figura](#page-192-0) 5.25. É observado que o ângulo do fasor de corrente na fase  $a$  tem uma evolução oposta às outras duas fases: o ângulo repentinamente muda de quadrante. Isto provoca uma mudança brusca do fasor de sequência positiva da corrente de (-52º) para (-117º), enquanto que o ângulo do fasor de tensão passa de (-21,3º) para (-19,5º) conforme ilustrado na [Figura](#page-192-1) 5.26.

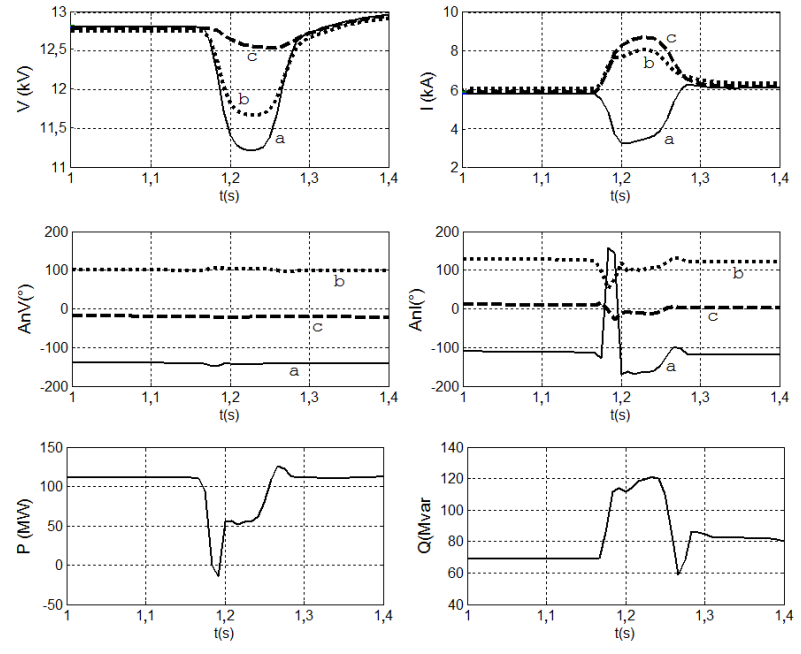

<span id="page-192-0"></span>Figura 5.25: Detalhe do registro sincrofasorial no período transitório.

<span id="page-192-1"></span>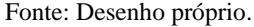

Figura 5.26: Detalhe do fasor calculado de sequência positiva.

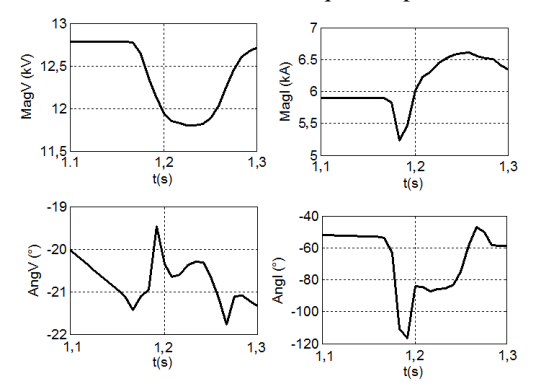

Fonte: Desenho próprio.

Desta forma, a diferença angular entre os fasores de sequência positiva de tensão e corrente passa de 30,7º para 128,2º e, portanto, o cosseno passa de 0,8598 para (-0,6184). Como a potência ativa depende deste cosseno,  $P = |V||I| \cos \varphi$ , fica explicada a obtenção do valor negativo.

Porém, o mais provável é que tenha ocorrido um erro no cálculo do fasor de corrente neste período transitório pela PMU especial. Infelizmente, não foi possível recuperar o registro oscilográfico para estudar o sinal analógico que foi digitalizado e a possível causa desta distorção.

# 5.2.4 **Validação do subsistema para perturbações de frequência**  Premissas

O evento utilizado ocorreu no dia 20/12/2014 às 10:56:44.048 horas, provocado pela desconexão da unidade 1 da usina hidrelétrica de Sogamoso (263 MW) por falha no sistema de resfriamento. O registro da sequência positiva da perturbação é ilustrado na [Figura](#page-193-0) 5.27.

<span id="page-193-0"></span>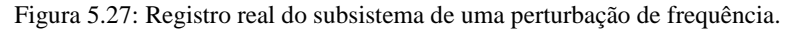

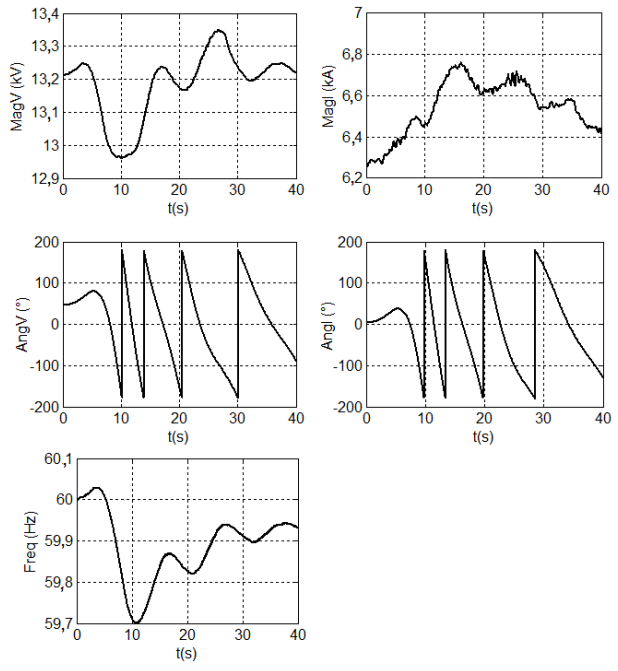

Fonte: Desenho próprio.

O valor mínimo de frequência atingido foi de 59,7 Hz, com o subsistema carregado em torno dos 45% de sua capacidade. A perturbação de frequência é acompanhada por uma queda transitória de 2% na tensão em terminais do gerador. A diferença em relação as perturbações na tensão anteriormente consideradas, é que nas perturbações de frequência não são comuns os desequilíbrios entre as fases.

#### Verificação

As trajetórias das potências registradas e obtidas através da SHD na fase de verificação inicial são ilustradas na [Figura](#page-194-0) 5.28. O valor do  $GDImax$  obtido de 6,71 % é provocado pelas discrepâncias na potência reativa. A trajetória da potência ativa na simulação tem boa aderência com o registro. Assim, o procedimento é encerrado sem necessidade de calibração.

<span id="page-194-0"></span>Figura 5.28: Condição inicial de verificação com o registro de queda de frequência.

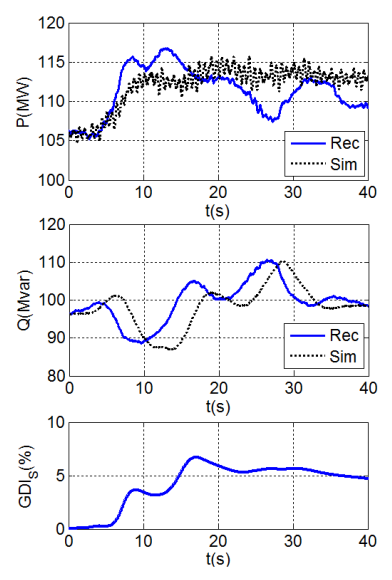

Fonte: Desenho próprio.

### 5.2.5 **Resumo da validação do subsistema**

Na [Tabela 5.9](#page-195-0) são apresentados os valores sugeridos durante o processo de validação realizado, utilizando vários registros reais. Podese afirmar que, em termos gerais, o modelo do subsistema representou de forma aceitável a unidade geradora, para as perturbações consideradas. O procedimento sugeriu valores maiores para o parâmetro  $x_d$ , mas estes foram desconsiderados.

<span id="page-195-0"></span>Tabela 5.9: Valores sugeridos na validação da unidade geradora 4 da usina de Guavio.

|                          | $Krec$ (pu) | $KpAVR$ (pu) | $x_{d}$ (%) |
|--------------------------|-------------|--------------|-------------|
| Valor<br>disponibilizado | 0.20        | 67,20        | 114.993     |
| Valor sugerido           | 0.12        | 68,27        | 161,001     |

### 5.3 LIÇÕES APRENDIDAS DA VALIDAÇÃO DE UM SUBSISTEMA REAL

Nas seções anteriores deste capítulo mostrou-se que a metodologia de validação de modelos utilizando sincrofasores pode ser empregada em sistemas reais. Porém, vários aspectos relatados a seguir devem ser considerados:

- A quantidade de parâmetros que habitualmente possuem o subsistema unidade geradora, e sua séria implicação no tempo de simulação e análise, deve ser abordada mediante um estudo prévio do subsistema, empregando registros de perturbações virtuais criados num sistema teste. Este estudo prévio deverá ser incorporado como necessário num processo de validação de subsistemas reais;
- O tamanho dos registros deve ser tal que permita ter de forma clara uma condição de regime quase estacionário previa à perturbação, mas também que mostre a condição posterior;
- O estabelecimento da referência para o regulador de tensão, AVR, mostrou ser uma das considerações de maior impacto nas simulações. Pequenas alterações naturais que ocorrem na tensão dos terminais do gerador provocam grandes excursões da potência reativa, situação que difere bastante da operação normal das unidades geradoras;
- Um experimento realizado, no qual o AVR disponibilizado para as unidades de Guavio foi substituído por um modelo padrão IEEE tipo AC4, serviu para comprovar que o fenômeno dos desvios na potência reativa também aparece. Isto significa que

este problema não é exclusivo do AVR das unidades geradoras de Guavio;

- Nos experimentos com registros reais, adotou-se a inclusão de um módulo adicional ao AVR, para operar como uma banda morta na tensão de entrada ao AVR. Este módulo não aparece explícito para nenhum AVR padrão.
- Este problema não aparece nas simulações tradicionais, nas quais a tensão nos terminais dos geradores é calculada. Na SDH utilizada na validação sincrofasorial de modelos a tensão é imposta;
- As perturbações caracterizadas por queda de tensão geralmente são provocadas por curtos-circuitos monofásicos ou bifásicos, provocando desequilíbrio nas fases das tensões e correntes. Um dos registros utilizado na validação evidenciou erros no cálculo dos fasores de corrente, provocando valores de sequência positiva fora dos valores esperados, com potência ativa negativa. Sendo que a modelagem da SDH empregada considera fasores de sequência positiva, especial cuidado deverá ser considerado com estes registros;
- Os resultados obtidos são considerados satisfatórios, aplicáveis e reproduzíveis para qualquer outro subsistema.

## 5.4 CONSIDERAÇÕES FINAIS

É desejável que projetos de pesquisa tenham objetivos práticos, isto é, que os resultados obtidos possam ser empregados em situações reais e assim demonstrar sua aplicabilidade em atividades práticas existentes. Nesse intuito teve início este trabalho, na procura de encontrar caminhos para resolver um problema vivenciado pelo operador nacional colombiano.

Neste capítulo foi empregada a metodologia proposta para validar um subsistema unidade geradora real. Comprovou-se a aplicabilidade prática da metodologia, utilizando registros obtidos de uma PMU especial desenvolvida pelo autor e instalada diretamente nos terminais de uma unidade geradora de 270 MVA.

Mostrou-se a importância de se dispor de um conjunto de registros de diferentes tipos, mediante os quais seja possível validar os modelos. Da mesma forma o fato de dispor de vários registros, permitiu comprovar os modelos em diversas situações de operação do subsistema.

Um tipo de registro que revelou informação importante em relação ao modelo foi o registro denominado de regime quase estacionário. Este tipo de registro é de utilidade na validação de sistemas reais, não sendo possível utilizá-los em sistemas teste com registros sintéticos.

Foram encontrados três tipos de dificuldades na aplicação da metodologia em subsistemas reais. A primeira relativa à quantidade de parâmetros. Embora a metodologia possa levar em conta todos eles de forma simultânea, identificar com antecedência a observabilidade e identificabilidade dos parâmetros, facilita grandemente o processo de validação. Esta situação pode ser resolvida mediante um estudo prévio do subsistema, que deverá ser incorporado como necessário ao processo de validação.

A segunda dificuldade reside no estabelecimento das condições iniciais do AVR, especificamente da tensão de referência. Uma escolha errada provoca discrepâncias notórias ao comparar as trajetórias registrada e simulada da potência reativa. Possuir um registro com dezenas de segundos antes do início da perturbação contribui para o estabelecimento da tensão de referência. Consequentemente, foi necessária a inserção de um módulo adicional à entrada AVR, com o objetivo de gerar uma banda morta para o sinal de tensão.

O terceiro problema enfrentado foi a utilização de registros com valores inconsistentes. Esta situação apresentou-se no período transitório de uma queda de tensão, onde, talvez, a distorção dos sinais senoidais tenha provocado cálculos errados dos fasores. Este fato sinaliza a importância de se dispor, para cada perturbação, de registros de oscilografia e das três fases originais dos fasores, e não somente dos fasores de sequência positiva.

Os resultados obtidos são considerados satisfatórios, aplicáveis e reproduzíveis para qualquer outro subsistema. Entretanto, o procedimento de calibração algumas vezes, induz a alterações absurdas, no sentido de calcular valores fora dos limites físicos ou aceitáveis. Nessas situações, é necessária a análise criteriosa das alterações sugeridas para rejeitar esses valores, sendo necessário o conhecimento das limitações físicas e dos valores possíveis das constantes de tempo e dos ganhos.

A decisão de adotar novos valores para os parâmetros deverá ser baseada numa maior quantidade de registros, que permitam ratificar ou desconsiderar alterações sugeridas.

# <span id="page-198-0"></span>**6 CONCLUSÕES**

A importância de ter respostas confiáveis dos programas de simulação digitais, mediante os quais é realizado o planejamento da operação dos sistemas de energia elétrica, tornam os modelos peças da maior relevância e, por isso, a importância de se definir um procedimento claro e objetivo para sua validação. A validação sincrofasorial permite, mediante a simulação dinâmica híbrida estendida, realizar a verificação dos modelos cada vez que ocorra uma perturbação no sistema, num ambiente de operação real e sem precisar do comissionamento dos equipamentos, cujos modelos devem ser validados.

Neste trabalho foi proposta uma nova metodologia para a validação de modelos de unidades geradoras utilizando registros obtidos por meio de unidades especiais de medição sincrofasorial. A validação sincrofasorial proposta supõe o projeto de um tipo especial de unidade de medição fasorial (PMU), com capacidade de registrar medidas fasoriais e medidas não fasoriais sincronizadas.

A denominada PMU especial para unidade geradora tem a capacidade adicional de receber sinais fornecidos por transdutores da unidade geradora, tais como, tensão de campo, corrente de campo, potência mecânica, velocidade do rotor e tensão de saída do estabilizador de sistema de potência. A metodologia proposta é geral e pode ser utilizada ainda com registros fornecidos por PMUs convencionais, ou seja, fasores de tensões e correntes dos terminais da unidade geradora.

O procedimento de validação proposto é dividido em três fases: determinação, verificação e calibração. A primeira está fora do escopo deste trabalho e importantes contribuições foram feitas neste trabalho nas duas últimas.

Na verificação foi proposta a Simulação Dinâmica Híbrida Estendida (SDHE), com o objetivo de utilizar registros de medidas não fasoriais sincronizadas, obtidas por meio de uma PMU especial. Indicou-se que a SDHE dificilmente pode ser implementada utilizando aplicativos comerciais, sendo necessário o uso de métodos diretos que resolvam diretamente as equações dos modelos.

Outra contribuição na fase de verificação foi a proposta de um indicador quantitativo de discrepâncias, por meio da denominada função *GDI*, pelas suas siglas em inglês (*Global Discrepancy Indicato*r*)*. O *GDI* permite avaliar a evolução no tempo das discrepâncias entre as

trajetórias registradas e as obtidas na SDHE, e assim definir, por exemplo, o instante no qual iniciam as discrepâncias  $(t_0)$  e quando é atingido o valor máximo (1), *GDImax*. Com o valor de *GDImax*, fica qualificada de forma objetiva a discrepância do modelo, sendo o intervalo  $[t_0; t_1]$  estabelecido como período mais conveniente para executar a minimização de diferenças.

Aproveitando as características da função GDI são definidos os parâmetros observáveis, encontrado o instante do valor máximo, *GDImax*, e realizando um *ranking* das sensibilidades do *GDI* à alteração de cada um dos parâmetros naquele instante. A escolha dos parâmetros observáveis desta forma é objetiva, automática e está orientada aos parâmetros problemáticos que são observáveis nas discrepâncias entre modelo e registros.

Na etapa de identificação, a escolha dos parâmetros problemáticos e factíveis de serem calibrados é fundamental para garantir o sucesso da calibração, qualquer que seja o método ou a estratégia utilizada para minimizar as discrepâncias e ajustar os parâmetros dos modelos. Assim, é mostrada a necessidade de se estabelecer, primeiro, quais parâmetros são sensíveis (observáveis); segundo, quais são os parâmetros que provocam as discrepâncias (problemáticos) e, terceiro, quais são determináveis de maneira única (identificáveis).

Para cada uma destas etapas foram propostas estratégias diferentes às referenciadas na literatura, que além de serem mais simples na implementação, mostraram-se mais eficazes na identificabilidade dos parâmetros.

Os parâmetros observáveis são escolhidos utilizando as sensibilidades da função *GDI* no instante em que ocorre a máxima discrepância, *GDImax.* Posteriormente, os parâmetros candidatos a serem problemáticos são escolhidos como aqueles que apresentam os maiores coeficientes de correlação entre as sensibilidades das trajetórias dos parâmetros observáveis e as trajetórias das discrepâncias. Para definir se os parâmetros candidatos podem ser determináveis de maneira única, são calculadas as correlações entre suas sensibilidades da trajetória.

A metodologia completa proposta foi validada realizando-se experimentos computacionais com registros virtuais e registros reais, onde foram evidenciadas as vantagens que tem para a escolha dos parâmetros a serem calibrados. Adicionalmente, comprovou-se a aplicabilidade prática da metodologia, utilizando registros obtidos de uma PMU especial desenvolvida pelo autor e instalada diretamente nos terminais de uma unidade geradora de 270 MVA.

Mostrou-se, por meio de registros sintéticos, que a incorporação de registros adicionais aos fasores de tensão e corrente dos terminais permite aumentar a observabilidade dos modelos de cada componente do subsistema unidade geradora, e assim, identificar de forma mais exata a fonte das discrepâncias nas simulações em relação ao desempenho real.

Na utilização de registros reais, obtidos de um subsistema unidade geradora real, foram encontrados três tipos de dificuldades na aplicação da metodologia. A primeira relacionada à quantidade de parâmetros. A segunda refere-se ao estabelecimento das condições iniciais do AVR, (tensão de referência). A terceira relacionada a utilização de registros com valores inconsistentes, como consequência da distorção dos sinais senoidais que provocam erros no cálculo dos fasores.

Para contornar a primeira das dificuldades, embora a metodologia possa considerar todos os parâmetros de forma simultânea, propõe-se realizar um estudo prévio do subsistema a ser validado, que deverá ser incorporado ao processo. O estudo prévio é realizado por meio de um sistema teste, onde são consideradas perturbações sintéticas semelhantes aquelas esperadas num sistema real.

Para a segunda dificuldade, possuir um registro com dezenas de segundos antes do início da perturbação ajuda no estabelecimento da tensão de referência. A terceira, sinaliza a importância de dispor, para cada perturbação, o registro da oscilografia e das três fases originais dos fasores, e não somente dos fasores de sequência positiva.

Os resultados obtidos são considerados satisfatórios, aplicáveis e reproduzíveis para qualquer outro subsistema. Porém, o procedimento de calibração sugere algumas vezes valores fora dos limites físicos ou aceitáveis.

Nessas situações, é necessária a análise criteriosa das alterações sugeridas para rejeitar esses valores, sendo necessário o conhecimento das limitações físicas e dos possíveis valores das constantes de tempo e dos ganhos.

### 6.1 PROPOSTAS PARA O PROSSEGUIMENTO DA PESQUISA

Várias questões poderiam ser exploradas em trabalhos futuros com a finalidade de prosseguir esta linha de pesquisa, relatadas na sequência:

- No modelo da máquina síncrona se tem duas trajetórias de saída P e *O*. No entanto, a função *GDI* proposta considera as duas saídas integradas. Porém, é possível definir funções *GDI* individuais para cada saída. Propõe-se estudar um procedimento de calibração (identificação e minimização de diferenças) desacoplado para cada uma das saídas;
- A escolha dos parâmetros candidatos a serem problemáticos é realizada com os coeficientes de correlação entre as trajetórias de discrepâncias e as sensibilidades das trajetórias de cada um dos parâmetros observáveis. No caso do modelo da máquina síncrona, se tem duas trajetórias de saída. Portanto, comparam-se ΔP e ΔQ com  $S_P{}^{\rho_i^*}$  e  $S_Q{}^{\rho_i^*}$ , sendo obtidos dois *rankings* de coeficientes, um em  $P$  e outro em  $Q$ . Propõe-se explorar a interação destes *rankings* com os valores *GDImax* calculados individualmente para cada uma das saídas  $P \in Q$ ;
- Quando são identificados parâmetros correlacionados, sendo as sensibilidades de trajetórias linearmente dependentes, propõe-se explorar alternativas diferentes que possam indicar realmente qual é o parâmetro problemático;
- Explorar a utilização de estratégias de minimização de diferenças, como o filtro de Kalman e outras não convencionais como algoritmos genéticos ou enxames de abelhas.

## **REFERÊNCIAS**

ABIDO, M. A.; ABDEL-MAGID, Y. L. On-Line Identification of Synchronous Machines Using Radial Basis Function Neural Networks. **IEEE Transactions on Power Systems**, v. 12, n. 4, p. 1500-1506, Nov 1997.

AGAHI, H.; KARRARI, M.; MAHMOODZADEH, A. **Two New Methods for Synchronous Generator Parameter Estimation**. IEEE Lausanne Power Tech. Lausanne. 1-5 July : IEEE. 2007. p. 1061-1066.

BASTOGNE, T.; MASSE, J. Calibration of nonlinear and continuoustime models. Application of DIFFEDGE to a winding process. **Proc of the 11th IFAC Symposium on Automation in Mining, Mineral and Metal Processing**, Nancy, France, 8-10 september 2004.

BENCHLUCH, S. M.; CHOW, J. H. A trajectory sensitivity method for the identification of nonlinear excitation system models. **Energy Conversion, IEEE Transactions on**, v. 8, n. 2, p. 159 - 164, Jun 1993.

BHASKAR, R. et al. Nonlinear Parameter Estimation Of Excitation Systems. **IEEE Transactions on Power Systems**, v. 15, n. 4, p. 1225 - 1231, Nov 2000.

BURTH, M.; VERGHESE, G. C.; VELEZ-REYES, M. Subset Selection for Improved Parameter Estimation in On-Line Identification of a Synchronous Generator. **IEEE Transactions on Power Systems**, v. 14, n. 1, p. 218-225, Feb 1999.

CAI, J. Y. et al. **Current Status and Experience of WAMS Implementation in North America**. Transmission and Distribution Conference and Exhibition: Asia and Pacific. Dalian: IEEE/PES. 2005.

CALVO, M.; MALIK, O. P. Synchronous Machine Steady-State Parameter Estimation Using Neural Networks. **IEEE Transactions on Energy Conversion**, v. 19, n. 2, p. 237-244, June 2004.

CARI, E. P. T. **Estimação dos parâmetros da máquina síncrona e seu sistema de excitação**. Tese (Doutorado em Engenharia Elétrica). Escola de Engenharia de São Carlos, Universidade de São Paulo. São Carlos. 2005.

CHEN, X. et al. **On-Line Identification of Synchronous Generator Parameter from Large Disturbance Testing Data**. International

Conference on POWERCON98. [S.l.]: Proceedings Power System Technology. 1998.

DECKER, I. C. et al. **Monitoring of a large scale event in the braziliam power system by WAMS**. Bulk Power System Dynamics and Control. Buzios, RJ: IEEE. 2010a.

DECKER, I. C. et al. **System wide model validation of the Brazilian Interconnected Power System**. Power and Energy Society General Meeting. Minneapolis: 25-29 July. IEEE. 2010b.

DECKER, I. C.; SILVA, A. S. **Dinâmica de sistemas e energia elétrica**. [S.l.]: Notas de Aula, 2006.

GÓMEZ, J. E.; AMADOR, W. E.; DECKER, I. **Validação dos modelos de uma usina hidrelétrica de grande porte utilizando PMUs instaladas em baixa tensão na caverna**. XIII Simpósio de Especialistas em Planejamento da Operação e Expansão Elétrica SEPOPE. Foz de Iguacu, Brasil: [s.n.]. 2014.

GOMEZ, J. E.; DECKER, I. C.; LEON, R. A. **Hybrid Simulations, a Smart Way to Perform Parameter Validation in Power Systems**. IEEE PES Conference on Innovative Smart Grid Technologies (ISGT Latin America). Medellín: [s.n.]. 2011.

GREWAL, M. S.; ANDREWS, A. P. **Kalman Filtering. Theory and Practice using MATLAB**. Third Edition. ed. [S.l.]: Wiley, 2008.

HAJNOROOZI, A. A.; AMINIFAR, F.; HOSSEIN, A. Generating Unit Model Validation and Calibration Through Synchrophasor Measurements. **Transactions on Smart Grid**, n. 99, 24 noviembre 2014.

HAMMING, R. W. **Numerical Methods for Scientists and Engineers**. [S.l.]: McGraw-Hill, 1962.

HISKENS, I. A. **Identifiability of hybrid system models**. Proceedings of the 2000 IEEE International Conference on Control Applications. Anchorage, AK: IEEE. Sep 25-27 2000. p. 133-137.

HISKENS, I. A. Nonlinear Dynamic Model Evaluation from Disturbance Measurements. **IEEE Transactions on Power Systems**, v. 16, n. 4, p. 702-710, Nov 2001.

HISKENS, I. A.; PAI, M. A. **Sensitivity analysis of power system trajectories:** recent results. Proceedings of the 1998 IEEE International

Symposium on Circuits and Systems. Monterrey, CA: ICAS'98. 1998. p. 439-443.

HOROWITZ, S.; PHADKE, A. G.; RENZ, B. . The Future of Power Transmission. **Power and Energy Magazine**, v. 8, n. 2, p. 34-40, March-April 2010.

HUANG, Z. et al. **Model Validation of Power System Components Using Hybrid Dynamic Simulation**. Transmission and Distribution Conference and Exhibition. Dallas, Tx. 21-24 May: IEEE PES. 2006. p. 153-160.

HUANG, Z. et al. Generator Dynamic Model Validation and Parameter Calibration Using Phasor Measurements at the Point of Connection. **IEEE Trans. Power Syst.**, v. 28, n. 2, p. 1939-1949, May 2013.

HUANG, Z.; GUTTROMSON, R. T.; HAUER, J. F. **Large-Scale Hybrid Dynamic Simulation Employing Field Measurements**. IEEE Power Engineering Society General Meeting. Denver, CO. 10 June : IEEE. 2004. p. 1570-1576.

HUANG, Z.; YANG, B.; KOSTEREV, D. **Benchmarking of Planning Models Using Recorded Dynamics**. Power Systems Conference and Exposition, 2009. PSCE '09. Seattle, WA. 15-18 March: IEEE/PES. 2009. p. 1-6.

HUANG.CHIANG-TSUNG et al. On-Line Measurement-Based Model Parameter Estimation for Synchronous Generators: Model Development and Identification Schemes. **IEEE Transactions on Energy Conversion**, v. 9, n. 2, p. 330-336, Jun 1994.

HUANG.JING; CORZINE, K. A.; BELKHAYAT, M. Online Synchronous Machine Parameter Extraction from Small-Signal Injection Techniques. **IEEE Transactions onEnergy Conversion**, v. 24, n. 1, p. 43-51, March 2009.

IEEE PES TECHNICAL REPORT. **Dynamic Models for Turbine-Governors in Power System Studies**. IEEE Power & Energy Society. Task Force on Turbine-Governor Modeling. [S.l.]. 2013.

IEEE STD 1110. **Guide for Synchronous Generator Modeling Practices and Applications in Power System Stability Analyses**. IEEE. [S.l.]. 2003.

IEEE STD 421.5. **IEEE Recommended Practice for Excitation System Models for Power System Stability Studies**. New York. 2005.

IEEE STD C37.118.1. **IEEE Standard for Synchrophasor Measurements for Power Systems (Revision of IEEE Std C37.118- 2005)**. IEEE. Dec 28, p. 1-61. 2011.

IEEE TASK FORCE OF THE POWER SYSTEM STABILITY SUBCOMMITTEE. **Guidelines for Generator Stability Model Validation Testing**. IEEE. [S.l.]. 2007.

JACQUEZ, J. A. Design of Experiments. **Journal of the Franklin Institute**, 335, n. 2, March 1998. 259–279.

KARAYAKA, H. B. et al. Synchronous Generator Model Identification and Parameter Estimation from Operating Data. **IEEE Transactions on Energy Conversion**, v. 18, n. 1, p. 121-126, Mar 2003.

KAY, S. M. **Intuitive Probability and Random Processes Using Matlab®**. New York: Spinger, 2006.

KOSTEREV, D. Hydro Turbine-Governor Model Validation in Pacific Northwest. **IEEE Transactions on Power Systems**, v. 19, p. 1144 - 1149, 2004.

KOSTEREV, D. N.; TAYLOR, C. W.; MITTELSTADT, W. A. Model Validation for the August 10, 1996 WSCC System Outage. **IEEE Transactions on Power Systems**, v. 14, n. 3, p. 967-979, Aug 1999.

KUNDUR, P. **Power System Stability and Control**. New York: McGraw-Hill, 1994.

LEÓN, R. A.; GÓMEZ, J. E. **Colombian national defense system against large scale events**. IEEE Power and Energy Society General Meeting. San Diego, CA. 24-29 July : IEEE. 2011. p. 1-6.

LIN, K. et al. **Experience with Synchronous Generator Parameter Identification Using a Kalman Filter**. IEEE Power and Energy Society General Meeting. Minneapolis, MN. 25-29 July : IEEE. 2010. p. 1,7.

LJUNG, L. **System Identification:** Theory for the user. New Jersey: Prentice-Hall, 1987.

MA, J. et al. Wide area measurements-based model validation and its application. **Generation, Transmission & Distribution, IET** , v. 2, n. 6, p. 906–916, Nov 2008.

MACHOWSKI, J.; BIALEK, J. W.; BUMBY, J. R. **Power System Dynamics. Stability and Control. Second Edition**. United Kingdom: Wiley, 2008.

MELGOZA, J. J. R. et al. Synchronous Machine Parameter Estimation Using the Hartley Series. **IEEE Transactions on Energy Conversion**, v. 16, n. 1, p. 49-54, Mar 2001.

MENDOZA, M. T.; RUPPERT, E.; SUNI, J. C. P. **Using Trajectory Sensitivity for Different Models and Operation Conditions for Synchronous Generator Parameter Estimation**. XIX International Conference on Electrical Machines. Rome. 6-8 Sept.: IEEE. 2010.

NERC. **Power System Model Validation, A White Paper by the NERC Model Validation Task Force of the Transmission Issues Subcommittee**. Pricenton, NJ. 2010.

OTT, G. E.; WALKER, L. N.; WONG, D. T. Y. Hybrid simulation for long term dynamics. **IEEE Transactions on Power Apparatus and Systems**, v. 9, n. 3, p. 907- 915, May 1977.

POURBEIK, P. **Approaches to validation of power system models for system planning studies**. Power and Energy Society General Meeting. Minneapolis, 25-29 July: IEEE. 2010.

RAMESH, L.; CHOWDHURY, S. P.; CHOWDHURY, S. **Wide area monitoring protection and control - A comprehensive application review**. Developments in Power System Protection. 10th IET International Conference on Managing the Change. Manchester: [s.n.]. 2010.

RAOL, J. R.; GIRIJA, G.; SINGH, J. **Modelling and Parameter Estimation of Dynamic Systems**. London: The Institution of Engineering and Technology, 2004.

SANCHEZ-GASCA, J. J. et al. Trajectory Sensitivity Based Identification Of Synchronous Generator And Excitation System Parameters. **IEEE Transactions on Power Systems**, v. 3, n. 4, p. 1814- 1822, Nov 1988.

SAOUMA, V.; SIVASELVAN, M. **Hybrid Simulation Theory, Implementations and Applications**. University of Colorado at Boulder, CO: Taylor & Francis, 2008.

SHANDE, S.; SHOUZHEN, Z.; BO, H. **Identification of parameters of Synchronous Machine and Excitation System by On-line Test**. IEEE International Conference on Advances in Power System Control, Operation and Management. Hong Kong. 5-8 Nov : IET. 1991. p. 716- 719.

SHEN, M. et al. A New Framework for Estimation of Generator Dynamic Parameters. **IEEE Transactions on Power Systems**, v. 15, n. 2, p. 756-763, May 2000.

STOTT, B. Power System Dynamic Response Calculations. **Proceeding of the IEEE VOL. 67, No 2**, 1979.

TERZIJA, V. et al. Wide-Area Monitoring, Protection, and Control of Future Electric Power Networks. **Proceedings of the IEEE Vol. 99, No. 1**, 2011.

TREVISAN, F. **Validação de Parâmetros de Modelos de Unidades Geradoras usando dados de Medição Sincronizada de Fasores**. Dissertação (Mestrado em Engenharia Elétrica). Universidad Federal de Santa Catarina. Florianópolis. 2011.

TSAI, H. et al. On-Line Synchronous Machine Parameter Estimation From Small Disturbance Operating Data. **IEEE Transactions On Energy Conversion**, v. 10, n. 1, p. 25-36, Mar 1995.

VALVERDE, G. et al. Nonlinear Estimation of Synchronous Machine Parameters Using Operating Data. **IEEE Transactions on Energy Conversion**, v. 26, n. 3, p. 831-839, Sept 2011.

VERMEULEN, H. J.; STRAUSS, J. M.; SHIKOANA, V. Online Estimation of Synchronous Generator Parameters Using PRBS Perturbations. **IEEE Transactions on Power Systems**, v. 17, n. 3, p. 694-700, Aug. 2002.

WAMKEUE, R. et al. Iteratively Reweighted Least Squares for Maximum Likelihood Identification of Synchronous Machine Parameters from On-Line Tests. **IEEE Transactions on Energy Conversion**, v. 14, n. 2, p. 159-166, June 1999.

XU, L.; ZHAO, Z.; JIANG, J. On-line Estimation Of Variable Parameters Of Synchronous Machines Using A Novel Adaptive Algorithm. Estimation And Experimental Verification. **IEEE Transactions on Energy Conversion**, v. 12, n. 3, p. 193-199, Sep 1997.

ZHAO, Z. et al. A Dynamic On-Line Parameter Identification And Full-Scale System Experimental Verification For Large Synchronous Machines. **IEEE Transactions On Energy Conversion**, v. 10, n. 3, p. 392-398, Sep. 1995.

## **APÊNDICE A - PUBLICAÇÕES ORIGINADAS DESTA PESQUISA**

**GOMEZ J.E., DECKER** I.C A novel model validation methodology using synchrophasor measurements. ELSEVIER. Electric Power Systems Research. Volume 119, February 2015, Pages 207–217.

**GÓMEZ J.E., W.E. AMADOR e I. DECKER** Validação dos modelos de uma usina hidrelétrica de grande porte utilizando PMUs instaladas em baixa tensão na caverna XIII Simpósio de Especialistas em Planejamento da Operação e Expansão Elétrica SEPOPE. - Foz de Iguacu, Brasil :, 2014.

**GÓMEZ, J.E; LEÓN, R.A.; CASTRILLÓN, N.J.; DECKER, I.C.**  Validação de Modelos de Unidades Geradoras do Sistema Interligado Colombiano usando Dados de Medição Fasorial Sincronizada XII SEPOPE. - Rio de Janeiro : 21-23 de Maio de 2012.

**GÓMEZ J.E. e LEÓN R.A.** Validación de Modelos de Unidades Generadoras Usando Medición Fasorial Sincronizada - Bogotá : Revista Asocodis CNO-CAC Investigación y Desarrollo, 2012.

**GOMEZ J.E., DECKER I.C. e LEON R.A.** Hybrid Simulations, a Smart Way to Perform Parameter Validation in Power Systems IEEE PES Conference on Innovative Smart Grid Technologies (ISGT Latin America). - Medellín :, 2011.

## <span id="page-210-0"></span>**APÊNDICE B - MODELAGEM DA DINÂMICA ELETROMECÂNICA**

A resposta dinâmica dos sistemas elétricos de potência é liderada pela interação das unidades geradores, compostas por máquinas síncronas e controladores, por elementos passivos, como linhas de transmissão e transformadores e pelas características da carga. Neste item são abordados os principais conceitos envolvidos na análise dos sistemas de potência, seguido da modelagem das máquinas síncronas e seus controles.

#### **A. ESTUDOS DE ESTABILIDADE**

Um sistema elétrico de potência consiste de muitos elementos individuais que conectados formam um sistema grande, complexo e dinâmico com capacidade para gerar, transmitir e distribuir energia elétrica numa grande área geográfica (MACHOWSKI, BIALEK e BUMBY, 2008).

A análise da dinâmica ou do desempenho dinâmico de um sistema elétrico de potência é feito em termos de estabilidade, nesta análise o sistema pode ou não ser classificado como estável. A estabilidade de um sistema de potência, de maneira geral, pode ser definida como a propriedade que ele tem para manter um estado de equilíbrio em condições normais de operação e de voltar para um estado de equilíbrio aceitável logo após um distúrbio (KUNDUR, 1994).

Os termos segurança e estabilidade num sistema de potência são termos relacionados. Segurança inclui estabilidade, que é a avaliação do estado de equilíbrio, mas também engloba a integridade do sistema de potência, tais como, sobrecargas, e níveis adequados de tensão e frequência (MACHOWSKI, BIALEK e BUMBY, 2008).

Para ter um serviço de energia elétrica com segurança, confiabilidade e continuidade, o sistema de potência deve ter a capacidade de permanecer em operação dentro de certos limites, quando se apresentem uma grande variedade de distúrbios.

Para conseguir isto com sucesso, o sistema de potência deverá ser projetado, planejado e operado respeitando uma lista de critérios predefinidos através de padrões e procedimentos. Em geral, estes critérios estão divididos em dois grandes grupos: o primeiro deles para condições de estado estacionário (condições estáticas) e o segundo diante da ocorrência de distúrbios (condições dinâmicas), no qual incluem-se as grandes perturbações (estabilidade transitória) e as pequenas (estabilidade a pequenos sinais).

Os métodos para avaliar as condições de estado estacionário, conhecidos como análises de segurança estática, assumem que a transição do sistema de uma condição de equilíbrio para outra, acontece sem que se apresentem fenômenos de instabilidade. Enquanto que as avaliações da segurança dinâmica incluem métodos para julgar-se a transição desde a condição pré-falta até a condição posterior à contingência ou pós-falta (MACHOWSKI, BIALEK e BUMBY, 2008).

Os tipos de distúrbios que ocorrem nos sistemas de energia elétrica podem ser de pequenas amplitudes, como as mudanças contínuas da carga; ou grandes, como os curtos-circuitos. A principal diferença entre eles está nas excursões das variáveis elétricas. Tipicamente os critérios para avaliação da estabilidade dinâmica incluem (MACHOWSKI, BIALEK e BUMBY, 2008):

- A estabilidade angular de rotor, estabilidade de tensão e estabilidade de frequência;
- A excursão de frequência durante a evolução dinâmica (queda ou elevação) além de limiares específicos;
- As excursões de tensão durante a evolução dinâmica (queda ou elevação) além de limiares específicos;
- O amortecimento das oscilações de potência próprias de um subsistema (locais) ou entre subsistemas (interplanta) ou do sistema interligado (interárea).

Os estudos convencionais da estabilidade dos sistemas de potência são simulações diretas no domínio do tempo, com uma duração que pode ser de poucos segundos a dezenas de minutos (STOTT, 1979).

O modelo completo empregado nas simulações digitais está composto por dois conjuntos de equações matriciais. O primeiro deles corresponde às equações diferenciais ordinárias de primeira ordem, no qual estão incluídos todos os modelos das máquinas síncronas e seus controladores; e o segundo, são as equações algébricas não-lineares, associadas ao sistema de transmissão, estatores dos geradores e modelos de carga.

$$
\dot{x} = f(y, x)
$$

$$
0 = g(y, x)
$$

onde:

- $f$ : vetor de equações diferenciais;
- q : vetor de equações algébricas;
- : vetor de variáveis de estado;
- : vetor de variáveis algébricas.

### **B. MODELOS DAS MÁQUINAS SÍNCRONAS**

O equacionamento tradicional da dinâmica das máquinas síncronas é feito mediante a utilização da transformada de Park ou *dq0*. A transformação de Park permite transferir as grandezas do estator para o rotor, implicando em equações que tem por base uma referência que gira à mesma velocidade do rotor da máquina. Esta transformação faz com que as indutâncias próprias do rotor e mútuas do estator sejam representadas independentes da posição angular do rotor.

Na [Figura B. 1](#page-212-0) são mostrados os circuitos envolvidos na análise das máquinas síncronas. Os circuitos do estator consistem dos enrolamentos trifásicos da armadura que transportam as correntes alternadas. Os circuitos do rotor compreendem os enrolamentos de campo e amortecedor. O enrolamento de campo está conectado a uma fonte de corrente direta. Para propósitos de análise, pode-se considerar que as correntes nos enrolamentos amortecedores fluem em dois conjuntos de circuitos fechados: um conjunto no qual o fluxo vai alinhado com o campo ao longo do eixo *d* e outro conjunto no qual o fluxo está perpendicular ao eixo do campo ou ao longo do eixo *q* (KUNDUR, 1994).

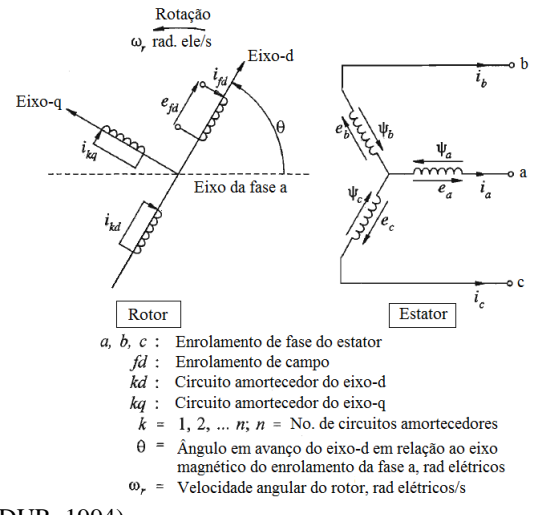

<span id="page-212-0"></span>Figura B. 1 - Circuitos do rotor e estator de uma máquina síncrona

Fonte: (KUNDUR, 1994)

B.1 Análise em estado estacionário

O desempenho das máquinas síncronas em condições balanceadas de regime permanente pode ser analisado empregando as equações apresentadas em Kundur (1994). Ao se aplicar a transformação *dq0* às correntes senoidais de fase da armadura resultam, em regime permanente, obtém-se correntes contínuas. A transformação *dq0* também pode ser aplicada para as tensões do estator e aos fluxos concatenados.

As componentes *dq* da tensão e amadura são quantidades escalares. Contudo, uma relação trigonométrica pode ser estabelecida entre elas de forma a serem expressas como fasores no plano complexo coordenado tendo os eixos *d* e *q.* Na [Figura B. 2](#page-213-0) é ilustrada a representação que conceitualmente é similar à representação fasorial de grandezas alternadas que variam sinusoidalmente no tempo.

<span id="page-213-0"></span>Figura B. 2 - Representação fasorial das componentes da tensão e da corrente de armadura.

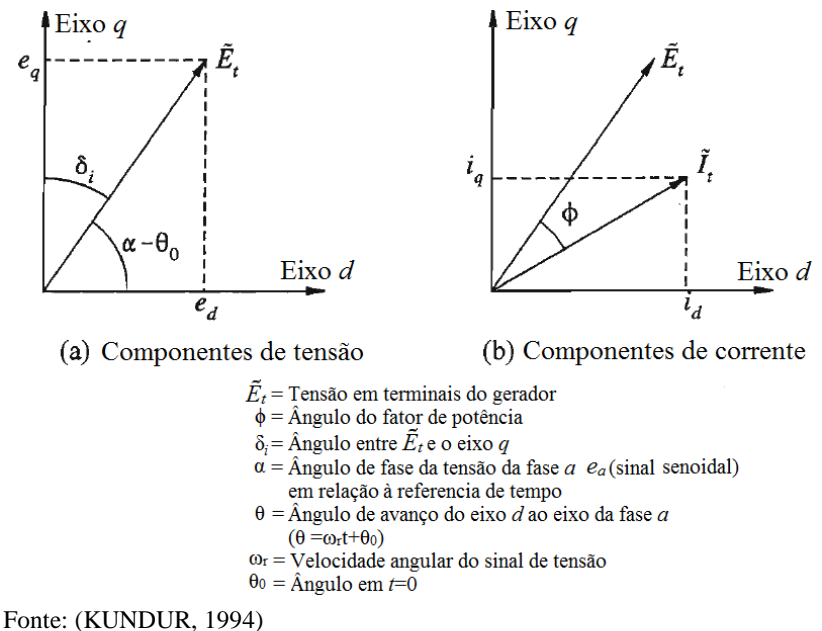

A representação fasorial empregando os eixos *dq* como referência, faz com que as correntes e tensões rms de fase de armadura possam ser tratadas do mesmo modo como é feito com a representação fasorial de tensões e correntes alternadas.

As reatâncias  $x_d$  e  $x_a$ , chamadas respectivamente de reatância síncrona do eixo direto e do eixo em quadratura, representam os efeitos indutivos da onda da fmm<sup>6</sup> contabilizando separadamente seus componentes nos eixos *d* e *q*.

Para identificar as posições dos eixos *d* e *q* em relação à tensão nos terminais do gerador *E<sup>t</sup>* , define-se *E<sup>q</sup>* como a tensão atrás da impedância ( $Ra + iXq$ ), como se mostra n[a Figura B. 3.](#page-214-0)

$$
\tilde{E}_q = \tilde{E}_t + (R_a + jX_q)\tilde{I}_t
$$

<span id="page-214-0"></span>Figura B.  $3 - O$  fasor  $E_0$  no plano complexo dq e o circuito equivalente em regime permanente, no qual despreza-se a saliência. (KUNDUR, 1994)

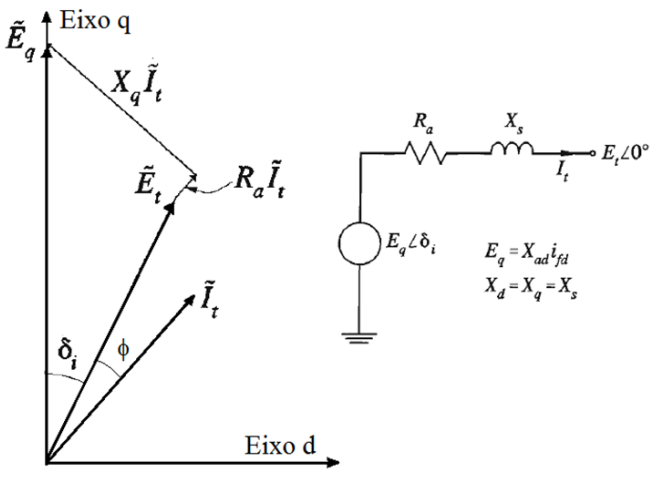

Fonte: (KUNDUR, 1994)

Quando o gerador não tem carga, ou seja, em condições de circuito aberto,  $i_d = i_a = 0$ ,  $E_t$  somente tem componente no eixo *q* e portanto  $\delta_i$ =0. Na medida em que a máquina é carregada, o ângulo  $\delta_i$ aumenta, por este motivo denomina-se ângulo de carga ou ângulo interno do rotor. A tensão *E<sup>q</sup>* pode ser considerada como a tensão efetiva interna e representa a tensão de excitação devida à corrente de campo (KUNDUR, 1994).

 6 fmm: força magnetomotriz. Quando flui a corrente pela armadura, a mesma produz fmm.

### B.2 Reatâncias equivalentes do desempenho transitório

Considerando a resposta da máquina síncrona a um curto-circuito trifásico nos seus terminais, são identificadas algumas das aproximações necessárias para sua representação em estudos de estabilidade de grande porte. Desprezando os transitórios do estator (componente DC deslocada), a corrente de curto-circuito resultante na armadura tem a forma ilustrada n[a Figura B. 4](#page-215-0) (KUNDUR, 1994).

Com estes três períodos distintos, subtransitório, transitório e regime permanente, pode se representar o gerador síncrono, de forma aproximada, com reatâncias e constantes de tempo nos eixos *d* e *q*, conforme ilustrado na [Figura B. 5.](#page-215-1)

<span id="page-215-0"></span>Figura B. 4 - Componente da frequência fundamental da corrente de armadura

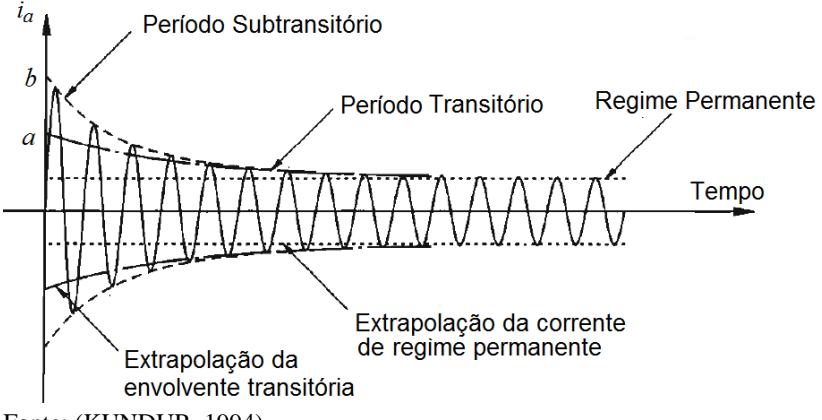

Fonte: (KUNDUR, 1994)

<span id="page-215-1"></span>Figura B. 5 - Aproximação dos três períodos no modelo do gerador (a) valores rms da componente AC da corrente de armadura; (b) reatâncias do gerador

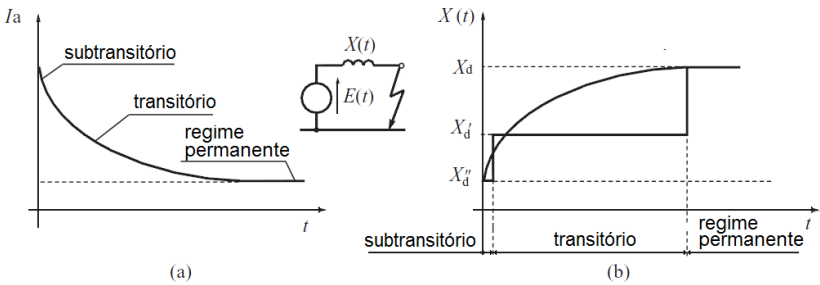

Fonte: (MACHOWSKI, BIALEK e BUMBY, 2008)
#### B.3 Equação de movimento ou equação de oscilação

A equação de inércia rotacional síncrona, que descreve o efeito do desequilíbrio entre o torque magnético e o torque mecânico de uma máquina síncrona, é apresentada na equaçã[o \(A. 1\)](#page-216-0) (KUNDUR, 1994).

<span id="page-216-0"></span>
$$
\frac{2H}{\omega_o} \left( \frac{d^2 \delta}{dt^2} \right) = \bar{T}_m - \bar{T}_e - K_D \Delta \bar{\omega}_r \tag{A. 1}
$$

onde

- *δ* : Posição angular do rotor em relação à referência síncrona em radianos elétricos,  $\delta = \omega_r t - \omega_0 t + \delta_0 = \Delta \omega_r. t + \delta_0$
- *H* : Constante de inércia em MW.s/MVA ou s;
- $\bar{T}_{m}$ : Torque mecânico em p.u.;
- $\bar{T}_e$ Torque eletromagnético em p.u.;
- $\omega_r$ : : Velocidade angular do rotor em rad/s;
- $\omega_0$ : : Velocidade angular nominal do rotor em rad/s;
- $K<sub>D</sub>$ : Coeficiente de torque de amortecimento (perdas mecânicas rotacionais) em p.u./p.u.
- $\Delta\overline{\omega}_r$ : Desvio da velocidade angular em p.u.  $\Delta \overline{\omega}_r = \omega_r - \omega_0$  e  $\Delta \overline{\omega}_r = \Delta \omega_r / \omega_0$

$$
\Delta \overline{\omega}_r = \frac{\Delta \omega_r}{\omega_0} = \frac{1}{\omega_0} \frac{d\delta}{dt}
$$

Sendo a potência elétrica igual ao produto da velocidade mecânica angular pelo torque elétrico, e que durante os distúrbios a velocidade da máquina síncrona é muito próxima da velocidade nominal, a equação [\(A. 1\)](#page-216-0) pode ser expressa em termos de potência. Adicionalmente, é mais conveniente substituir a equação diferencial de segunda ordem, por duas de primeira ordem, ficando como: (MACHOWSKI, BIALEK e BUMBY, 2008):

<span id="page-216-1"></span>
$$
\frac{d\Delta\omega_r}{dt} = \frac{\omega_0}{2H} \left( P_m - P_e - \frac{K_D}{\omega_0} \frac{d\delta}{dt} \right)
$$
\n
$$
\frac{d\delta}{dt} = \Delta\omega_r
$$
\n(A. 2)

onde,  $P_m$  é a potência mecânica (p.u.) entregue pela turbina e  $P_e$  é potência elétrica ativa (p.u.) injetada pela máquina síncrona à rede.

## B.4 Modelos do gerador síncrono

Para representar o gerador síncrono nos programas digitais de simulação, diferentes modelos são desenvolvidos, nos quais o gerador é considerado com suas forças eletromotrizes (fems) atuando por trás de reatâncias apropriadas.

O modo como o fluxo na armadura penetra gradualmente no rotor durante uma falta e afeta as fems é quantificada por equações diferenciais. Os circuitos equivalentes expressos em componentes ortogonais *dq* são apresentados na [Figura B. 6](#page-217-0) (MACHOWSKI, BIALEK e BUMBY, 2008).

<span id="page-217-0"></span>Figura B. 6 - Circuitos equivalentes do modelo elétrico do gerador desprezando as resistências (a) eixo d; (b) eixo q.

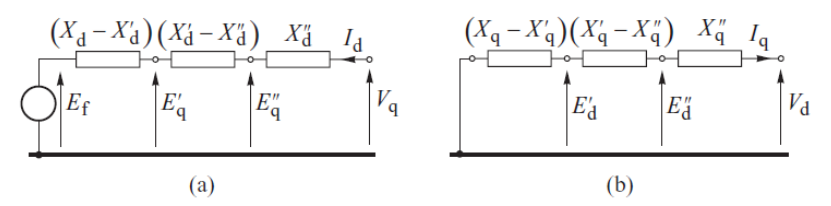

Fonte: (MACHOWSKI, BIALEK e BUMBY, 2008)

O uso destas equações possibilita desenvolver cinco modelos diferentes do gerador que são diferenciados pela complexidade e exatidão. As equações elétricas devem ser adicionadas a equação [\(A. 2\)](#page-216-1) que considera os desvios do ângulo do rotor em função dos desvios na velocidade (MACHOWSKI, BIALEK e BUMBY, 2008).

Neste trabalho são apresentados apenas os modelos de sexta e quinta ordem, que são os mais completos, e o modelo de segunda ordem, conhecido também como modelo clássico.

## B.4.1 O modelo de sexta e quinta ordem

No modelo de sexta ordem o gerador é representado pelas fems  $E''_q$  e  $E''_d$  atrás das reatâncias  $x''_d$  e  $x''_q$ . Neste modelo é considerada a influência dos enrolamentos amortecedores, enquanto que o coeficiente de amortecimento *K<sup>D</sup>* da equação de oscilação é desprezado, pois é empregado somente para considerar o amortecimento mecânico

produzido pelo atrito, que é usualmente muito pequeno. As seis equações diferenciais que descrevem a dinâmica do gerador são apresentadas no conjunto de equações [\(A. 3\)](#page-218-0) (MACHOWSKI, BIALEK e BUMBY, 2008):

$$
M. \Delta \dot{\omega} = P_m - P_e
$$
  
\n
$$
\dot{\delta} = \Delta \omega
$$
  
\n
$$
T'_{d0} \dot{E}'_q = E_{fd} - E'_q + I_d (x_d - x'_d)
$$
  
\n
$$
T'_{q0} \dot{E}'_d = -E'_d - I_q (x_q - x'_q)
$$
  
\n
$$
T''_{d0} \dot{E}''_q = E'_q - E''_q + I_d (x'_d - x''_d)
$$
  
\n
$$
T''_{q0} \dot{E}''_d = E'_d - E''_d - I_q (x'_q - x''_q)
$$
\n(A. 3)

onde

<span id="page-218-1"></span><span id="page-218-0"></span> $M = 2H/\omega_0$ 

Variações na potência mecânica  $P_m$  da primeira equação devem ser calculadas com as equações diferenciais que descrevem os modelos das turbinas e seus controles de velocidade. Por outro lado, alterações na tensão  $E_{fd}$  devem ser calculadas das equações diferenciais que descrevem os modelos dos sistemas de excitação AVR (*Automatic Voltage Regulator*).

As potências ativa e reativa injetadas pelo gerador à rede são calculadas segundo a equação [\(A. 4\).](#page-218-1)

$$
P_e = (E''_d I_d + E''_q I_q) + (x''_d - x''_q)I_d I_q - (I_d^2 + I_q^2)r
$$
  
\n
$$
Q_e = (E''_d I_q - E''_q I_d) - (x''_d I_d^2 + x''_q I_q^2) - (I_d - I_q)r
$$
\n(A. 4)

Para os geradores das usinas hidrelétricas, que possuem a característica de ter polos salientes, é empregado o denominado modelo de quinta ordem. Neste, os efeitos da blindagem às correntes parasitas no rotor são desconsideradas e portanto  $X'_q = X_q$  e  $E'_q = 0$ . Nestas condições é obtido um modelo com cinco equações diferenciais ou de quinta ordem.

B.4.2 O modelo de segunda ordem ou modelo clássico

No modelo clássico, empregado para análises simplificadas da dinâmica do sistema de potência, é considerado que tanto a corrente de armadura *Id*, como a tensão interna *E<sup>f</sup>* variam muito pouco durante o período transitório. Neste modelo o gerador é representado por uma tensão *E*' constante atrás da reatância transitória e pelas equações de oscilação:

$$
M. \Delta \dot{\omega} = P_m - P_e - K_D \Delta \omega
$$
  
\n
$$
\dot{\delta} = \Delta \omega
$$
\n(A. 5)

### **C. MODELOS DOS REGULADORES AUTOMÁTICOS DE TENSÃO - AVR**

Os reguladores automáticos de tensão AVR (*Automatic Voltage Regulator*) adequam a tensão terminal do gerador controlando a quantidade de corrente fornecida ao enrolamento de campo do gerador por meio da excitatriz. O diagrama geral dos componentes de um AVR é apresentado na [Figura B. 7.](#page-219-0) Excitação

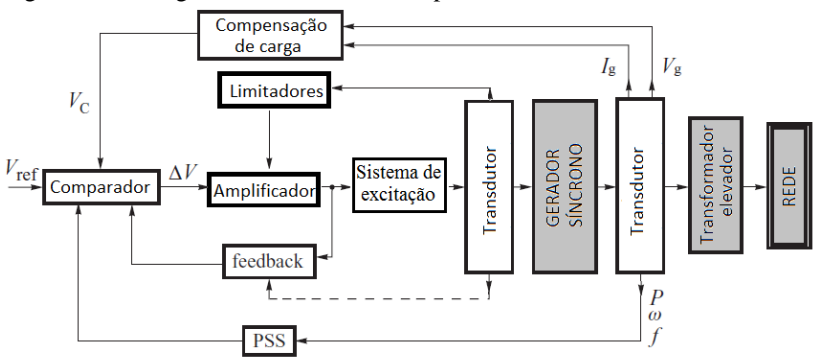

<span id="page-219-0"></span>Figura B. 7 - Diagrama de blocos dos componentes do AVR

Fonte: (MACHOWSKI, BIALEK e BUMBY, 2008)

Os parâmetros do AVR são escolhidos de modo que seja mantida uma apropriada qualidade da regulação da tensão nos terminais do gerador. Quando se apresenta uma mudança na tensão de referência *Vref*, são estabelecidos três índices de qualidade de regulação: (i) tempo de estabelecimento  $t_{\varepsilon}$ , (ii) sobressinal  $\varepsilon_p$  e (iii) tempo de subida  $t_r$ , conforme ilustrado na [Figura B. 8.](#page-220-0)

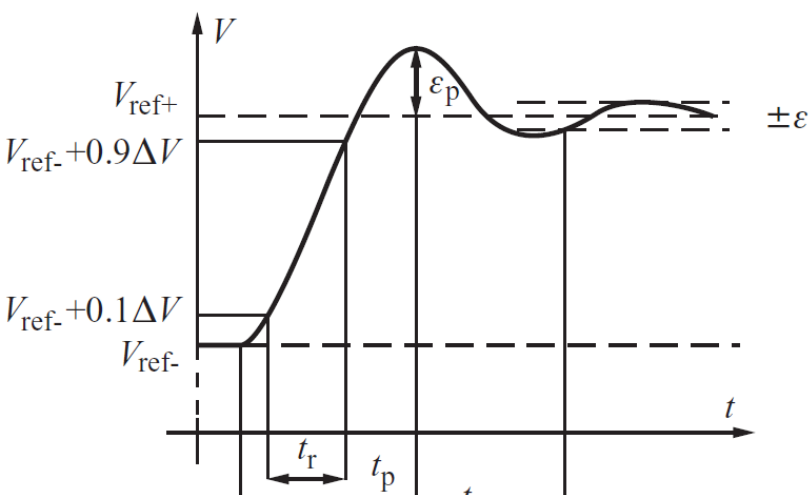

<span id="page-220-0"></span>Figura B. 8 - Resposta dinâmica da tensão ao degrau no valor da tensão de referência.

Fonte: (MACHOWSKI, BIALEK e BUMBY, 2008)

C.1 Tipos de sistemas de excitação

O sistema de excitação tem evoluído segundo a fonte de potência empregada. Assim, excitações DC utilizam geradores DC como fontes e foram empregados até os anos 60; excitações AC empregam alternadores (geradores AC) como fonte e estão, comumente no mesmo eixo da turbina, e a saída AC é retificada para produzir a corrente direta necessária no campo do gerador.

 $t_{\mathcal{S}}$ 

Nos sistemas de excitação estáticos todas as componentes são estáticas e os retificadores fornecem a corrente de excitação diretamente ao campo do gerador através de anéis deslizantes.

Nos últimos 30 anos têm-se apresentado avanços consideráveis nos sistemas de excitação baseados na eletrônica de estado sólido. Empregando circuitos integrados tem sido possível programar digitalmente estratégias de controle complexas. Na atualidade os sistemas de controle de excitação são muito mais que simples reguladores de tensão, pois contêm muitas funções de proteção, controle e limitação.

## C.2 Modelos de sistemas de excitação e seus reguladores

A estrutura apropriada para o modelo reduzido que represente o sistema de regulação e seu regulador automático AVR, depende do tipo de excitação empregado no gerador. O IEEE padronizou 12 estruturas de modelos em forma de diagramas de blocos para representar a ampla variedade de sistemas de excitação existentes (KUNDUR, 1994). Em resumo são apresentados na [Figura B. 9](#page-221-0) três modelos como exemplo de sistemas DC, AC e estático, para os quais os principais termos empregados são definidos na [Tabela 6.1.](#page-222-0)

<span id="page-221-0"></span>Figura B. 9 - Modelos de sistemas de excitação.

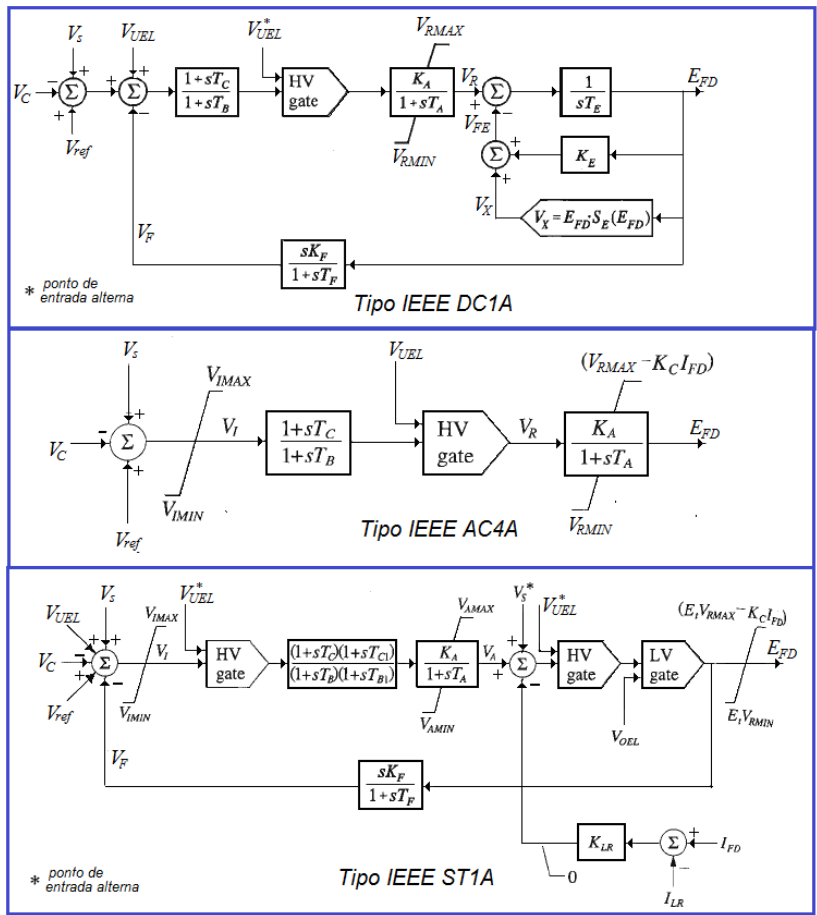

Fonte: (KUNDUR, 1994)

| $\rm V_{UEL}$                | Tensão de saída do limitador de sob excitação                                                                                                 |  |  |
|------------------------------|----------------------------------------------------------------------------------------------------|--|--|
| $V_{ref}$                    | Tensão de referência do regulador                                                                                                    |  |  |
| $\rm V_C$                    | Tensão do transdutor                                                                                                    |  |  |
| $\rm V_S$                    | Tensão de saída do PSS                                                                                                    |  |  |
| $T_B$ , $T_C$                | Constantes avanço-atraso do bloco redutor do ganho<br>transitório                                                                             |  |  |
| $K_A$ , $T_A$                | Ganho e constante de atraso do amplificador                                                                                                   |  |  |
| $V_R$                        | Tensão de saída do regulador                                                                                                    |  |  |
| $V_{RMAX}$<br>$\rm V_{RMIN}$ | Tensões máxima e mínima do regulador (limitado por<br>saturação ou restrições na fonte de potência do amplificador)                           |  |  |
| $\rm V_{FE}$                 | Tensão de campo da excitatriz                                                                                                    |  |  |
| $V_X$                        | Tensão de excitação levando em conta a saturação                                                                                              |  |  |
| $T_{\rm E}$                  | Constante de tempo do circuito da excitatriz                                                                                                  |  |  |
| $K_{E}$                      | Relação $R_{ef}/R_g$ , $R_{ef}$ : resistência do enrolamento da<br>excitatriz; $R_a$ : declive linear na curva de saturação da<br>excitatriz. |  |  |
| $S_E(E_{FD})$                | Função de saturação da excitatriz em função da tensão de<br>campo $E_{FD}$                                                                    |  |  |
| $E_{FD}$                     | Tensão de campo                                                                                                    |  |  |
| $V_{IMAX}$ , $V_{IMIN}$      | Tensões máxima e mínima de entrada                                                                                                    |  |  |
| $\rm V_{AMAX}, V_{AMIN}$     | Tensões máxima e mínima do amplificador                                                                                                    |  |  |
| $I_{LR}$ , $K_{LR}$          | Corrente e ganho para limitar a corrente de campo                                                                                             |  |  |

<span id="page-222-0"></span>Tabela 6.1 – Definição dos termos empregados nos sistemas de excitação.

## **D. MODELOS DAS TURBINAS E SEUS REGULADORES DE VELOCIDADE**

Nos sistemas elétricos atuais, a fonte primária de energia é entregue aos geradores síncronos através de turbinas a vapor, turbinas a gás ou turbinas hidráulicas. Todas elas são equipadas com um regulador de velocidade, também conhecido como governador, mediante o qual a turbina pode ser iniciada, levada até a velocidade nominal de operação e operada com carga segundo a saída de potência mecânica requerida. Na [Figura B. 10](#page-223-0) são apresentados três exemplos de configurações de turbinas de usinas termoelétricas.

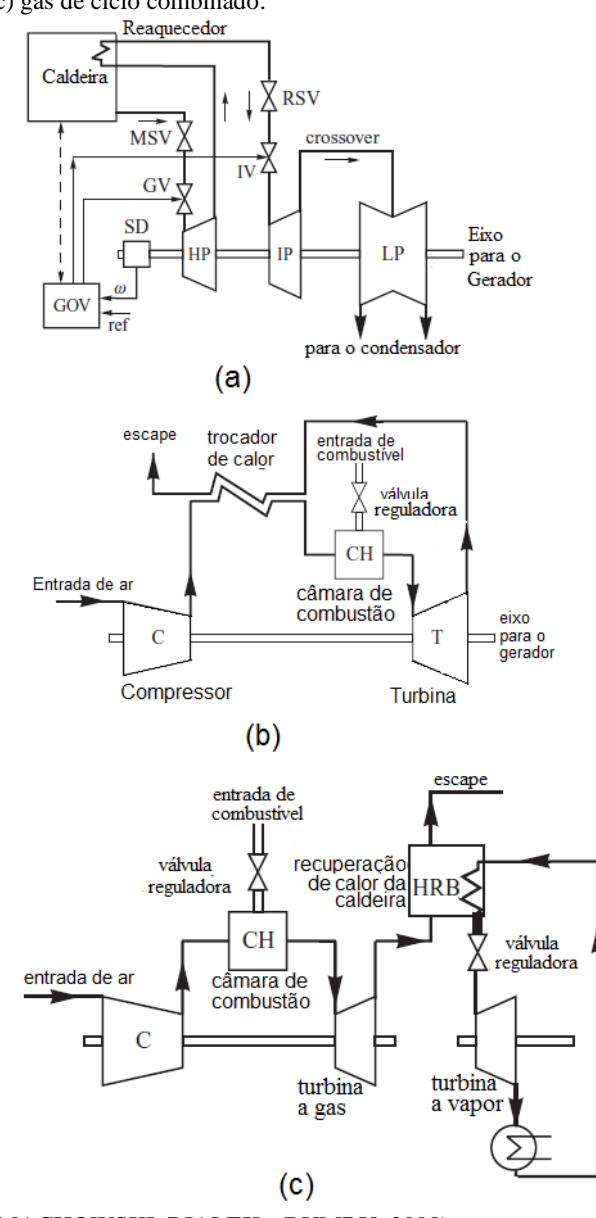

<span id="page-223-0"></span>Figura B. 10 - Exemplos de configurações de turbinas (a) vapor; (b) gás de ciclo aberto (c) gás de ciclo combinado.

Fonte: (MACHOWSKI, BIALEK e BUMBY, 2008)

Em relação às turbinas hidráulicas existem dois tipos: turbinas de impulso e turbinas de reação. O tipo empregado vai depender da altura da coluna de água ou da altura de queda. As primeiras são também conhecidas como turbinas Pelton, empregadas para quedas de 300 metros ou mais. No segundo tipo, se tem as turbinas Francis, utilizadas para quedas de até 360 metros, e as Kaplan ou de hélice, para alturas de até 45 metros (KUNDUR, 1994).

Os reguladores de velocidade das turbinas ou governadores estão divididos basicamente em dois tipos: reguladores mecânico-hidráulico e reguladores eletro-hidráulico. Na [Figura B. 11](#page-224-0) é ilustrado o diagrama esquemático destes reguladores. Outro avanço são os reguladores digitohidráulicos onde as funções de controle são implementadas em software.

<span id="page-224-0"></span>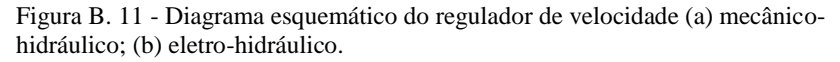

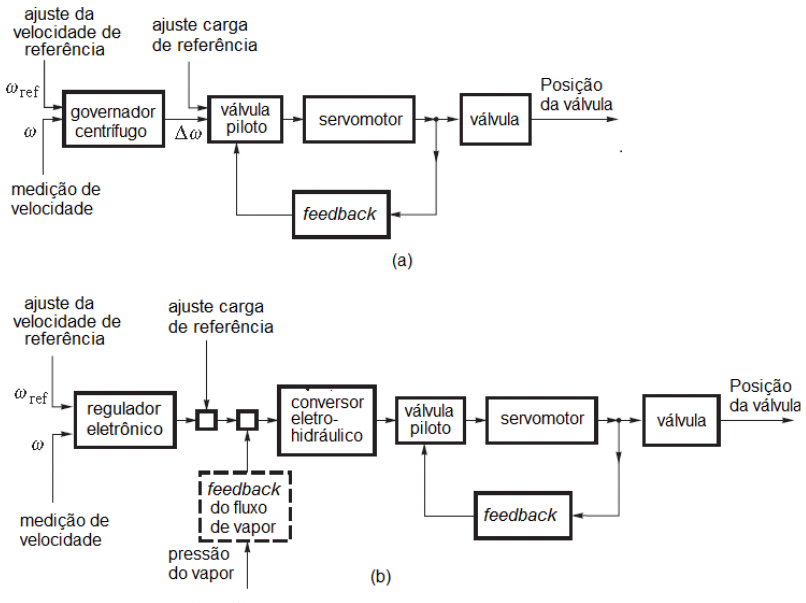

Fonte: (KUNDUR, 1994).

### D.1 Modelos das turbinas

Em relação ao modelo de turbinas, representado pelo seu diagrama de blocos, na [Figura B. 12](#page-225-0) é ilustrado um exemplo para uma turbina a vapor com reaquecimento, onde *P<sup>m</sup>* representa a potência

mecânica que entra no gerador síncrono e *P<sup>b</sup>* a pressão da caldeira (MACHOWSKI, BIALEK e BUMBY, 2008).

Em Kundur (1994) é apresentado um modelo genérico aplicável (ver [Figura B. 13\)](#page-225-1) para as configurações comumente encontradas de turbinas a vapor, no qual algumas constantes de tempo devem ser desprezadas segundo a configuração particular da turbina.

<span id="page-225-0"></span>Figura B. 12 - Diagrama de blocos do modelo de turbina a vapor com reaquecimento (a) modelo detalhado (b) modelo transformado.

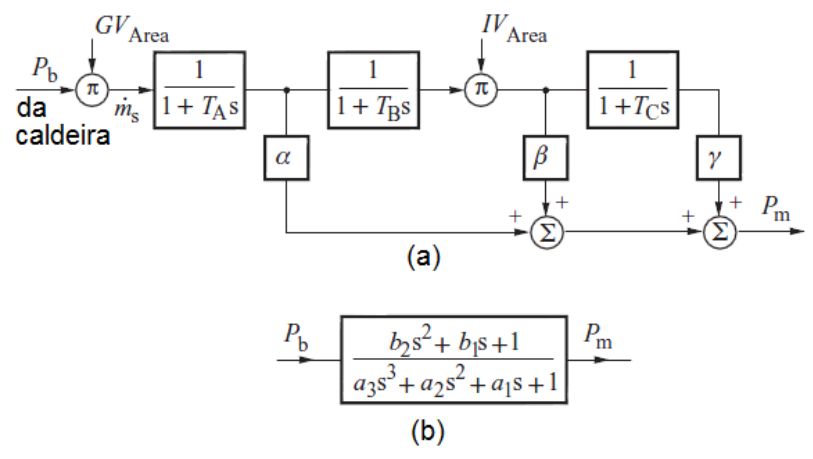

Fonte: (MACHOWSKI, BIALEK e BUMBY, 2008)

<span id="page-225-1"></span>Figura B. 13 - Modelo genérico para turbinas a vapor.

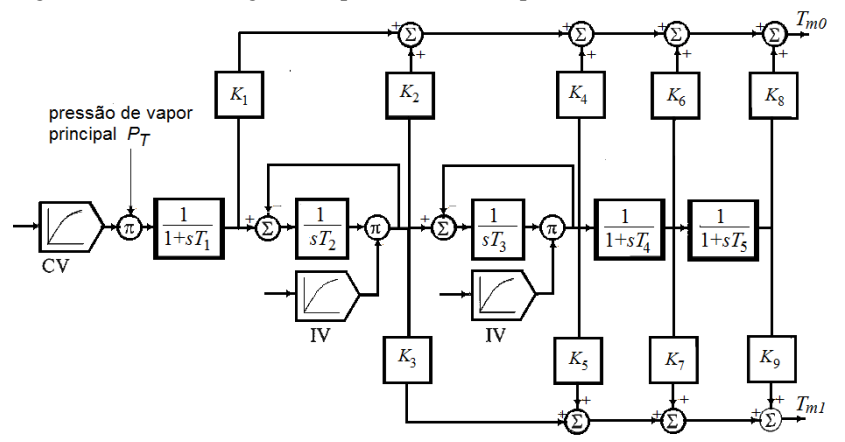

Fonte: (KUNDUR, 1994)

Em relação ao modelo de turbina hidráulica, na [Figura B. 14](#page-226-0) é apresentado o diagrama de blocos assumindo a coluna de água inelástica, onde:  $A_f$ =ganho da turbina;  $P_f$ =Potência nominal da turbina em pu; *Tw*: constante de tempo da água à carga nominal; *Ho*: montante hidráulica inicial;  $U_{\text{M}}$ : velocidade da água sem carga;  $P_{\text{m}}$ : Potência mecânica; *ω*: velocidade em pu; *Tm*: torque mecânico da turbina.

As turbinas hidráulicas possuem uma resposta particular por causa da inércia da água: uma mudança na posição da válvula produz uma variação transitória na potência da turbina no sentido oposto do desejado.

<span id="page-226-0"></span>Figura B. 14 - Diagrama de blocos do modelo da turbina hidráulica.

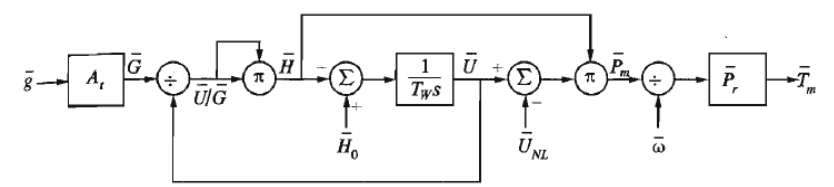

Fonte: (KUNDUR, 1994)

# D.2 Modelos dos reguladores de velocidade

A função básica de um regulador de velocidade é a de controlar a velocidade e/ou a carga. Esta função primária envolve uma realimentação do erro de velocidade ao controle de posição da válvula. Para assegurar operação estável e satisfatória de várias turbinas em paralelo operando no sistema, o regulador de velocidade é fornecido com uma característica de estatismo (*droop*), conhecido como estatismo permanente.

Os reguladores de velocidade das turbinas hidráulicas devem possuir outro estatismo, para compensar a resposta transitória particular destas turbinas, que vai acompanhado com uma redução de ganho transitório, como é apresentado na [Figura B. 15.](#page-227-0) Funcionalmente os reguladores de velocidade mecânico-hidráulicos e eletro-hidráulicos são muito próximos. Os componentes elétricos destes últimos permitem uma grande flexibilidade e melhoram o desempenho em relação às bandas mortas e tempos de atraso.

Alguns reguladores de velocidade eletro-hidráulicos são fornecidos com três blocos controladores: Proporcional-integralderivativo (PID), como é mostrado n[a Figura B. 16.](#page-227-1)

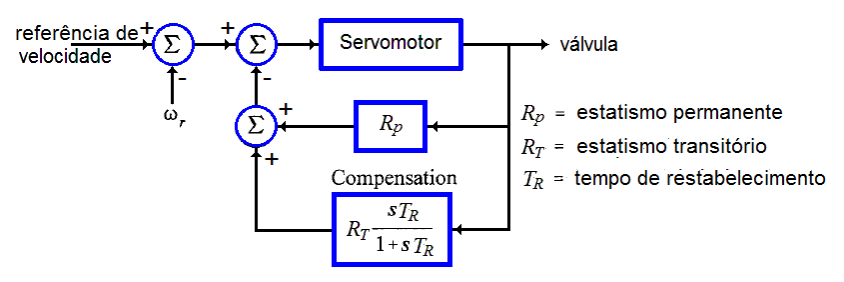

<span id="page-227-0"></span>Figura B. 15 - Modelo do governador hidráulico com compensação transitória.

Fonte: (KUNDUR, 1994).

<span id="page-227-1"></span>Figura B. 16 - Modelo do governador hidráulico PID.

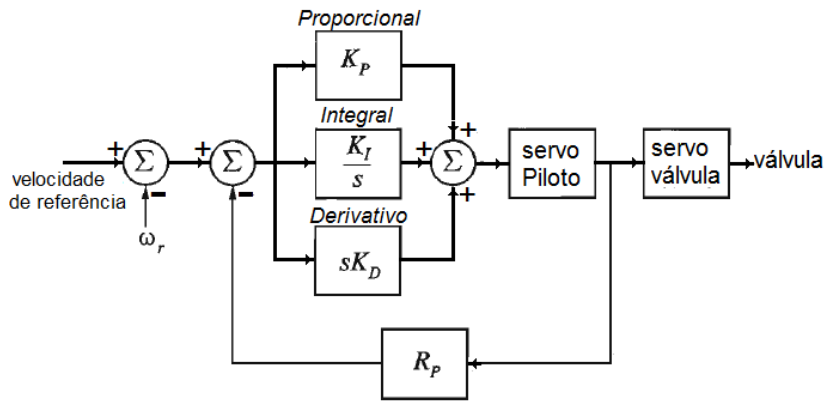

Fonte: (KUNDUR, 1994).

# **E. MODELAGEM COMPLETA DOS GERADORES E SEUS CONTROLES**

O conjunto formado pelo gerador síncrono e seus controles configuram um subsistema, onde vão interagir os modelos apresentados nos itens anteriores. A [Figura B. 17](#page-227-2) ilustra a estrutura do modelo matemático utilizado para a representação de um subsistema constituído de uma unidade geradora conectada ao sistema de potência. Na sequência são descritas cada uma das variáveis citadas na [Figura B. 17](#page-227-2) e seu significado.

<span id="page-227-2"></span>Figura B. 17 – Interação entre equações do modelo matemático.

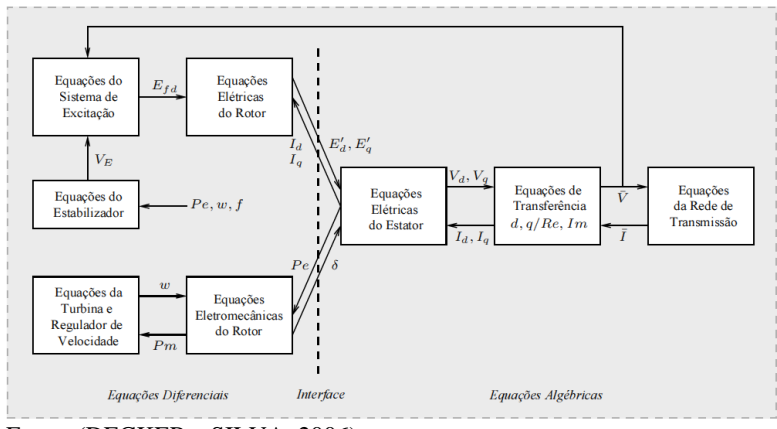

Fonte: (DECKER e SILVA, 2006).

- *P<sup>m</sup> :* potência mecânica aplicada ao eixo do gerador;
- *:* velocidade angular do eixo do gerador;
- $V_F$ : tensão na saída do estabilizador;
- *P<sup>e</sup> :* potência elétrica do entreferro;
- : posição angular do rotor em relação à uma referência síncrona;
- *Efd :* tensão na saída do sistema de excitação aplicada ao enrolamento de campo do gerador;
- $V_d$ <sup>*v*<sub>*d*</sub> *i*</sup> componentes de eixo direto e quadratura da tensão terminal do gerador;
- $E_d, E_q'$ : componentes de eixo direto e quadratura da tensão transitória interna do gerador;
- $E''_d$  ,  $E''_q$ componentes de eixo direto e quadratura da tensão subtransitória interna do gerador;
- $I_d$ ,  $I_d$ : *, Iq* : componentes de eixo direto e quadratura da corrente de estator do gerador;
- $\bar{I}$ . ̅: corrente complexa do estator do gerador;
- $\bar{V}$ : tensão complexa terminal do gerador.

# <span id="page-230-1"></span>**APÊNDICE C - IMPLEMENTAÇÃO COMPUTACIONAL DA SDH**

A simulação dinâmica híbrida implementada pelo método direto, baseia-se em resolver as equações algébricas e diferenciais dos modelos que formam o subsistema unidade geradora, levando em consideração as variáveis impostas dos registros. Primeiro será apresentada a forma como são resolvidas numericamente as equações diferenciais. Posteriormente, a solução numérica de alguns blocos de controle e finalmente um possível *script* da simulação dinâmica híbrida.

## **A. SOLUÇÃO NUMÉRICA DE EQUAÇÕES DIFERENCIAIS**

Existem diferentes algoritmos para resolver numericamente as equações diferenciais, comumente chamados métodos de integração. Os métodos de integração podem ser classificados nas categorias explícitas ou implícitas, e de passo único ou variável. Nos métodos explícitos, as fórmulas de integração são aplicadas diretamente a cada uma das equações diferenciais individuais a serem resolvidas. Na integração implícita, as equações diferenciais são algébricas e as equações resultantes são resolvidas simultaneamente como um conjunto (STOTT, 1979). Dentro dos métodos implícitos a regra trapezoidal tem mostrado o melhor desempenho, pela sua estabilidade numérica e a capacidade de não fornecer falsas respostas diante a presença de componentes rápidos, em comparação com o passo de integração utilizado.

Segundo a regra trapezoidal, para o subsistema representado por  $\dot{x} = f(x)$ , o valor aproximado da variável de estado x no instante  $t_1 = t_0 + \Delta t$ , como é ilustrado na [Figura C. 1,](#page-230-0) é calculado como:

$$
x(t_1) = x(t_0) + \frac{\Delta t}{2} [f(x(t_0) + f(x(t_1))]
$$
 (C. 1)

<span id="page-230-0"></span>Figura C. 1– Ilustração da regra trapezoidal.

<span id="page-230-2"></span>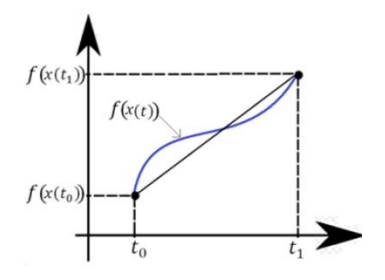

Fonte: Desenho próprio

#### **B. SOLUÇÃO NUMÉRICA DOS BLOCOS DE CONTROLE**

Na solução numérica de um conjunto de equações diferenciais podem-se diferenciar três fases diferentes. A fase inicial, aqui chamada como fase 0, na qual são estabelecidas as condições iniciais das variáveis de estado  $x(t_0)$ . Na seguinte, chamada fase 1, são estimados os valores das variáveis de estado com base na situação atual da variável de entrada  $f(x(t_k))$  e nas condições anteriores  $x(t_{k-1})$  e  $f(x(t_{k-1}))$ . A última, chamada fase 2, quando é necessário recalcular o estado no instante  $t_k$ , pela interação das variáveis de estado dentro do mesmo modelo. Esta situação acontece, por exemplo, no conjunto de equações da máquina síncrona.

#### B.1 Bloco de atraso

Neste sistema a saída  $Y_0$  tem um atraso  $T$  e um ganho  $K$  em relação à entrada  $Y_i$ . A equação diferencial que descreve o sistema é  $\dot{Y}_o = \frac{K}{T}$  $\frac{\Delta}{T}(Y_i - Y_o)$  e o bloco entrada/saída que representa é mostrada na [Figura C. 2.](#page-232-0) Aplicando a regra trapezoidal à equação diferencial segundo [\(C. 1\)](#page-230-2), é obtido que a variável de estado  $Y_o$  no passo  $k$  é:

$$
Y_{o_k} = Y_{o_{k-1}} + \frac{\Delta t}{2} \left[ \frac{K}{T} \left( Y_{i_{k-1}} - Y_{o_{k-1}} \right) + \frac{K}{T} \left( Y_{i_k} - Y_{o_k} \right) \right]
$$

Ao agrupar e isolar à variável  $Y_{o_k}$  e os termos em  $k-1$ , é obtido a expressão a seguir:

$$
Y_{o_k} = \frac{G Y_{om1} + \left(\dfrac{\Delta t}{2}\dfrac{K}{T}\right)Y_{i_k}}{1 + \left(\dfrac{\Delta t}{2}\dfrac{K}{T}\right)}
$$

onde,

$$
GY_{om1} \triangleq \left[ Y_{o_{k-1}} + \left( \frac{\Delta t}{2} \frac{K}{T} \right) \left( Y_{i_{k-1}} - Y_{o_{k-1}} \right) \right]
$$

Um possível código desta função na linguagem do Matlab, supondo  $dt2=\Delta t/2$ , é mostrado na [Figura C. 2.](#page-232-0)

### B.2 Bloco de adianto-atraso

Neste sistema a saída  $Y_0$  tem um atraso T2 e um adianto T1 em relação à entrada  $Y_i$ . A equação diferencial que descreve o sistema é

 $T_2 \dot{Y}_0 - T_1 \dot{Y}_i = (Y_i - Y_o)$ . Para resolver o problema que implica em ter duas derivadas, é definida uma terceira variável  $Y_a = T_2 Y_o - T_1 Y_i$ . O bloco entrada/saída que o representa e um possível script para sua solução é mostrado na [Figura C. 3.](#page-232-1)

B.3 Bloco atraso de segunda ordem

Neste a equação diferencial que descreve o sistema é  $T_1 \dot{Y_0}$  +  $T_2\ddot{Y}_i = (Y_i - Y_o)$ . É necessário definir uma variável auxiliar  $Y_2 = \dot{Y}_o$ , ficando um conjunto de duas equações a resolver:

$$
\dot{Y}_2 = \frac{1}{T_2} (Y_i - Y_0 - T_1 Y_2)
$$
\n
$$
\dot{Y}_0 = Y_2
$$

O bloco entrada/saída que o representa e um possível script para sua solução é mostrado na [Figura C. 4.](#page-233-0)

<span id="page-232-0"></span>Figura C. 2– Bloco atraso e possível script em Matlab.

$$
Y_0
$$
\n\nfunction Yo = Atraso (K, T, Yi, dt2, fase)  
\n
$$
\frac{8}{3}
$$
\n\npersistent GYom1 Yom1 Yim1  
\n
$$
\frac{8}{3}
$$
\nif fase==0; %condições iniciais  
\nYo=Yi;  
\nelse  
\nif fase==1 % Armazena condições do passo k-1.  
\nGYom1 = Yom1 + dt2\*K\*(Yim1-Yom1)/T;  
\nend  
\nYo = (GYom1 + dt2\*K\*Yi/T) / (1.+dt2/T);  
\nend  
\n
$$
\frac{8}{3}
$$
\n
$$
Yom1=Yo; \quad Yim1=Yi;
$$

<span id="page-232-1"></span>Fonte: Desenho próprio

Figura C. 3– Bloco adianto – atraso e possível script em Matlab.

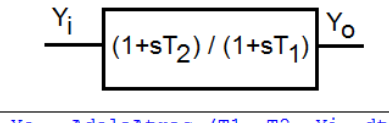

```
function Yo = AdelaAtras (T1, T2, Yi, dt2, fase)
 يو
 persistent GYom1 Yom1 Yim1
 if fase==0;
     Yo=Yi:
 else % Estima valor de Yo para o paso k
     if fase==1
         GYom1 = Yom1*(1.+dt2/T2) - Yim1*(T1-dt2)/T2;end
     Yo = (GYom1+Yi*(T1+dt2)/T2) / (1+dt2/T2);end
 ğ.
 Yom1=Yo; Yim1=Yi;end
```
#### Fonte: Desenho próprio

<span id="page-233-0"></span>Figura C. 4– Bloco atraso de segunda ordem

```
\frac{Y_1}{1 + (1 + sT_1 + s^2T_2)} \frac{Y_0}{Y_0}Y2 = Y0'function Yo = SegundaOrden (T1, T2, Yi, dt2, fase)
  persistent Y2m1 Yom1 Yim1 GY2m1 GYom1 W1 W2
  头
  if fase==0;
    Yo=Yi:Y2=0.:
    W1=1.0+dt2*T1/T2;W2 = dt2^2/T2;else
    if fase==1
       GY2m1 = Y2m1 + (dt2/T2) * (Yim1-T1*Y2m1-Yom1);GYom1 = Yom1 + dt2*Y2m1;end
    Yo = (W1*GYom1 + dt2*GY2m1 + W2*Yi) / (W1 + W2);Y2 = (GY2m1 + (dt2/T2) * (Yi-Yo)) / W1;end
  Yom1=Yo;Yim1=Yi;
                           Y2m1=Y2;end
```
#### Fonte: Desenho próprio

### B.4 Modelo completo de um controle

Tendo escrito e definido os blocos que integram um modelo, é possível efetuar a programação de um sistema de controle completo. Para exemplificar, são apresentados na [Figura C. 5](#page-234-0) os blocos que conformam o modelo de um estabilizador do sistema de potência PSS e um possível *script*. Note que em Matlab é necessário definir uma função para cada um dos blocos do controle. Neste *script*, os parâmetros do controle são disponibilizados por meio da propriedade *global* do Matlab.

<span id="page-234-0"></span>Figura C. 5– Modelo de um PSS e seu possível script em Matlab

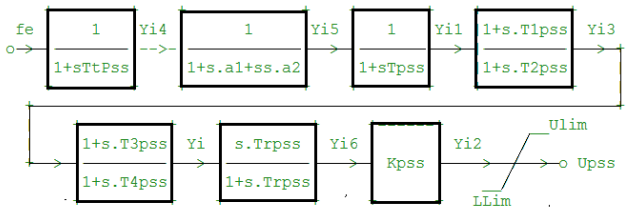

```
function Upss = AVR Guavio PSS Silco (fe, dt2, fase)
 global TtPss al a2 Tpss Tlpss T2pss T3pss T4pss Trpss Kpss Ulim Llim
 persistent Yi4m1 Yi5m1 Yi1m1 Yi3m1 Yim1
 % fase=0, condições de estado estacionario ==> Upss=0.0 fe=1.0
 Yi4 = Atraso</math> <i>ps</i> <math>t1</math>(TtPss, fe/60.,dt2, fase); if(fase==0); Yi4m1=Yi4; end
 Yi5 = SequndoOrden pss (a1, a2, Yi4m1,
                                              dt2, fase); if(fase==0); Yi5m1=Yi5; end
 Yi1 = Atraso<sub>pss</sub> 2(Tpss, Yi5m1,
                                              dt2, fase); if(fase==0); Yilm1=Yil; end
 Yi3 = AdelaAtras pss 1 (Tlpss, T2pss, Yilm1, dt2, fase); if(fase==0); Yi3m1=Yi3; end
 Yi := AdelaAtras pss 2 (T3pss, T4pss, Yi3m1, dt2, fase); if(fase==0); Yim1=Yi; end
 Yi6 = WashOut pss(Trpss,
                                      Yi. dt2. fase);
 Yi2 = Kpss*Yi6;ups=Yi2;% Almacena estado actual
 Yi4m1=Yi4; Yi5m1=Yi5;Yi1m1=Yi1;
                                                Yi3m1=Yi3; Yim1=Yi;
 if (Upss>Ulim);
                   Upss=Ulim; disp('pss Upplim');
 elseif (Upss<Llim); Upss=Llim; disp('pss Lowlim');
 end
hre
```
Fonte: Desenho próprio

### **C. POSSÍVEL SCRIPT PARA A SIMULAÇÃO DINÂMICA HÍBRIDA**

```
\overline{1}\Box function [ErrorPO, Zcal, npasos] = SimDinHib Orden5 (idcase)
\overline{z}global MagV AngV MagI AngI Zmed Freq
                                                   nptmx Deg2Rad time dt tfin MVABase
\overline{\mathbf{a}}\overline{A}global H Xd Xg Xdl Xgl Xdll Xgll Td01 Tg01 Td011 Tg011 % parámetros máguina
s
       %% Los datos del generador vienen a través de la propiedad GLOBAL
\overline{6}% Vector de parámetros de la máquina
\overline{z}paramMaq=[H, Xd, Xq, Xdl, Xql, Xdll, Xqll, Td01, Tq01, Td011, Tq011, r];
\mathbf{a}% Voltaje y corriente en bornes. Potencia mecánica y frecuencia inicial
\ddot{\phantom{a}}V=complex (MagV(1)*cos(AngV(1)*Deg2Rad), MagV(1)*sin(AngV(1)*Deg2Rad));
10I=complex (MagI(1)*cos(AngI(1)*Deg2Rad), MagI(1)*sin(AngI(1)*Deg2Rad));
                               f = Freq(1); ie=0.0;
11Pm = real(V * conj(I));
12$$ Cálculo condicione iniciales generador y controles
13fase=0: Efd=0.0: dt2=0.5*dt:14
       [Pe.Oe.delta.Efd]= Maguina Sincrona (V. I. Efd. Pm. paramMag. fase. dt2):
15.
       % Inicializa regulador de tensión y velocidad de la máquina bajo estudio
       % En fase=0 en el parámetro dt se pasa Efd
1617Efd = AVR Guavio
                          (MaqV(1), fe, ie, Zmed(1,1), Zmed(2,1), Efd, fase);
18% En fase 0, potencia mecánica=potencia eléctrica Zmed(1,1)
       Pm = RegVel_Guavio (Zmed(1,1), fe,10<sup>2</sup>dt. fase):
       # Inicializa vectores en donde almacenará información
20<sup>o</sup>21Zcal=zeros(3, nptmx);
                                ErrorPQ=zeros(3,nptmx); time=zeros(1,nptmx);
       errmx=0.0001; itermx=100; n=0; t=-dt;
22<sub>2</sub>23%% Inicia la integracion paso a paso
24While t<tfin-dt
25t=t+dt; n=n+1; time(n)=t;
26
            % La magnitud de tension y su ángulo/frecuencia son "IMPUESTAS"
27
           fe = Freq(n):
28V=MagV(n) *complex(cos(AngV(n) *Deg2Rad), sin(AngV(n) *Deg2Rad));
           % Calcula variables de estado de la iteracion actual
29
30
           fase=1; % fase 1 : almacena k-1 y hace primera estimativa de k
31% Regulador de tensión..
           Efd = AVR Guavio
                               (MagV(n), fe, ie, Zmed(1,n), Zmed(2,n), dt, fase);32
33
            % Regulador de velocidad..
34Pm = RegVel Guavio (Zmed(1, n), fe,dt. fasel:
35
           iter=0:ERROR=999.9:
                                               Xold=[Pe;Qe;Efd;delta;Pm];
           % Debe usar método alternado implicito para compatibilizar "red" y máquina
36
37白
           while ERROR > errmx 66 iter < itermx;
                                                              iter=iter+1;
38
               % Máguina síncrona
39
              [Pe, Qe, delta, Efd] = Maquina Sincrona (V, I, Efd, Pm, paramMaq, fase, dt2);
40% Calcula error (norma 2)
41
              Xnew=[Pe;Qe;Efd;delta;Pm];
              DifX=Xnew-Xold; ERROR=sqrt(dot(DifX,DifX)); Xold=Xnew;
4243
              fase=2; % fase 2: itera en k
44
           end
45
            % EL ángulo del rotor debe estra en -180 y +180 grados
46if delta>pi; delta=delta-2.*pi; elseif delta<-pi; delta=2.*pi+delta; end
            % Almacena los valores calculados para el paso n
47
48
            Zca1(1, n) = Pe;2cal(2, n) = Qe;Zcal(3, n) = sqrt(Pe^2 + Qe^2);
      =end
49
50
        %% Calcula el error cuadrático en cada paso de integración.
51
       npasos=n;
     \Boxfor n=1:npasos
52
53
           ErrorPQ(1,n)=abs(Zmed(1,n)-Zcal(1,n))^2; \\text{Error cuadratico P en pu
54
           ErrorPQ(2, n) = abs (Zmed(2, n) - Zcal(2, n)) ^2; \ \ \ \ \ \ \ \ \ \ cuadratico Q en pu
55
           ErrorPQ(3,n)=ErrorPQ(1,n)+ ErrorPQ(2,n); %Error cuadratico S en pu
56
      -end
```
### **D. INTERAÇÃO ENTRE AS EQUAÇÕES DIFERENCIAIS E ALGÉBRICAS DA REDE EXTERNA;**

O conjunto de equações utilizado para modelar a dinâmica da máquina síncrona, apresentado nas equações [\(A. 3\),](#page-218-0) pode ser representado em termos de blocos como é mostrado na [Figura C. 6.](#page-236-0) A tensão de campo  $E_{fd}$  e a potência mecânica  $P_m$  são as saídas do regulador de tensão (AVR) e do regulador de velocidade, respectivamente.

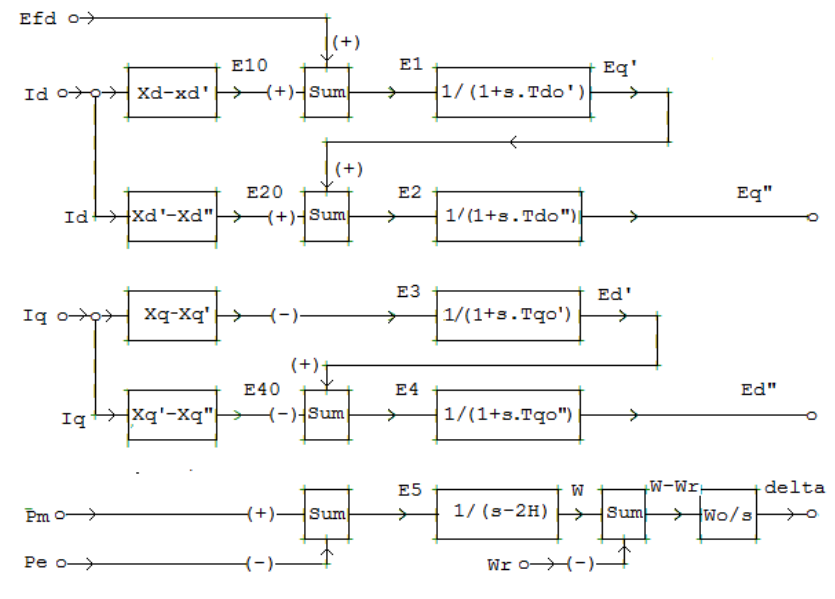

<span id="page-236-0"></span>Figura C. 6– Modelo da máquina síncrona de sexta/quinta ordem

Fonte: Desenho próprio

As variáveis de entrada neste modelo correspondem aos valores atuais da iteração  $k$ , enquanto que as variáveis de saída são a predição do passo seguinte  $k + 1$ . Assim, as correntes  $I_d$  e  $I_q$  dependem dos valores atuais de  $E''_d$ ,  $E''_q$ ,  $V_d$  e  $V_q$  segundo a equação [\(C. 2\).](#page-236-1)

<span id="page-236-1"></span>
$$
I_d = [(E''_d - V_d) * r - (E''_q - V_q) * x''_q]/(r^2 + x''_d * x''_q)
$$
  
\n
$$
I_q = [(E''_q - V_q) * r + (E''_d - V_d) * x''_d]/(r^2 + x''_d * x''_q)
$$
\n(C. 2)

Por sua vez, os valores atuais de  $V_d$  e  $V_q$  dependem do fasor de tensão em terminais e do ângulo  $delta( \delta )$  de carga (ou de rotor) da máquina síncrona, segundo a equação [\(C. 3\).](#page-237-0)

<span id="page-237-1"></span><span id="page-237-0"></span>
$$
V_d = -\sin \delta * V_t * \cos \theta + \cos \delta * V_t * \sin \theta
$$
  
\n
$$
V_q = +\cos \delta * V_t * \cos \theta + \sin \delta * V_t * \sin \theta
$$
 (C. 3)

A potência elétrica de entrada *Pe* também depende dos valores atuais de  $E''_d$ ,  $E''_q$ ,  $I_d$  e  $I_q$  segundo a equação [\(C. 4\).](#page-237-1)

$$
P_e = (E''_d I_d + E''_q I_q) + (x''_d - x''_q) I_d I_q - (I_d^2 + I_q^2)r
$$
 (C. 4)

Tendo estes valores de entrada, são calculados os novos valores de  $E''_d$ ,  $E''_q$  e delta ( $\delta$ ), segundo é mostrado na [Figura C. 6,](#page-236-0) e com um script como o apresentado na [Figura C. 7.](#page-238-0) Porém, o novo valor de potência ativa calculado com a equação [\(C. 4\)](#page-237-1) deve coincidir ou ter uma diferença menor que uma tolerância, do calculado anteriormente. Caso a diferença seja maior que a tolerância deverão ser repetidos os cálculos até compatibilizar a rede e o subsistema unidade geradora.

### **E. CÁLCULO SINTÉTICO DA POTÊNCIA MECÂNICA**

A equação diferencial de balanço do rotor de uma máquina  $2H\Delta\dot{\omega} = P_m - P_e$ , pode ser resolvida pela regra trapezoidal de integração, como:

$$
\Delta \omega_k = \Delta \omega_{k-1} + (0.5 * \Delta t / 2H)(P_{m_k} - P_{e_k} + P_{m_{k-1}} - P_{e_{k-1}})
$$

Supondo que se tem registros sincronizados da velocidade do rotor  $\omega$  e da potência elétrica no estator  $P_e$  no instante correspondente com a mostra  $k$ , pode-se predizer a potência mecânica do instante seguinte, correspondente com a mostra  $k + 1$  como:

$$
P_{m_k} = (4H/\Delta t)(\Delta \omega_k - \Delta \omega_{k-1}) + (P_{e_k} + P_{e_{k-1}}) - P_{m_{k-1}}
$$

Para o valor  $k = 1$ ,  $P_{m_0} = P_{e_0}$ . Erros no valor do parâmetro H vão introduzir erros no valor de  $P_m$ . O desvio da velocidade está expresso em p.u., ou seja, que  $\Delta \omega = (\omega - \omega_0)/\omega_0$  onde  $\omega_0 = 60 * 2\pi$ rad/s para um sistema alternado de 60 Hz.

Assim, a equação para obter sinteticamente a potência mecânica ficaria como:

$$
P_{m_k} = (4H/\Delta t)(\omega_k - \omega_{k-1})/\omega_0 + (P_{e_k} + P_{e_{k-1}}) - P_{m_{k-1}}
$$

```
Figura C. 7– Possível script para resolver o modelo da máquina síncrona.v<br>persistent H Xd Xq Xdl Xql Xdll Xqll Tdol Tdoll Tqoll r Wr<br>persistent GEqllm1 Eqllm1 E2m1 GEdllm1 Edllm1 E4m1
 persistent GWm1 Wm1 Gdm1 dm1
                                     E5m1 GEg1m1 Eg1m1 E1m1
   % Vt e It son la tension y corriente complejas en bornes del generador
                      Vm = \text{imag}(Vt): \frac{1}{2} calculas las componentes real e imaginaria
   Vr = real(Vt):
   if (fase==0)
     H=param(1);Xd = param(2);
                                          Xq = param(3);
                                                             Xd1 = param(4);Xq1 = param(5); Xd11 = param(6);
                                         Xq11 = param(7):
                                                            Tdol = narm(8):
     Tqol = param(9); Tdol1 = param(10); Tqol1 = param(11); r = param(12);
     %% Cálculo de las condicione iniciales del generador
     Eq = Vt + complex(r, Xq) * It;delta = angle(Eq);
     Ir = real(It);Im = \text{imag}(It);Id =-sin(delta) *Ir+cos(delta) *Im;
                                             Iq = cos(delta) * Ir+sin(delta) * Im;Vd = -sin(delta) * Vr + cos(delta) * Vm;Vq = \cos(\text{delta}) * Vr + \sin(\text{delta}) * Vm;Edll= Iq*Xq11 + Vd;
                                             Eq11 = -Id*Xd11 + Vq;Eq1 = -Id* (Xd1-Xd11) + Eq11;Edl = 0.0: $5a orden
     Efd = abs(Eq) - (Xd-Xq) *Id;Wr=60.*2.*pi(); %Velocidadad angular nominal
     E1 = Eq1;E2 = Eq11; E3 = Ed1;E4 = Ed11;W=Wr; E5=0.;
   else<br>
if (fase==1); % Términos paso anterior (k-1), en la regla trapezoidal
        GEq1m1 = Eq1m1 + (E1m1 - Eq1m1)*dt2/Td01;GEq11m1 = Eq11m1 + (E2m1 - Eq11m1)*dt2/Td011:
        GEdllm1= Edllm1 + (E4m1-Edllm1)*dt2/Tqoll;
        GWm1 = Wm1+ dt2*Wr*E5m1/(2.*H);
                         + dt2* (Wm1-Wr);
        Gdm1 = dm1end
      ena<br>% Calcula corrientes en los ejes dø
     Vd = -sin(dm1) *Vr + cos(dm1) *Vm;Vq = +cos (dm1) *Vr + sin (dm1) *Vm;Id = ((Ed1lm1-Vd)*r - (Eq1lm1-Vq)*Xq11) / (r^2+Xd11*Xq11);Iq = ((Eq11m1-Vq) *r + (Ed11m1-Vd) *Xd11) / (r^2+Xd11 *Xq11);E1 = (Xd-Xd1)*Id+Efd:Eql= (GEq1m1 + E1 * dt2/Tdol) / (1.+dt2/Tdol);Ed1=0.0:
     E2 = (Xd1-Xd11)*Id+Eq1;E4 = Ed1 - (Xq1 - Xq11) * Iq;Eqll= (GEq1Im1 + E2 * dt2/Tdol1) / (1 + dt2/Tdol1);Edll= (GEdllm1 + E4*dt2/Tqoll) / (1.+dt2/Tq011);
     Pe = (Ed)1m1*Id+Eq11m1*Id + (Kd11-Xq11)*Id*Id = r*(Id^2+Id^2);
     E5 = Pm - Pe;W = GWm1 + dt2*Wr*E5/(2.*H):delta = Gdm1 + dt2*(W-Wr);Vd = -sin(delta) * Vr + cos(delta) * Vm;Vq = +\cos(\text{delta}) * Vr + \sin(\text{delta}) * Vm;Id = ((Ed11-Vd)*r - (Eq11-Vq)*Xq11) / (r^2+Xd11*Xq11);Iq = ((Eq11-Vq) *r + (Ed11-Vd) *Xd11) / (r^2+Xd11 *Xq11);end\bar{P}e = (Edll*Id+Eqll*Iq) + (Xdll-Xqll)*Id*Iq
                                                     - r*(Id^2+Iq^2);Qe = (Ed11 * Iq - Ed11 * Id) - Xd11 * Id^2 - Xq11 * Iq^2 - r * (Id - Iq);F_{\alpha 1m1} = F_{\alpha 1}E1m1 = E1Eq1lm1 = Eq11; E2ml = E2;Fd11m1 = Fd11: F4m1 = F4:
   Wm1 = W:
                  dm1 =delta;
                                         E5m1=E5;
 end
```
# <span id="page-240-1"></span>**APÊNDICE D - SISTEMA TESTE**

O sistema teste empregado constitui-se de uma pequena rede elétrica de 4 barras, ilustrada na [Figura D. 1.](#page-240-0) As barras do sistema de alta tensão, B1, B2 e B3, tem valor nominal de 230 kV enquanto que na barra B4 do gerador é 13,2 kV. O subsistema a ser analisado é a unidade geradora conectada na barra B4 que corresponde a um gerador de 270 MVA. Nos terminais do gerador foi alocada uma PMU de geração virtual para obter registros sintéticos das perturbações simuladas. A PMU registra a tensão da barra (magnitude e ângulo), a frequência e as potências ativa e reativa. Igualmente, registra os sinais da tensão de campo, da tensão de saída do PSS, da potência mecânica injetada pela turbina e da velocidade do rotor.

O gerador conectado na barra B1 não é o tradicional barramento infinito, mas ele é um subsistema muito maior (10.000 MVA) que o subsistema estudado (270 MVA). As máquinas síncronas são hidráulicas de polos salientes e seus dados são apresentados na Tabela D.1.

<span id="page-240-0"></span>Figura D. 1 - Sistema teste.

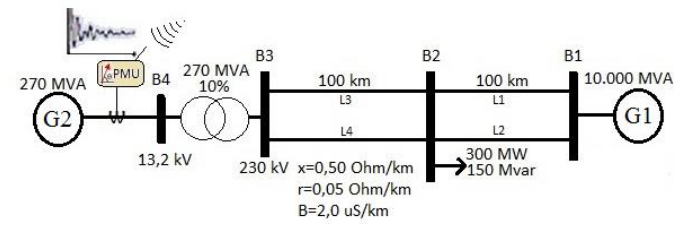

Fonte: Desenho próprio

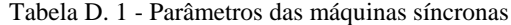

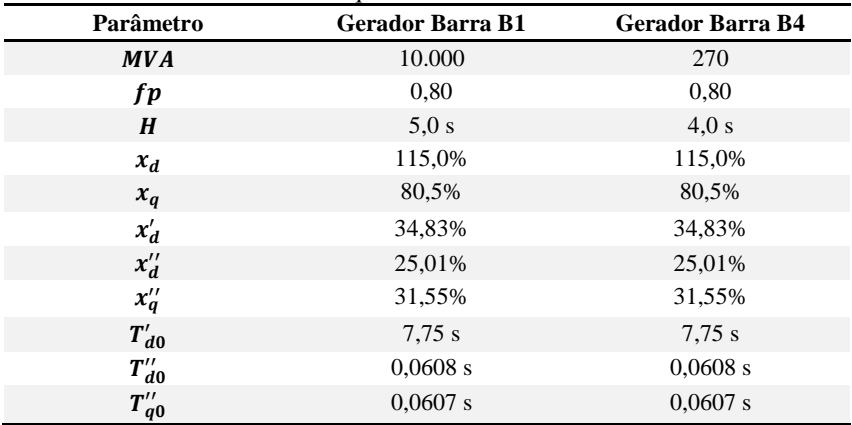

As condições iniciais de estado estacionário, de tensões e fluxos de potência, consideradas para o sistema teste são apresentadas na [Figura D. 2.](#page-241-0)

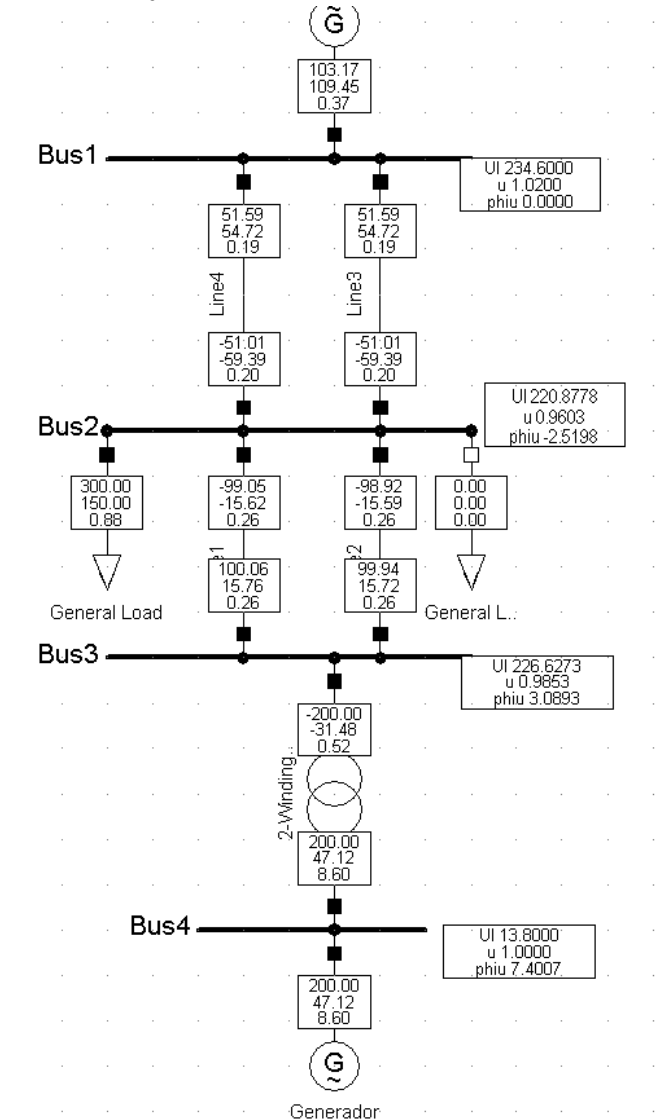

<span id="page-241-0"></span>Figura D. 2 – Condições iniciais de estado estacionário do sistema teste.

Fonte: Desenho próprio

Para a análise da metodologia proposta neste trabalho de pesquisa, foram considerados dois (2) subsistemas unidade geradora. O primeiro considera somente o regulador de tensão AVR, e o segundo mais complexo com modelos e parâmetros de um subsistema real de AVR, PSS e regulador de velocidade.

### **A. SUBSISTEMA 1**

Para o subsistema 1 estudado conectado na barra B4, considerouse um AVR tipo padrão IEEE AC4, como o mostrado na [Figura D. 3.](#page-242-0) Por simplicidade foram desconsiderados os limitadores e a entrada de sub-excitação  $V_{UET}$ . Os parâmetros do AVR são apresentados na Tabela [D. 2](#page-242-1)

Neste sistema teste não foram considerados os reguladores de velocidade, sem que isso diminua a generalidade dos resultados obtidos. Também não foram considerados o regulador de tensão e o de velocidade para o gerador conectado em B1.

<span id="page-242-0"></span>Figura D. 3 - AVR tipo IEEE AC4 usado no subsistema 1.

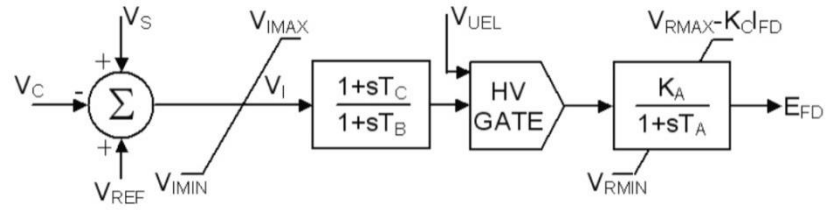

Fonte: (IEEE STD 421.5, 2005)

<span id="page-242-1"></span>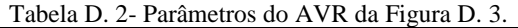

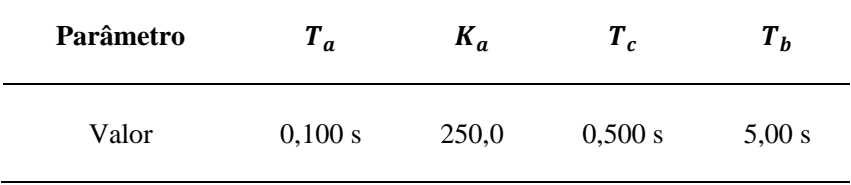

## <span id="page-242-2"></span>A.1 Perturbações e registros sintéticos do subsistema 1

As perturbações utilizadas procuram simular o tipo de evento de maior ocorrência nos SEE, as perturbações na magnitude da tensão. Para o subsistema 1, foram simulados dois tipos de perturbações no sistema teste, com um passo de integração de 0,01 s:

- **Perturbação 1:** Abertura da linha L2 em t=0,4s sem falta;
- **Perturbação 2:** Curto-circuito trifásico aplicado na linha L2, muito próximo de B2, com impedância 10 $\Omega$  aplicado em t=0.4 s e retirado em t=0,5s pela abertura de L2.

Os registros sintéticos obtidos são plotados na [Figura](#page-110-0) 4.6. A solução obtida através do programa desenvolvido foi validada com a fornecida pelo programa comercial Power Factory da DIgSILENT*®*.

Pode ser observado que segundo o tipo de perturbação, as variáveis podem ter um comportamento diferente no início de perturbação (t <1.0s) ou depois de alguns segundos. Por exemplo, a queda de tensão é grande (45%) num curto-circuito e pequena para a abertura da linha (3%). A potência ativa e a frequência têm um comportamento oscilatório para uma perturbação de curto-circuito, mas não para a abertura da linha.

Estes registros sintéticos são gravados em arquivos tipo texto, para posteriormente serem empregados na SDH implementada, procedimento conhecido como *playback*. Quando não são alterados os parâmetros "reais", o resultado esperado é que os valores obtidos na SDH do subsistema sejam perfeitamente aderentes aos registros virtuais. É assim como foi testada a SDH programada utilizando linguagem de programação do Matlab*®.*

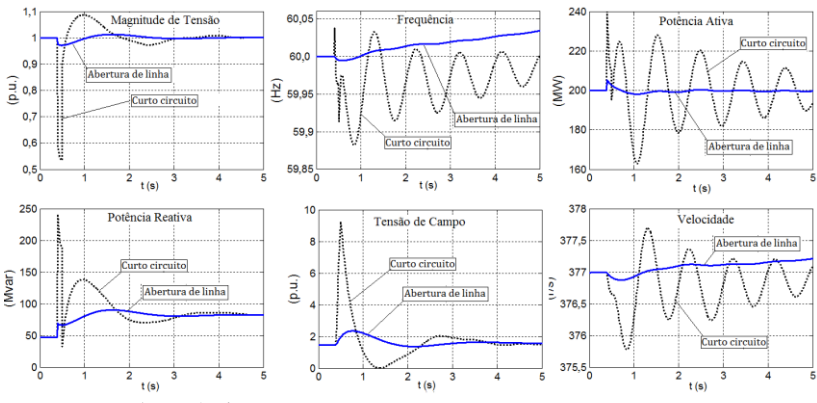

Figura D. 4 - Evolução das variáveis registradas em B4 nas duas perturbações

Fonte: Desenho próprio

## **B. SUBSISTEMA 2**

Este subsistema unidade geradora corresponde com a informação de um subsistema real, mas conectado ainda na rede do sistema teste da [Figura D. 1.](#page-240-0) A máquina síncrona do subsistema 2 a ser estudado é a mesma do subsistema 1. O modelo do regulador de tensão AVR reportado pelo agente gerador é mostrado na [Figura D. 5.](#page-244-0) O AVR possui quatro módulos adicionais: (i) controle Volts-Hertz VHz; (ii) compensador de carga RCC; (iii) limitador de sobre-excitação VOEL; (iv) limitador de baixa-excitação VUEL; apresentados na [Figura D. 6.](#page-245-0) Além dos módulos numerados, possui estabilizador do sistema de potência PSS, mostrado na [Figura D. 7.](#page-245-1) O regulador de velocidade do subsistema é mostrado na [Figura D. 8.](#page-245-2)

As estruturas e os parâmetros dos modelos dos controles foram obtidos no ano 2013 por meio de testes programados, por especialistas contratados para tal fim. Nas [Tabela D. 3](#page-247-0) - [Tabela D. 5](#page-248-0) são apresentados os valores dos parâmetros fornecidos.

Dentro do presente trabalho estes mesmos modelos foram programados na linguagem do Matlab e as simulações obtidas neste ambiente foram comparadas com as mesmas condições simuladas no Power Factory, obtendo-se resultados satisfatórios.

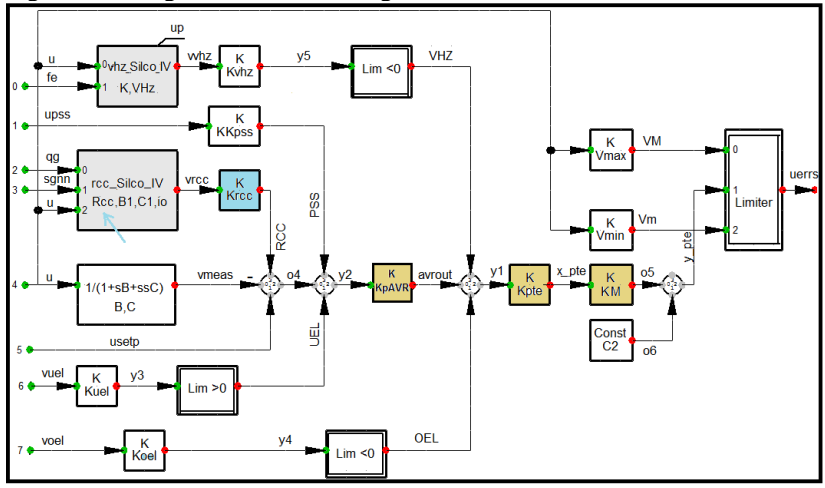

<span id="page-244-0"></span>Figura D. 5: Regulador de tensão do gerador real do subsistema 2.

Fonte: Desenho próprio

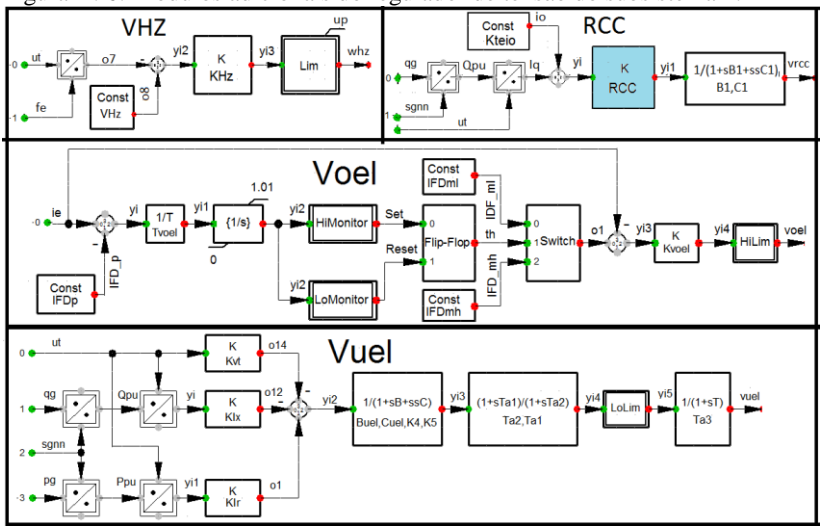

<span id="page-245-0"></span>Figura D. 6: Módulos adicionais do regulador de tensão do subsistema 2.

Fonte: Desenho próprio

<span id="page-245-1"></span>Figura D. 7 - O estabilizador do sistema de potência PSS do subsistema 2.

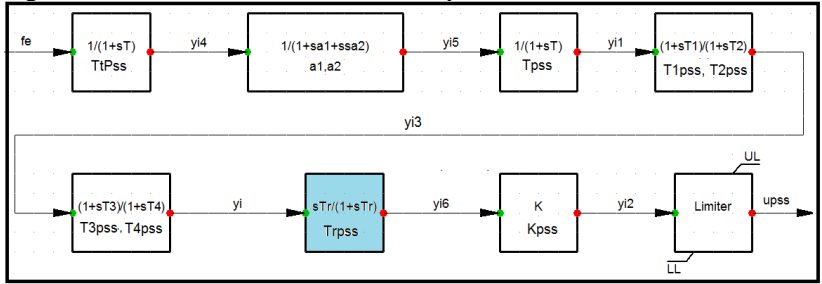

Fonte: Desenho próprio

Para este subsistema 2 a ser estudado, além das perturbações descritas na seção [A.1,](#page-242-2) foi considerada uma terceira perturbação dentro da rede teste. As três perturbações consideras são descritas a seguir:

- **Perturbação 1:** Abertura da linha L2 em t=0,4 s sem falta;
- **Perturbação 2:** Curto-circuito trifásico aplicado na linha L2, muito próximo de B2, com impedância 10 Ω aplicado em t=0,4 s e retirado em t=0,5 s pela abertura de L2.

<span id="page-245-2"></span>Figura D. 8 - O regulador de velocidade do subsistema.

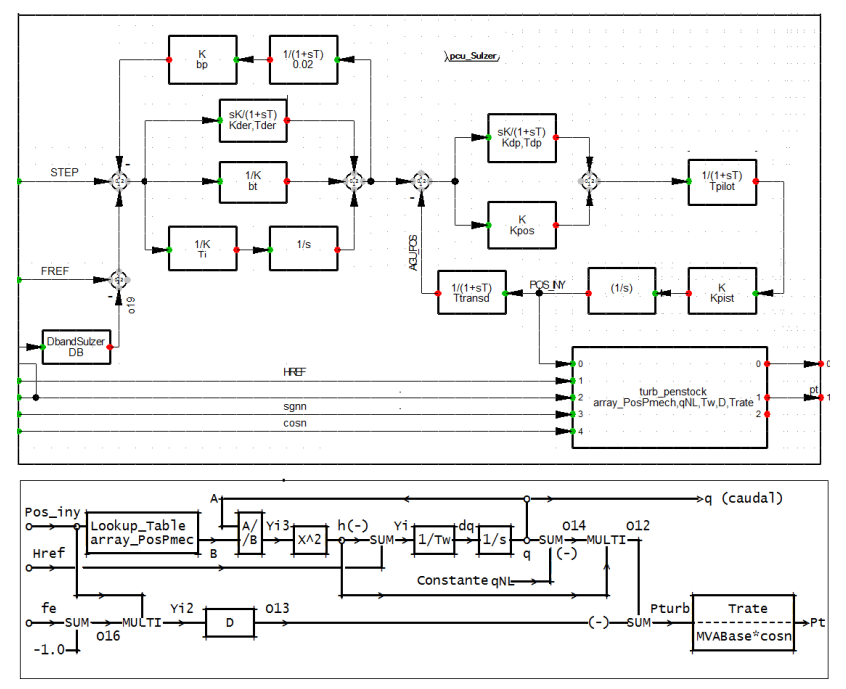

Fonte: Desenho próprio

 **Perturbação 3:** Queda de frequência, simulada com um aumento repentino da carga na barra 2.

Para cada uma destas perturbações foram plotadas as quatro variáveis visualmente importantes, as quais caracterizam a resposta dinâmica do subsistema. Na [Figura D. 9](#page-249-0) são ilustradas as respostas diante as perturbações abertura de linha e curto-circuito, enquanto que, na [Figura D. 10](#page-249-1) se mostra o desempenho dinâmico do subsistema para a perturbação queda de frequência.

|                         | Parâmetro             | <b>Valor</b> | Descrição [unidades]                | #              |
|-------------------------|-----------------------|--------------|-------------------------------------|----------------|
| <b>Módulo Principal</b> | C <sub>2</sub>        | 0,1087       | Offset Característica Ponte [pu]    | $\mathbf{1}$   |
|                         | Krcc                  | 0,20         | Ganho entrada RCC [pu]              | $\overline{c}$ |
|                         | KM                    | 0,7798       | Característica Ponte [pu]           | 3              |
|                         | KVmin                 | $-5,14$      | Teto negativo [pu]                  | $\ast\ast$     |
|                         | KVmax                 | $+5,66$      | Teto positivo [pu]                  | $\ast$ $\ast$  |
|                         | <b>KKpss</b>          | 0,20         | Ganho entrada PSS [pu]              | 4              |
|                         | Kuel                  | 2,00         | Ganho entrada UEL [pu]              | $\sqrt{5}$     |
|                         | <b>KpAVR</b>          | 67,20        | Ganho AVR [pu]                      | 6              |
|                         | Kpte                  | 1,00         | Ganho Ponte [pu]                    | $\overline{7}$ |
|                         | KvHz                  | 10,00        | Ganho entrada VHz [pu]              | 8              |
| Módulo RCC              | $\boldsymbol{B}$      | 0,01615      | Filtro B AVR [s]                    | 9              |
|                         | $\mathcal{C}_{0}^{2}$ | 0,00015316   | Filtro C AVR $[s^2]$                | 10             |
|                         | <b>RCC</b>            | 0,3047       | Rcc Ganho RCC [pu]                  | 11             |
|                         | B1                    | 0,0630000    | Filtro B1 RCC [s]                   | 12             |
|                         | C1                    | 0,0023265    | Filtro C1 RCC [s]                   | 13             |
|                         | Kteio                 | $-0,015$     | Offset RCC [pu]                     | 14             |
| Módulo VHz              | Koel                  | 10,00        | Ganho entrada OEL [pu]              | 15             |
|                         | <b>KHz</b>            | 50,00        | Ganho limitador VHz [pu]            | 16             |
|                         | <b>VHz</b>            | 1,055        | Limite V/Hz [pu]                    | 17             |
|                         | LimUpVHz              | 0,18         | Limite superior VHz [pu]            | $\ast\ast$     |
| Módulo UEI              | Kvt                   | 0,0325       | Influência da Tensão [pu]           | 18             |
|                         | Klx                   | 0,1346       | Influência da corrente Reativa [pu] | 19             |
|                         | Klr                   | 0,0138       | Influência da corrente Ativa [pu]   | 20             |
|                         | Buel                  | 0,02116      | Filtro B [s]                        | 21             |
|                         | Cuel                  | 0,000263     | Filtro C [s]                        | 22             |
|                         | K4                    | 0,176        | Ganho UEL [pu]                      | 23             |
|                         | $K5\,$                | 4,450        | Ganho UEL [pu]                      | 24             |
|                         | Ta <sub>2</sub>       | 1,428        | Filtro [s]                          | 25             |
|                         | Ta1                   | 0,400        | Filtro [s]                          | 26             |
|                         | Ta <sub>3</sub>       | 1,100        | Filtro [s]                          | 27             |

<span id="page-247-0"></span>Tabela D. 3 - Parâmetros do modelo do AVR d[a Figura D. 5](#page-244-0) e seus módulos

| Parâmetro | Valor   | Descrição [unidades]                 |                               |
|-----------|---------|--------------------------------------|-------------------------------|
| TtPss     | 0,018   | Constante do Transdutor [s]          | 1                             |
| Tpss      | 0,007   | Constante do PT1 [s]                 | $\mathfrak{D}_{\mathfrak{p}}$ |
| T2pss     | 0.02    | Constante atraso 1 [s]               | 3                             |
| T1pss     | 0,10    | Constante adianto 1 [s]              | 4                             |
| T4pss     | 0.03    | Constante atraso 2 [s]               | 5                             |
| T3pss     | 0,10    | Constante adianto 2 [s]              | 6                             |
| Kpss      | 37,0    | Ganho do PSS [pu]                    | 7                             |
| a1        | 0,0188  | Constante primeira ordem do PT2 [s]  | 8                             |
| a2        | 0,00021 | Constante segunda ordem do PT2 [s^2] | 9                             |
| Trpss     | 8,253   | Constante de washout [s]             | 10                            |
| Llim      | $-0.17$ | Limite inferior da saída [pu]        | $**$                          |
| Ulim      | $+0.07$ | Limite superior da saída [pu]        | $**$                          |

Tabela D. 4 - Parâmetros do modelo do PSS d[a Figura D. 7](#page-245-1)

<span id="page-248-0"></span>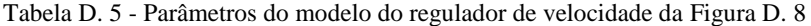

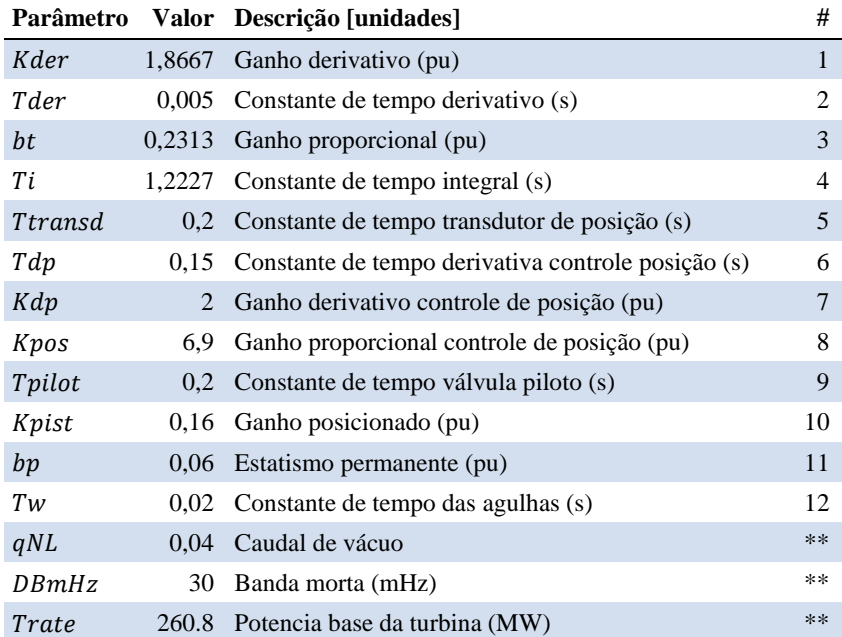

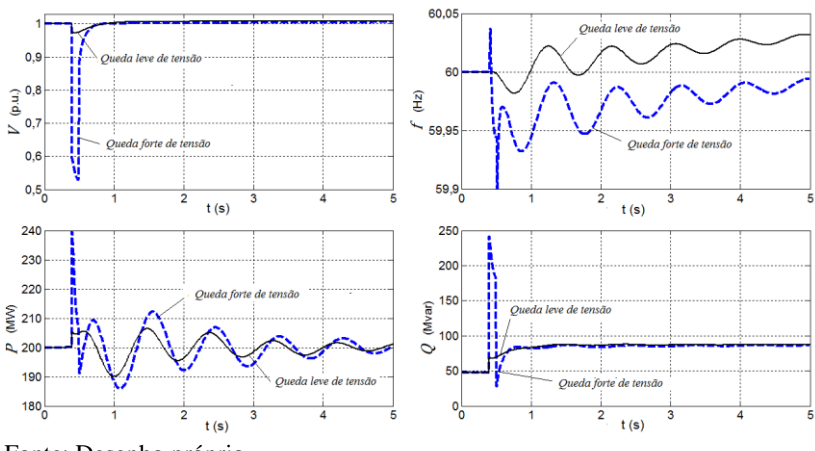

<span id="page-249-0"></span>Figura D. 9 - Resposta do subsistema às perturbações abertura de linha e curtocircuito.

Fonte: Desenho próprio

<span id="page-249-1"></span>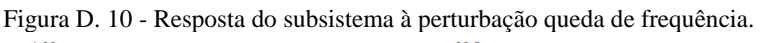

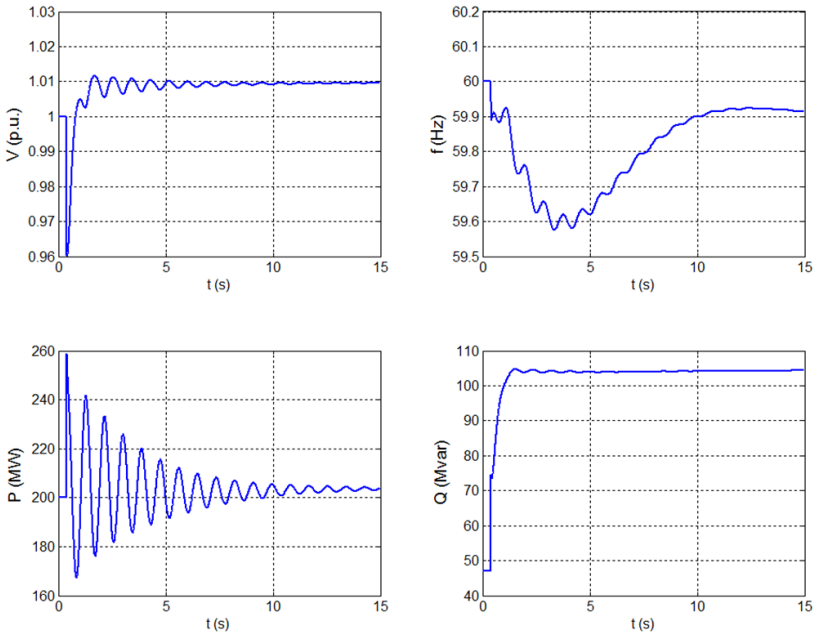

Fonte: Desenho próprio

# <span id="page-250-1"></span>**APÊNDICE E - IDENTIFICAÇÃO DE PARÂMETROS PROBLEMÁTICOS UTILIZANDO OUTRAS METODOLOGIAS DA LITERATURA**

O mal condicionamento numérico do problema de minimização de diferenças, é tradicionalmente analisado com auxílio da matriz Hessiana, que pode ser aproximada com a matriz  $\Gamma \triangleq S_z^T$ .  $S_z$ , onde  $S_z$ . é a matriz de sensibilidade. Muitos autores abordam o problema mediante o cálculo dos valores singulares e autovalores da matriz Γ, para desta forma diminuir a quantidade de parâmetros. Porém, somente dois trabalhos tentam resolver o problema dividindo-o em duas etapas. Na primeira, são escolhidos os parâmetros observáveis e, na segunda, os identificáveis (problemáticos não correlacionados). Cada um deles propõe estratégias diferentes, que por sua vez, diferem da proposta neste trabalho.

Neste apêndice é utilizado o caso de validação para um parâmetro, com as mesmas condições descritas no experimento da seção [4.2.2,](#page-116-0) para aplicar as estratégias dos dois trabalhos parecidos com a proposta deste, para assim ilustrar as diferenças e vantagens.

## **A. ESTRATÉGIA DE BASTOGNE E MASSE (2004)**

No trabalho de Bastogne e Masse (2004) são propostas duas etapas para a escolha dos parâmetros a calibrar. A primeira, denominada de classificação por sensibilidade, é feito um *ranking* dos parâmetros segundo o efeito das sensibilidades das trajetórias. No caso das saídas P  $\epsilon$  0 do subsistema, o efeito acumulado na simulação é calculado como os valores rms das sensibilidades, segundo a equação [\(E. 5\).](#page-250-0)

<span id="page-250-0"></span>
$$
L_{rms}(\rho_i) = \sqrt{\frac{1}{nt} \sum_{k=1}^{nt} S_p^2(k, \rho_i)} + \sqrt{\frac{1}{nt} \sum_{k=1}^{nt} S_q^2(k, \rho_i)}
$$
 (E. 5)

onde  $S_p(k, \rho_i)$  e  $S_o(k, \rho_i)$  são as sensibilidades das trajetórias no instante correspondente ao passo  $k$  por alterações no parâmetro  $\rho_i$  e nt é o número total de passos da simulação.

Na [Figura E. 11\(](#page-251-0)a) são plotadas as sensibilidades das trajetórias P e  $Q$  à alteração de parâmetros. Os valores  $L_{rms}(\rho_i)$  calculados, segundo a equação [\(E. 5\),](#page-250-0) são ordenados de forma crescente obtendo o *ranking* apresentado na [Figura E. 11](#page-251-0) (b), que mostra os parâmetros  $K_a$ ,  $T_b$ ,  $x'_d$ ,  $T'_{a0}$ ,  $x''_d$ ,  $T_c$ ,  $H$ ,  $x_q$ ,  $x_d$  e  $T_a$ , nesta ordem, como os mais

sensíveis. O ranking do subconjunto  $\rho^* = \{x'_d, x''_d, K_a, T_b, T_c, T_a, T'_{d0}, H, x_d, T'_{q0}\}$ , } obtido com a metodologia da sensibilidade da discrepância proposta neste trabalho, tem os mesmos parâmetros, com exceção de  $T'_{q0}$ , porém numa ordem de importância muito diferente.

<span id="page-251-0"></span>Figura E. 11 - (a) Sensibilidades das trajetórias,(b)Ranking de sensibilidades  $L_{rms}$  acumuladas segundo o Bastogne.

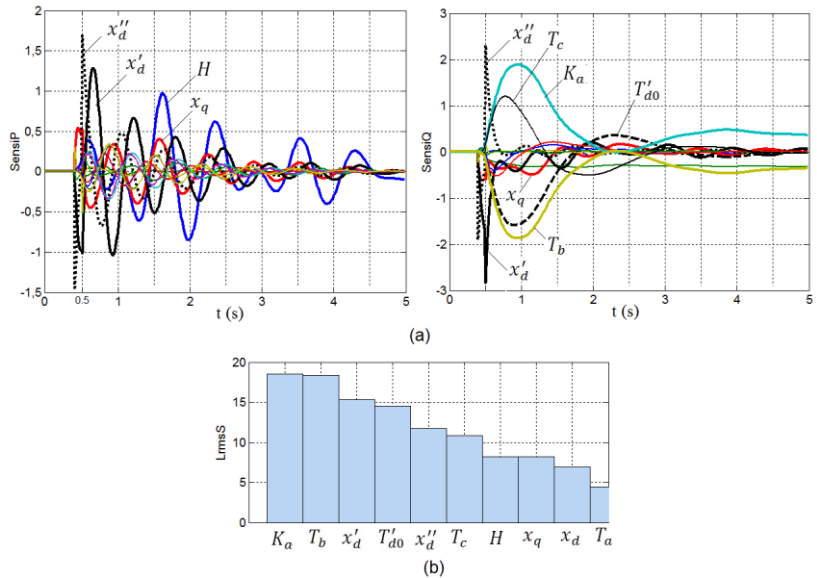

Fonte: Desenho próprio

Na segunda etapa, denominada classificação de correlação, a matriz de sensibilidade a ser empregada na calibração é construída passo a passo, iniciando com o parâmetro que possui o maior  $L_{rms}(\rho_i)$ , e continuando com uma ordem tal que maximize o valor singular menor, como descrito a seguir.

A primeira coluna da matriz de sensibilidades reduzida  $\Sigma_1$ , estaria formada pelas sensibilidades do parâmetro  $K_a$ , ou seja  $\Sigma_{P_1} = S_{P_{K_a}}$  e  $\Sigma_{Q_1} = S_{Q_{K_a}}$ . A segunda coluna estaria formada por aquela sensibilidade que, quando adicionada à matriz  $\Sigma_1$  maximize o menor valor singular. Os valores singulares calculados para cada uma das possíveis matrizes são apresentados n[a Tabela E. 6.](#page-252-0)
| Sensibilidades<br>que formam a<br>matriz $\Sigma_{P_2}$ | Valores<br>singulares da<br>matriz $\Sigma_{P_2}$ |        | Sensibilidades<br>que formam a<br>matriz $\Sigma_{Q_2}$ | Valores singulares<br>da matriz $\Sigma_{Q_2}$ |        |
|---------------------------------------------------------|---------------------------------------------------|--------|---------------------------------------------------------|------------------------------------------------|--------|
| $K_a, x'_d$                                             | 3,1272                                            | 0,0080 | $K_a, T_b$                                              | 22,9675                                        | 0,0047 |
| $K_a, x'_d$                                             | 8,0662                                            | 1,4642 | $K_a, x'_d$                                             | 16,5247                                        | 6,8930 |
| $K_a, T_{d0}$                                           | 3,0326                                            | 0,1777 | $K_a, T_{d0}$                                           | 20,0329                                        | 4,2977 |
| $K_a$ , $x''_d$                                         | 5,8525                                            | 2,1463 | $K_a$ , $x''_d$                                         | 16,3038                                        | 5,8845 |
| $K_a, T_c$                                              | 2,9526                                            | 0,6136 | $K_a, T_c$                                              | 17,3479                                        | 6,5094 |
| $K_a$ , H                                               | 7,5043                                            | 2,1921 | $K_a$ , H                                               | 16,2913                                        | 0,6712 |
| $K_a, x_q$                                              | 4,3063                                            | 1,4979 | $K_a, x_q$                                              | 16,5861                                        | 2,8015 |
| $K_a, x_d$                                              | 2,2223                                            | 0,3474 | $K_a, x_d$                                              | 16,9941                                        | 4,3958 |
| $K_a, T_a$                                              | 2,4010                                            | 1,0539 | $K_a, T_a$                                              | 16,3047                                        | 2,9581 |
| $K_a, T''_{d0}$                                         | 2,3896                                            | 1,0612 | $K_a, T''_{d0}$                                         | 16,2929                                        | 2,0245 |
| $K_a$ , $x''_q$                                         | 2,2484                                            | 0,9282 | $K_a$ , $x''_q$                                         | 16,2904                                        | 0,4384 |
| $K_a, T''_{a0}$                                         | 2,3310                                            | 0,7155 | $K_a, T''_{a0}$                                         | 16,2904                                        | 0,3319 |

Tabela E. 6: Possíveis formações da matriz  $\Sigma$ <sub>2</sub> e seus valores singulares

Segundo o critério definido, a melhor alternativa em  $P$  é a sensibilidade de  $x_d'$  e em  $Q$  a sensibilidades de  $T_b$ , por que com estas é obtido o maior valor singular de  $\Sigma_1$  (8,06 e 22,96 respectivamente). A relação entre os valores singulares é 5,51 em  $P$  e 4886,7 em  $Q$ . Este último valor indica que o  $T<sub>h</sub>$  não deve ser incluso porque sua sensibilidade tem dependência linear com  $K_a$ . Em seu lugar é escolhida a sensibilidade do parâmetro  $T'_{d0}$ , que tem uma relação de 4,66.

Repetindo o procedimento, na [Tabela E. 7](#page-253-0) são apresentados os valores singulares de cada uma das alternativas possíveis da matriz  $\Sigma_{P_3}$ . A melhor opção em  $P$  é a sensibilidade de  $H$ , enquanto que em  $O$  a melhor é  $x_d'$ .

Na tentativa de formar a matriz  $\Sigma_{P_4}$  os valores singulares obtidos, mostrados na [Tabela E. 8,](#page-253-1) indicariam que as sensibilidades a adicionar são  $x''_d$  em P e  $x_d$  em Q. Porém, a relação entre o maior e o menor valor singular, 7,05 em  $P$  e 110,8 em  $Q$  (8,129/1,152 e 20,619/0,186 respectivamente) indica que a contribuição destes parâmetros não é significativa.

| Sensibilidades<br>que formam a<br>matriz $\Sigma_{P_3}$ | Valores singulares da<br>matriz $\Sigma_{P_3}$ |                   |       | Sensibilidades<br>que formam a<br>matriz $\Sigma_{Q_3}$ | Valores singulares da<br>matriz $\Sigma_{Q_3}$ |             |  |
|---------------------------------------------------------|------------------------------------------------|-------------------|-------|---------------------------------------------------------|------------------------------------------------|-------------|--|
| $K_a$ , $x'_d$ , $T_b$                                  |                                                | 8,245 2,023       | 0,008 | $K_a, T'_{d0}, x'_d$                                    | 20,227                                         | 6,896 4,280 |  |
| $K_a, x'_d, T'_{d0}$                                    |                                                | 8,246 1,876       | 0,123 | $K_a, T'_{d0}, x''_d$                                   | 20,043                                         | 5,886 4,297 |  |
| $K_a, x'_d, x''_d$                                      |                                                | 8,084 5,838 1,312 |       | $K_a, T'_{d0}, T_c$                                     | 21,057                                         | 6,777 2,895 |  |
| $K_a$ , $x'_d$ , $T_c$                                  |                                                | 8,184 2,021       | 0,578 | $K_a, T'_{d0}, H$                                       | 20,033                                         | 4,300 0,661 |  |
| $K_a, x'_d, H$                                          |                                                | 8,068 7,503 1,426 |       | $K_a, T'_{d0}, x_q$                                     | 20,302                                         | 4,447 2,327 |  |
| $K_a$ , $x'_d$ , $x_q$                                  |                                                | 8,722 2,234 1,421 |       | $K_a, T_{d0}^{\prime}, x_d$                             | 20,433                                         | 6,706 0,202 |  |
| $K_a$ , $x'_d$ , $x_d$                                  |                                                | 8,066 1,496 0,242 |       | $K_a, T_{d0}, T_a$                                      | 20,050                                         | 4,429 2,719 |  |
| $K_a$ , $x'_d$ , $T_a$                                  | 8,074                                          | 1,798             | 0,866 | $K_a, T'_{d0}, T''_{d0}$                                | 20,036                                         | 4,326 1,952 |  |
| $K_a, x'_d, T''_{d0}$                                   | 8,079                                          | 1,723             | 0,950 | $K_a, T_{d0}', x_q''$                                   | 20,033                                         | 4,298 0,438 |  |
| $K_a, x'_d, x''_q$                                      |                                                | 8,066 1,567       | 0,832 | $K_a, T_{d0}', T_{q0}''$                                | 20,033                                         | 4,298 0,332 |  |
| $K_a, x'_d, T''_{q0}$                                   |                                                | 8,078 1,594 0,677 |       |                                                         |                                                |             |  |

<span id="page-253-0"></span>Tabela E. 7: Possíveis formações da matriz  $\Sigma_2$  e seus valores singulares

<span id="page-253-1"></span>Tabela E. 8: Possíveis formações da matriz  $\Sigma_2$  e seus valores singulares

| Sensibilidades<br>que formam a<br>matriz $\Sigma_{P_4}$ | Valores singulares da<br>matriz $\Sigma_{P_4}$ |  |                    | Sensibilidades<br>que formam a<br>matriz $\Sigma_{Q_4}$  | Valores singulares da<br>matriz $\Sigma_{Q_4}$ |  |  |      |
|---------------------------------------------------------|------------------------------------------------|--|--------------------|----------------------------------------------------------|------------------------------------------------|--|--|------|
| $K_a$ , $x'_d$ , $H$ , $T_b$                            |                                                |  | 8,25 7,51 1,970,01 | $K_a, T_{d0}', x_d', x_d''$                              | 20,24 7,65 4,87                                |  |  | 4,25 |
| $K_a, x'_d, H, T'_{d0}$                                 |                                                |  | 8,25 7,51 1,820,12 | $K_a, T_{d0}^{\prime}, x_d^{\prime}, T_c$                | 21,25 7,13 6,49 2,89                           |  |  |      |
| $K_a, x'_d, H, x''_d$                                   |                                                |  | 8,13 8,01 5,081,15 | $K_a, T_{d0}^\prime, x_d^\prime, H$                      | 20,23 6,90 4,28 0,66                           |  |  |      |
| $K_a$ , $x'_d$ , H, $T_c$                               |                                                |  | 8,19 7,51 2,020,36 | $K_a, T_{d0}^{\prime}, x_d^{\prime}, x_q$                | 20,50 6,98 4,38 2,08                           |  |  |      |
| $K_a$ , $x'_d$ , $H$ , $x_q$                            | 8,81                                           |  | 7,63 1,43 1,19     | $K_a, T'_{d0}, x'_d, x_d$                                | 20,62 7,08 6,51 0,19                           |  |  |      |
| $K_a$ , $x'_d$ , $H$ , $x_d$                            |                                                |  | 8,07 7,50 1,460,21 | $K_a, T_{d0}^\prime, x_d^\prime, T_a$                    | 20,24 6,95 4,38 2,62                           |  |  |      |
| $K_a$ , $x'_d$ , H, $T_a$                               | 8,08                                           |  | 7,52 1,800,62      | $K_a, T_{d0}'$ , $x_d'$ , $T_{d0}''$                     | 20,23 6,91 4,30                                |  |  | 1,92 |
| $K_a$ , $x'_d$ , H, $T''_{d0}$                          | 8,08                                           |  | 7,52 1,720,69      | $K_a, T_{d0}^{\prime}, x_d^{\prime}, x_d^{\prime\prime}$ | 20,23 6,90 4,28                                |  |  | 0,42 |
| $K_a, x'_d, H, x''_q$                                   | 8,07                                           |  | 7,50 1,540,81      | $K_a, T_{d0}', X_d', T_{q0}''$                           | 20,23 6,90 4,28 0,33                           |  |  |      |
| $K_a$ , $x'_d$ , H, $T''_{q0}$                          |                                                |  | 8,08 7,51 1,540,67 |                                                          |                                                |  |  |      |

Os subconjuntos de parâmetros finalmente escolhidos, empregando a estratégia proposta em Bastogne e Masse (2004), são  $\rho_P^{\#} = \{K_a, x'_a, H\}$  e  $\rho_Q^{\#} = \{K_a, T'_{a0}, x'_a\}$ . Levando a união destes subconjuntos à minimização de diferenças, os incrementos sugeridos

alteram parâmetros não problemáticos, desempenho indesejável na fase de calibração, como na [Tabela E. 9.](#page-254-0)

| Parâmetro              | $\mathbf{u}_a$ | $\sim$<br>$\mathcal{A}_d$ |          | $\pi$<br>d0 |
|------------------------|----------------|---------------------------|----------|-------------|
| Incremento<br>sugerido | $\frac{0}{0}$  | 20.1 %                    | $-0.85%$ | $-4,43\%$   |

<span id="page-254-0"></span>Tabela E. 9: Alterações sugeridas segundo Bastogne e Masse (2004)

## **B. ESTRATÉGIA DE HUANG, ET AL. (2013)**

No artigo de Huang, et al. (2013) é utilizada em primeiro lugar a sensibilidade de trajetória de cada um dos parâmetros, em relação às variáveis de saída  $P \in Q$ , para determinar quais são os parâmetros observáveis (embora eles não utilizem a denominação de observáveis). Porém, no trabalho os autores não esclarecem qual é a metodologia para definir este conjunto.

Para encontrar os parâmetros problemáticos, as sensibilidades de trajetórias dos parâmetros escolhidos pela sua maior sensibilidade, são levadas ao domínio da frequência. Igual procedimento é feito com as discrepâncias  $\Delta P$  e  $\Delta Q$ . Os espectros são comparados e segundo o grau de correlação são encontrados os parâmetros problemáticos.

Utilizando a DFT são calculados os espectros de frequência das trajetórias de discrepâncias  $\Delta P$  e  $\Delta Q$  e das sensibilidades da trajetória P e Q para o conjunto de parâmetros  $\{K_a, T_b, x'_d, T'_{d0}, T_c\}$ . Na [Figura E. 12](#page-255-0) são apresentadas à esquerda as trajetórias e à direita os espectros de frequência obtidos, separados assim: (a) trajetória de discrepâncias  $\Delta P$ , (b) sensibilidade da trajetória P aos parâmetros  $S_p^{\rho_i}$ , (c) trajetória de discrepâncias  $\Delta Q$ , (d) Sensibilidade da trajetória Q aos parâmetros  $S_{Q}^{\rho_i}$ .

Na potência ativa, é apreciada uma destacada semelhança qualitativa nas sensibilidades de trajetória com a trajetória de discrepância (esquerda) apreciação que se reflete nos espectros de frequência semelhantes (direita), onde todos eles têm frequência central dominante de 1,8 Hz. Não é evidente que o parâmetro alterado (problemático) seja unicamente o  $x_d'$ . Uma condição um tanto diferente acontece na potência reativa, onde a frequência dominante de 1,0 Hz somente é observada na sensibilidade de  $x_d^r$ .

Uma situação diametralmente diferente acontece empregando a proposta deste trabalho de pesquisa, ou seja, calculando os coeficientes de correlação entre as trajetórias. Segundo estes valores, apresentados na [Tabela 4.8,](#page-121-0) é evidenciado que o parâmetro problemático é a reatância transitória  $x_d'$ .

<span id="page-255-0"></span>Figura E. 12 – Trajetórias e espectros de frequência de: (a) $\Delta P$ , (b) Sensibilidade da trajetória *P* aos parâmetros, (c) ∆, (d) Sensibilidade da trajetória *Q* aos parâmetros.

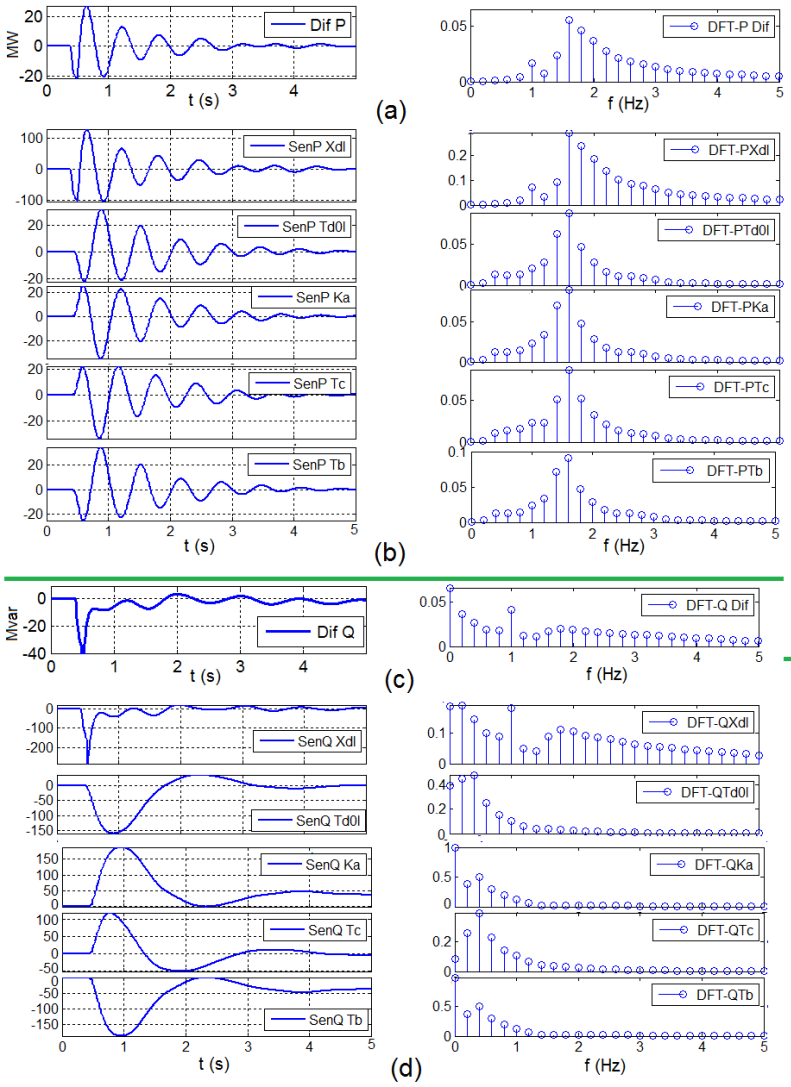

Fonte: Desenho próprio